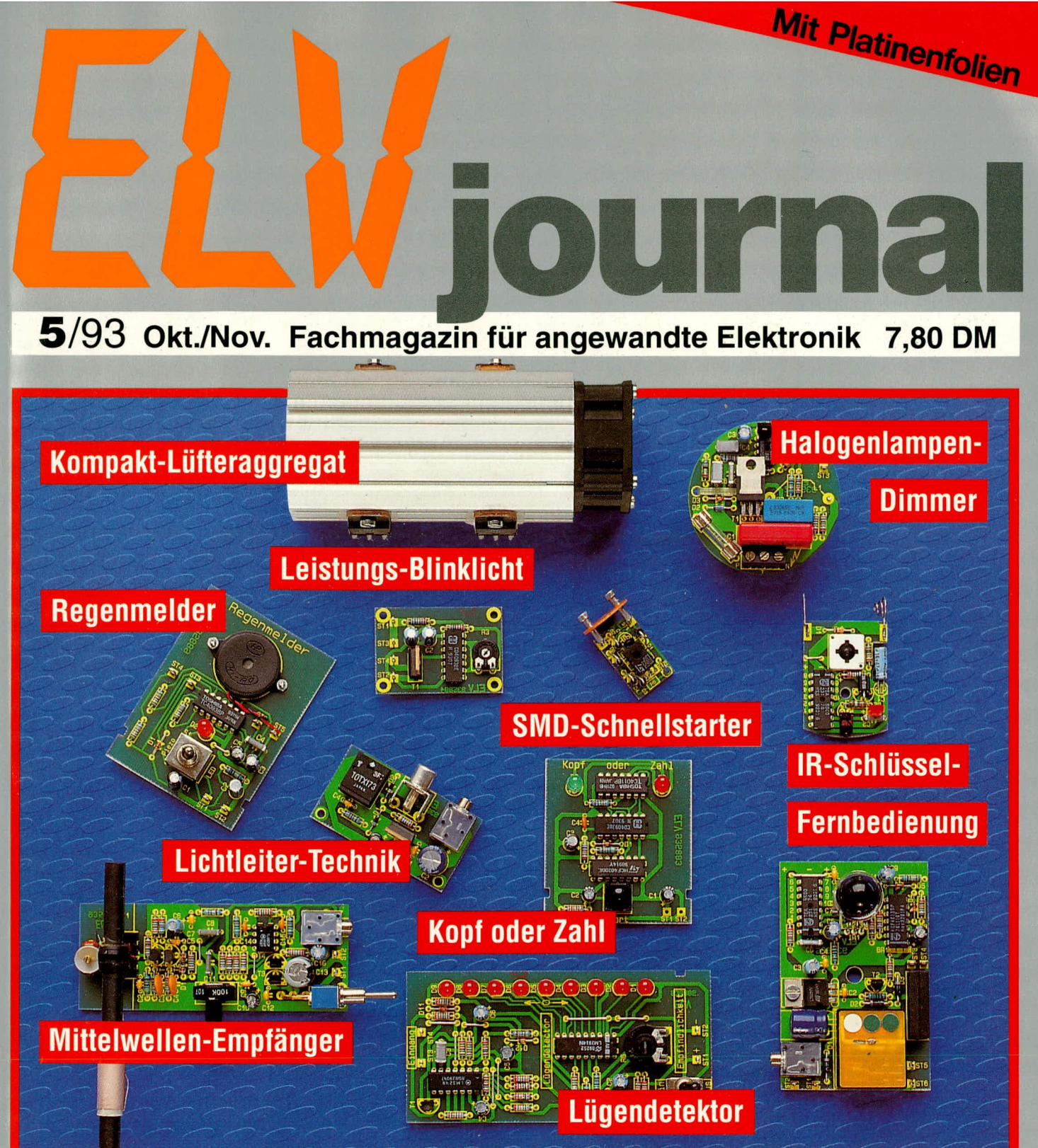

### **PC-Technik**

- PC-TV-Tuner PCT 3000
- **PC-NF-Pegelschreiber**
- Installations-Programm
- **Drucker-Expander**
- **Channel-Videodat-PC-Einsteckkarte**
- Titeltext-Generator IR-Schlüssel-Fernbedienung
- 0-300 V / 1200 VA-Wechselspannungs-Netzteil
- SMD-Schnellstarter für Leuchtstofflampen
- ELV-Schaltnetzteil SPS 9000● Kompakt-Lüfteraggregat
- Halogenlampen-Primär-Dimmer● Karaoke-Verstärker
- Ordnungsschwellen-Tester+Trainer OTT 2000
- Elektronik-Grundlagen: Von der Schaltung zur Platine Lichtleiter-Technik • Mikrocontroller • EMV
- **O** Mini-Schaltungen: Lügendetektor · Leistungs-Blinklicht Kopf oder Zahl • Mittelwellen-Empfänger • Regenmelder

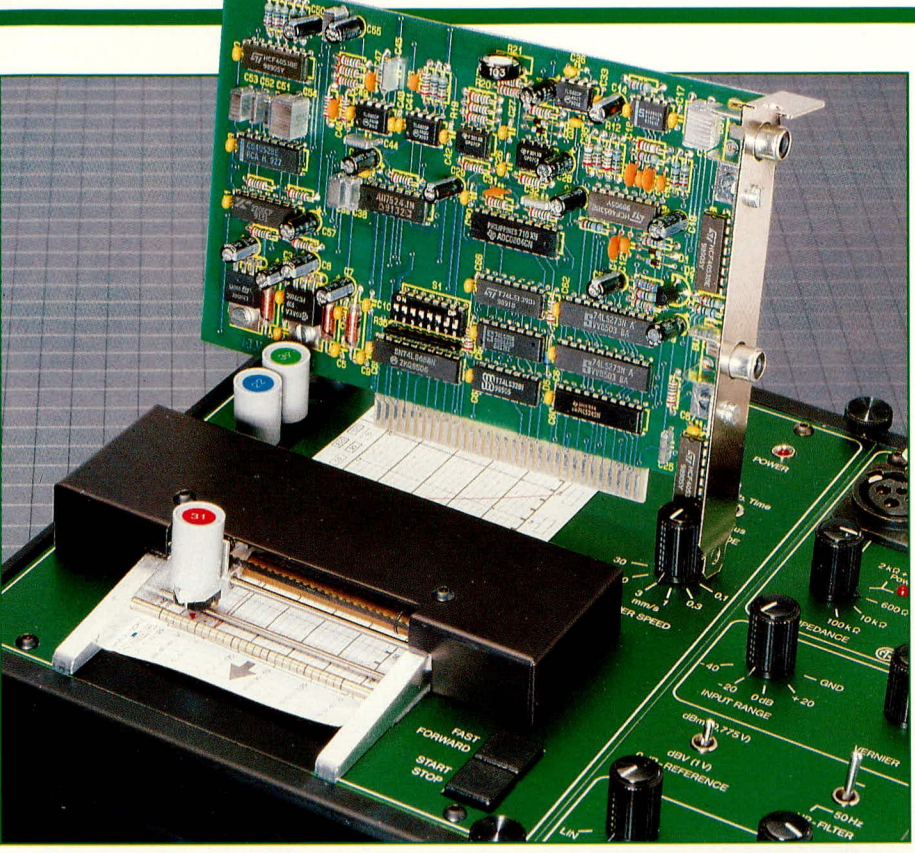

### **PC-NF-Pegelschreiber**

**Messungen und Analysen** in der Akustik und **Audiotechnik lassen sich** mit der hier vorgestellten PC-Einsteckkarte und zugehöriger Software schnell und komfortabel durchführen.

#### **Allgemeines**

Vielfach besteht der Wunsch, möglichst schnell und präzise den Frequenzgang von Verstärkern, Übertragungskanälen, Filtern usw. zu prüfen. Insbesondere bei der Entwicklung von Filterschaltungen ist eine Betrachtung des Frequenzganges unumgänglich zur Sicherstellung der korrekten Funktion.

Im professionellen Bereich würde an dieser Stelle ein Pegelschreiber, oder auch Audiograph genannt, zum Einsatz kommen.

Diese in der Regel mit komplexer Elektronik und aufwendiger Schreibmechanik ausgestatteten Geräte sind aufgrund des hohen Preises für den privaten Gebrauch weniger geeignet. Je nach Ausführung liegt die Anschaffung im Bereich von DM 10.000,- und höher.

Bleibt also nur die Möglichkeit, mittels Oszilloskop oder NF-Voltmeter sowie Sinusgenerator, Bleistift und Papier in entsprechenden Meßreihen Kurven aufzunehmen. Von dem hohen manuellen Aufwand einmal abgesehen, besteht dabei leicht die Gefahr, Kurvenunregelmäßigkeiten zu übersehen.

Abhilfe schafft hier der neue, in der ELV-Entwicklungsabteilung konzipierte

PC-NF-Pegelschreiber, der in Verbindung mit einem IBM-kompatiblen PC Frequenzgänge im Bereich von 10 Hz bis 100 kHz aufnehmen kann. Dies ist ein Bereich, den manches professionelle teurere Gerät nicht bietet.

Neben PC, Einsteckkarte und Software sind keine weiteren Geräte erforderlich, da sämtliche Komponenten wie Signalgenerator, Ausgangsverstärker, Eingangs-Meßverstärker und Meßwert-Konverter (AD-Wandler) auf der PC-Einsteckkarte vorhanden sind.

Zur optimalen Anpassung an den Prüfling sind sowohl der NF-Ausgangspegel als auch die Eingangsempfindlichkeit des Meßverstärkers in weiten Bereichen einstellbar.

In 3 Spannungsbereichen ist der Ausgangspegel des Sinusgenerators von 0 bis 1,25 V einstellbar, während der Eingangs-Meßverstärker über 4 Meßbereiche verfügt und einen Gesamtumfang von 0 V bis 12.5 V überstreicht.

Neben der Messung an elektronischen Baugruppen wie Verstärker, Filter usw. können mit der hier vorgestellten PC-Einsteckkarte auch akustische Betrachtungen an Lautsprechern und Lautsprecherboxen bis hin zur Bewertung von Raumakustiken vorgenommen werden. Voraussetzung für derartige Betrachtungen sind natürlich entsprechend lineare Schallwandler wie Meßmikrofon und Referenzlautsprecher sowie lineare Leistungsverstärker.

Als Meßmikrofon ist z. B. die Sennheiser-Elektret-Kapsel KE 4-211-12 (ELV-Best.Nr.: 1593) bestens geeignet, die einen absolut linearen Übertragungsbereich von 20 bis 20.000 Hz besitzt. Aufgrund ihrer sehr kleinen Abmessungen ergibt sich darüber hinaus kaum eine Störung des Schallfeldes. Der Anschluß und die Zuführung der Betriebsspannung sind in Abbildung 1 dargestellt. In Tabelle 1 sieht man in übersichtlicher Form die technischen Daten des PC-NF-Pegelschreibers.

#### **Bedienung**

Aufgrund der übersichtlich gestalteten Bedienoberfläche ist die Bedienung des PC-NF-Pegelschreibers sehr einfach möglich.

In der oberen Bildschirmhälfte wird das Meßdiagramm gezeigt, das hier den Frequenzgang im Bereich von 100 Hz bis 100 kHz zeigt. Die Frequenz ist, wie im allgemeinen üblich, auf der horizontalen Achse in logarithmischem Maßstab dargestellt. Die gemessenen Amplitudenwerte sind auf der vertikalen Achse eingezeichnet, wobei in dem hier aufgeführten Beispiel eine lineare Skalierung gewählt wurde.

Sämtliche Einstellungen sind sowohl über die PC-Tastatur als auch besonders komfortabel mit der Maus oder dem Trackball durchführbar. Es stehen 2 Betriebsarten zur Verfügung:

In der Betriebsart "Frequenzgang messen" wird, gemäß der gewählten Einstellung, der Frequenzgang einer Schaltung aufgenommen. Diese Betriebsart entspricht der typischen Funktion eines Pegelschreibers.

In der zweiten Betriebsart arbeitet der Pegelschreiber als Sinus-Generator. Es wird hierbei eine fest vorgegebene Frequenz ausgegeben, wobei gleichzeitig der Signal-Ausgangspegel und auch der, durch die Festfrequenz hervorgerufene Eingangssignalpegel, in Form zweier, in der Farbe unterschiedlicher Spektrallinien im Diagramm angezeigt werden. Die Einstellung der Signalfrequenz erfolgt in dieser Betriebsart durch den angedeuteten Schieberegler mit der Knopfbezeichnung "F" unterhalb des Meßdiagramms.

Zur direkten Positionierung mit der Maus wird der Einstellknopf angeklickt und in die gewünschte Position gebracht. Eine Feineinstellung kann durch Anklicken der Pfeilfelder links und rechts vom Schieberegler erfolgen.

Bei der Einstellung über die Tastatur wird zunächst der Buchstabe "F" gedrückt und abschließend mit den Pfeiltasten " $\rightarrow$ " und "←" die gewünschte Einstellung getä-

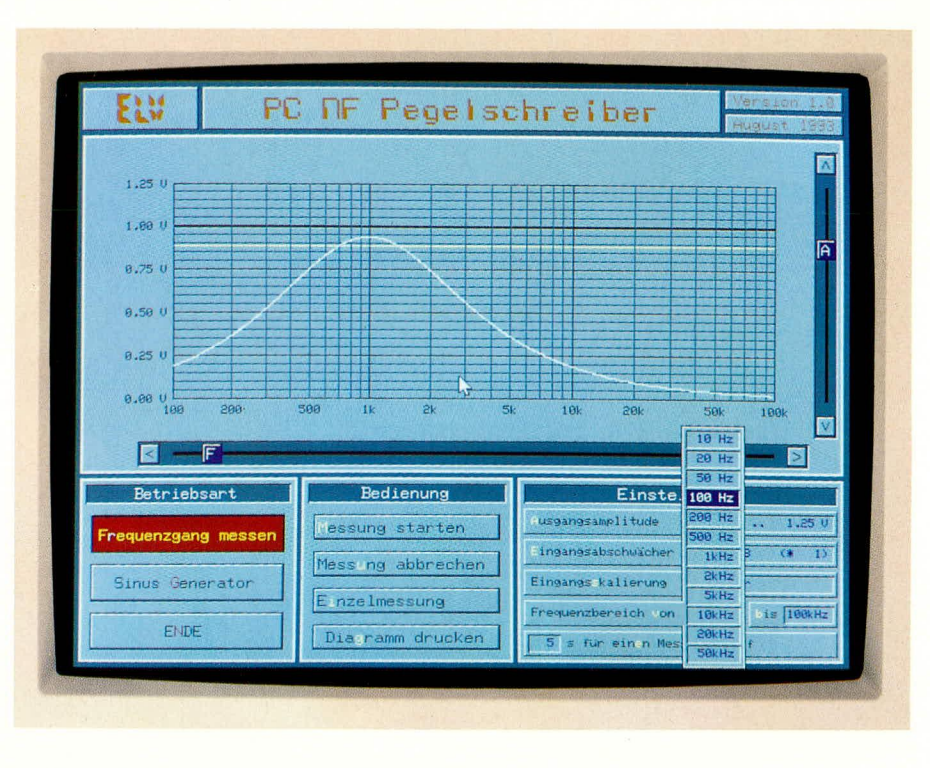

Bedienoberfläche der PC-NF-Pegelschreiber-Software

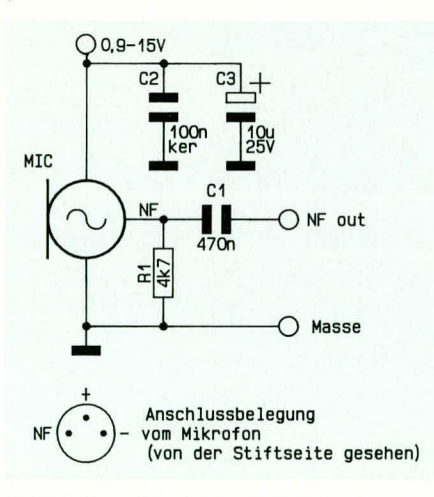

Bild 1: Anschlußplan für die Sennheiser-Elektret-Mikrofon-Kapsel

#### Tabelle 1: Technische Daten PC-NF-Pegelschreiber

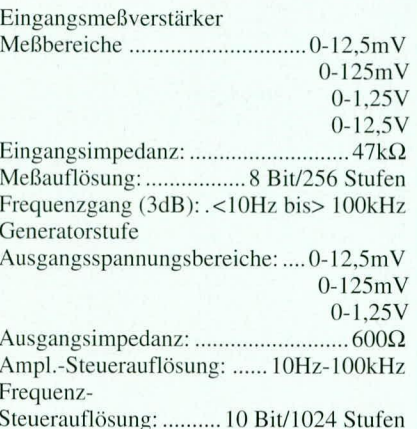

tigt. Die Übernahme des eingestellten Wertes erfolgt durch eine Betätigung der Enter-Taste.

Die Einstellung der Signalamplitude erfolgt in gleicher Weise wie die zuvor beschriebene Frequenzeinstellung. Bei der Tastaturbedienung wird die Amplitudeneinstellung durch Drücken der Taste "A" eingeleitet, wobei die weitere Bedienung, wie oben beschrieben, jedoch die Einstellung mit den Pfeiltasten "↑"und "↓" erfolgt. Grundsätzlich wird die Tastaturbedienung durch Drücken der farblich abgesetzten Buchstaben (Hot Key) eingeleitet und eine erforderliche weitere Bedienung mit den Pfeiltasten durchgeführt. Mit der abschließenden Betätigung der Enter-Taste wird die Einstellung übernommen.

Die Maus- oder Trackball-Bedienung erfolgt durch Anklicken des gewünschten Bedienfeldes.

Im unteren, mittleren Funktionsblock wird die Bedienung des Pegelschreibers durchgeführt. Mit einer Betätigung der Taste, Messung starten" wird die kontinuierliche Messung eingeleitet, d. h. es wird fortlaufend der Frequenzbereich durchgefahren und das Meßergebnis im Ausgabefenster gezeigt. Eine Veränderung am Prüfling würde man sofort im Meßdiagramm sehen.

Durch die Taste "Messung abbrechen" wird die Messung sofort abgebrochen und die bis dahin aufgenommene Durchlaßkurve im Meßdiagramm "eingefroren".

Bei der Aktivierung der Einzelmessung wird nach einem Meßdurchlauf die Messung automatisch abgebrochen und das

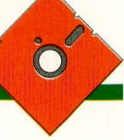

Ergebnis im Meßdiagramm festgehalten.

Auf einem angeschlossenen Drucker wird das Meßdiagramm nach Aktivierung des Bedienfeldes "Diagramm drucken" ausgegeben. Neben dieser Möglichkeit kann auch eine Kopie des gesamten Bildschirmes mit der Taste "Print Screen" angefertigt werden.

Im rechten unteren Bildschirmbereich wird die Hardware-Einstellung, bezogen auf Eingangsabschwächer und Ausgangsamplitude, sowie der Frequenzmeßbereich und die Zeit für einen Meßdurchlauf eingestellt und angezeigt. Ebenfalls ist hier die Eingangsskalierung der Amplitudenachse auswählbar. Es besteht die Möglichkeit, zwischen einer logarithmischen oder einer linearen Amplitudendarstellung zu wählen.

Die Ausgangsamplitude kann grob in 3 Amplitudenbereiche vorgegeben werden. Der maximale Ausgangspegel beträgt 1,25 Veff, der zweimal jeweils um 20 dB abschwächbar ist, d. h. es sind Aussteuerbe-

Im Bedienfeld "Einstellungen" ganz unten ist die Zeit für einen Meßdurchlauf und damit auch die Meßrate vorwählbar. Es lassen sich hier Meßdurchlaufzeiten von minimal 5 Sekunden bis maximal 500 Sekunden einstellen. Auch hier ist eine diskrete Stufung in 1 - 2 - 5er-Schritten vorhanden.

Nach den allgemeinen Vorbetrachtungen zur Hardware und zur Bediensoftware wollen wir uns der Schaltungstechnik dieses neuen PC-NF-Pegelschreibers zuwenden.

#### **Blockschaltbild**

Bevor wir uns mit der doch recht umfangreichen Schaltung des PC-NF-Pegelschreibers befassen, soll zunächst die grundsätzliche Funktionsweise anhand des in Abbildung 2 dargestellten Blockschaltbildes erklärt werden.

Im Block Nr. 1 sehen wir den 8-Bit-PC-Slot, über den die gesamte Steuerung des ein analoger Eingang zur Feineinstellung und ein Schalteingang zur Bereichswahl.

Die analoge Steuerung der Amplitude und der Frequenz übernimmt der DA-Wandler aus Block Nr. 3. Der Umschalter S 1, der als Multiplexer arbeitet, schaltet zwischen Frequenz- und Amplitudensteuerung um. Die Ansteuerung dieses Multiplexers sowie auch die Bereichswahl für Amplitude und Frequenz wird von der Steuerlogik (Block Nr. 9) ausgeführt.

Das Ausgangssignal des Sinus-Generators (10 Hz - 100 kHz) gelangt über den Pufferverstärker aus Block Nr. 5 mit einem Ausgangswiderstand von 600  $\Omega$  auf die Cinch-Ausgangsbuchse.

Das vom Prüfling (gestrichelt eingezeichnet) abgegebene Signal gelangt über die Eingangs-Cinch-Buchse auf den Eingang des mit Block Nr. 6 bezeichneten Eingangs-Meßverstärkers. Die Steuerung des mit 4 Meßbereichen ausgestatteten Verstärkers übernimmt wiederum die in Block Nr. 9 zusammengefaßte Logik.

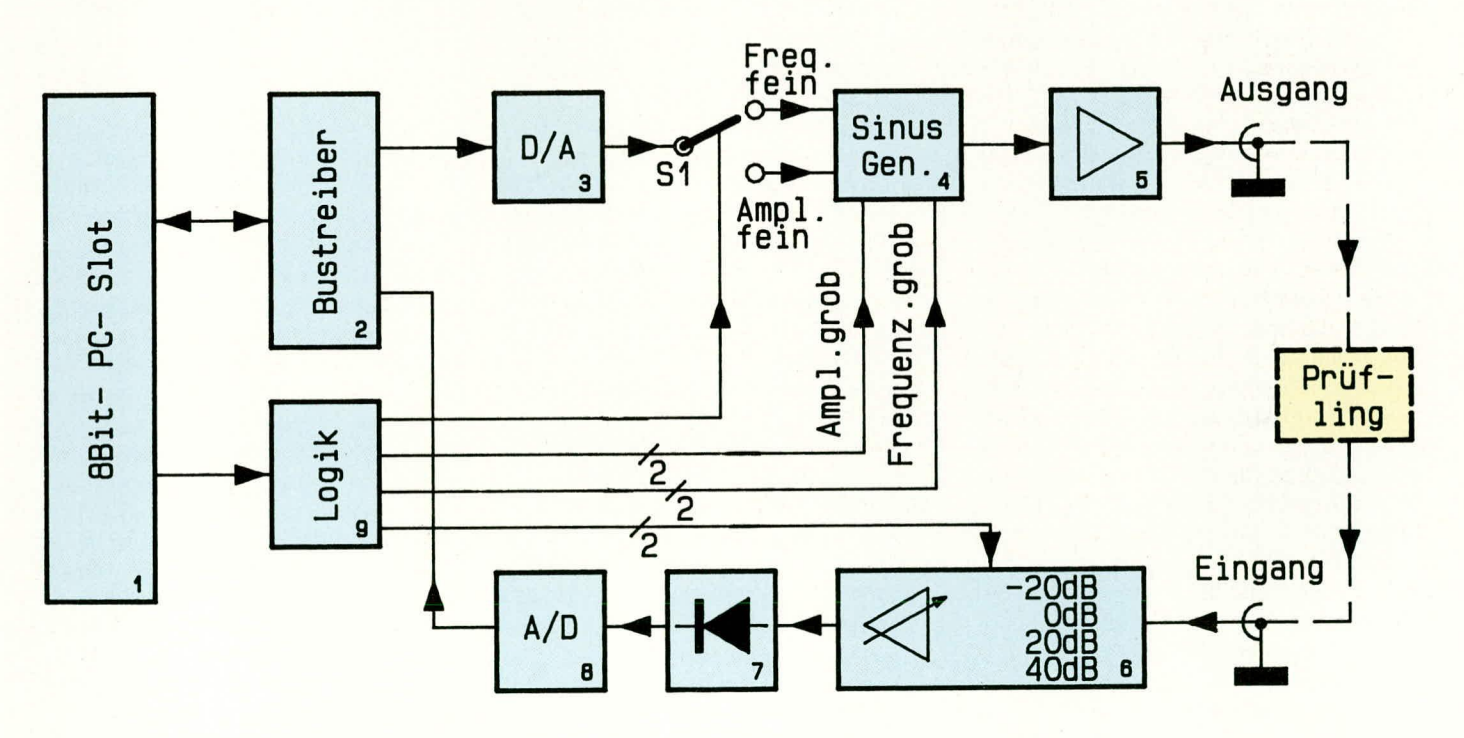

#### Bild 2: Blockschaltbild des PC-NF-Pegelschreibers

reiche von 0 - 12,5 mV, 0 - 125 mV und 0  $-1,25$  V möglich.

Der Eingangsabschwächer ist 4stufig ausgeführt und besitzt Dämpfungswerte von 20 dB, 0 dB, -20 dB und -40 dB, entsprechend den Meßbereichen 0 - 12,5  $mV$ , 0 - 125 mV, 0 - 1,25 V und 0 - 12,5 V.

Sowohl die untere als auch die obere Meßfrequenz sind in sehr weiten Bereichen änderbar, wodurch die Möglichkeit besteht, die Messung auf den wichtigen relevanten Frequenzbereich einzuengen. Es sind diskrete Werte mit einer 1 - 2 - 5er-Abstufung einstellbar.

Pegelschreibers erfolgt. Der AD-Wandler in Block Nr. 8 sowie der DA-Wandler aus Block Nr. 3 werden über den Bustreiber (Block Nr. 2) angesteuert.

Kernstück des im oberen Schaltbildbereich befindlichen Generatorzweiges ist der in Block Nr. 4 gezeigte Sinusgenerator. Neben der Einstellung der Ausgangsfrequenz über einen analogen Eingang zur Feineinstellung ist ein vierstufiger Schalteingang zur Frequenzgrobeinstellung vorhanden. Ebenfalls am Sinusgenerator wird die Ausgangsamplitude vorgegeben. Auch hier sind wiederum 2 Eingänge vorhanden,

Das vom Signalpegel her angepaßte Signal wird nun zum Meßgleichrichter in Block Nr. 7 geführt. Nach der Gleichrichtung durch den in Block Nr. 7 befindlichen Präzisions-Meßgleichrichter erfolgt die Analog-Digital-Wandlung in Block Nr. 8.

Damit ist der gesamte Signalweg vom Sinus-Generator bis zum AD-Wandler in Block Nr. 8 mit zugehörender Steuerung beschrieben, und wir wenden uns im zweiten Teil dieses Artikels der komplexen und dennoch übersichtlich gestalteten Schaltung zu. **ELV** 

### **EMV - Was ist das** eigentlich? Von Prof. C. Dirks

Ab dem 01.01.1996 muß jedes in den Handel gebrachte elektronische Gerät dem neuen Gesetz zur elektromagnetischen Verträglichkeit (EMV) entsprechen. Ohne das dafür zu vergebende "CE"-Zeichen darf weder ein Blinklicht, bestehend aus vier Elektronikteilen, noch eine komplexe Computeranlage neu in den Handel gebracht werden. Eine große Aufgabe sowohl für die deutsche Elektronikindustrie als auch für die nach Deutschland und Europa exportierenden Länder.

#### **Allgemeines**

Eine Vokabel - plötzlich in aller Munde die "Elektromagnetische Verträglichkeit" oder kurz EMV. Wenn man das Aufsehen bewertet, das plötzlich darum gemacht wird, könnte man meinen, daß es sich mindestens um eine neue Modeerscheinung handelt. Das hatten viele auch geglaubt, als der Boom mit den Mikroprozessoren los ging: Die,,Modeerscheinung" ist zum festen Bestandteil der gesamten Elektronik geworden. Mit der EMV wird es genauso werden.

Dabei ist die elektromagnetische Verträglichkeit eigentlich gar nicht das Problem, denn wenn wir sie hätten, wären wir unsere Sorgen in diesem Bereich los. Der "Normalzustand" ist eben gerade das Gegenteil: die elektromagnetische Unverträglichkeit.

Hierunter müssen wir die Eigenschaft aller elektronischen Geräte verstehen, andere elektronische Aufbauten schädlich beeinflussen zu können. Diese Eigenschaft besteht grundsätzlich und immer. Sie kann jedoch in Sonderfällen so schwach ausgeprägt sein, daß sie nicht schädlich auffällt.

Dieser erfreuliche Zustand tritt immer dann auf, wenn die Geräte hinreichend weit voneinander entfernt aufgestellt werden. Ein PC, der in Deutschland betrieben wird, kann einen Fernsehapparat, der in Australien arbeitet, nicht mehr erkennbar beeinflussen. Der gleiche PC, der mit einem Fernsehapparat Wand an Wand in verschiedenen Mietwohnungen des gleichen Hauses betrieben wird, führt zur allabendlichen Krimi-Katastrophe, wenn der Fernseher mit einer Zimmerantenne betrieben wird. Der Fernsehempfang kann in diesem Fall völlig zum Erliegen kommen.

Einer der wesentlichen Gründe für die zunehmend hohe Aktualität der EMV-Problematik ist die wachsende Arbeitsgeschwindigkeit moderner Elektronik. Hierbei ist die Tatsache hervorzuheben, daß EMV-Probleme nicht proportional zur Takt-Geschwindigkeit, sondern erheblich stärker wachsen. Heute sind wir an dem Punkt angekommen, wo elektronische Systeme sich bereits intern so große Probleme machen, daß die EMV ein wesentliches Entwurfs- und Entwicklungskriterium geworden ist. Bereits die Auslegung der Leiterplatten hat nach EMV-Kriterien zu erfolgen.

Ein zweiter Grund, weshalb die Probleme mit der EMV gerade in den letzten Jahren immer dringlicher auffallen, liegt darin, daß es immer mehr elektronische Geräte gibt. Die Wahrscheinlichkeit, daß sie hinreichend dicht beeinander betrieben werden, um sich noch gegenseitig stören zu können, wird daher immer größer, und die Anzahl der schädlichen Störfälle wächst geradezu explosionsartig.

Einerseits gibt es tatsächlich zahlreiche neue elektronische Geräte. Zum anderen werden sehr viele altbekannte, durchaus unelektronische Systeme, zunehmend elektronisiert: Die alte Waschmaschine hatte einen elektromechanischen Programmschalter. Ihr war es völlig egal, ob jemand neben ihr telefonierte. Die neue Waschmaschine ist intelligent. Sie hat einen Mikrocomputer. Sie kann die 30-Grad-Wäsche zu Tode kochen, wenn jemand neben ihr das schnurlose Telefon zu lange betreibt. Das alte Auto hatte für die Zündung einen Unterbrecherkontakt, der von einem rein mechanischen System betrieben und eingestellt wurde. Das neue Auto hat ein elektronisches Motor-Management-System. Es kann stehen bleiben, wenn es am Mittelwellensender "Europawelle Saar" vorbeifahren soll. Das alte Auto fährt problemlos weiter. Es sind sogar schon Autos verunglückt, weil beim Betrieb von Fahrzeugfunkanlagen der Motor unvermittelt aussetzte. Bei Überholvorgängen wird so etwas als sehr unangenehm empfunden!

Natürlich hat es auch früher schon EMV-Probleme gegeben, aber sie haben selten zu ernsten Schäden geführt. Die Thematik mit den Zündstörungen im Autoradio ist

schließlich so alt wie das Autoradio selbst. Nun, wenn das Radio nicht gut funktioniert, ist das ärgerlich, aber zum Glück stirbt niemand daran. In der Anfangszeit der Herzschrittmacher sind auch Menschen gestorben, weil bestimmte EMV-Probleme nicht hinreichend beherrscht wurden.

Zwei Dinge sollen hier sehr deutlich gemacht werden: Erstens sind EMV-Probleme zum ständigen Begleiter aller Elektronik geworden, auch wenn es einige noch nicht so recht gemerkt zu haben scheinen. Zweitens reichen die Folgeschäden vom abendlichen Fernsehärger bis zum Tode von Menschen und können deshalb auf keinen Fall ignoriert werden.

Im folgenden wollen wir auf zwei grundlegende Aspekte dieser Misere eingehen: Zum einen sollen die physikalisch-elektronischen Zusammenhänge verdeutlicht werden, mit denen EMV-Probleme zustande kommen, zum anderen wollen wir aber auch ein wenig den rechtlichen Gesichtspunkt betrachten. Der kann sehr ernst sein, wie 1996 sicher einige Hersteller entdekken werden, wenn sie plötzlich gut eingeführte Serienprodukte nicht mehr verkaufen dürfen, obwohl sie ein Funkentstörzeichen tragen. Peinlich, wenn es sich um tragende Säulen des Geschäfts handelt. Viele Unternehmer sind sich heute noch nicht der Gefahr bewußt, in der sie sich befinden.

Das mangelnde Bewußtsein bezüglich EMV hängt zweifellos damit zusammen, daß die meisten der heute in der Industrie tätigen Techniker und Ingenieure in ihrer Ausbildung nicht mit EMV-Technik konfrontiert wurden. Vor 10 Jahren gab es nur sehr wenige Hochschulen, die EMV-Technik gelehrt haben. Insofern besteht zunächst einmal ein erheblicher Nachholbedarf im Know-how auf diesem Gebiet.

An dieser Stelle kurz eine Erläuterung des CE-Kennzeichens: "Das auf einem Erzeugnis angebrachte CE-Kennzeichen bedeutet, daß dieses Erzeugnis den einschlägigen Gemeinschaftsvorschriften (EG) zur technischen Harmonisierung entspricht." Diese etwas trocken wirkende Aussage meint, daß ein mit dem CE-Kennzeichen versehenes Produkt im Gebiet der europäischen Gemeinschaft frei cirkulieren darf und das es für die marktüberwachenden Behörden keine Möglichkeit gibt, ein solches Gerät vom Markt fernzuhalten, sofern es den Bestimmungen entspricht.

Nachfolgend wollen wir nun zunächst die technische Seite der EMV verdeutlichen, gefolgt von einigen rechtlichen Aspekten.

#### Die elektromagnetische Verträglichkeit

In Abbildung 1 sieht man den grundsätzlichen Zusammenhang. Ein störendes

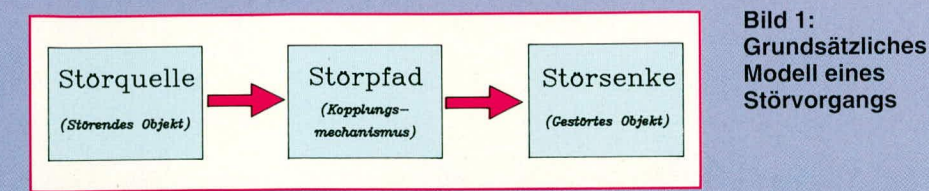

Objekt, die Störquelle, wirkt über einen Kopplungsmechanismus, den Störpfad, auf das gestörte Objekt, die Störsenke, ein. Jedes elektronische Gerät ist grundsätzlich Störquelle und Störsenke. Es kann andere Geräte stören und von anderen Geräten gestört werden. Hierbei wird jeweils die eine oder die andere Eigenschaft ausgeprägter sein.

So wird zum Beispiel der leistungselektronische Teil einer Thyristor-Schalteinheit in der Regel eher Störquelle und ein Fernsehempfänger eher Störsenke sein. Aber der Mikrocomputer in der Thyristor-Schalteinheit ist eine durchaus empfindliche Störsenke, und die Ablenkeinheit im Fernsehempfänger ist auch eine erhebliche Störquelle.

Alle Bemühungen der EMV-Technik werden sich daher grundsätzlich auf drei Ziele richten: Erstens die Emissionen der Störquelle zu mindern, zweitens die Empfindlichkeit der Störsenke zu mindern und drittens den Störpfad zu unterbrechen. Als Beispiele können dienen: Der Entstörmindern, damit er nicht so störempfindlich ist, denn dann ginge eines seiner wesentlichsten Qualitätsmerkmale verloren.

Die Möglichkeit zur Herbeiführung der erforderlichen EMV, die einem aber immer offensteht, ist die Unterbrechung des Störpfades. Leider stellt man bei einer näheren Untersuchung dieser Möglichkeit fest, daß es sich meistens gleich um mehrere Störpfade handelt. Das hat zur Folge, daß sich der gewünschte Erfolg in der Regel erst dann einstellt, wenn es gelungen ist, alle Störpfade zu unterbrechen. Dabei ist "unterbrechen" ein starkes Wort, denn in der Praxis gelingt allenfalls eine Dämpfung der jeweiligen Störpfade.

#### Die Störpfade

Abbildung 2 zeigt auf, welche Arten von Störpfaden es grundsätzlich gibt. Man unterscheidet hierbei nach den verschiedenen Kopplungsarten. Es gibt grundsätzlich vier: die galvanische, die kapazitive, die induktive und die Strahlungs-Kopp-

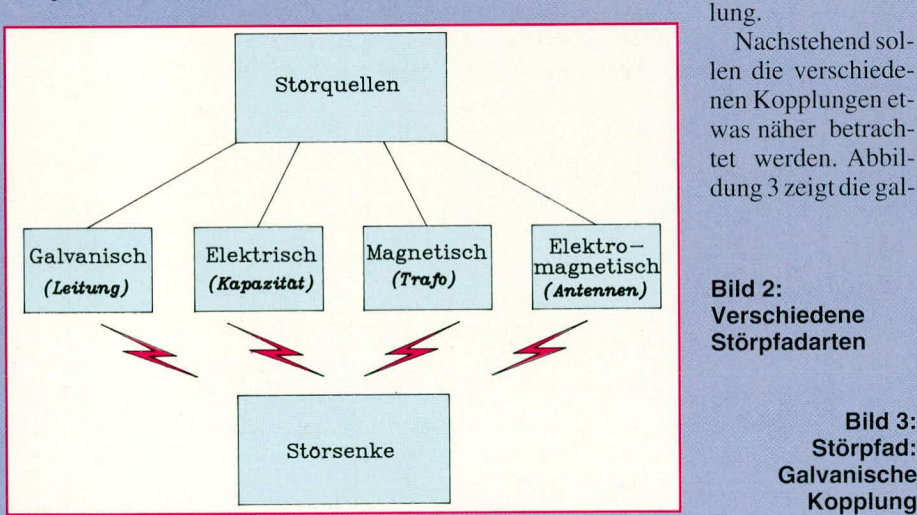

kondensator mindert die Emissionen der elektrischen Bohrmaschine; die Abschirmung unterbricht den Störpfad für eingestrahlte Störungen; die Verwendung langsamer Logikfamilien macht eine Digitalelektronik unempfindlicher.

Leider stehen nicht immer alle drei Wege offen. Die Emissionen der Störquelle sind oft außerhalb unseres Einflußbereichs. Der Hersteller eines elektronischen Geräts kann seinen Kunden keine Liste mitgeben, die ihnen vorschreibt, was sie zu Hause alles nicht betreiben dürfen. Kein Mensch würde so ein Gerät kaufen.

Genausowenig hat es Sinn, die Empfindlichkeit eines Funkempfängers zu

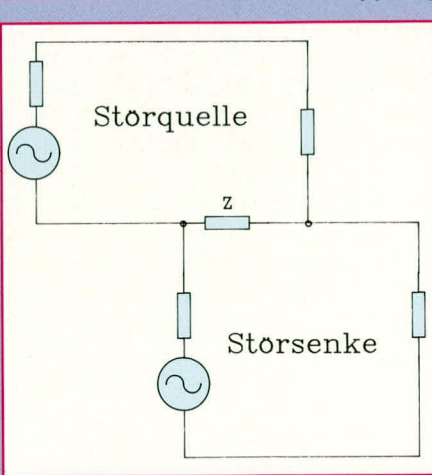

**Bild 3:** Störpfad:

**Kopplung** 

vanische oder Impedanzkopplung. Man sieht, daß der störende und der gestörte Stromkreis eine gemeinsame Impedanz aufweisen. Der störende Stromkreis treibt einen Strom durch diese Impedanz und prägt damit eine Spannung in den gestörten Kreis ein, die dort nicht hingehört. Die Kopplung erfolgt über die gemeinsame Impedanz, woher auch die Bezeichnung dieser Kopplungsart rührt. In Erd- und Massesystemen führt dieser Kopplungstyp immer wieder zu Schwierigkeiten. Abhilfe schafft eine konsequente Verkleinerung gemeinsamer Impedanzen. Beim Layout von Leiterplatten muß dies von Anfang an in die Überlegungen einbezogen werden!

In Abbildung 4 ist die kapazitive Kopplung dargestellt. Sie ist dadurch gekennzeichnet, daß zwischen der Störquelle und der Störsenke unerwünschte Kapazitäten existieren. Bei hohen Arbeitsgeschwindigkeiten moderner Elektronik genügen schon sehr kleine Kapazitäten, um Ärger zu machen. Die Streukapazität zwischen zwei benachbarten Leiterbahnen kann hier schon zum Problem werden.

Kapazitive Kopplungen lassen sich grundsätzlich durch Abschirmmaßnahmen beseitigen. Allerdings ist dies auch fast immer der teuerste Weg der Problemlösung. Andere Maßnahmen sind die Vergrößerung des Abstandes zwischen Störquelle und Störsenke sowie eine Verkleinerung der kapazitätsbildenden Flächen. Ferner können zusätzliche Kapazitäten nach Masse eingeführt werden, die dann den Störpfad dämpfen. In der Praxis kann dies zum Beispiel durch Einführen einer Massefläche in eine Leiterplatte geschehen.

Abbildung 5 zeigt die grundsätzlichen Verhältnisse bei einer induktiven Kopplung. Natürlich wird man normalerweise nicht gerade einen Trafo vorfinden, der diese unerwünschte Kopplung herbeiführt, sondern es genügt schon das magnetische Wechselfeld, das eine Leiterbahn umschließt, um in dieser eine Störspannung zu induzieren.

Natürlich kann man in der Regel Leiterbahnen nebeneinander legen, aber es gibt Ausnahmen: Eine Leiterbahn, auf der ein Thyristor regelmäßig 3A schaltet, gehört nicht unmittelbar neben eine Leitung, die in den Eingang eines hochverstärkenden Operationsverstärkers führt. Auch hier gilt: Was man bei der Entwicklung an EMV-Maßnahmen versäumt, muß hinterher teuer repariert werden.

In Abbildung 6 ist in vereinfachter Form die Strahlungskopplung dargestellt. Der Kopplungsweg besteht hier in Abstrahlung und Empfang einer elektromagnetischen Welle. Es sind also in jedem Falle unerwünschte Antennen gebaut worden. Das sind nun nicht etwa lange Drähte, die

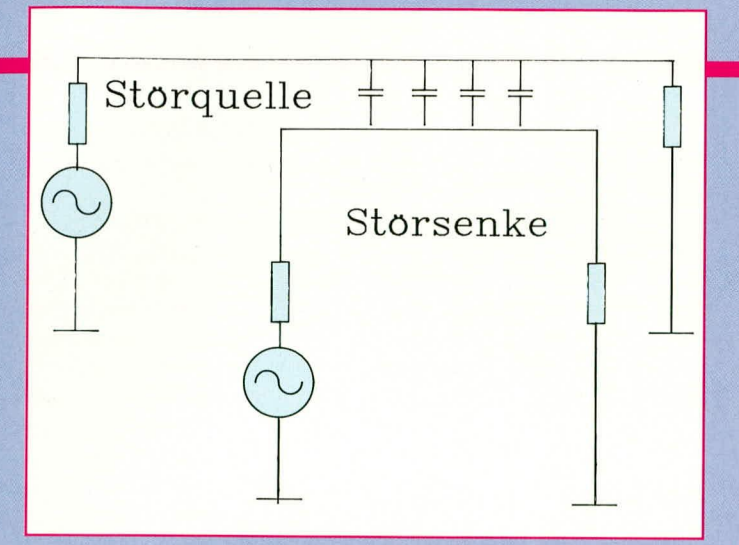

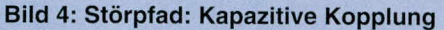

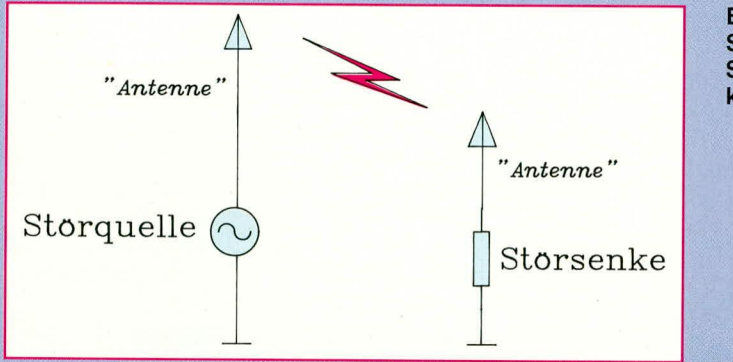

irgendwo hoch oben ausgespannt werden, sondern in der Praxis genügen schon Verkabelungen in Geräten oder auch nur Leiterbahnschleifen in Leiterplatten. Je höher hierbei die Arbeitsfrequenzen sind, desto kleinere "Antennen" sind noch wirksam.

Auch bei den EMV - Problemen, die mit der Abstrahlung zu tun haben, ist die Vorbeugung bei der Entwicklung der weitaus billigere Weg, als etwa beim Gesamtgerät mit einem extrem teueren HF - dichten Gehäuse nachbessern zu müssen.

Diesen Kostenzusammenhang soll Abbildung 7 verdeutlichen. Hier ist der Aufwand, den EMV - Maßnahmen verursachen, wenn sie als Vorbeugung bei der Entwicklung bereits ergriffen werden, mit 1 angesetzt. Schiebt man die Maßnahmen in der Hoffnung vor sich her, es werde schon nicht so schlimm kommen, wird das Nachbessern immer teurer, je nachdem wie spät es schließlich in Angriff genommen wird. Sind die Seriengeräte erst beim Kunden, kann es nicht nur tausendmal so viel kosten wie eine rechtzeitige Vorbeugung, sondern es kann auch den Ruin des Unternehmens bedeuten.

#### **Rechtliche Aspekte**

Nachfolgend kommen wir nun zur rechtliche Seite. Es reicht hier natürlich nicht der Platz, um das ganze neue EMV-Gesetz zu erläutern, das bereits seit Freitag, dem 13.11.92, in Kraft ist. An dieser Stelle sollen nur kurz die wichtigsten Neuigkeiten skizziert werden - ohne Anspruch auf Vollständigkeit.

Dieses neue EMV-Gesetz, für das zunächst noch eine Übergangsregelung gilt, löst nun endgültig ab 1.1.96 die bisherige Regelung (Funkentstörzeichen) ab und bedeutet gleichzeitig die Umsetzung von EG-Recht in deutsches Recht. Man hat nicht bis 1996 Zeit, um Maßnahmen zu ergreifen, sondern man muß bis 1.1.96 mit der Umstellung fertig sein. Insofern ist nur noch sehr wenig Zeit.

Geräte, die diesem neuen EMV-Gesetz entsprechen, werden mit dem CE-Prüfzeichen gekennzeichnet. Nur solche Geräte dürfen nach dem 1.1.96 neu in den Handel gebracht werden.

Zwar sind auch ab 1996 noch Geräte verkaufbar die nach der alten Regelung zugelassen wurden, aber nur solange sie nicht auffallen. Welche Konkurrenz wäre hierbei nicht gern behilflich!

In diesem Falle werden dann die guten alten Geräte nach neuem EMV-Recht geprüft. Fallen sie durch, müssen sie nachgebessert werden (auch Lagerbestände), und wenn dies nicht geht (siehe Abbildung 7), dann bedeutet es das endgültige "Aus" für das betreffende Produkt.

Die meisten alten Geräte haben hier eine besondere Schwachstelle: Die alte gesetzliche Regelung verlangte nur, daß vom betreffenden Gerät keine Störungen ausgingen, und nur hier wurde die Einhaltung von Grenzwerten geprüft. Das neue EMVG verlangt auch die Einhaltung einer bestimmten Störfestigkeit, und dies ist in

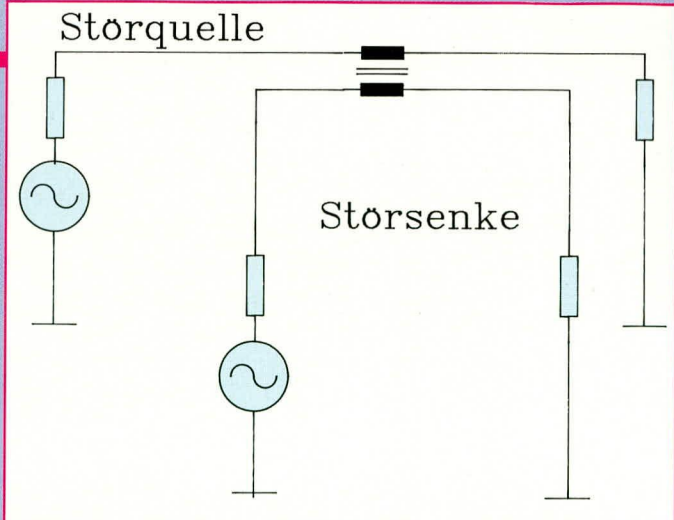

Bild 5: Störpfad: Induktive Kopplung

**Bild 7: EMV-Kosten**explosion

Bild 6: **Störpfad** Strahlungskopplung

der gesetzlichen Regelung völlig neu und daher bei alten Geräten auch nie geprüft worden

Folglich enthalten sie in aller Regel auch keine Maßnahmen zur Einhaltung bestimmter Störfestigkeiten.

Hinzu kommt noch, daß es in Deutschland inzwischen auch ein Produkthaftungsgesetz gibt. Das hat zwar nicht direkt mit EMV zu tun, indirekt aber doch:

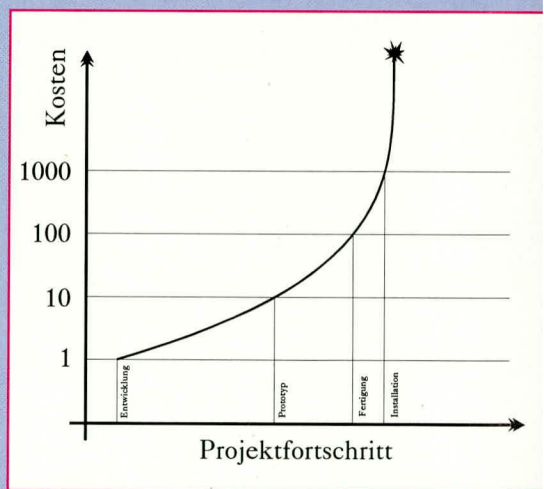

Tritt im Zusammenhang mit EMV -Problemen ein Schaden auf, der ja, wie oben schon ausgeführt, bis zu Personenschäden führen kann, dann kann das betreffende Unternehmen doch vom Produkthaftungsgesetz betroffen werden. Alles in allem eine hochexplosive Mischung, die man durch rechtzeitige Vorbeugung im EMV-Bereich entschärfen muß.

Aufgrund der Wichtigkeit werden wir im "ELVjournal" die Thematik rund um die EMV in ausführlichen Artikeln regelmäßig behandeln, mit Schwerpunkten wie:

- EMV-gerechter Leiterplattenentwurf - Filtermaßnahmen zur Unterdrückung eingestreuter Störungen
- Verringerung von Störaussendungen
- Allgemeine und spezielle Maßnahmen zur Erhöhung der Störfestigkeit
- Abschirmmaßnahmen: Kosten und Nutzen
- und viele andere Themenbereiche.

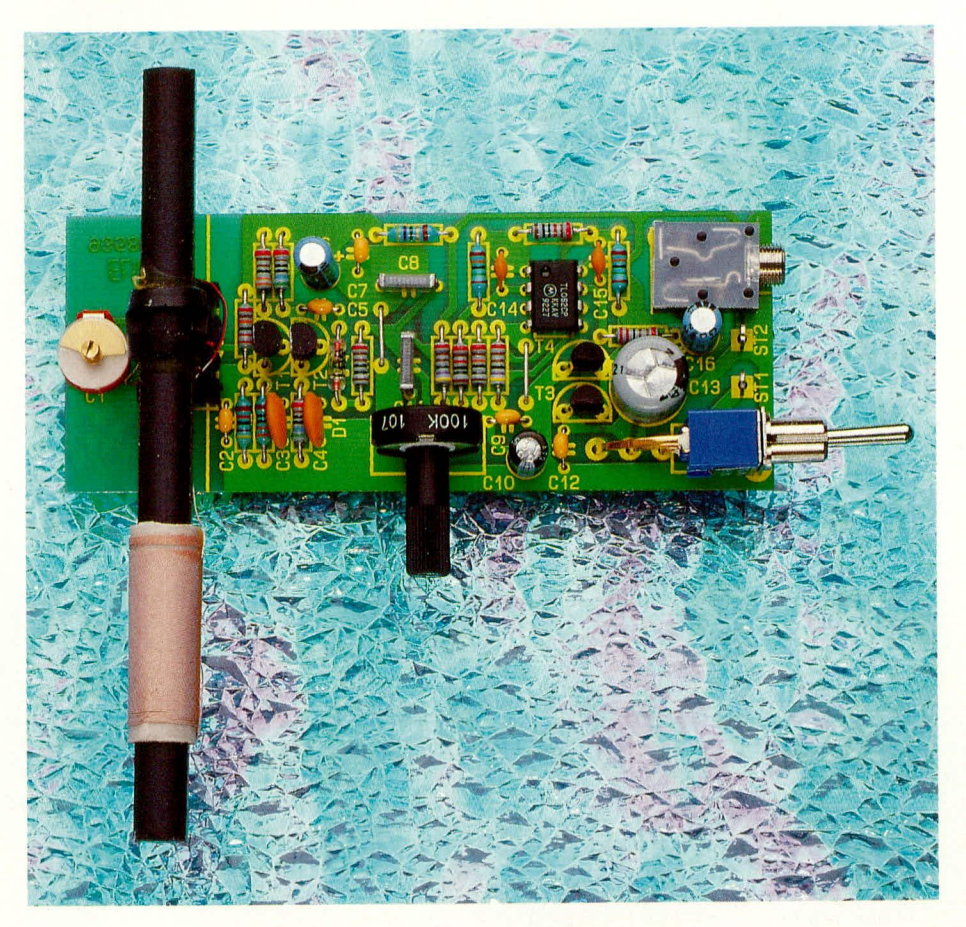

# **Einfacher Mittelwellen-Empfänger**

MW-Empfang mit wenigen Standard-Bauelementen bei ordentlicher Qualität ermöglicht die hier vorgestellte kleine Schaltung.

#### **Allgemeines**

Der einfachste Rundfunkempfänger, den es gibt, trägt die Bezeichnung Detektorempfänger. Die wohl den meisten Elektronikern bekannte Schaltung besteht in der Grund-Konfiguration aus lediglich 5 Bauteilen. Obwohl die Signallautstärke nur gering ist und auch die Selektivität eher bescheiden ausfällt, so ist doch der Empfang eines ortsnahen Senders mit dieser in Abbildung 1 dargestellten Schaltung möglich. Die Detektorschaltung ist zum Empfang von amplitudenmodulierten Rundfunksendern im Mittelwellenbereich (550 kHz bis 1600 kHz) geeignet.

Die Funktion sieht wie folgt aus:

Der Parallelschwingkreis, bestehend aus L 1 und C 1, wird auf den gewünschten Sender abgestimmt. Die Einstellung erfolgt über den C-Trimmer C 1. Am Schwingkreis liegt nun die Trägerfrequenz mit der überlagerten NF (Amplitudenmodulation) an. Die Germanium-Diode D 1 nimmt die Gleichrichtung vor, während anschließend der Kondensator C 2 die Trägerfrequenzanteile eliminiert.

Das verbleibende NF-Signal steht am Ausgang zur Verfügung, zum Anschluß eines Ohr- oder Kopfhörers mit einer Impedanz größer als  $10 \text{ k}\Omega$ .

Eine Stromversorgung ist für diesen Mittelwellen-Detektorempfänger nicht erforderlich, denn die Schaltung bezieht die gesamte erforderliche Energie aus dem Empfangssignal selbst.

Trotz der Forderung, nur handelsübliche preiswerte und für jeden Hobby-Elektroniker zugängliche Bauelemente zu verwenden, sollte unser "Einfach-Mittelwellen-Empfänger" so einfach dann doch nicht ausfallen. Andererseits scheidet ein Überlagerungs- oder auch Superhet-Empfänger aus vorstehenden Gründen aus. Das Ergebnis unserer Überlegungen ist ein sogenannter "Geradeaus-Empfänger", dessen Empfangsleistung und Selektivität durchaus brauchbar ist.

#### **Schaltung**

Abbildung 2 zeigt die Schaltung des einfachen Mittelwellen-Empfängers. Auf der linken Seite des Schaltbildes befindet sich die Empfangsantenne mit der Bezeichnung AT 1. Hierbei handelt es sich um eine Ferrit-Antenne. Diese ist mit 2 unterschiedlichen Wicklungen ausgestattet, die keine elektrische Kopplung untereinander besitzen. Die Wicklung mit der höheren Windungszahl ist parallel zu dem C-Trimmer C 1 geschaltet und bildet so den auf der gewünschten Empfangsfrequenz abzustimmenden Eingangsschwingkreis. Die zweite Antennenwicklung ist am Fußpunkt wechselspannungsmäßig durch den Kondensator C 2 auf Masse geschaltet. Gleichzeitig wird durch den Widerstandsteiler R 1 und R 2 die Basis-Gleichspannung für den ersten HF-Verstärkertransistor T 1 an dieser Stelle eingekoppelt.

An der Basis von T 1 liegt nun die erforderliche Gleichspannung mit dem überlagerten HF-Signal an, welches über die Koppelwicklung aus dem Eingangskreis ausgekoppelt wird. Durch das Windungsverhältnis zwischen Koppelwicklung und Eingangswicklung bleibt die hohe Güte des Eingangskreises weitgehend erhalten, woraus eine gute Selektivität resultiert.

Die Basis des zweiten Verstärkertransistors T 2 ist direkt mit dem Kollektor der ersten Stufe verbunden, d. h. auch dieser

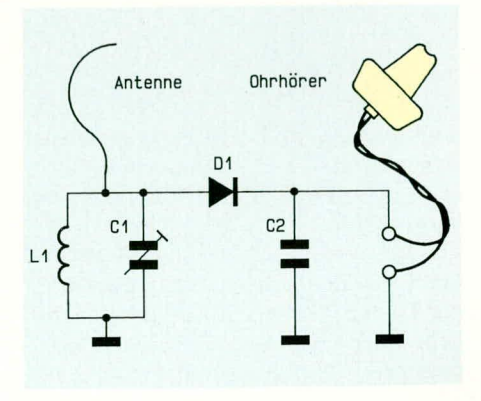

**Bild 1: Detektorschaltung** 

Arbeitspunkt wird letztendlich durch R 1 und R 2 bestimmt. Beide Emitter-Widerstände sind mit jeweils 2,2 nF-Kondensatoren zur Erzielung einer hohen HF-Verstärkung überbrückt.

Mit dem Kondensator C 5 wird das HF-Signal am Kollektor von T 2 ausgekoppelt und gelangt anschließend auf den mit D 1. R 7 und C 8 aufgebauten AM-Demodulator. Bei der Diode D 1 handelt es sich um eine Germanium-Diode des Typs AA118, die für solche Demodulatoranwendungen besonders geeignet ist.

Mit dem Kondensator C 8 werden die hochfrequenten Signalanteile kurzgeschlossen, so daß am oberen Anschluß des Lautstärkereglers R 8 nur noch das gewünschte NF-Signal anliegt. Das am Schleifer des Lautstärkereglers anstehende NF-Signal wird nun mit dem Kondensator C 11 auf den nicht-invertierenden  $(+)$ -Eingang des IC 1 A geschaltet. Mit dem Operationsverstärker IC 1 ist ein zweistufiger NF-Verstärker realisiert, der einen Gesamtverstärkungsfaktor von 240 aufweist.

Aufgrund der unsymmetrischen Versorgungsspannung wird mit den Widerständen R 10 und R 11 der Arbeitspunkt beider OP-Stufen auf die halbe Betriebsspannung festgelegt. Die Kondensatoren C 9 und C 10 garantieren in diesem Zusammenhang einen sauberen NF-Massebezug.

Der Eingangswiderstand der ersten OP-Stufe wird mit dem Widerstand R 13 festgelegt. Die Widerstände R 12 und R 14 bestimmen die Verstärkung, die sich nach der Formel

$$
V = 1 + \frac{R}{R} \frac{14}{12} = 16
$$

berechnet. Durch den Kondensator C 14 wird die obere Grenzfrequenz bestimmt und gleichzeitig mögliche Schwingneigungen unterdrückt.

Die sich anschließende zweite OP-Verstärkerstufe (IC 1 B und Zusatzbeschaltung) ist am Ausgang mit den komplementären Emitterfolgern T3, T4 zur Stromverstärkung versehen. Diese zweite Operationsverstärkerstufe ist als invertierender Verstärker mit einem Verstärkungsfaktor von

$$
V = \frac{R \, 16}{R \, 15} = 15
$$

beschaltet. Auch hier wird die obere Grenzfrequenz durch C 15 bestimmt und gleichzeitig eine mögliche Schwingneigung unterdrückt.

Durch den Einsatz der Emitterfolger T 3 und T 4 ist der Anschluß von niederohmigen Lautsprechern oder Kopfhörern möglich. Vorgesehen ist der Anschluß eines preiswerten Stereo-Kopfhörers für Walkman (z. B. ELV-Best.Nr.: 8029), der eine Impedanz von 32  $\Omega$  aufweist. Grundsätz-

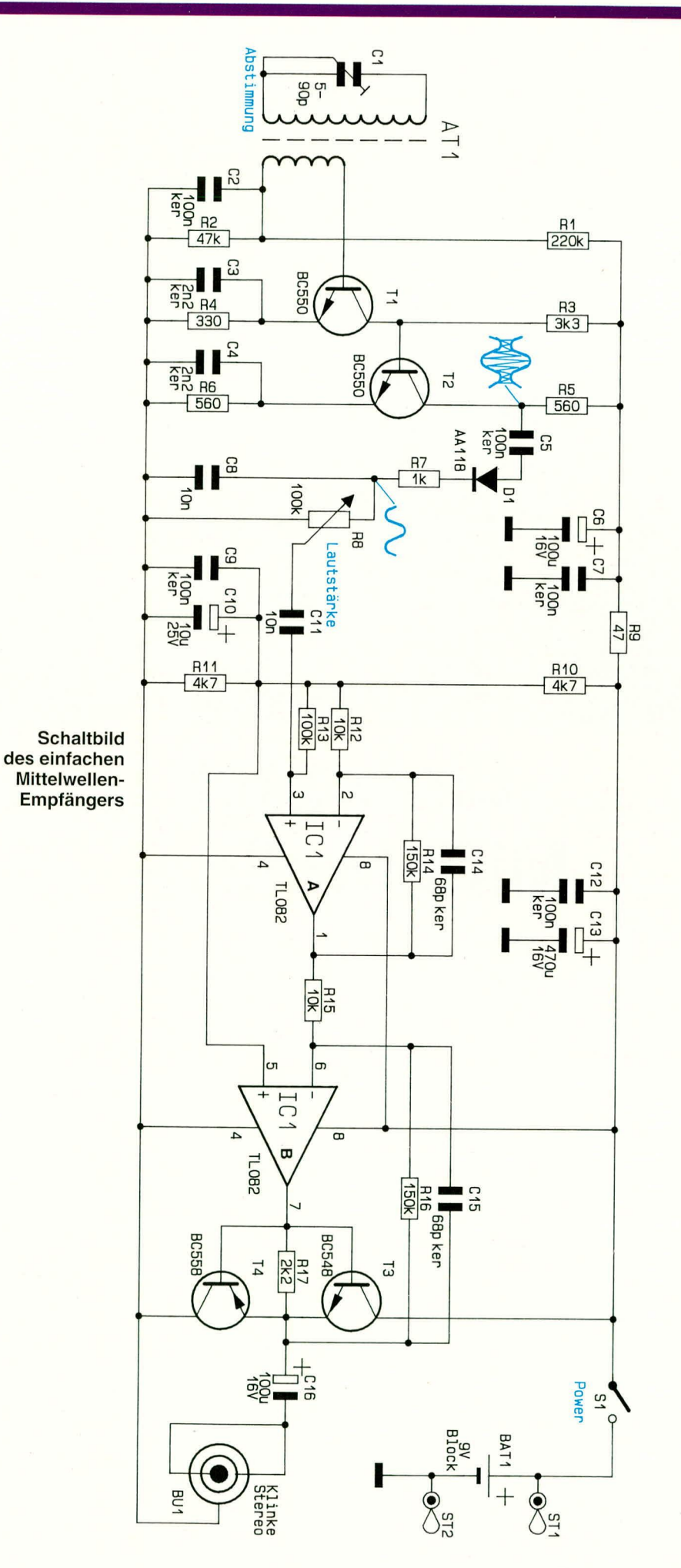

#### Ansicht der fertig aufgebauten Leiterplatte des einfachen Mittelwellen-Empfängers

lich können jedoch auch Lautsprecher oder Kopfhörer mit kleineren Impedanzen angeschlossen werden, wobei jedoch ein 3,5 mm-Stereo-Klinkenstecker vorhanden sein muß, da bei Mono-Steckern in der vorliegenden Anwendung das NF-Signal kurzgeschlossen würde.

Durch den Kondensator C 16 wird die erforderliche Gleichspannungsentkopplung erreicht, bevor das NF-Signal auf die 3,5 mm Klinkenbuchse gelangt.

Die Versorgungsspannung bezieht die Schaltung aus der an den Lötstützpunkten ST 1 und ST 2 angeschlossenen 9 V-Blockbatterie. Mit dem Schalter S 1 wird der Empfänger eingeschaltet. Die Kondensa-

> Bestückungsplan der einseitig ausgeführten Leiterplatte

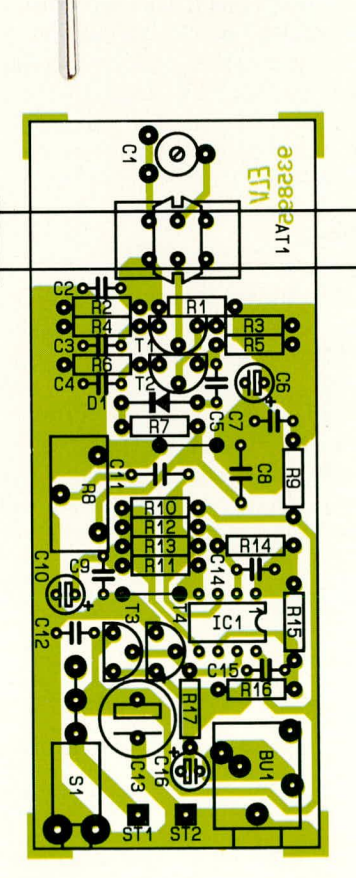

toren C 12 und C 13 dienen der Pufferung und Störunterdrückung.

Für die HF-Stufe ist eine zusätzliche Entkopplung und Pufferung durch R 9 in Verbindung mit C 6 und C 7 vorgesehen.

Nach dieser recht ausführlichen Schaltungsbeschreibung kommen wir nun zum Nachbau.

#### **Nachbau**

Sämtliche Bauelemente werden auf einer 96 x 38 mm großen, einseitig ausgeführten Leiterplatte montiert. Die Bestükkung erfolgt in gewohnter Weise, indem zuerst die niedrigen Bauelemente wie Kondensatoren, Widerstände und Dioden eingelötet werden. Die Stückliste informiert in diesem Zusammenhang über den Bauteiltyp, während aus dem Bestückungsplan die Position auf der Leiterplatte hervorgeht.

Abschließend wird die Ferritantenne montiert, wobei der Einbau gemäß dem Foto erfolgt, d. h. der rote und der blaue Wicklungsanschluß weist zur Leiterplattenmitte.

Da die Abstimmung mit dem C-Trimmer C 1 erfolgt, empfiehlt es sich, die Antennenspule mit etwas Universalkleber auf dem Ferritstab zu fixieren, damit nicht durch ein unbeabsichtigtes Verschieben der Spule sich die Abstimmung verändert.

Nachdem der Batterieanschlußclip angelötet und eine Batterie angeschlossen wurde, ist der einfache Mittelwellen-Empfänger einsatzbereit.

Obwohl die Schaltung durchaus ordentliche Empfangseigenschaften besitzt, sollte die Erwartungshaltung nicht zu hoch angesetzt werden, denn mit einem Super-

#### Stückliste: Einfacher Mittelwellen-Empfänger

#### Widerstände:

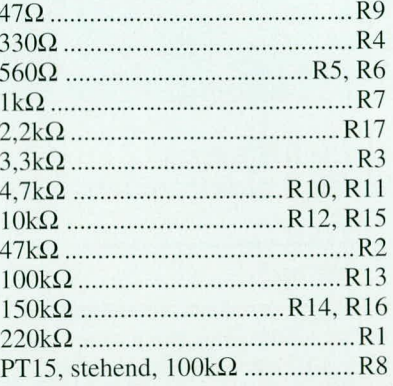

#### Kondensatoren:

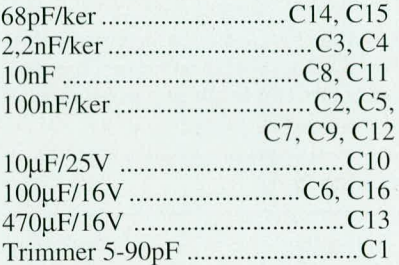

#### **Halbleiter:**

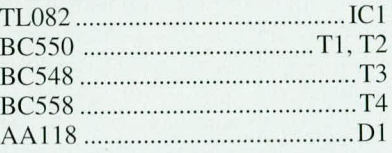

#### Sonstiges:

1 Ferrit-Antenne

- 2 Lötstifte mit Lötöse
- 1 Batterieclip
- 1 Miniatur-Kippschalter,
- print, 90°
- 1 Klinkenbuchse, print, stereo

het-Empfänger moderner Technologie kann dieser Geradeaus-Empfänger natürlich nicht konkurrieren, so daß wir diese Schaltung in erster Linie zu Experimentierzwecken und für das Verständnis in diesem Bereich der HF-Technik konzipiert haben. Bevor man sich an den Aufbau eines Superhet-Empfängers mit seinem recht komplizierten Abgleich macht, empfiehlt es sich in jedem Fall, mit einfachen Schaltungen, wie der hier vorgestellten, seine Erfahrungen zu machen, nicht zuletzt, um auch zu sehen (und zu hören), daß damit bereits einige bis viele Sender, je nach örtlichen Gegebenheiten, zu empfan-**FIV** gen sind.

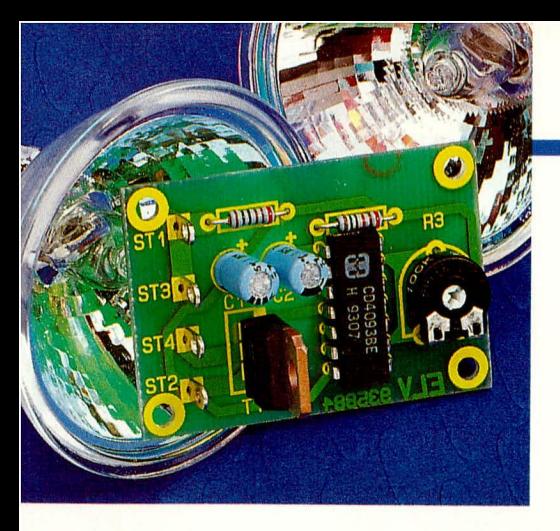

### Leistungs-**Blinklicht**

### Möchten Sie eine 12 V-Halogenlampe als Blinklicht einsetzen? Mit nur 4 elektronischen Komponenten ist dies möglich.

#### **Allgemeines**

Ob als effektyolles Blinklicht im Partykeller oder auch im handfesten Einsatz als Warnleuchte ist dieses Leistungsblinklicht bestens geeignet.

Durch den Einsatz eines modernen Power-MOS-FETs sind große Ströme schaltbar, so daß 12 V-Halogenlampen mit einer Leistung bis zu 80 W angeschlossen werden können.

#### **Schaltung**

Abbildung 1 zeigt die Schaltung dieses Leistungs-Blinklichtes. Als Oszillator dient das Schmitt-Trigger-Gatter IC 1 A in Verbindung mit den zeitbestimmenden Komponenten R 2, R 3 und C 2. Mit R 3 ist die Oszillatorfrequenz in weiten Bereichen einstellbar.

Der Ausgang von IC 1 A steuert die 3 parallelgeschalteten, als Puffer dienenden Gatter IC 1 B bis D, deren Ausgänge direkt das Gate des Power-MOS-FETs T 1 des Typs STP60N05 steuern. Dieser wiederum schaltet unmittelbar die an den Plati-

 $10V - 15V$ 

nenanschlußpunkten ST 3 und ST 4 angeschlossene Glühlampe ein und wieder aus.

Zur Störunterdrückung ist die Betriebsspannung für das IC 1 über den Widerstand R 1 entkoppelt und mit C 1 gefiltert. So besteht die in Abbildung 1 dargestellte Schaltung aus insgesamt 7 Elektronik-Komponenten, während für die grundsätzliche Funktionsweise 4 Bauteile ausreichen, wenn R 1 und R 3 durch eine Brücke ersetzt werden und C 1 entfällt. Für R 2 kann dann je nach gewünschter fester Blinkfrequenz ein Wert zwischen 10 k $\Omega$  und  $100 \text{ k}\Omega$  eingesetzt werden. Aus Gründen der Betriebssicherheit empfiehlt es sich jedoch auch R 1 und C 1 "zu spendieren".

#### **Nachbau**

Für den Aufbau steht eine kleine 46 mm x 32 mm messende Leiterplatte zur Verfügung. Die Bauteile werden entsprechend dem Bestückungsdruck und der Stückliste auf die Platine gesetzt, unter Beachtung der richtigen Einbaulage (Polarität).

Bemerkenswert ist in diesem Zusammenhang, daß trotz des vergleichsweise großen, durch den Endstufentransistor flie-

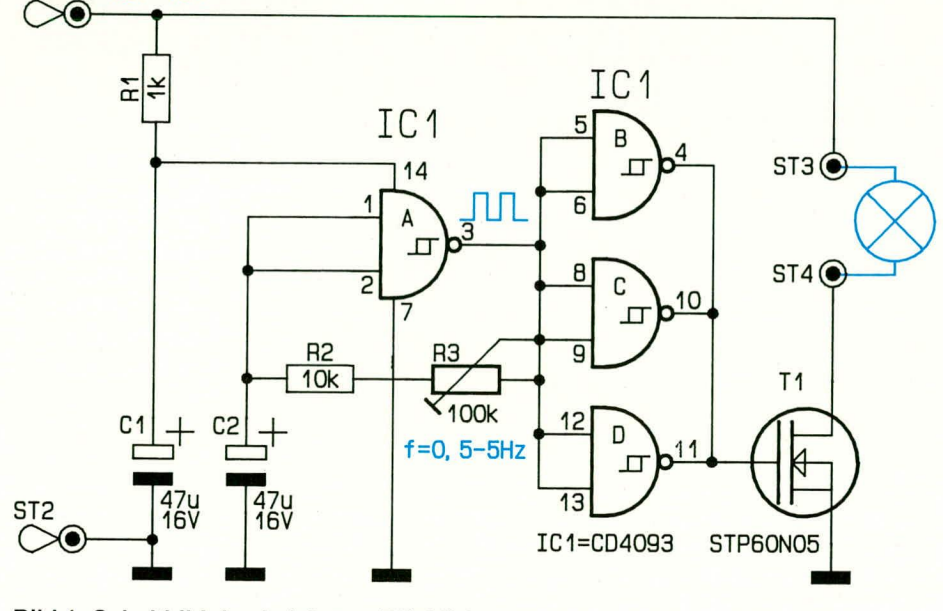

**Bild 1: Schaltbild des Leistungs-Blinklichtes** 

#### Stückliste: Leistungs-Blinklicht

#### Widerstände:

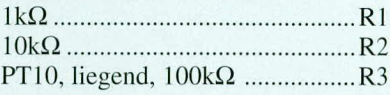

#### Kondensatoren:

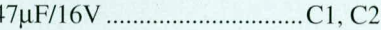

#### Halbleiter:

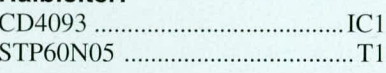

#### Sonstiges:

4 Lötstifte mit Lötöse

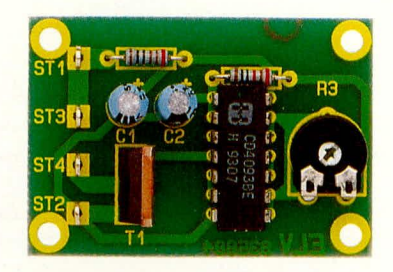

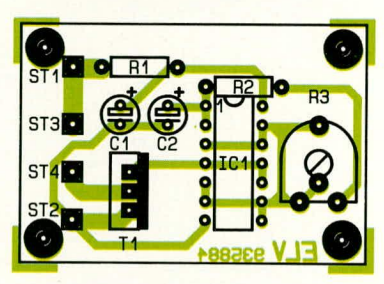

#### Ansicht der fertig bestückten Platine mit zugehörigem Bestückungsplan

ßenden Stromes hier kein Kühlkörper erforderlich ist. Dies beruht darauf, daß ein Leistungs-FET mit besonders niedrigem Einschaltwiderstand eingesetzt wurde, so daß die Verlustleistung im Transistor unter Vollast nur bei rund 0,5 W liegt. Diese vergleichsweise kleine Verlustleistung kann ohne separaten Kühlkörper abgeführt werden.

Zum Anschluß der Betriebsspannung sind 2 Lötstifte in die Platinenanschlußpunkte ST 1 und ST 2 einzusetzen und festzulöten. In gleicher Weise verfährt man mit ST 3 und ST 4. An letztere wird nach vorheriger sorgfältiger Prüfung der Leiterplatte die Glühlampe angeschlossen. Da verhältnismäßig große Ströme fließen können, muß der Querschnitt der flexiblen isolierten Leitungen, die zur Spannungszuführung und zum Anschluß der Glühlampe dienen, mindestens 1,5 mm<sup>2</sup> betragen.

Nach Anlegen der Betriebsspannung, die zwischen 10 V und 15 V liegen darf, kann mit dem Trimmer R 3 die Blinkfre-ELV quenz eingestellt werden.

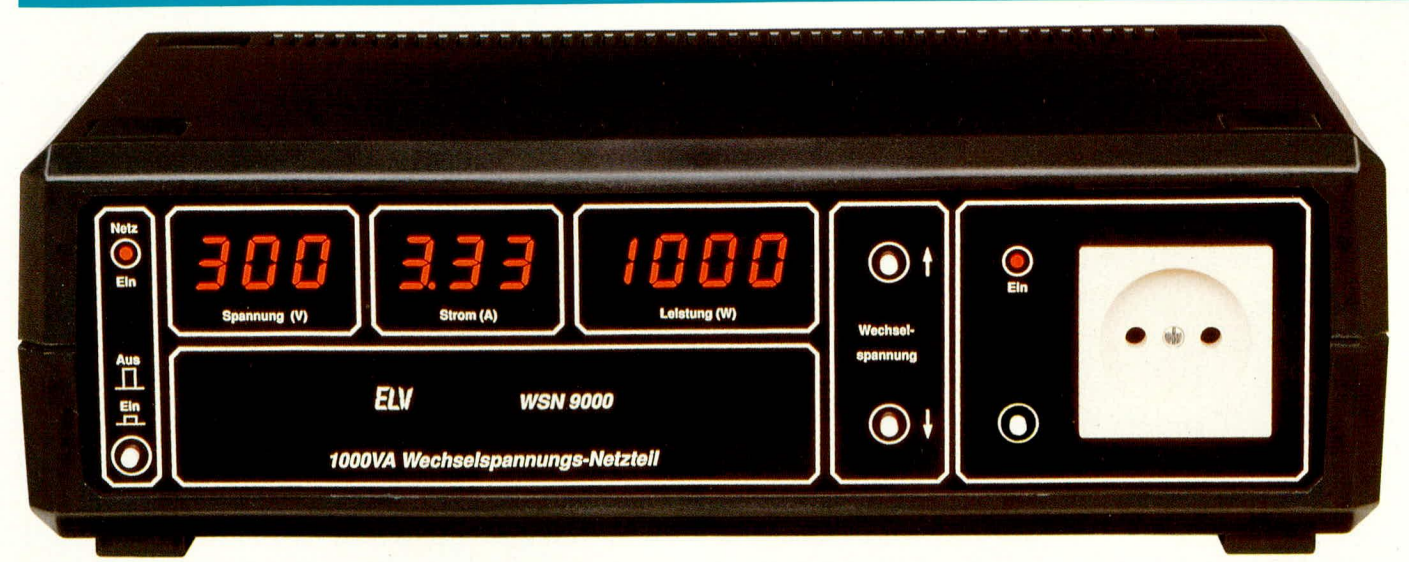

### 0 - 300 V / 1200 VA Wechselspannungs-Netzteil **WSN 9000**

Galvanisch vom Netz getrennte Wechselspannungen von 0-300 V in 10 V-Schritten stellt das WSN 9000 bereit. Insgesamt zehn 7-Segment-LED-Anzeigen informieren jederzeit über den fließenden Strom, die anliegende Spannung und die vom Verbraucher aufgenommene Wirkleistung.

#### **Allgemeines**

Im Handwerk und in der Industrie muß sie vorhanden sein, aber auch im privaten Labor sollte sie aus Sicherheitsgründen immer gewährleistet sein:

Gemeint ist die "sichere galvanische Trennung" der Betriebswechselspannung eines Gerätes vom lebensgefährlichen Wechselspannungsnetz. Diese galvanische Trennung ist immer dann zwingend erforderlich, wenn an den Geräten Reparaturen, Messungen oder sonstige Arbeiten durchgeführt werden.

Als aufmerksamer ELV-Leser werden Sie sicherlich schon des öfteren den Sicherheitshinweis:

"Wir weisen darauf hin, daß Aufbau und Inbetriebnahme ..., die einschlägigen VDEund Sicherheitsbestimmungen sind zu beachten." gelesen haben.

Genau an dieser Stelle wird in den VDE-Richtlinien die galvanische Trennung gefordert, wenn in dem Gerät die Netzwechselspannung frei zugänglich ist und keine interne galvanische Trennung (z. B. durch vergossenen Netztransformator mit nicht berührbarer Netzspannungszuführung) vorhanden ist.

Die galvanische Trennung schützt die am Gerät arbeitende Person vor einem

möglicherweise tödlichen Stromschlag, wenn ein spannungsführendes Teil im Gerät berührt und gleichzeitig Kontakt mit der mehr oder weniger geerdeten Umgebung (z. B. Fußboden, Arbeitsplatte usw.) gegeben ist.

Eine Erläuterung des technischen Hintergrundes finden Sie im Anschluß an diese allgemeinen Vorbetrachtungen.

Neben der sicheren galvanischen Trennung bietet das von ELV entwickelte Wechselspannungs-Netzteil WSN 9000 noch eine ganze Reihe wichtiger und nützlicher Zusatzfunktionen.

Die Ausgangsspannung ist in 10 V-Schritten von 0 V bis hinauf zu 300 V einstellbar. So kann bei Bedarf die Versorgungsspannung langsam "hochgefahren" werden, was im Servicefall vielfach wünschenswert ist.

Verschiedene Einschaltzustände sind durch einen an der Rückseite des Gerätes befindlichen 8fach-DIP-Schalters vorwählbar, zur optimalen Anpassung an die vorhandenen Laborbedingungen.

Das WSN 9000 verfügt über insgesamt 3 digitale Anzeigedisplays, zur Anzeige der aktuellen Ausgangsspannung, des fließenden Stromes sowie der Wirkleistung. Letztere wird mit einer Auflösung von 1 W auf einem 4stelligen Display dargestellt.

Tabelle 1 zeigt in übersichtlicher Form

die technischen Daten des WS 9000.

Bemerkenswert ist hier der besonders geringe Innenwiderstand von lediglich 3,1 Ω. Bei Nennbelastung des WSN 9000  $(1000 \text{ VA} = 3,33 \text{ A}/300 \text{ V})$  entsteht hierdurch ein Spannungseinbruch von nur 10 V entsprechend 3,4 %.

#### Grundlagen

Unser Wechselspannungsnetz besitzt auf der Endverbraucher-Seite 3 Anschlüsse:

- 1. Phase
- 2. Null
- 3. Schutzleiter

Bei einem intakten Netz mit korrekter Verkabelung steht die lebensgefährliche Netzwechselspannung nur an der Leitung an, die mit "Phase" bezeichnet wird. Eine Prüfung mit einem Spannungsprüfer darf auch nur an dieser Leitung ein Aufglimmen des Prüflämpchens zur Folge haben.

Der Stromkreis wird geschlossen, indem der Strom von der Phase über den Verbraucher zum Null-Leiter abfließt. Dieser Null-Leiter liegt üblicherweise ungefähr auf Erdpotential. Jedoch nicht unbedingt exakt, da der Leitungsinnenwiderstand aufgrund eines fließenden Stromes durch den Verbraucher den Pegel des Null-Leiters an der Steckdose anhebt.

Die dritte, über die Schutzkontakte der

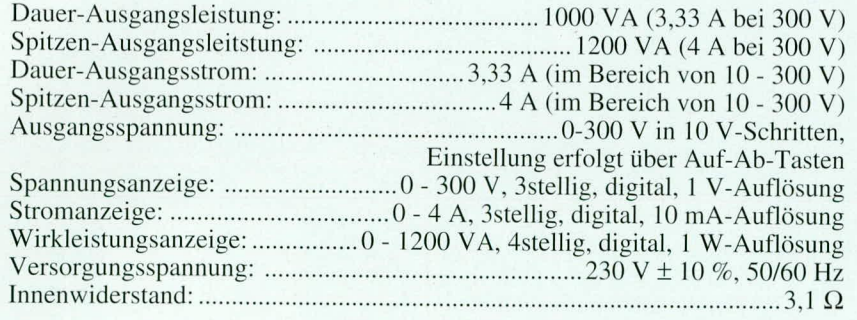

Steckdose zugängliche Leitung, führt Erdpotential und wird als "Schutzleiter" bezeichnet (gelb-grüne Farbe der Zuleitung).

Geräte, die einen Schutzleiteranschluß *hesitzen,* sind normalerweise mit ihren herührbaren Metallteilen (z. B. Gehäuse) mit diesem Schutzleiteranschluß verbunden. Tritt nun z. B. eine Störung in der Spannungsversorgung im Inneren des Gerätes auf, die dazu führt, daß der netzspannungsführende Anschluß (Phase) mit dem Gehäuse in Berührung kommt, so fließt der Strom über den Schutzleiter ab und führt zum Ansprechen der Sicherung. Auf diese Weise ist es im allgemeinen ausgeschlossen, daß selbst in einem Störfall die lebensgefährliche Netzwechselspannung an berührbaren Metallteilen zugänglich ist.

Da sich Personen üblicherweise ebenfalls auf Erdpotential befinden, kann eine Berührung der spannungsführenden Netzleitung (Phase) zu einem lebensgefährlichen Stromfluß durch den Körper führen. obwohl nur ein Pol berührt wurde. Hier fließt dann der Strom von der "Phase" über den Körper zur Erde ab, d. h. der Stromkreis ist geschlossen. Je nachdem wie schlecht die Isolation der Person zum Erdpotential ist, desto gefährlicher kann bereits diese Berührung sein. Wenn man mit trockenen Gummistiefeln auf einer Holzleiter in einem trockenen Raum steht, wird der Stromfluß sicherlich erheblich geringer sein als bei einer Person, die mit bloßen Füßen im feuchten Badezimmer steht.

Besonders gefährlich wird es aber immer dann, wenn die Berührung der "Phase" mit der einen Hand erfolgt und ein erdspannungsführendes Metallteil in der anderen Hand gehalten wird (z. B. Heizkörper, geerdete Tastspitze eines Oszilloskops o. ä.). Solche Konstellationen, bei denen dann ein direkter Stromfluß von einem Arm über den Herzbereich in den zweiten Arm fließt, können zu Herzflattern (Störung der Herzansteuerung durch die 50 Hz Netzspannung) und zum Tode führen.

Wird nun hingegen ein Trenntransformator vorgeschaltet, der eine galvanische Trennung zwischen Netzwechselspannung und Geräte-Betriebsspannung vornimmt, so ist hierdurch bei sachgerechter Anwendung normalerweise ein Stromfluß zum

Erdpotential ausgeschlossen.

Doch Achtung! Es gihi Ausnahmen:

Der Stromkreis kann nun z. B. noch dadurch geschlossen werden, indem zwei auf unterschiedlichem Potential befindliche Punkte auf der vom Wechselspannungs-Netzteil gespeisten Seite gleichzeitig herührt werden.

Einen weiteren wichtigen Aspekt stellt die nachträgliche Erdung des ursprünglich vom Wechselspannungsnetz getrennten sekundären Stromkreises dar, wenn hier die geerdete Masseklemme einer Oszilloskop-Tastspitze angeschlossen wird. Dies entspricht einer Aufhebung der galvanischen Trennung, wohci die Potentialverteilung durch die Masseklemme der Oszilloskop-Tastspitze festgelegt wird. Nun kann auch die Berührung eines einzelnen spannungsführenden Punktes zu einem lebensgefährlichen Stromfluß durch den Körper zur Erde führen.

Die vorstehenden Ausführungen machen deutlich, daß ein Trenntrafo im Laborbereich wichtig und unverzichtbar ist, dennoch keinesfalls eine absolute Sicherheit bietet. Der Umgang mit der lebensgefährlichen Netzwechselspannung ist daher im eigenen, wohl verstandenen Sicherheitsinteresse nur für Fachleute zulässig, die aufgrund ihrer Ausbildung dazu befugt sind und mit den einschlägigen Sicherheits- und VDE-Bestimmungen hinreichend vertraut sind.

Aber nicht nur für die Sicherheit ist ein Trenntransformator unbedingt erforderlich, sondern auch hei verschiedenen MeBaufgaben ist die galvanische Trennung unverzichtbar.

Sollen z. B. auf der Primärseite eines Gerätes Messungen mit einem Meßgerät der Schutzklasse I (z. B. Oszilloskop) erfolgen, so würde ohne Trenntrafo womöglich ein direkter Kurzschluß zwischen Phase und Schutzleiter durch das Meßgerät hervorgerufen.

Oszilloskope sind fast ausschließlich Geräte der Schutzklasse I, d. h. der Masseanschluß des Tastteilers ist mit dem Schutzleiter verhunden.

Auch eine Verbindung des Null-Leiters mit dem Schutzleiter kann bei einer Messung, wenn auch nicht zu einem Kurzschluß aber doch zu Problemen führen,

denn ein eventuell vorhandener Fehlerstrom- (FI) Schutzschalter könnte auslösen und die Arbeit unterbrechen.

In diesem Zusammenhang ist es wichtig zu beachten, daß immer nur ein Gerät, und zwar dasjenige, an dem gerade gearbeitet (repariert) wird, an das WSN 9000 angeschlossen werden darf. Alle übrigen Geräte (z. B. Meß- und Prüfgeräte) bleiben direkt am Netzkreis angeschlossen.

#### **Bedienung und Funktion**

Mit dem links unten auf der Frontplatte angeordneten Netzschalter wird das Wechselspannungs-Netzteil WSN 9000 eingeschaltet. Der Netz-Einschalt-Zustand wird durch die darüber befindliche LED signalisiert.

Rechts neben der Netz-LED ist die 3stellige Spannungsanzeige angeordnet zur genauen Anzeige der aktuell anliegenden Ausgangsspannung. Die mittlere 3stellige LED-Anzeige gibt Auskunft über den gerade fließenden Ausgangsstrom, sobald ein

#### **Tabetle** 2: **Zuordnung der einzelnen DIP-Schalter**

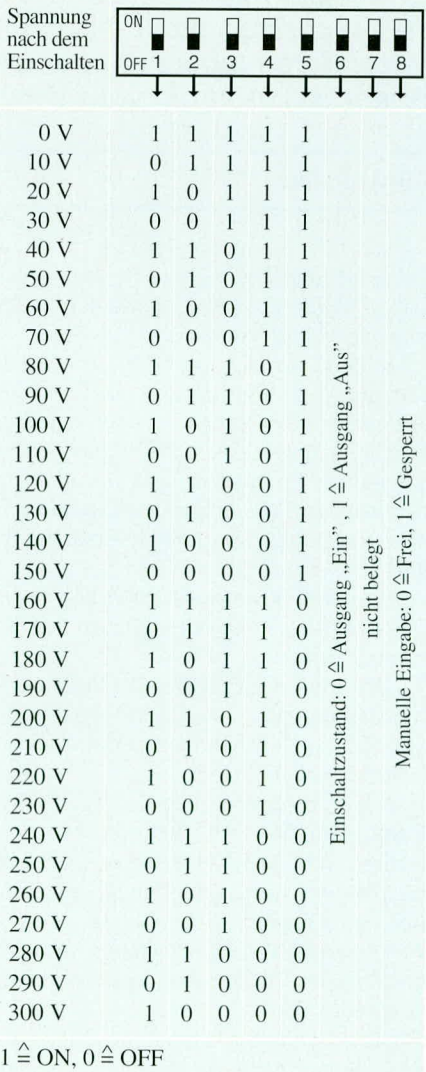

Bild 1: Leistungsstufe mit dem 1200 VA-Ringkerntransformator

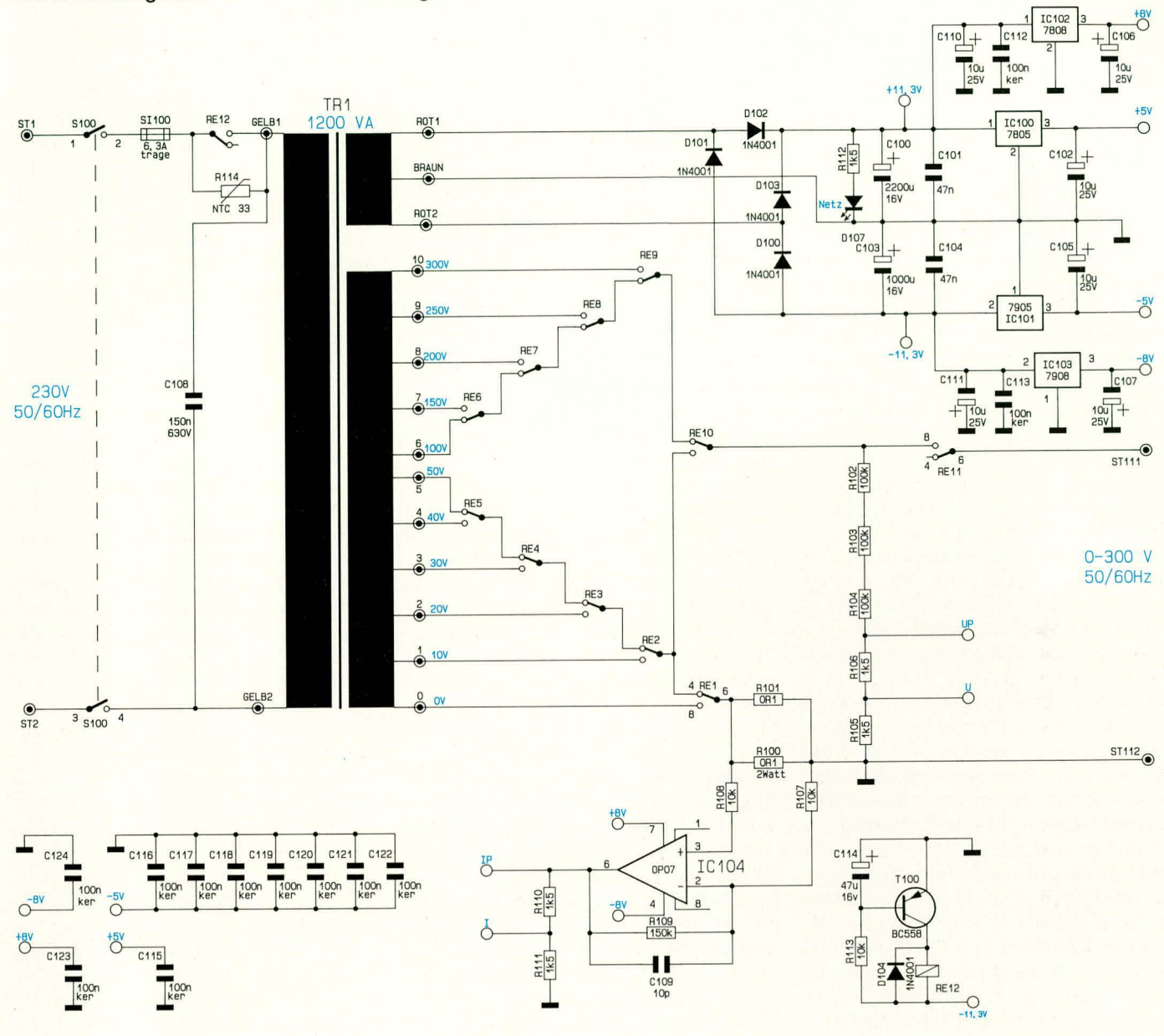

Verbraucher an die Ausgangssteckdose angeschlossen ist.

Die rechte 4stellige LED-Anzeige stellt die Wirkleistung dar, die vom angeschlossenen Verbraucher aufgenommen wird.

Durch die rechts neben dem Anzeigefeld befindlichen Tasten "Î" und " $\downarrow$ " wird die Ausgangsspannung eingestellt. Bei einer Betätigung der Taste "Ť" erhöht sich die Ausgangsspannung um 10 V bis zum Maximalwert von 300 V. Analog dazu führt jede Tastenbetätigung der Taste,  $\downarrow$ " zu einer Verringerung der Ausgangsspannung um jeweils 10 V bis hinab zu 0 V.

Im ganz rechten Frontplattensegment ist die Ausgangssteckdose angeordnet. Links neben der Steckdose befindet sich die Taste zum Ein- und Ausschalten der Steckdose. Der Taster besitzt eine Toggle-Funktion, d. h. abwechselnd mit jeder Betätigung schaltet die Steckdose ein bzw. aus. Die über dem Taster angeordnete LED signalisiert den eingeschalteten Zustand.

An der Rückseite des WSN 9000 befindet sich ein 8fach-DIP-Schalter, mit dem verschiedene Grundeinstellungen vorgenommen werden können. Tabelle 2 zeigt die Zuordnung der einzelnen DIP-Schalter zu der gewünschten Gerätefunktion.

Mit den DIP-Schaltern DIP 1 bis DIP 6 wird die Grundeinstellung des WSN 9000 gewählt, die das Gerät nach dem Einschalten (oder nach dem Anlegen der Netzwechselspannung) einnimmt.

Hierzu wird durch die Schalter DIP 1 bis DIP 5 gemäß der Tabelle 2 die gewünschte Ausgangsspannung festgelegt. Der DIP-Schalter 6 bestimmt den Schaltzustand der Ausgangssteckdose nach dem Einschalten des WSN 9000. Durch den Schalter Nr. 8 kann die manuelle Spannungseinstellung über die Tasten "<sup>1</sup>" und "  $\downarrow$ " gesperrt werden, so daß das WSN 9000 nach dem nächsten Einschalten mit der durch die DIP-Schalter 1 bis 5 vorgebenen Spannung startet und diese auch nicht mehr veränderbar ist. Der DIP-Schalter Nr. 7 ist nicht belegt.

Nach diesen allgemeinen Vorbemerkungen und der Beschreibung der Bedienung kommen wir nun zur Schaltungstechnik des WSN 9000.

#### **Schaltung**

Die Technik des Wechselspannungs-Netzteils WSN 9000 ist insgesamt in 4 Einzelschaltbildern dargestellt, die wir nachfolgend ausführlich beschreiben.

#### Leistungsstufe (Bild 1)

Das erste Teilschaltbild in Abbildung 1 zeigt die Leistungsstufe. Wichtigstes, Bauelement" dieses Schaltungsteiles und auch gleichzeitig des WSN 9000 insgesamt ist der 1200 VA-Ringkerntransformator TR 1. Neben der Erzeugung verschiedener sekundärseitiger Ausgangsspannungen wird hier die galvanische Trennung vom 230 V-Wechselspannungs-Netz erreicht.

Die an den Lötstützpunkten ST 1 und ST 2 anliegende Netzwechselspannung gelangt über den Netzschalter S 100, der Sicherung SI 100 sowie über die Parallelschaltung aus RE 12 und R 114 auf die Primärwicklung des Netztrafos TR 1. Mit dem NTC-Widerstand R 114 in Verbindung mit Relais RE 12 und der zugehörenden Ansteuerschaltung (rechts unten im Schaltbild) ist eine Einschaltstrombegrenzung realisiert. Durch den Einsatz des hochwertigen Ringkerntransformators TR 1 würden ohne diese "Zusatzschaltung", bedingt durch den äußerst geringen Innenwiderstand, Einschaltstromspitzen von bis zu 50 A (!) auftreten.

Unmittelbar nach dem Einschalten wird der Eingangsstrom zunächst durch R 114 begrenzt. Nach ca. 30 ms wird das Relais RE 12 von der Ansteuerschaltung um R 113, C 114, T 100 und D 104 durchgeschaltet und damit der NTC-Widerstand R 114 überbrückt, womit der Ringkerntrafo nun direkt am 230 V-Wechselspannungsnetz betrieben wird.

Auf der Sekundärseite verfügt der Trafo über 2 getrennte Wicklungen mit insgesamt 14 Anschlußleitungen. Die obere mit 3 Anschlußleitungen versehene Sekundärwicklung dient zur Speisung der geräteinternen Steuer- und Anzeigenschaltung. Die Ausgangsspannung des WSN 9000 wird mit der unteren Trafowicklung erzeugt, wobei durch verschiedene Anzapfungen eine Stufung in 10 V-Schritten möglich ist.

Für den Betrieb der internen Schaltungskomponenten dienen 3 erdsymmetrische Spannungen von 5 V, 8 V und 11,3 V. Die hierfür erforderliche Netzteilschaltung befindet sich im oberen rechten Schaltbildbereich. Die obere Sekundärwicklung mit Mittelanzapfung in Verbindung mit den Gleichrichterdioden D 100 bis D 103 bildet eine sogenannte Mittelpunktschaltung, die zusammen mit den Elkos C 100 und C 103 die unstabilisierte erdsymmetrische Versorgungsspannung von ±11,3 V liefert.

Weiterhin werden aus diesen Versorgungsspannungen mit den integrierten Festspannungsreglern IC 100 bis IC 103 jeweils die erdsymmetrische stabilisierte Spannung von  $\pm$ 5 V sowie von  $\pm$ 8 V erzeugt. Die Kondensatoren C110 und C112 sind räumlich direkt am Spannungsregler IC 102 plaziert und dienen der allgemeinen Stör- und Schwingneigungsunterdrückung. C 111 und C 113 übernehmen die gleiche Funktion für das IC 103.

Die 5 V-Regler IC 100 und IC 101 befinden sich im Layout unmittelbar neben den großen Pufferelkos C 100 und C 103, wodurch hier in Verbindung mit den Kondensatoren C 101 und C 104 die erforderliche Stör- und Schwingneigungsunterdrükkung erreicht wird. An den Ausgängen der Festspannungsregler ist jeweils mit 10 µF-Elkos nochmals eine wirksame Pufferung gewährleistet, bevor die einzelnen stabilisierten Spannungen auf die externen Komponenten geführt werden.

Wie bereits angesprochen, wird über die untere Trafowicklung die sekundärseitige galvanisch, von der Netzwechselspannung getrennte Ausgangsspannung, bereitgestellt. Die 300 V-Trafowicklung ist hierzu mit 9 Zwischenanzapfungen versehen, die so gestuft sind, daß durch geschickte Kombination zweier Trafoanschlüsse ein Einstellbereich von 0-300 V in 10 V-Schritten möglich ist.

Die Verschaltung der einzelnen Trafoanschlüsse miteinander erfolgt durch die Leistungsrelais RE 1 bis RE 10. Hierbei handelt es sich um 16 A-Leistungsrelais mit einer Schaltspannung von maximal 380 VAC, die in dieser Anwendung eine hohe Lebensdauer und Betriebssicherheit gewährleisten.

Der Mittelkontakt des Umschaltrelais RE 10 ist über RE 11 und ST 111 mit der Ausgangssteckdose verbunden, während der zweite Anschluß der Steckdose über ST 112 und die parallelgeschalteten Widerstände R 100 und R 101 auf den Mittelkontakt des RE 1 führt.

Die niederohmigen Widerstände R 100 und R 101 übernehmen die Funktion des zur Strommessung erforderlichen Shunt-Widerstandes. Die hieran abfallende stromproportionale Meßspannung ist mit 200 mV<sub>eff</sub> bei 4 A-Ausgangsstrom nur gering und wird aus diesem Grunde mit Hilfe von IC 104 und Zusatzbeschaltung um den Faktor 15 verstärkt.

Bei IC 104 handelt es sich um einen driftarmen Präzisions-Operationsverstärker, der als invertierender Verstärker geschaltet ist. Durch den Widerstand R 107 in Verbindung mit R 109 wird die Verstärkung festgelegt. Der Kondensator C 104 im Gegenkoppelzweig dient zur Schwingneigungsunterdrückung.

Die an Pin 6 des IC 104 anliegende Meßspannung wird nun direkt dem in Abbildung 3 gezeigten Leistungsmesser zugeführt, während für die Stromanzeige mit den Widerständen R 110 und R 111 eine Pegelanpassung erfolgt.

Zur Pegelanpassung für die Messung der Ausgangsspannung dient der Widerstandsteiler, bestehend aus R 102 bis R 106. Auch hier werden 2 unterschiedliche Meßspannungen für den Leistungsmesser (UP) und für die Spannungsanzeige (U) bereitgestellt. Sowohl für die Strommessung, als auch für die Spannungs- und Leistungsmessung ist der Bezugs- bzw. Referenzpunkt der Anschlußpunkt ST 112.

#### **Steuerlogik (Bild 2)**

Kommen wir nun zum zweiten Teilschaltbild in Abbildung 2, in der die Steuerlogik dargestellt ist. Der 5-Bit-Aufwärts-/Abwärts-Binärzähler, gebildet aus IC 204 und IC 205, ist neben dem programmierbaren Logikbaustein IC 206 des Typs ELV 9354 eines der wesentlichsten Schaltungskomponenten der Steuerlogik.

Die prinzipielle Funktion der Steuerlogik sieht wie folgt aus:

Der Zählerstand des 5-Bit-Zählers wird über die Tasten "Auf" und "Ab" in 31 Stufen gewählt. Jede Stufe entspricht hierbei einer Ausgangsspannung zwischen 0V und 300 V in 10 V-Schritten. Der Zählerstand wird anschließend in Form eines 5 Bit-Binärcodes der programmierbaren Logik zugeführt, die schließlich die Decodierung und Ansteuerung der 10 Relais übernimmt.

Am linken oberen Schaltbildrand befinden sich die Steuertasten "Auf" und "Ab" (TA 200 und TA 201). Um definierte Schaltsignale zu erreichen, werden die "Tastersignale" über die Schmitt-Trigger-Gatter IC 200 A, D geführt, bevor sie auf die Triggereingänge der Mono-Flops IC 201 A, B gelangen. Beide Monovibratoren sind durch die externen Bauelemente R 204, C 202 sowie R 206, C 203 mit der gleichen Zeitkonstanten versehen und erzeugen so die gleiche Steuerverzögerung. Eine definierte Verzögerung ist zur Schonung der Relaiskontakte sowie für die Betriebssicherheit des WSN 9000 erforderlich, was auf die Bedienung letztendlich keinen spürbaren Einfluß hat.

Das Ausgangssignal des Mono-Flops IC 201 A (Pin 7) gelangt über den Kondensator C 205 auf den Eingang des Gatters IC 203 D. C 205 in Verbindung mit R 208 und D 218 bildet eine sogenannte Impulsformerstufe, wodurch am Eingang des IC 203 D lediglich schmale Impulse anliegen. Die Diode D 218 schützt in diesem Zusammenhang den Gattereingang vor negativen Spannungspitzen.

Auch für die "Ab"–Funktion ist eine Impulsformerstufe, gebildet aus C 206, D 217 und R 210, vorhanden, über die das Signal vom Mono-Flop IC 201 B auf den Eingang Pin 1 des Gatters IC 203 A gelangt.

Die Ausgänge der Gatter IC 203 A, D steuern nun direkt die Up- und Down-Eingänge des Binärzählers IC 204. Ein Schalten des Zählers ist jedoch nur dann möglich, wenn der jeweils zweite Gattereingang von IC 203 A, D auf High-Pegel liegt. Diese Tor-Funktion wird zur Sperrung der Auf-/Ab-Tasten durch den an der Rückwand des WSN 9000 befindlichen DIP-Schalters Nr. 8 in Verbindung mit D 226 und D 225 verwendet.

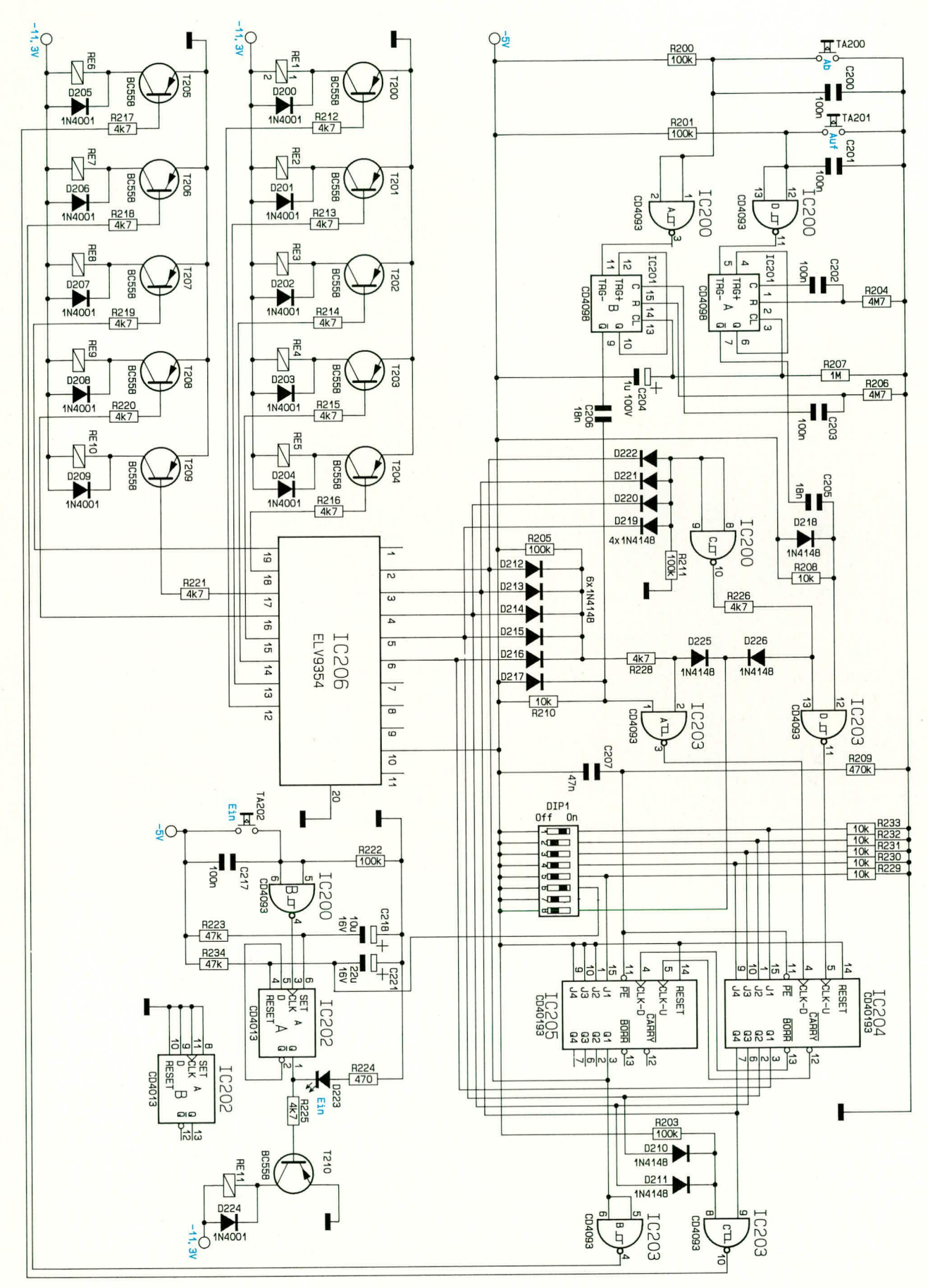

**Bild 2: Steuerlogik des WechselspannungS-Netzteils WSN 9000**

Darüber hinaus wird mit der Diodenlogik, bestehend aus D 219 bis D 222 sowie R 211 die Funktion "Auf" gesperrt, wenn der Zählerstand "30" (entsprechend 300 V-Ausgangsspannung) erreicht ist. Mit Hilfe der zweiten Diodenlogik (D 212 bis D 216, R 205) wird beim Zählerstand "0" (entsprechend 0 V-Ausgangsspannung) die Funktion "Ab" gesperrt.

Durch die DIP-Schalter DIP 1 bis DIP 5 in Verbindung mit den Pull-up-Widerständen R 229 bis R 233 wird der Zählerstand und damit die Ausgangsspannung nach dem Einschalten des WSN 9000 festgelegt. Der Zählerausgang in Form eines 5-Bit-Datenwortes führt zum einen zu der bereits erwähnten Diodenlogik, zum anderen ist er direkt mit den Eingängen (Pin 2 bis Pin 6) des IC 206 verbunden. Die Ausgänge des programmierbaren Logikbausteins (Pin 12 bis 19) steuern nun direkt über entsprechende Vorwiderstände (R 212 bis R 216 sowie R 219 bis R 221) die Schalttransistoren T 200 bis T 204 und T 207 bis T 209, die wiederum die entsprechenden Relais schalten.

Lediglich die Relais RE 6 und RE 7 werden nicht von IC 206 gesteuert. Diese Aufgabe übernimmt die Logik-Schaltung um IC 203 B, C in Verbindung mit D 210 und D 211 sowie R 203. Durch den Einsatz des ELV9354 wird eine für diese Aufgabe recht komplexe Steuerlogik durch lediglich ein Bauelement gebildet, die in konventioneller Technik nur mit großem Aufwand realisierbar wäre.

Mit der von der Steuerlogik abgekoppelten Zusatzschaltung um IC 202 A, B wird das Relais RE 11 angesteuert, welches die Ausgangssteckdose schaltet.

Mit der RC-Kombination R 223, C 218 sowie R 234, C 221 in Verbindung mit dem DIP-Schalter DIP 6 wird der Schaltzustand des RE 11 nach dem Einschalten des WSN 9000 festgelegt. Je nach DIP-Schalter-Stellung ist die Ausgangssteckdose ein- oder ausgeschaltet, wenn das WSN 9000 mit Netzspannung beaufschlagt wird.

Manuell wird die Ausgangssteckdose über den Taster TA 202 geschaltet. Durch den Schmitt-Trigger-Inverter IC 200 B wird hierzu zunächst ein "sauberes" Tastersignal generiert, welches den Clock-Eingang des D-Flip-Flops IC 202 A steuert.

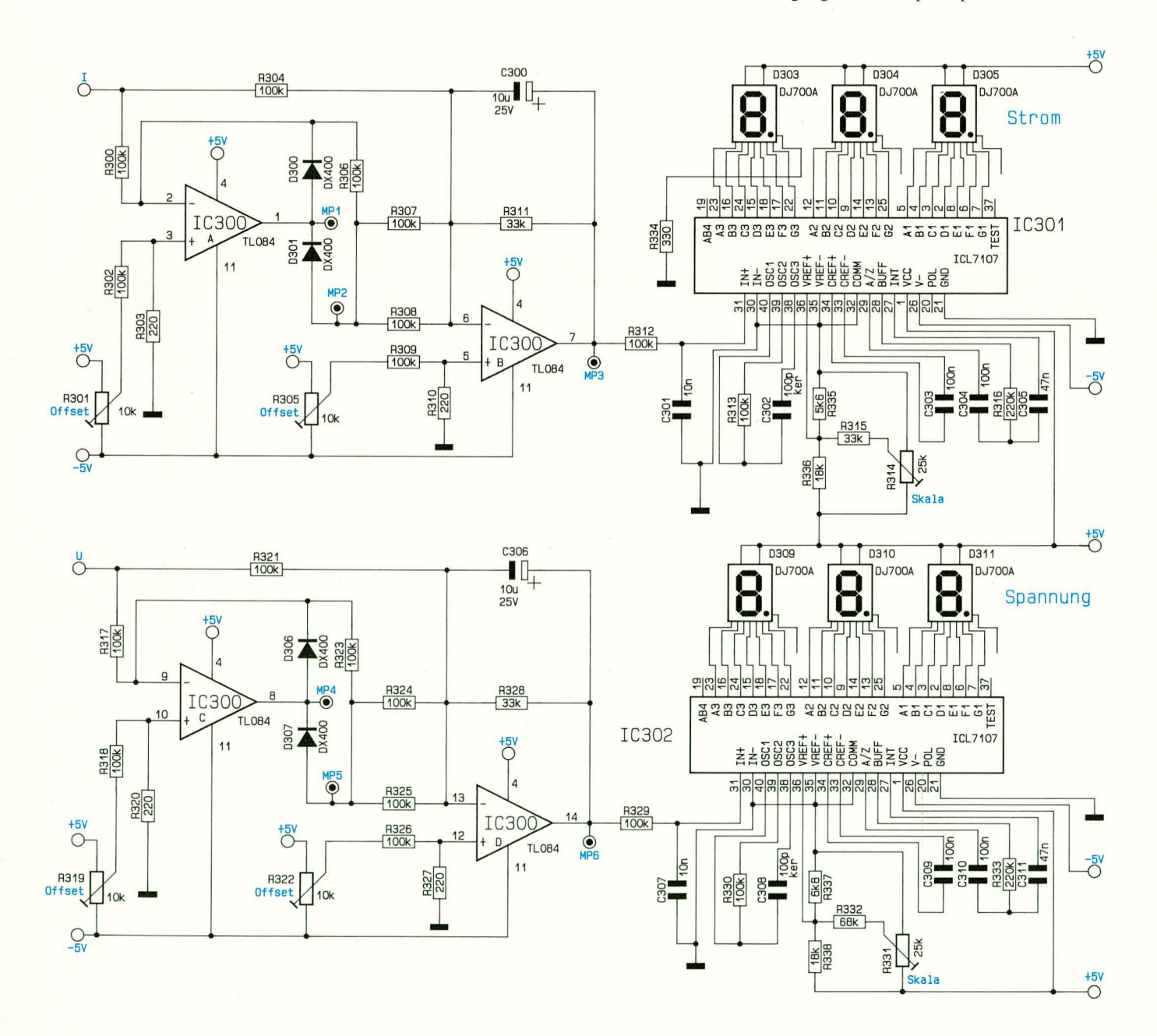

Bild 3: Spannungs- und Stromanzeige des WSN 9000

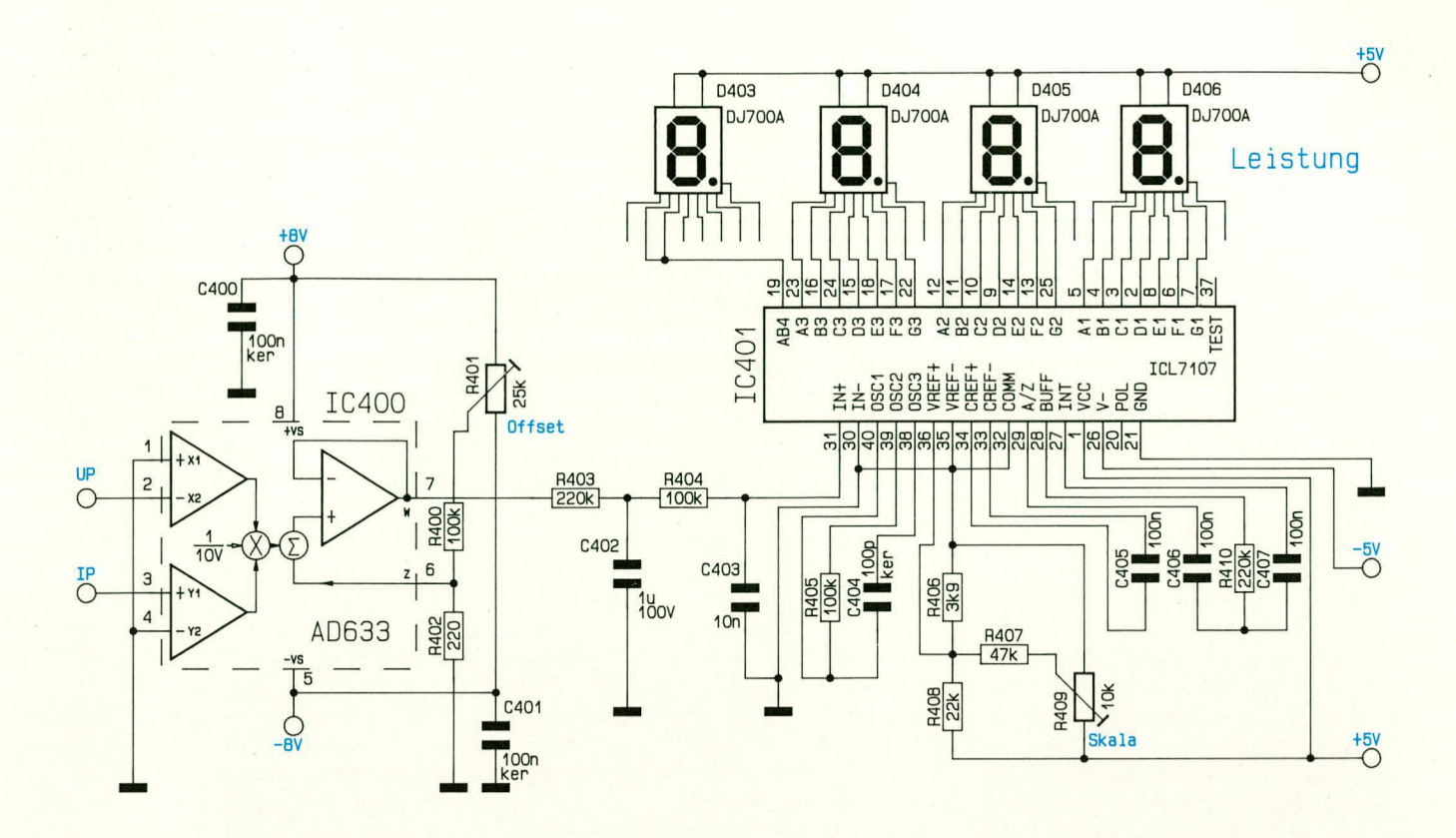

Der Ausgang O schaltet nun über R 225 und T 210 das Relais RE 11, während gleichzeitig die LED D 223 aktiviert wird.

#### **Spannungs- und Strom-Anzeige**  $(Bild 3)$

Abbildung 3 zeigt die Spannungs- und Strom-Anzeige des WSN 9000. Beide Anzeigen mit vorgeschaltetem Meßgleichrichter sind völlig identisch aufgebaut. Bei der nachfolgenden Beschreibung wollen wir uns daher auf die in der oberen Schaltbildhälfte gezeigte Strom-Anzeige konzentrieren.

Sowohl beim Strom als auch bei der Spannung handelt es sich um Wechselbzw. AC-Größen. Somit ist eine Gleichrichtung erforderlich, bevor die Messung und Anzeige über die AD-Wandler mit nachgeschaltetem Display erfolgen kann.

In der oberen Anzeigenschaltung übernehmen die Aufgabe der Gleichrichtung die OPs IC 300 A, B mit Zusatzbeschaltung. Eine ausführliche Beschreibung der Funktion finden Sie im "ELVjournal" 3/93 im Rahmen des Artikels "Meßgleichrichter" auf den Seiten 60 und 61, so daß wir an dieser Stelle darauf nicht noch einmal einzugehen brauchen.

Mit den Trimmern R 301 und R 305 wird jeweils der Offset der beiden OP-Stufen eingestellt.

Über den Widerstand R 312 gelangt das Meßsignal auf den Eingang des AD-Wandlers IC 301. In Verbindung mit dem Kon-

Bild 4: Schaltbild der Wirkleistungsanzeige

densator C 301 werden hierbei vorhandene Störsignale wirksam eliminiert.

Die an den Eingangspins 30 und 31 anliegende Meßspannung wird nun mit Hilfe des IC 301 des Typs ICL7107 in einen digitalen Anzeigewert umgewandelt und auf der 3stelligen LED-Anzeige dargestellt.

Der Trimmer R 314 dient zur Einstellung der Referenzspannung, wodurch der Skalenfaktor bestimmt wird.

#### Wirkleistungsanzeige (Bild 4)

Im vierten Teilschaltbild ist die Schaltung der Wirkleistungsanzeige dargestellt (Abbildung 4). Kernstück der Schaltung ist der Analog-Multiplizierer IC 400 des Typs AD 633. Die für eine Wirkleistungsanzeige unumgängliche phasenbezogene Multiplikation von Strom und Spannung wird mit diesem Bauelement erreicht.

Die am Eingang Pin 2 (UP) anliegende Spannungsmeßgröße wird mit der Strommeßgröße an Pin 3 (IP) multipliziert. Das Ergebnis dieser Multiplikation wird anschließend durch den Faktor 10 geteilt und schließlich zu der an Pin 6 anliegenden Gleichspannung hinzuaddiert, bevor das Resultat dieser Bearbeitung am Ausgang (Pin 7) zur Verfügung steht. Auf eine Formel gebracht bedeutet dies:

$$
W = \frac{X \cdot Y}{10} + Z
$$

Hierbei entsprechen W, X, Y und Z den

Spannungen an den gleichlautenden Anschlußpins des IC 400. Die Gleichspannung an Pin  $6(Z)$  des IC 400 wird mit dem Trimmer R 401 in Verbindung mit den Festwiderständen R 400 und R 402 eingestellt, d. h. hierdurch erfolgt die Einstellung des Nullpunktes der Wirkleistungsanzeige.

Das an Pin 7 des IC 400 anliegende Ausgangssignal gelangt nun über den Tiefpaß, aufgebaut mit R 403 und C 402 sowie einem weiteren Tiefpaß, bestehend aus R 404 und C 403, auf den Meßeingang des AD-Wandlers IC 401. Die Grenzfrequenz des ersten Tiefpasses ( $R$  403,  $C$  402) ist wesentlich geringer als die anliegende Meßfrequenz ( $f_{\text{meB}} >> f_g$ ), daher ist hier die Bezeichnung Integrierglied besser angebracht. Mit Hilfe dieses Integriergliedes wird der arithmetische Mittelwert des Eingangs-Meßsignales gebildet. Der zweite Tiefpaß unterdrückt höherfrequente Störsignale und Spikes.

Die eigentliche Leistungsanzeige, gebildet durch IC 401 und Zusatzbeschaltung, entspricht im wesentlichen den schon beschriebenen Anzeigen für Strom und Spannung mit der Ausnahme, daß hier vier 7-Segment-Anzeigen anzusteuern sind.

Nach dieser ausführlichen Schaltungsbeschreibung folgt im zweiten Teil dieses Artikels die Vorstellung des Nachbaus und der Inbetriebnahme dieses für die Sicherheit am Elektronik-Arbeitsplatz unverzicht-**ELV** baren Laborgerätes.

# **Mikrocontroller -**Grundlagen Teil 1

Mikrocontroller haben Einzug in alle Bereiche der Elektronik gehalten. Sie sind aus dem Alltag kaum noch wegzudenken. In dieser neuen Artikelserie erfahren Sie alles Wesentliche über die interessante Technik der Mikrocontroller.

#### 1. Allgemeines

Moderne elektronische Geräte sind in vielen Fällen, vermutlich sogar in den meisten Fällen, mit Mikrocontrollern zur Bedienung und Ablaufsteuerung ausgestattet. Ohne diese kleinen Helfer wären die Funktionen moderner elektronischer Geräte wie CD-Player, Fernseher, Video-Recorder oder selbst Heizungsregelungen nicht realisierbar.

Die Einsatzgebiete für Mikrocontroller sind sehr breit. So werden sie unter anderem in der Wissenschaft, Forschung, Industrie, Nachrichten- und Datentechnik, Energieversorgung, Verkehrstechnik und Medizintechnik eingesetzt. Eine sehr große und auch weiter zunehmende Rolle spielen Mikrocontroller in verschiedenen Ausführungen in der Konsumelektronik.

Ein Mikrocontroller besitzt folgende Hardware-Eigenschaften:

- Central Prozessing Unit (CPU) mit der notwendigen Takteinheit
- Input-Output-Leitungen, um mit der Außenwelt in Kontakt zu treten
- Datenspeicher (RAM)
- Programmspeicher (ROM).

Einige Mikrocontroller besitzen keinen internen Programmspeicher. Das Betriebsprogramm wird dem Prozessor durch geeignete Speicherbausteine von außen zugeführt.

Einer der ersten Mikrocontroller wurde 1976 von Intel entwickelt. Ihm wurde die Bezeichnung 8048 gegeben. Die daraus später gewachsene MCS-48-Familie war danach über etliche Jahre marktbeherrschend. Bald zogen auch andere Mikrocontrollerhersteller mit der Entwicklung und dem Verkauf von ähnlichen 8-Bit-Controllern nach.

Durch die fortschreitende Integrationsdichte erschien 1981 die zweite Generation der Single-Chip-Mikrocomputer auf dem Markt. Sie wurde nach dem typischen Vertreter 8051 die MCS-51-Familie genannt. Hier findet man wesentliche Verbesserungen gegenüber der MCS-48-Familie, wie zwei- bis fünfmal schnellere Ausführungsgeschwindigkeit, mehr integrierte Peripheriefunktionen, das Anspre-

chen von externem Speicher bis zu 64 kByte sowie einem integrierten Booleschen Prozessor, der eine Bit-Verarbeitung erlaubt.

In dieser Mikrocontroller-Grundlagenserie wollen wir, stellvertretend für alle anderen Mikrocontroller, die MCS-51-Familie vorstellen, da sich diese Bausteine in den letzten Jahren, nicht zuletzt auch durch die Flexibilität und die große Anzahl der Derivate, als 8-Bit-Industrie-Standardcontroller durchgesetzt haben.

#### 2. Die MCS-51-Familie

Der 8051 ist der Originalvertreter der Familie. Er besitzt neben den allgemeinen Eigenschaften einen 4 kByte großen Programmspeicher (ROM), der im Chip integriert ist, und stellt somit einen kompletten Computer dar. Das interne ROM des 8051/ 52 und 8751/52 läßt sich bei der Herstellung bzw. Programmierung ausleseschützen.

Da der Inhalt dieses ROMs (Read Only Memory) bei der Herstellung bereits programmiert werden muß, ist der Programmcode dem Hersteller bereits bei der Bestellung zu übergeben. Diese Vorgehensweise ist aber nur bei größeren Stückzahlen wirtschaftlich sinnvoll. Aus diesem Grunde wird der 8051 auch nicht direkt im Einzelhandel angeboten.

Dennoch arbeitet ein 8051-Prozessor auch mit einem anderen Programm. Hierzu ist ein externes ROM anzuschließen. Um dem Prozessor mitzuteilen, daß dieser sein Betriebsprogramm aus dem externen ROM nehmen soll, ist der EA-Pin (External Access) vorgesehen, der zu diesem

Zweck auf Masse-Potential zu legen ist. Der 8031 ist ein 8051 ohne internes ROM, der zum Betrieb genauso angeschlossen wird.

Mit dem 8051 lassen sich keine Programme entwickeln, so daß dafür der 8751 konzipiert wurde. Hierbei handelt es sich um einen 8051-Prozessor, dessen ROM durch ein EPROM gleicher Größe ersetzt wurde. Dadurch ist es möglich, bei neuen Programmständen das Vorgängerprogramm einfach, wie bei EPROMs, durch UV-Belichtung zu löschen. Danach läßt sich das Programm mit einem speziellen Programmiergerät in das interne EPROM programmieren. Beim anschließenden Betrieb verhält sich dann der Prozessor wie ein herkömmlicher 8051.

Da die bisher genannten Bausteine vom Funktionsumfang sehr ähnlich sind, werden wir im weiteren Verlauf jeweils nur den 8031 stellvertretend für die anderen Familienmitglieder erwähnen.

Die folgende Aufzählung zeigt die charakteristischen Eigenschaften, die alle Vertreter der Familie aufweisen:

- Optimierte 8-Bit-CPU für Kontroll- und Steuerfunktionen
- Komfortable Boolesche Operationen (Bitverarbeitungslogik)
	- Interner Oszillator (bis 12 MHz)
	- Umfangreicher Befehlssatz
	- Asynchrone, vollduplexfähige serielle Schnittstelle (UART)
	- 16 (32) bidirektionale und individuell adressierbare I/O-Leitungen
	- 5 Interrupt-Quellen mit zwei Prioritätsebenen
	- 64 kByte mögliche externe Programmspeichergröße (ROM)
	- Bis zu 64 kByte externer Datenspeicher  $(RAM)$
	- Maximal 128 Byte interner RAM-Bereich
	- Zwei 16 Bit Timer-Zähler
	- Bus- und timing-kompatibel zu den Peripheriebausteinen der 8085/88-Prozessoren.

Tabelle 1 zeigt eine Übersicht über die MCS-51-Bausteinfamilie. Die 8032/52-Bausteine besitzen gegenüber den Standardbausteinen neben 128 Byte mehr in-

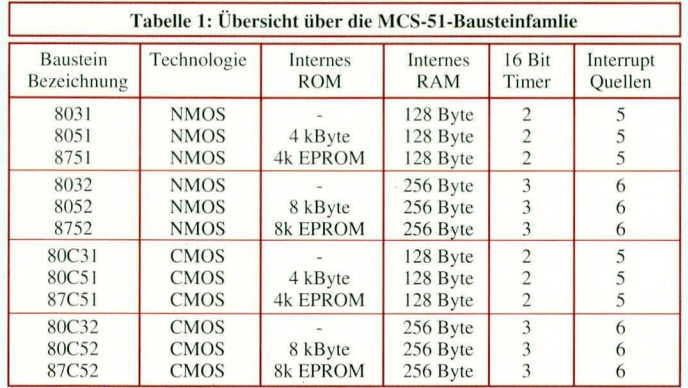

ternen RAMs, zusätzlich 4 kByte mehr Programmspeicher, einen dritten Timer bzw. Ereigniszähler und eine zusätzliche Interrupt-Quelle.

Der 80Cx1 isteine **CMOS-Version** des 80x1. Die Funktionsweise ist identisch mit der NMOS-Version, der Chip

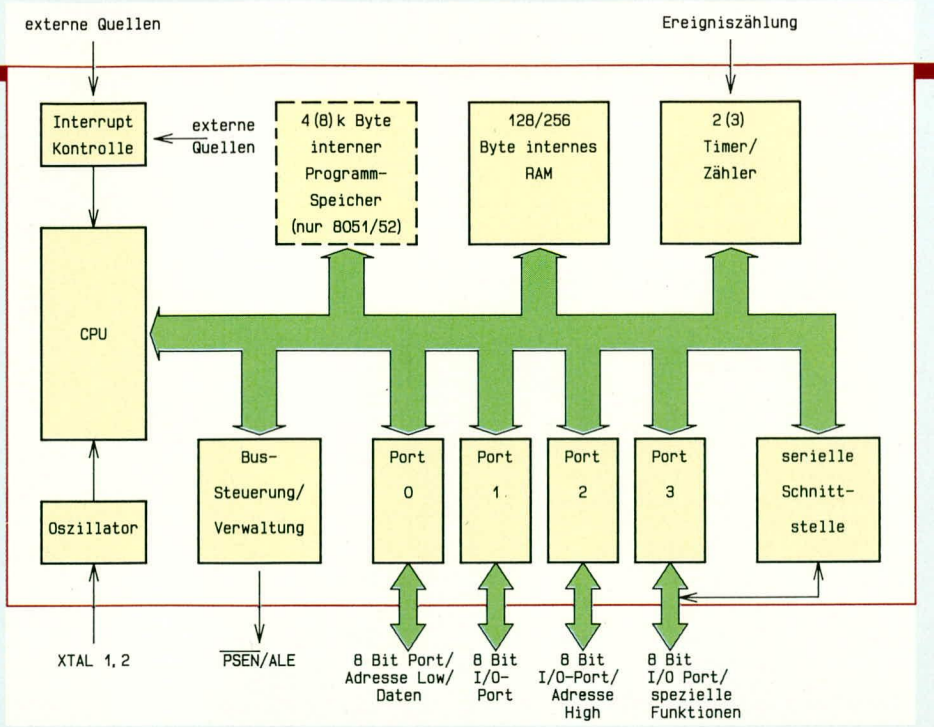

Bild 1: Struktur des 8051/52

verbraucht aber weniger Betriebsstrom. Weiterhin wurden in der CMOS-Version zusätzlich zwei Power-Down-Betriebsarten implementiert, die verschiedene Funktionen des Prozessors im Standby-Betrieb erhalten und somit den Stromverbrauch erheblich reduzieren. Diese Funktionen werden überall dort genutzt, wo nur eine schwache Stromversorgung (batteriebetriebene Geräte) zur Verfügung steht.

Neben den genannten Bausteinen stehen noch eine Vielzahl von Derivaten, die jeweils zusätzliche Funktionsmerkmale beinhalten, zur Verfügung. Hierauf gehen wir im Verlauf dieser Artikelserie noch näher ein.

#### 2.1 Struktur des **Mikrocontrollers 8051**

Abbildung 1 zeigt in vereinfachter Form die Struktur des 8051. Zentraler Bestandteil des Bausteins ist die CPU (Central Processing Unit), die den Akkumulator (A), den Hilfsakkumulator (B) für Multiplikation und Division, das Rechenwerk (ALU Arithmetik Logical Unit), das Programm-Status-Wort (PSW), vier Registerbänke, den Stack-Pointer (SP) sowie den Data-Pointer (DPTR) zur Adressierung des externen Datenspeichers beinhaltet. Weiterhin sind hier noch der Programmcounter (PC), der Befehlsdecoder und die zeitliche und logische Steuerung untergebracht.

Die CPU erhält direkt ihren Betriebstakt aus dem eingebauten Oszillator, wo direkt ein keramischer Schwingkreis oder auch ein Quarz angeschlossen werden kann. Weiterhin besteht auch die Möglichkeit der externen Zuführung des Taktsignals.

Der Programmablauf läßt sich gezielt durch die interne Interrupt-Logik unterbrechen. Die Interrupt-Quellen können externe Ereignisse, Timer/Counter-Überlauf oder auch die serielle Schnittstelle sein.

Der 8051/52 besitzt einen 4/8 kByte großen internen Programmspeicher, während der 8031/32 sein Betriebsprogramm aus einem externen Programmspeicher erhält. Der Standard-Mikrocontroller besitzt 128 Byte internes RAM (Random Access) Memory), um Daten bzw. Steuerinformationen ablegen zu können. Dieser Speicher wurde beim 8032/52 auf 256 Byte erweitert.

Der 8031/51 beinhaltet zwei unabhängige 16 Bit-Timer, die auch als Ereigniszähler einsetzbar sind, während beim 8032/ 52 noch ein dritter Timer hinzugekommen ist. Diese lassen sich softwaremäßig in verschiedene Betriebsmodi versetzen, so daß sie sehr universell nutzbar sind.

Die MCS51-Familie besitzt vier unabhängige 8 Bit-Ports. Diese sind beim 8051/ 52 für universelle Steuerzwecke einsetzbar. Beim 8031/32, der mit externem Programmspeicher arbeitet, wird der Port 0 für die Übertragung der unteren Hälfte der

|                            | T2/P1.0              |                                  |                |                          | 40                | $+Vec$ $(+5V)$   |                           |                                         |
|----------------------------|----------------------|----------------------------------|----------------|--------------------------|-------------------|------------------|---------------------------|-----------------------------------------|
| Port1                      | T2EX/P1.1            |                                  | $\overline{c}$ |                          | 39                | PO.O             |                           |                                         |
|                            | P <sub>1.2</sub>     |                                  | 3              |                          | 38                | PO. 1            |                           |                                         |
|                            | P1.3                 | 4                                |                | 37                       | PO.2              |                  | PortO                     |                                         |
|                            | P1.4                 |                                  | 5<br>6<br>7    |                          | 36                | PO.3             |                           | oder<br>Daten/<br>Adressbus<br>Low-Byte |
|                            | P <sub>1.5</sub>     |                                  |                |                          | 35                | PO.4             |                           |                                         |
|                            | P1.6                 |                                  |                |                          | 34                | PO.5             |                           |                                         |
|                            | P1.7                 |                                  | B              | $\sim$                   | 33                | PO.6             |                           |                                         |
|                            | Reset                |                                  | $\overline{9}$ | <b>LD ID</b>             | 32                | PO.7             |                           |                                         |
| Port3                      | RXD/P3.0             |                                  | 10             | $\overline{\phantom{0}}$ | 31                | EA               |                           |                                         |
|                            | TXD/P3.1             | 11<br>12<br>13<br>14<br>15<br>16 | 35<br>$\infty$ | 30<br>п                  | ALE               |                  | Port <sub>2</sub><br>oder |                                         |
|                            | INTO/P3.2            |                                  |                | 29                       | <b>PSEN</b>       |                  |                           |                                         |
|                            | INT1/P3.3            |                                  |                | 28                       | P <sub>2.7</sub>  |                  |                           |                                         |
|                            | TO/P3.4              |                                  |                | 27                       | P <sub>2.6</sub>  |                  |                           |                                         |
|                            | T1/P3.5              |                                  |                | 26                       | P <sub>2</sub> .5 |                  |                           |                                         |
|                            | WR/P3.6              |                                  |                | 25                       | P <sub>2.4</sub>  |                  |                           |                                         |
|                            | $\overline{RD}/P3.7$ |                                  | 17             |                          | 24                | P <sub>2.3</sub> |                           | Adesse                                  |
|                            | XTAL <sub>2</sub>    | 18                               |                | 23                       | P <sub>2</sub> .2 |                  | High-Byte                 |                                         |
| XTAL <sub>1</sub><br>GND _ |                      |                                  | 19             |                          | 22                | P <sub>2.1</sub> |                           |                                         |
|                            |                      |                                  | 20             |                          | 21                | P2.0             |                           |                                         |
|                            |                      |                                  |                |                          |                   |                  |                           |                                         |

**Bild 2 zeigt die Anschlußbelegung** des Standard-MCS51

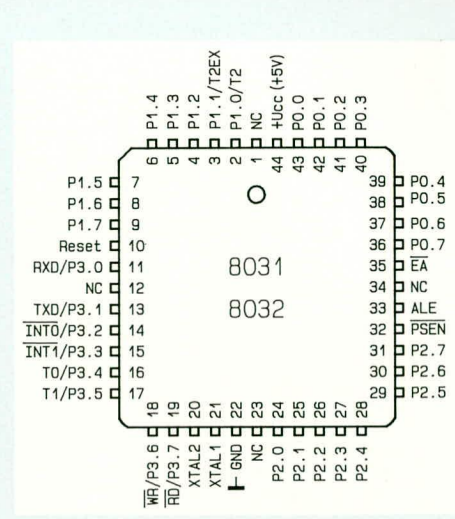

Bild 3: Anschlußbelegung des 44poligen PLCC-Gehäuses

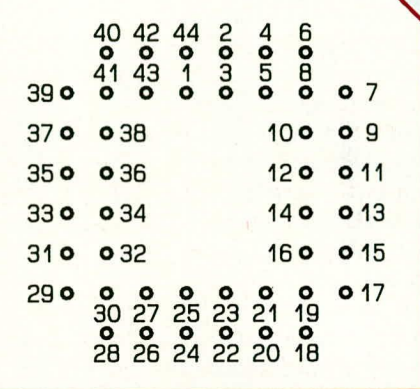

#### Bild 4: Anschlußbelegung des 44poligen PLCC-Sockels

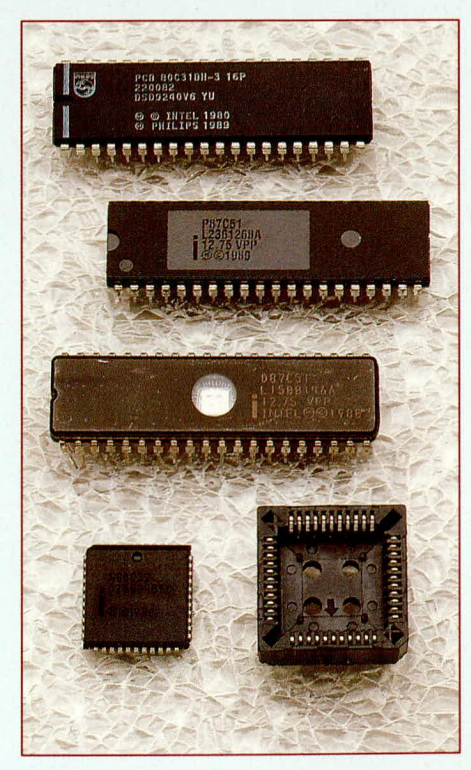

Bild 5: Ansicht der verschiedenen Ausführungen der 8051 Familie

#### **Praktische Schaltungstechnik**

Speicheradresse sowie für die 8 Bit-Daten genutzt. Über Port 2 erfolgt dann die Ausgabe der oberen 8 Bit-Adressen. Port 1 und 3 beinhalten jeweils einen 8 Bit-In/Out-Port, welche für beliebige Steuerzwecke nutzbar sind. An Port 3 liegen zusätzlich noch Steuerleitungen für das Ansprechen von einem externen Speicher, die Anschlüsse der seriellen Schnittstelle sowie die externen Interrupt-Leitungen. Die serielle Schnittstelle bein-

haltet jeweils einen asynchronen Sender und Empfänger, die unabhängig voneinander arbeiten. Durch Anschaltung von geeigneten Treibern ist hiermit eine einfache RS232C/ V24-Schnittstelle realisierbar. Die Baudrate für die serielle Schnittstelle ist in weiten Bereichen einstellbar und wird

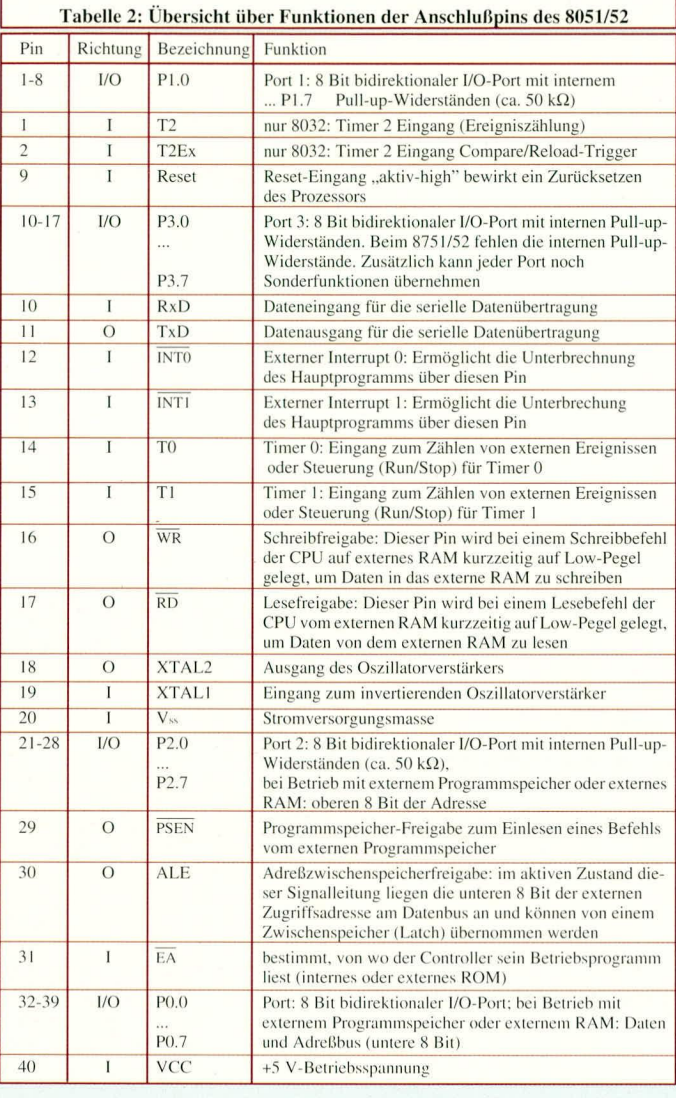

durch einen der Timer bereitgestellt.

#### 2.2 Anschlußbelegung

Abbildung 2 zeigt die Anschlußbelegung des Standard-MCS-51. Da die Anzahl der Anschlußpins, bedingt durch das Gehäuse, auf 40 begrenzt ist, haben einige Anschlüsse doppelte Funktionen. Diese werden je nach Betriebsart für unterschiedliche Aufgaben genutzt.

In Abbildung 3 ist die Anschlußbelegung des 44 poligen PLCC-Gehäuses dargestellt. Da der Standard-Controller nur 40 Anschlußpins benötigt, sind die vier mit NC bezeichneten Anschlußpins nicht beschaltet. Dieses Gehäuse wird normalerweise für die automatische SMD-Bestükkung von Leiterplatten genutzt. Häufig werden diese Bausteine aber auch in einen entsprechenden PLCC-Sockel gesetzt, deren Anschlußbelegung Abbildung 4 zeigt. Die Anschlußpins dieses Sockels haben dann wieder das gewohnte 2,54 mm-Rastermaß.

Abbildung 5 zeigt die verschiedenen Prozessorversionen. Oben im Bild ist der Standard-Mikrocontroller 8031 (hier in CMOS-Ausführung) zu sehen. Die Eprom-Versionen 8751 gibt es in zwei Gehäuseausfüh-

rungen. Der im Kunststoffgehäuse untergebrachte Mikrocontroller (zweiter von oben) ist nur einmal programmierbar, während der darunterliegende, mit einem Quarzfenster und Keramikgehäuse ausgerüstete Prozessor, mit Hilfe von UV-Licht löschbar ist und sich somit immer wieder neu programmieren läßt. Die erstgenannte Version wird hauptsächlich für kleine Serien, wo sich ein externes EPROM oder auch eine Programmaske nicht lohnt, eingesetzt, während die löschbare Version vornehmlich in der Entwicklungsphase Einsatz findet. Ganz unten im Bild ist links die PLCC-Ausführung und rechts daneben der zugehörende 44 polige Sockel zu sehen.

Tabelle 2 zeigt eine kurze Beschreibung der Anschlußpins in übersichtlicher Form. Eine ausführliche Beschreibung der Sonderfunktionen folgt im Verlauf dieser Artikelserie.

#### 2.3 Oszillator

Abbildung 6 a zeigt die typische Oszillator-Beschaltung der MCS-51-Familie. Es sind lediglich ein Quarz und zwei Kondensatoren von 33 pF erforderlich. Die Quarzfrequenz kann im Bereich zwischen 1 und

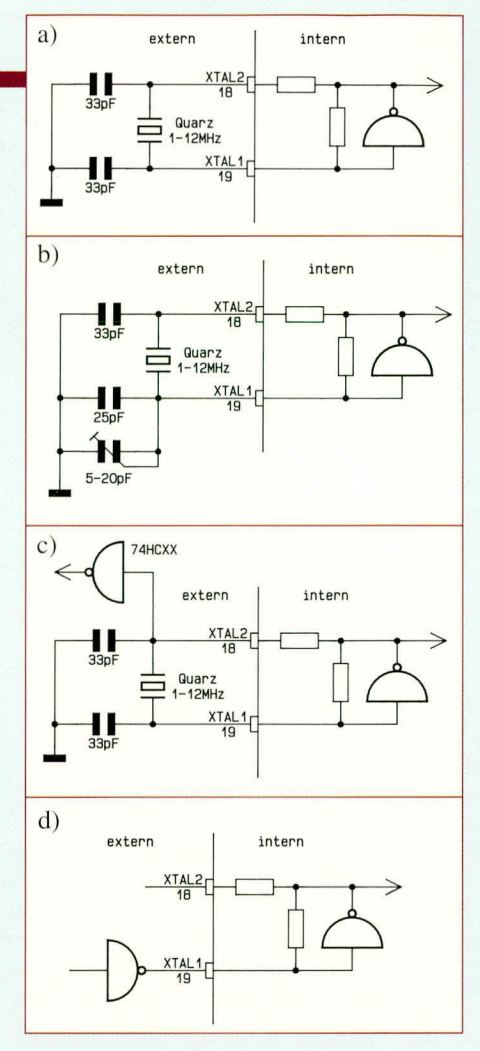

Bild 6: Oszillatorbeschaltungen der MCS51-Familie

- a) Standardbeschaltung
- b) Geringe Beeinflussung der Quarzfrequenz durch einen Trimmkondensator c) Auskopplung über XTAL2 d) Externe Taktversorgung über XTAL 1

12 MHz liegen, wobei mittlerweile auch schon Prozessoren angeboten werden, die mit 20 MHz und mehr arbeiten. Anstelle des Quarzes läßt sich auch ein Keramikresonator einsetzen. Die CMOS-Version des Mikroprozessors läßt sich auch noch mit niedrigeren Taktfrequenzen betreiben.

Die Quarzgenauigkeit liegt im Bereich von 0,01 %. Soll diese z.B. für Uhrenanwendungen erhöht werden, so ist eine Justierung mit einem 5 bis 20 pF-Trimmkondensator, wie in Abbildung 6 b gezeigt, möglich. Soll die Oszillatorfrequenz für weitere Schaltungsteile noch Verwendung finden, so kann diese gemäß Abbildung 6 c mit einem Baustein aus der High-Speed-CMOS-Technik (HC) über XTAL 2 zur weiteren Verwendung ausgekoppelt werden.

Der 8031 läßt sich auch über einen externen Taktgenerator betreiben. Hierzu wird der Ausgang des Treibers direkt am Anschluß XTAL 1 angeschlossen (Abbildung 6 d). XTAL 2 bleibt hierbei unbeschaltet.

Im zweiten Teil dieser Artikelserie befassen wir uns mit der Resetbeschaltung, gefolgt von der ausführlichen Beschreibung der verschiedenen Beschaltungsvari-**ELV** anten der MCS-51-Familie.

#### **Beleuchtungstechnik**

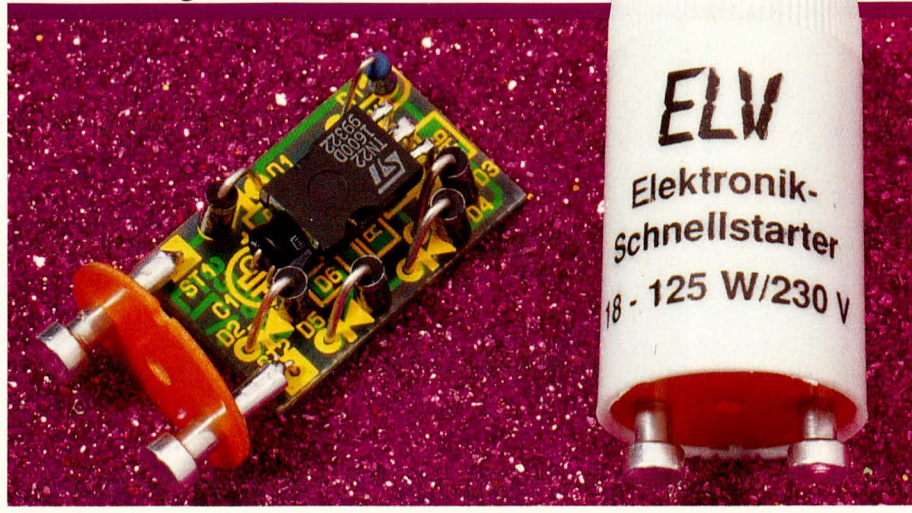

### Sofortstarter für Leuchtstofflampen in SMD-Technologie

Flackerfreies und schnelles Einschalten von Leuchtstofflampen ermöglicht der hier vorgestellte Elektronik-Starter. Die Schaltung ist in modernster SMD-Technologie aufgebaut und befindet sich im gleichen Gehäuse wie ein herkömmlicher Starter, wodurch ein problemloser Austausch möglich ist.

#### **Allgemeines**

Hunderttausendfach bewährt hat sich die Schaltung des Elektronik-Schnellstarters, den wir Ihnen im "ELVjournal" 4/90 erstmals vorgestellt haben. Im vorliegenden Artikel beschreiben wir eine Weiterentwicklung mit neuem integrierten Zündbaustein und optimierter Schaltungstechnik, die sich durch entscheidende Vorteile auszeichnet:

- absolut zuverlässiger Sofortstart innerhalb 300 ms (!)
- großer Temperatur-Einsatzbereich von  $-25^{\circ}C$  (!) bis  $+50^{\circ}C$
- besonders lampenschonender Startvorgang durch erhöhten Vorglühstrom
- bis zu 100 % Lebensdauerverlängerung der Leuchtstofflampe.

Die eindrucksvollen technischen Daten sind in Tabelle 1 zusammengefaßt.

Bemerkenswert ist die blitzschnelle Zündung, selbst bei sehr niedrigen Temperaturen. Dies ist erst durch eine schaltungstechnische Besonderheit möglich geworden, die darin besteht, den Vorglühstrom auf den 1,4fachen Wert zu erhöhen wie dies bei konventionellen Startern möglich ist.

Der engagierte Elektroniker wird nun

vielleicht spontan fragen wie dies funktionieren soll - denn ein höherer Stromfluß, wie ein konventioneller Starter durch direkten Kurzschluß der beiden Anschlußpins erzeugt, wird kaum möglich sein. Eine kleine und doch außerordentlich effektive Schaltungsvariante macht es möglich, und führt in Verbindung mit einem neuen integrierten Zündbaustein zu den erwähnten günstigen Eigenschaften des neuen ELV-Sofortstarters.

Bleibt an dieser Stelle noch kurz zu erwähnen, daß die neue Schaltung Anfang 1993 im Rahmen eines industriellen Versuches inklusiv Einzelversuchen rund 10.000fach erprobt wurde.

#### Tabelle 1: **Technische Daten Sofortstarter**

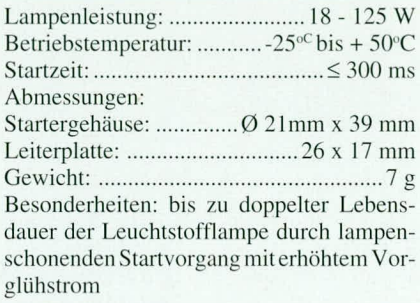

Weitere Vorteile des ELV-Sofortstarters liegen in der im Zündbaustein implementierten Zündüberwachung. Im Falle einer defekten Leuchtstoffröhre unterdrückt die Elektronik weitere Zündversuche und unterbricht den Stromfluß. Hierdurch wird zum einen weniger Energie verbraucht und zum anderen tritt kein störendes Flackern  $\overline{ant}$ 

Damit die Schaltung bequem in ein Startergehäuse mit konventionellen Abmessungen eingebaut werden kann, sind mehrere Komponenten in SMD-Technik ausgeführt. Zum einfachen Nachbau sind die SMD-Komponenten bei den Bausätzen bereits vorbestückt. Eine ruhige Hand fürs Bestücken und Löten sollte man allerdings schon haben, da die Schaltung in ihrer Gesamtheit recht klein ist.

Der fertige Starter ist für Leuchtstofflampen mit einer Leistung zwischen 18 W und 125 W ausgelegt und somit für nahezu alle gängigen Typen einsetzbar.

Bevor wir nun auf die Schaltung des ELV-Sofortstarters im einzelnen eingehen, wollen wir uns zunächst der grundsätzlichen Funktionsweise einer Leuchtstofflampe sowie einigen weiteren wichtigen Aspekten zuwenden.

#### **Standard-Starter**

Für den technisch interessierten Leser wollen wir an dieser Stelle die grundsätzliche Funktionsweise einer Leuchtstofflampenschaltung unter Verwendung eines Standard-Starters erläutern und im Anschluß daran, auf einige wesentliche Aspekte zur Lebensdauerverlängerung und Lampenschonung eingehen.

In Abbildung 1 ist die Standard-Schaltung für den Betrieb einer Leuchtstoffröhre dargestellt. Die Funktionsweise sieht im einzelnen wie folgt aus:

Sobald der Schalter S1 geschlossen wird, steht die 230 V-Wechselspannung über der Drossel DR 1 und den Heizwendeln der Leuchtstofflampe am Starter ST 1 an. Dieser besteht im allgemeinen aus einem Glimmzünder mit integriertem Bimetallkontakt, einem Entstörkondensator, zwei Anschlußkontakten mit Trägerplatte und dem zugehörigen Kunststoffgehäuse.

Nach dem Anlegen der Netzspannung wird die Gasentladung des Glimmzünders aktiviert, wodurch der zuvor geöffnete Bimetallschalter durch die Erwärmung den Stromkreis schließt. Über den geschlossenen Schalter fließt nun ein hoher Strom durch die Glühelektroden der Leuchtstofflampe, der im wesentlichen durch die Induktivität der Drossel DR 1 begrenzt wird. Durch die Beheizung der Elektroden wird die Voraussetzung für die spätere Zündbarkeit der Röhre geschaffen, da nur dann in ausreichendem Maße Ladungsträger in

das zu ionisierende Gas abgegeben werden.

Gleichzeitig mit Schließen der Bimetallkontakte im Glimmzünder verlöscht auch die Gasentladung, und die Bimetallelektroden kühlen ab. Nach kurzer Zeit öffnet sich daher dieser Bimetallschalter wieder. Im Moment des Öffnens des Kontaktes wird der Stromfluß abrupt unterbrochen. Aufgrund der Eigenschaften einer Induktivität (hier: der Drossel DR 1), versucht DR 1 den Stromfluß aufrecht zu erhalten, was sich in einem Anstieg der Spannung an DR 1 auf z. T. weit über 1000 V niederschlägt. Diese Spannung reicht aus, die Leuchtstofflampe zu zünden.

Danach wirkt die Drossel als induktiver Ballastwiderstand für die in der Leuchtstoffröhre gezündete Glimmentladung. Ohne diese Maßnahme würde sich die Gas-

entladung aufgrund ihrer negativen I/U-Kennlinie sofort zur Bogenentladung und zum Kurzschluß entwickeln.

Da die Lampenbetriebsspannung nur ungefähr bei der halben Netzspannung liegt, fällt die restliche Spannung an der Drossel DR 1 ab, d. h. auch am Glimmzünder steht nur noch die verringerte Spannung an. Hierdurch kann die Gasentladung im Glimmzünder nicht mehr aktiviert werden und der Bimetallkontakt bleibt geöffnet. Der parallelgeschaltete Kondensator C 1 dient zur Unterdrückung von Störimpulsen.

Das Flackern einer Leuchtstoffröhre beim Einschalten kommt zum einen durch nicht ausreichende Vorheizung und zum anderen durch Öffnen des Bimetallschalters in der Nähe des Nulldurchgangs des Betriebsstromes zustande. Hierbei kann nämlich die Drossel nicht die erforderliche hohe Zündspannung bereitstellen, und der Startvorgang wird nicht erfolgreich durchgeführt.

Die Anzahl der erforderlichen Startvorgänge hängt von den unterschiedlichsten Einflußfaktoren ab (Zündzeitpunkt, Lampentemperatur, parasitäre Kapazitäten, ja selbst Luftfeuchtigkeit und Luftdruck spielen eine gewisse Rolle!). Hier bietet sich der Einsatz eines elektronischen Starters an.

#### Lebensdauer-Verlängerung

Um Maßnahmen zur Verlängerung der Lebensdauer einer Leuchtstoffröhre treffen zu können, ist die Kenntnis der wesentlichen Einflußfaktoren erforderlich, die zur Reduzierung der Lebensdauer führen. Dann höher, nämlich in der Größenordnung von 6000 bis 8000 Betriebsstunden. Wenn Sie eine Leuchtstoffröhre jedoch im Dauerbetrieb einsetzen, können ohne weiteres 20.000 bis 30.000 Betriebsstunden erreicht werden, d. h. einmal eingeschaltet, ist mit einem Ausfall erst nach rund 3 Jahren "rund um die Uhr Betrieb" zu rechnen.

Diese rund viermal höhere Lebensdauer belegt eindrucksvoll die außerordentlich schädigende Wirkung des "normalen" Startvorgangs einer Leuchtstofflampe. Hier wird nämlich, wie bereits weiter vorstehend beschrieben, unkontrolliert und zum Teil ohne ausreichende Vorwärmung der Glühwendeln, innerhalb der Leuchtstoffröhre, versucht zu zünden, woraus die Schädigung der inneren Lampenstruktur resultiert.

Abhilfe kann hier in optimierter Weise

der kontrollierte Ablauf des Zündvorganges schaffen.

Zum einen muß die Leuchtstoffröhre aus-

100 % zuverlässiger Sofortstart Ihrer Leuchtstofflampe innerhalb von 0,3 Sekunden

> brauchen nur noch die ungünstigen Faktoren beseitigt oder gemindert zu werden und schon haben Sie länger Freude an Ihrer Leuchtstofflampe gepaart mit einer Reduzierung der Kosten, da eine Neuanschaffung erst zu einem späteren Zeitpunkt nötig wird.

> Die Lebensdauer einer "normalen" Glühlampe liegt bei rund 1000 bis 2000 Stunden, je nach Beanspruchung. Hier spielt die Wärmeabfuhr eine genauso wichtige Rolle wie die Häufigkeit des Einschaltens.

> Bei einer Leuchtstofflampe liegt die mittlere Lebensdauer um ein Mehrfaches

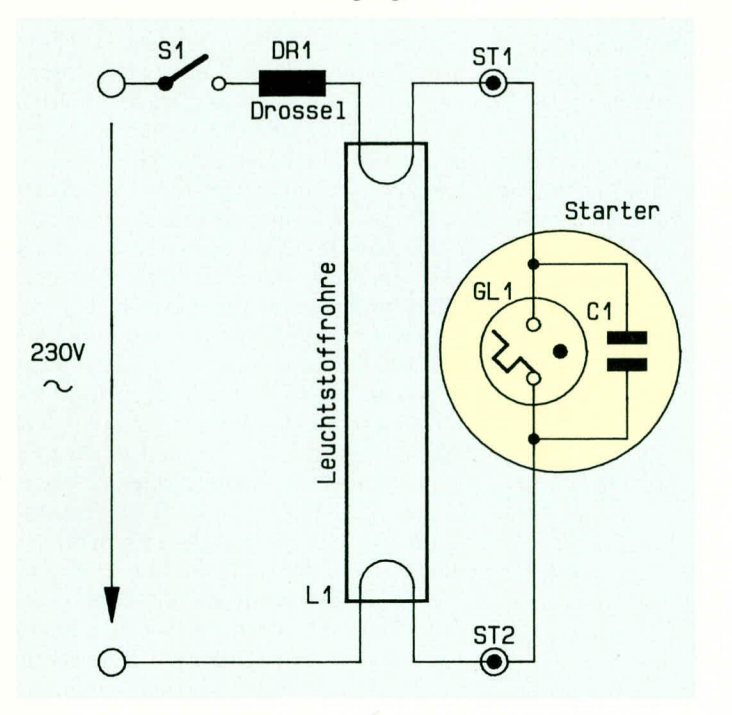

Bild 1: Standard-Schaltung für den Betrieb einer Leuchtstoffröhre

reichend über die innen an den Lampenenden befindlichen Glühwendeln vorgewärmt werden - der entscheidende Schritt zur Lebensdauerverlängerung schlechthin. Die Erwärmung ist durch das Aufglimmen der Glühwendeln auch optisch gut erkennbar.

Zum anderen sollte anschließend ein ausreichend hoher Zündimpuls gezielt die Zündung herbeiführen, ohne daß durch den eventuellen Abbruch des Zündvorgangs Schädigungen im Inneren der Leuchtstoffröhre auftreten können.

Vorstehende Forderungen werden durch die hier vorgestellte elektronische Schaltung erfüllt, wobei ein absolut sicheres Zünden gewährleistet ist. Auch bei 1000 aufeinanderfolgenden Zündungen wird kein einziger Ausfall zu registrieren sein, es sein denn, die Leuchtstofflampe selbst ist defekt (darauf hat natürlich der Elektronik-Starter keinen Einfluß).

Der ELV-Sofortstarter sorgt somit nicht allein für eine flackerfreie und vor allem schonende und dabei schnelle Zündung, sondern trägt darüber hinaus zu einer erheblichen Lebensdauerverlängerung auf rund den doppelten Wert, wie er bei herkömmlichen Startern erreicht würde bei, d. h. der Einsatz ist sehr wirtschaftlich.

Nach diesen Vorbemerkungen wollen wir uns nun der Schaltungstechnik des ELV-Sofortstarters zuwenden, der das schonende und zuverlässige Zünden Ihrer Leuchtstofflampe sicherstellt.

#### Schaltung

In Abbildung 2 ist das komplette Schaltbild des ELV-Sofortstarters inklusive der

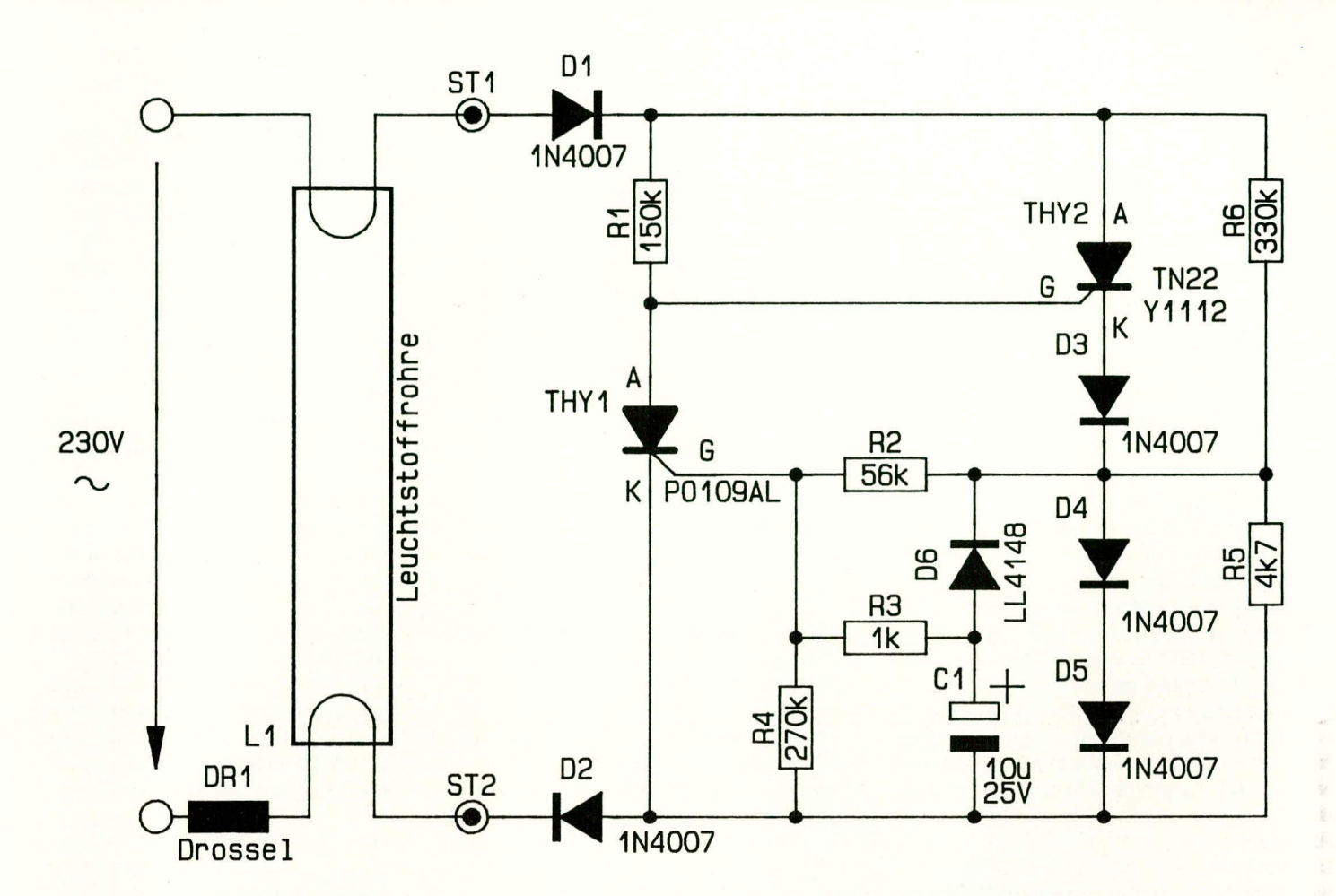

Leuchtstoffröhre mit vorgeschalteter Drossel dargestellt. Genau wie in Abbildung 1, ist die Drossel und die Leuchtstoffröhre unverändert vorhanden, lediglich der konventionelle Starter wird gegen die Elektronik an den Anschlußstiften ST 1 und ST 2 ausgetauscht.

Durch die kompakte Aufbauweise paßt die komplette Schaltung in ein dafür bereitstehendes Startergehäuse, das die gleichen Abmessungen wie ein herkömmlicher Starter besitzt. Auf diese Weise ist ein nachträglicher Austausch dieses neuen Elektronik-Starters gegen einen Standard-Starter höchst einfach möglich.

Zentrales Bauelement ist der Halbleiterbaustein des Typs TN22, der speziell für diesen Anwendungsfall entwickelt wurde. Hierbei handelt es sich um einen Darlington-gekoppelten Thyristor mit einer hohen Empfindlichkeit und einer speziellen Unterbrechungsstrom-Charakteristik. Der Auslösestrom liegt bei lediglich 2 mA und der Abreißstrom beträgt mindestens 175 mA (typ. 200 mA). Darüber hinaus besitzt der TN22 eine integrierte Avalanche-Z-Diode (eine extrem impuls feste und schnelle Z-Diode) mit einer Spitzenbelastbarkeit von 300 W und einer Z-Spannung von 1200 V bis 1500 V zur Erzielung eines definierten Zündspannungspegels.

Unmittelbar nach dem Einschalten liegt an den Platinenanschlußpunkten ST 1 und

### für Leuchtstofflampen

**Bild 2: Schaltbild des Sofortstarters** 

ST 2 die volle Netzwechselspannung an. Die Dioden D 1 und D 2 sorgen dafür, daß die gesamte Starter-Elektronik nur mit der positiven Halbwelle beaufschlagt wird. Der integrierte Zündbaustein THY 2 erhält nun über den Vorwiderstand R 1 seinen Zündstrom und steuert daher bei jeder positiven Halbwelle durch. Während der negativen Halbwellen ist allein schon aufgrund der Dioden D 1 und D 2 kein Stromfluß möglich, wobei zusätzlich auch THY 2 sperrt.

Dieser Halbwellenbetrieb ist der entscheidende Faktor zur Erhöhung des Vorglühstromes durch die Leuchtstoffröhre und damit zur Verkürzung der Startzeit auf ein Minimum, gepaart mit der Startsicherheit und dem stark erweiterten Betriebstemperaturbereich.

Im ersten Moment wird manch einer feststellen, daß aufgrund des Halbwellenbetriebes nur der halbe Strom fließen kann. Bedingt durch den Halbwellenbetrieb geht jedoch die Drossel als wesentliches Bauelement zur Strombegrenzung in die Sättigung, da sie stark gleichspannungsmäßig belastet wird und ihre Induktivität dadurch nahezu vollständig verliert. Von der Drossel DR 1 bleibt somit nur noch der ohmsche Widerstand der Kupferwicklung wirksam,

was zu einer erheblichen Erhöhung des Vorglühstromes führt.

Die beiden Glühelektroden an den Enden im Inneren der Leuchtstoffröhre leuchten unmittelbar nach dem Einschalten erheblich heller auf, als bei konventionellen Startern, so daß bereits nach 0,3 sek. der eigentliche Zündvorgang absolut zuverlässig ausgelöst wird. Selbst bei etwas älteren Leuchtstoffröhren, die sonst nicht mehr so leicht zünden, und bei sehr niedrigen Temperaturen ist mit dem ELV-Sofortstarter noch ein Betrieb möglich. Erst wenn die Leuchtstoffröhre vollkommen "verbraucht" ist bleibt sie erloschen.

Doch fahren wir nun mit der Beschreibung der Schaltungstechnik fort.

Der unmittelbar nach dem Anlegen der Netzspannung gezündete THY 2 führt zu dem erwähnten halbwellengleichgerichteten Stromfluß durch die Drossel und die Glühwendeln der Leuchstoffröhre. An den Dioden D 4 und D 5 fällt in diesem Betriebszustandeine Spannung von ca. 2 V ab und der Elko C 1 wird über die Widerstände R 2 und R 3 aufgeladen. Nach 0,3 sek. ist die Triggerspannung für den Thyristor THY 1 des Typs PO109AL erreicht, der nun über R 3 gezündet wird.

Dies hat zur Folge, daß die Gate-Spannung des THY 2 von 4 V auf ca. 1 V absinkt. Für die angegebenenSpannungswerte gilt als Bezugspunkt der negativste Schaltungspunkt, der am Minuspol des Elkos C 1 vorliegt. Da an der Katode von THY 2 rund 3 V anstehen (Spannungsabfall über D  $3 \text{ bis } D$  5), ist das Gate (G) nun negativer als die Katode und THY 2 wird daher beim Unterschreiten des Haltestromes von ca. 200 mA sperren. D 5 dient zum Schutz des Gates vor negativer Stromeinspeisung.

Sobald die Sinushalbwelle in einen Bereich fährt, der den Haltestrom unterschreiten läßt, sperrt THY 2 schlagartig. Dies entspricht dem Öffnen des Bimetallschalters im Glimmzünder. An der Drossel DR 1 entsteht die bereits erwähnte hohe Impulsspannung für den sicheren Zündvorgang der Leuchtstofflampe. Eine Begrenzung erfolgt auf 1200 V bis 1500 V durch die integrierte Avalanche-Z-Diode in THY 2.

Der Zündvorgang wird absolut zuverlässig ausgeführt, da der THY 2 zu einem definierten Zeitpunkt, nämlich beim Unterschreiten eines Haltestromes von ca. 200 mA, gesperrt, so daß hierdurch die Drossel ihre Zündspannungsspitze ohne "Fehlversuche" bereitstellen kann.

Nach dem Ausschalten der Leuchtstofflampe wird der Elko C 1 unmittelbar über die Diode D 6 in Verbindung mit R 5 entladen, wodurch in kurzer Zeit ein neuer

erhöhten Stromfluß "knurrt" die Drossel etwas mehr als gewöhnlich. Dies kommt im wesentlichen durch die Halbwellenansteuerung zustande, gepaart mit dem erhöhten Strom. Die Anzeige des Vorglühstromes mit einem konventionellen Multimeter weist auch recht hohe Werte aus, die allerdings erheblich von der Realität abweichen können, so daß wir nachfolgend für den engagierten Elekroniker dazu noch einige Erläuterungen geben wollen:

Bei einer 40 W-Leuchtstofflampe haben wir im ELV-Labor einen Effektivstrom von 970 mA festgestellt, wobei spezielle, extrem aufwendige Meßverfahren, erforderlich sind, bedingt durch den hohen Crestfaktor der Kurvenform des Stromflusses. Zum Vergleich: ein mit konventionellem arhytmetischen Mittelwertgleichrichter ausgestattetes Amperemeter zeigte einen Stromwert von 4,7 A und somit einen kraß falschen Wert. Selbst ein Digital-Multimeter mit Effektivwert-Messer in der 2.000,-DM-Klasse zeigte noch 1,57 A als Effektivwert an und lag somit um über 50 % dane**ben** 

Effektivwerte zu messen mit hohen Crestfaktoren ist in der Tat gar nicht so einfach. Zum einen stehen hierzu recht

Die vorstehenden recht detaillierten Erläuterungen sind für viele Techniker sicherlich interessant.

Den Glühwendeln schadet der erhöhte Strom übrigens keinesfalls. Versuche im ELV-Labor, bei denen die Vorglühzeit von 0.3 Sekunden auf über eine Stunde (!) Dauer-Vorglühen erhöht wurde, haben zu keinem Defekt der Glühwendeln geführt. Entsprechende eigene Versuche sollte man tunlichst nicht durchführen, da dies die gesamte Lampe, und insbesondere auch die vorgeschaltete Drossel extrem belastet.

An dieser Stelle wollen wir noch kurz auf die Thematik der Kompensation von Leuchtstofflampen eingehen.

Im privaten Haushaltsbereich finden üblicherweise nur unkompensierte Leuchtstofflampen Einsatz. Bedingt durch die zur Strombegrenzung dienende Drossel besitzen Leuchtstofflampen eine ausgeprägte Phasenverschiebung zwischen Betriebsspannung und dem fließenden Strom.

Für die Funktion einer Leuchtstofflampe spielt die Phasenverschiebung keine Rolle, und auch das an das E-Werk zu bezahlende Stromentgelt richtet sich im privaten Bereich meist nur nach der reinen

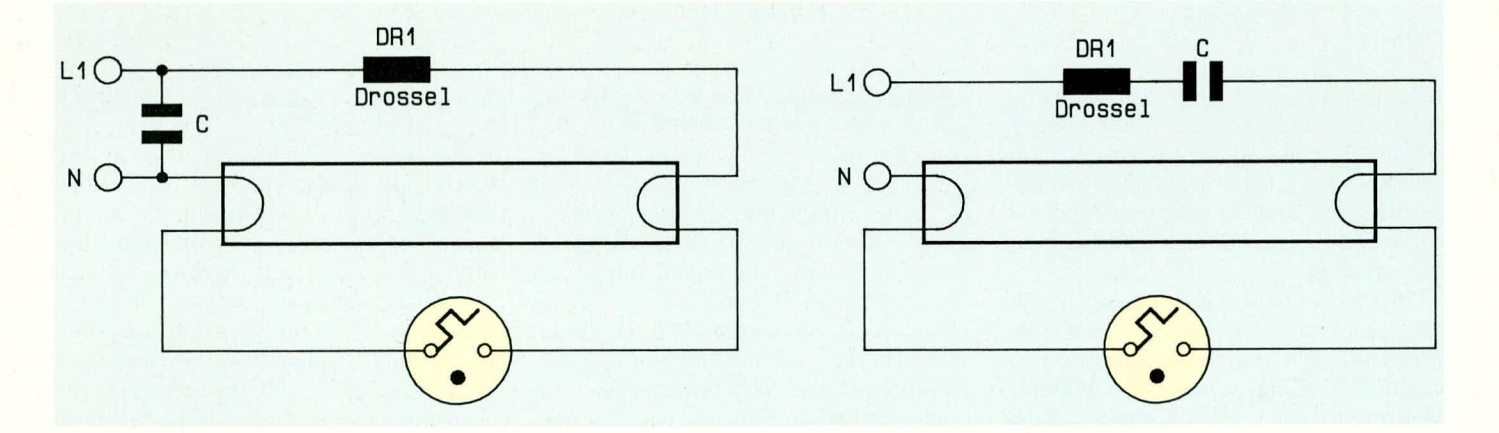

Einschaltvorgang möglich ist.

Nach diesen Betrachtungen zur Schaltungstechnik sollen für den interessierten Elektroniker noch einige ergänzende Hintergrundinformationen zum Einsatz und zum Verhalten der Schaltung folgen.

#### **Einsatz des ELV-Sofortstarters**

Wie bereits erwähnt, kann dieser neue Elektronik-Starter einen konventionellen Starter direkt ersetzen, und zwar für Einzel-Leuchtstofflampen mit einer Leistung zwischen 18 W und 125 W.

Dabei ist es ohne weiteres möglich, an einer mit 16 A abgesicherten Netzleitung 10 bis 15 Leuchtstofflampen, die mit diesem Starter ausgestattet sind, gleichzeitig einzuschalten.

Während des Vorglühvorganges mit dem

#### Bild 3 (links): Parallel-Kompensation einer Leuchtsfofflampe. Bild 4 (rechts): Serienkompensation einer Leuchtstofflampe

teure Spezialmeßgeräte mit Preisen von DM 20.000,- und höher zur Verfügung und zum anderen kann hier die moderne Computertechnik gute Dienste leisten.

Ein genau kalibriertes Speicheroszilloskop nimmt die exakte Kurvenform des Stromes auf und überträgt diese in einen Rechner mit entsprechender Auswertesoftware. Aufgrund des nun bekannten Strom-Kurvenverlaufes kann der echte Effektivwert außerordentlich präzise berechnet werden. Mit diesem Verfahren sind selbst extreme Kurvenformen mit hohem Oberwellenanteil in ihrem echten Effektivwert bestimmbar.

Wirkleistung, die von der Leuchtstofflampe umgesetzt wird.

Durch die Phasenverschiebung tritt jedoch eine zusätzliche, nicht unerhebliche Blindleistungskomponente auf, so daß die Gesamtleistung, auch als Scheinleistung bezeichnet, ein gutes Stück höher liegen kann.

Im industriellen Bereich ist es daher üblich, daß neben der Wirkleistung zusätzlich auch die Blindleistung zu bezahlen ist. Aus diesem Grunde greift man zu Kompensationsmaßnahmen, die darin bestehen, daß der durch die Drossel hervorgerufene induktive Anteil durch einen ähnlichen großen kapazitiven Anteil kompensiert wird.

Je nach Leuchtstofflampentyp beträgt die Größe des dazu dienenden Kondensators einige  $\mu$ F bis hin zu 20  $\mu$ F. Eine genaue, individuelle Dimensionierung dieses Kompensationskondensators (üblicherweise MP-Kondensatoren) ist von ausschiaggebender Bedeutung. Bei richtiger Ausführung kann die Phasenlage von Spannung und Strom weitgehend in Ubereinstimmung gebracht werden, wodurch sich die Blindleistungskomponente reduziert bzw. ganz cntfällt. Dies ist jedoch, wie bereits erwähnt, nur in industriellen Anwendungen von Bedeutung.

Wir unterscheiden dabei zwischen der Parallel-Kompensation (Abbildung 3) und der Serien-Kompensation (Abbildung 4).

Bei der Parallel-Kompensation würde der hier vorgestellte Elektronik-Starter ebenfalls einwandfrei arbeiten, jedoch wird dieses Kompensationsverfahren immer seltener angewendet, da durch die Kondensatoren Steuersignale, die heutzutage in zunehmendem Maße über die Netzleitungen übertragen werden, eine Beeinträchtigung erfahren.

In Serien-kompensierten Leuchtstoff-

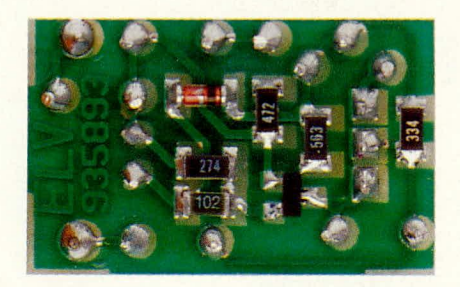

**Ansichten der fertig bestückten** Leiterplatte mit zugehörendem **Bestückungsplan** 

lampen, wie in Abhildung 4 zu sehen, arbeitet dieser Elektronik-Starter nicht, da bedingt durch die Halbwellengleichrichtung des Elektronik-Starters der Kondensator eine Unterbrechung des Stromfiusses bewirkt. Hier kann dann die alte Schaltung aus ELV 4/90 Abhilfe schaffen, allerdings mit dem Nachteil der 3- bis 4fachen Einschaltzeit (ca. 1 sek.) und des eingeschränkten Temperaturhereiches von +15°C his +50°C. Entsprechende Starter werden daher für kompensierte Leuchtstofflampen auch weiterhin im ELV-Programm angeboten.

Die in Abbildung 4 gezeigte. in Serien-Kompensation ausgeführte Schaltung, wird auch als "kapazitive Schaltung" bezeichnet. Hier liegt der cos  $\varphi \approx 0.5$  kapazitiv. d. h. der Strom ist voreilend.

In Abbildung1, ganz zu Anfang dieses Artikels, ist eine unkompensierte Schaltung zu sehen, die auch als .,induktive Schaltung' bezeichnet wird. Hier ist cos  $\varphi \approx 0.5$  induktiv, d. h. die Spannung ist voreilend, entsprechend einem nacheilenden Strom.

Werden nun 2 Leuchtstofflampen, eine nach Abbildung 1 und eine nach Abbildung 4, an der gleichen Netzleitung betrieben, so ergibt sich cos  $\varphi \approx 1$ , d. h. der Blindanteil wird sehr gering bzw. er entfällt ganz.

Nach diesen recht umfangreichen theoretischen Erläuterungen wollen wir uns nun der praktischen Ausführung dieses neuen Soforistarters zuwenden.

#### **Nachbau**

Wie bereits zu Beginn des Artikels dargelegt, besteht der wesentliche Unterschied zwischen dem Elektronikstarter aus ELV

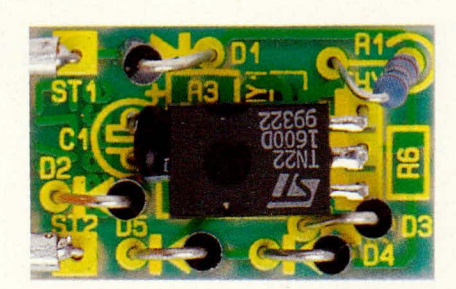

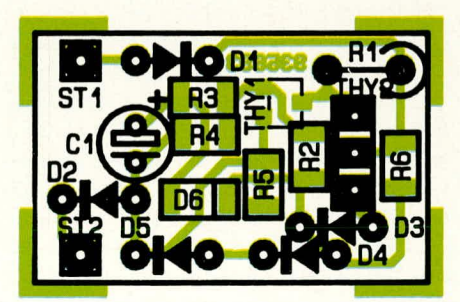

4/90 und der hier vorgesteliten Schaltung, neben einer modifizierten Schaltungstechnik darin, daB nun für einen kompakten Aufbau mehrere Komponenten in SMD-Technik ausgeführt sind.

In der GroBserienfertigung ist die Bestückung von SMD-Bauelementen besonders günstig möglich, weshalb auch bei diesem ELV-Bausatz die Leiterplatten bereits mit den SMD-Komponenten bestückt sind. Hierdurch ist der Nachbau dieses SMD-Sofortstarters besonders einfach und schnell durchführbar.

Die bedrahteten Bauelemente werden gemäß dem Bestückungsplan und der Stückliste in gewohnter Weise eingelötet. Begonnen wird mit dem Elko C 1, der liegend einzubauen ist, während der Miniaturwiderstand R I stehend einzusetzen ist. Alsdann werden sämtliche Dioden ebenfalls stehend eingebaut. Hierbei ist besonders auf die richtige Polung zu achten.

Abschließend ist der Spezial-Zündbaustein THY 2 einzulöten und gemäß dem Foto abzuwinkeln, so daB das Haibleitergehäuse über dem Elko C 1 liegt.

Im folgenden Arbeitsschritt werden die Anschlußdrähte (jeweils 10 mm langer Silberdrahtabschnitt) in die Lötstützpunkte ST 1 und ST 2 eingesetzt und festgelötet. Die Drahtenden sind zur Platinenvorderseite abzuwinkeln und die Anschlußplatte aufzustecken. Mit einer geeigneten Zange sind anschließend die Quetschhülsen zusammenzupressen, wodurch eine sichere elektrische und mechanische Verbindung gewährleistet ist.

#### **Stückliste: Sofortstarter für Leuchtstofflampen**

#### **Widerstände:**

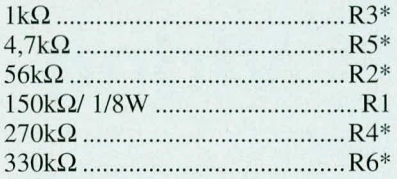

#### **Kondensatoren:**

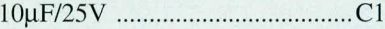

#### **Haibleiter:**

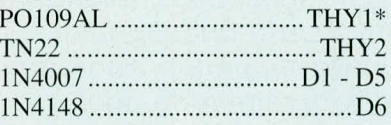

#### **Sonstiges:**

- I Anschlul3platte
- 1 Gehäuse
- 3cm Silberdraht
- Bauteile sind in SMD-Ausführung und bereits auf der Platine angelotet

Die auf der Platinenunterseite angelöteten Anschlußdrähte aller bedrahteter Bauelemente sind so kurz als moglich abzuschneiden. ohne dabei die Lötstellen selbst anzuschneiden.

Bevor die nur 26 x 17 mm große Leiterplatte in das Kunststoff-Startergehäuse eingesteckt wird, ist die Bestückung nochmals sorgfaltig zu kontrollieren. Nehen möglichen Lötzinnbrücken sollte unbedingt die Polung des Elkos und der Dioden geprüft werden. Nachdem die Anschlußplatte in das Kunststoffgehäuse eingerastet ist, steht dem Einsatz des SMD-Sofortstarters nichts mehr im Wege.

Auf die Einhaltung des entsprechenden Sicherheits- und VDE-Bestimmungen ist<br>zu achten! zu achten!

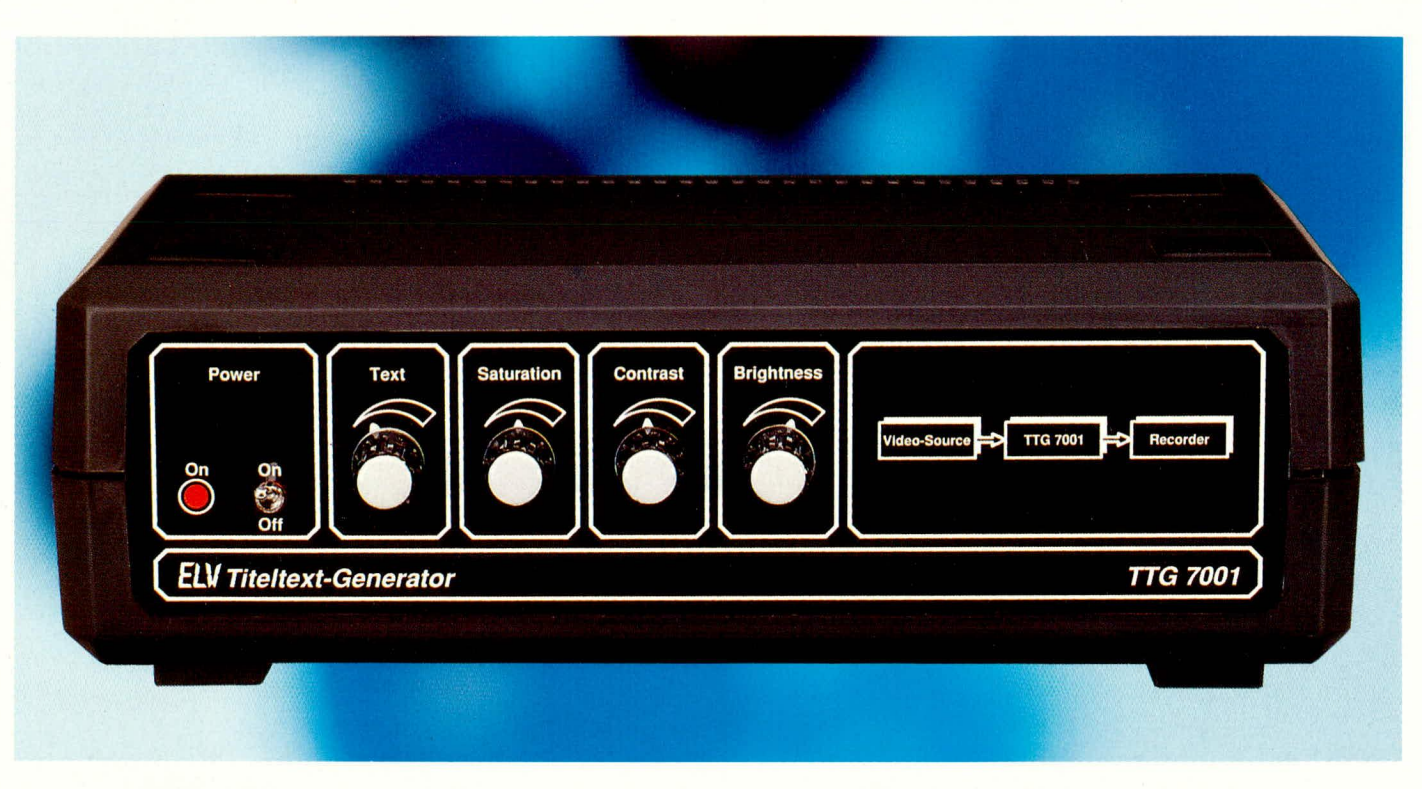

# **Video-Titeltext-Generator TTG 7001**

Der TTG 7001 dient zur nachträglichen Einblendung von Schrift und Grafik in Videoaufnahmen während der Überspielung oder in laufende Vorführungen.

#### **Allgemeines**

Das Gerät wird einfach zwischen Wiedergabe- und Aufnahme- bzw. Anzeigegerät in die Verbindungsleitung eingeschleift. Dazu besitzt der TTG 7001 auf der Rückseite sowohl 2 Scart- als auch 2 Mini-DIN-Buchsen. Letztere dienen zum Anschluß von Geräten mit Komponenten-Signalen (S-VHS, Hi 8).

Die Bedienung und Texteingabe erfolgt besonders komfortabel über eine Standard-Computertastatur. Für deren Anschluß steht auf der Rückseite eine 5polige DIN-Buchse zur Verfügung.

Mit dem Drehregler "Text" ist der Textkontrast veränderbar, und über die weiteren auf der Frontplatte angeordneten Drehregler können die Farbsättigung, der Kontrast sowie die Bildhelligkeit individuellen Wünschen entsprechend in weiten Bereichen angepaßt werden.

Für den Bildaufbau steht ein umfangreicher Zeichensatz zur Verfügung mit insgesamt 256 alphanumerischen und grafischen Zeichen, in 8 verschiedenen Farben, der in einem Zeichen-Generator-ROM abgelegt ist. So ist neben der normalen Texteinblendung auch die Erzeugung von Blockgrafiken möglich. Darstellbar sind 40 Charaktere in 24 Textreihen, bei einer Zeichenwiedergabe in einer hervorragend lesbaren 12 x 10 Rasterpunktmatrix.

Die Bedienung des Gerätes erfolgt komfortabel über Bildschirmmenü und Cursortasten. Zur Texteingabe dient, wie erwähnt, eine vorhandene oder optional lieferbare Standard-PC-/XT/AT-Computertastatur.

Des weiteren verfügt der TTG 7001 über einen akkugepufferten Seitenspeicher, in dem ganze Textpassagen abgelegt und bei Bedarf jederzeit wieder aufgerufen werden können. Je nach Speicherbestückung stehen entweder 7 Textseiten + Menüseite oder 31 Textseiten + Menüseite zur Verfügung.

Eine serielle Schnittstelle, softwaregesteuerte Zeichenhöhenverdopplung, eine Blinkfunktion sowie eine automatische Kontrastreduzierung für Mischbetrieb (Superimpose) und Umfeldaustastung runden die Funktionsvielfalt dieses innovativen Gerätes ab.

#### **Blockschaltbild**

Das Blockschaltbild des ELV-Titeltext-Generators ist in Abbildung 1 zu sehen und verschafft einen ersten Überblick. Dabei wollen wir uns auf die wesentlichen Strukturen konzentrieren, die in wenigen Funktionsblöcken zusammengefaßt sind.

Das oben links eingezeichnete Netzteil stellt die Betriebsspannungen des TTG 7001 bereit, wobei die 12 V-Spannung im analogen Schaltungsteil und die 5 V in erster Linie im Digitalteil benötigt werden.

Rechts daneben befindet sich der zentrale Mikroprozessor, der die gesamte Steuerung des Titeltext-Generators übernimmt. Das Betriebsprogramm des Prozessors befindet sich in einem EPROM, der im Blockschaltbild als Programmspeicher bezeichnet ist.

Während die Texteingabe mit Hilfe einer Standard-Computertastatur erfolgt, steht zur Kommunikation mit einem externen Computer eine serielle RS232-Schnittstelle (oben rechts) zur Verfügung. Diese Schnittstelle kann sowohl zum Laden ganzer Textseiten als auch zum Abspeichern der mit dem TTG 7001 erzeugten Textinformationen auf dem PC dienen.

Des weiteren ist über dieses Interface der TTG 7001 als Terminal nutzbar.

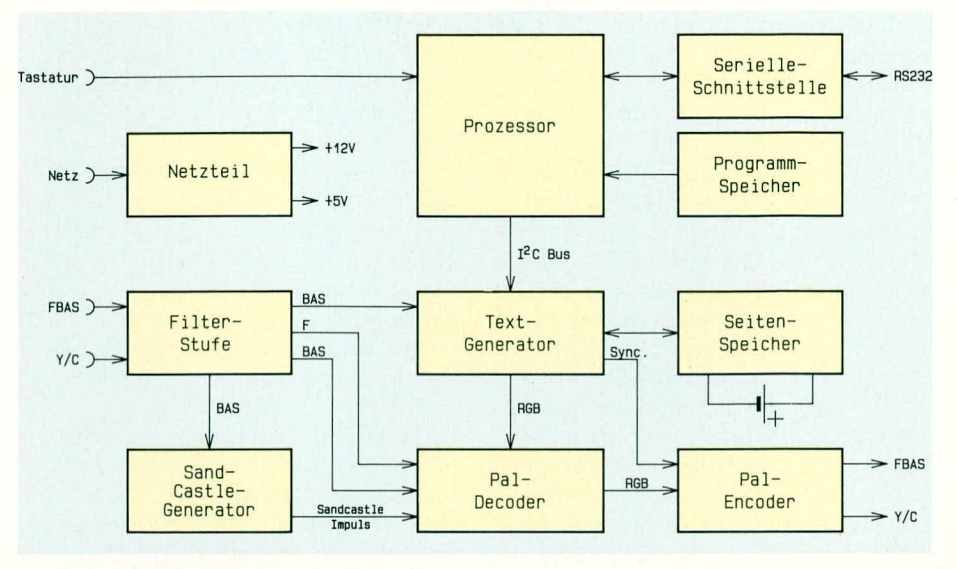

**Blockschaltbild des ELV-Titeltext-Generators** 

Eingangsseitig kann dem TTG 7001 sowohl ein FBAS- als auch ein Y/C-Signal (S-VHS, Hi 8) zugeführt werden. In der Filterstufe erfolgt dann je nach Bedarf das Aufsplitten in die Signalkomponenten BAS  $und \tF.$ 

Im mittleren Bereich des Blockschaltbildes ist der eigentliche Textgenerator zu sehen, der über eine bidirektionale 2-Draht-Schnittstelle (I<sup>2</sup>C) mit dem Prozessor kommuniziert.

Ein akkugepufferter Seitenspeicher (rechts neben dem Textgenerator) dient zum Abspeichern von ganzen Textseiten, die jederzeit wieder aufrufbar sind.

Die Verknüpfung des Eingangs-Video-

signals mit dem vom Textgenerator zur Verfügung gestellten Text (RGB-Signal) erfolgt im PAL-Decoder-Baustein (unten Mitte).

Neben den vom Filterblock kommenden Helligkeits- und Farbinformationen sowie der als RGB-Signal vorliegenden Textinformation, benötigt der Decoder noch einen Super-Sandcastle-Impuls, der vom Sandcastle-Generator (unten links) bereitgestellt wird. Ausgangsseitig steht das Mischprodukt dann in Form eines RGB-Signals zur Verfügung.

Ausgekoppelt wird das Videosignal über den PAL-Encoder, der aus dem RGB-Signal wieder ein komplettes FBAS- und

Y/C-Signal generiert. Die Synchronimpulse erhält dieser Baustein vom Text-Generator.

#### **Schaltung**

Das relativ aufwendige Gesamtschaltbild des ELV-Titeltext-Generators TTG 7001 ist in insgesamt 4 Teilschaltbilder aufgeteilt, die ihrerseits sinnvoll zusammengehörende Funktionseinheiten bilden.

- 1. Netzteil (Bild 2)
- 2. Digitalteil (Bild 3)
- 3. Sandcastle-Generator (Bild 4)
- 4. Videosignalverarbeitung (Bild 5)

#### **Netzteil (Bild 2)**

Wir beginnen unsere detaillierte Schaltungsbeschreibung mit dem Schaltungsteil zur Generierung der verschiedenen Betriebsspannungen.

In Abbildung 2 ist das Netzteil des TTG 7001 zu sehen, das, abgesehen vom Netzschalter, der im Massezweig liegt, keine Besonderheiten aufweist.

Der voll vergossene Netztransformator verfügt über insgesamt 3 Sekundärwicklungen, wobei die obere Wicklung für die Erzeugung der  $+12$  V und die beiden anderen für die +5 V zuständig sind.

Die Gleichrichtung der 12 V-Wechselspannung wird mit einem Brückengleichrichter (D 400 bis D 403) vorgenommen und die Spannung dem Eingang des Spannungsreglers IC 400 an Pin 1 zugeführt.

Eine Pufferung und somit erste Glättung der unstabilisierten Versorgungsspannung nimmt der Elko C 400 vor. C 401 und C 402

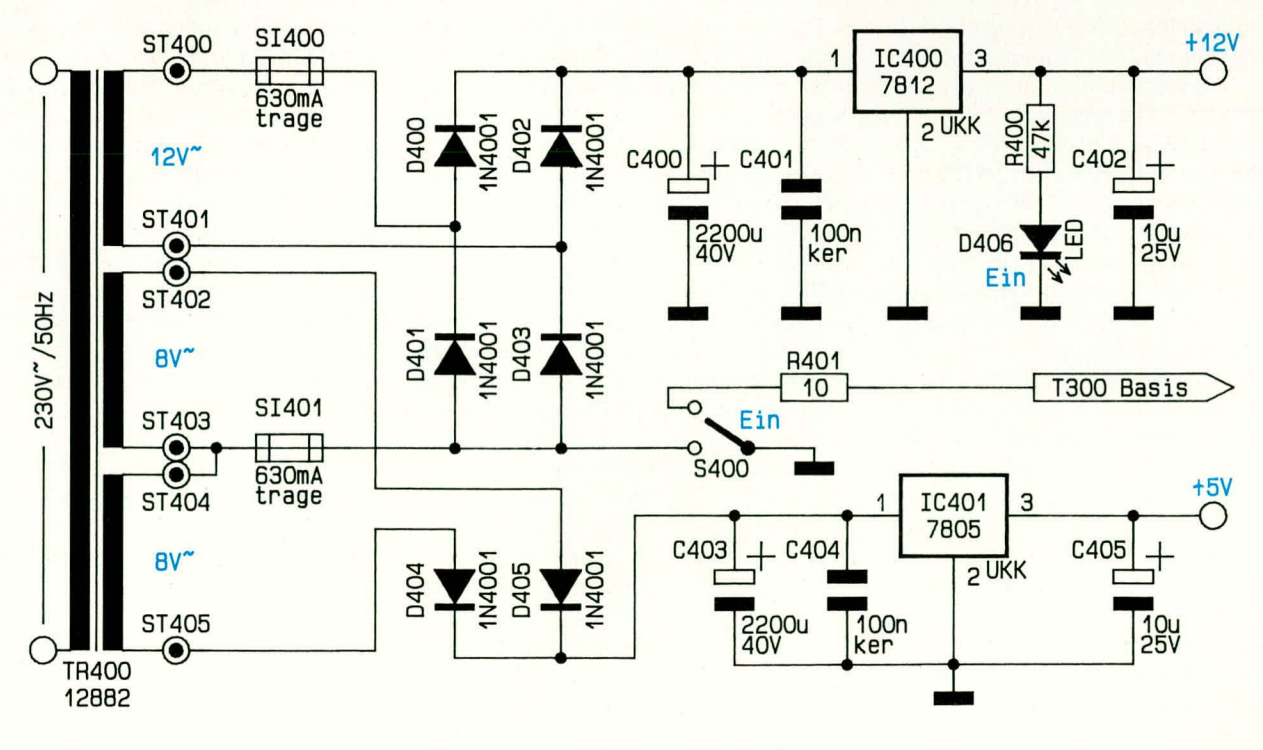

Bild 2 zeigt das Netzteil des TTG 7001

dienen zur Störunterdrückung. Die über R 400 mit Strom versorgte Leuchtdiode D 406 signalisiert die Betriebsbereitschaft des Gerätes.

Da für die 5 V-Versorgungsspannung zwei Trafowicklungen zur Verfügung stehen, wird hier eine mit D 404 und D 405 aufgebaute Mittelpunkt-Zweiweg-Gleichrichterschaltung verwendet. Die unstabilisierte Versorgungsspannung wird mit C 403 gepuffert und dem 5 V-Festspannungsregler (IC 401) an Pin 1 zugeführt. Am Ausgang steht dann eine stabile Spannung von 5 V zur Verfügung. Die Kondensatoren C 404 und C 405 dienen bei der 5 V-Versorgungsspannung zur Stör- und Schwingneigungsunterdrückung.

#### Digitalteil (Bild 3)

Abbildung 3 zeigt den digitalen Schaltungsteil des ELV-Titeltextgenerators TTG 7001, der im wesentlichen aus dem zentralen Mikrocontroller IC 302 mit Peripherie und dem hochintegrierten Single-Chip Vi-

deotext-Baustein **SAA5246AP/E** von VALVO mit externer Beschaltung besteht.

Zunächst wollen wir uns mit

dem im oberen Bereich des Teilschaltbildes abgebildeten Prozessorteil beschäftigen und uns dann dem im unteren Schaltungsbereich dargestellten Schaltungsteil zur Texterzeugung und Speicherung zuwenden.

Die Steuerung des Titeltextgenerators TTG 7001 übernimmt der zentrale Mikroprozessor (IC 302) des Typs  $80C31$ , der in unserer Schaltung mit recht wenig Peripherie auskommt. Das Betriebsprogramm für den Controller wurde in einem externen EPROM (IC 301) abgelegt.

Hier kann je nach Stellung der Codierbrücke J 300 entweder ein EPROM des Typs 2764 oder des Typs 27256 eingesetzt werden. Auch wenn grundsätzlich ein 8 k-EPROM (2764) vom Speicherplatz her genügt, so wird, langfristig gesehen, der 27256 vermutlich den kleineren Speicher vom Markt verdrängen.

Der Mikrocontroller enthält neben der 8 Bit CPU und 128 Byte RAM weitere wichtige Peripheriefunktionen "on Chip". Neben insgesamt 32 Portleitungen mit unterschiedlichen Funktionen befindet sich auch eine einfache serielle Schnittstelle sowie verschiedene Counter/Timer "on Board".

Der Datenaustausch zwischen Prozessor und EPROM erfolgt über Port 0, während zur Adressierung des EPROMs zusätzlich der Port 2 benötigt wird. Bei der Adressierung werden die unteren 8-Bit im 8-Bit-D-Register (IC300) zwischengespeichert.

Der integrierte Taktoszillator des Mikrocontrollers ist an den Pins 18, 19 extern zugänglich und wird mit einem 11,059 MHz-Quarz sowie 2 Kondensatoren (C 301, C 302) beschaltet.

Die Kommunikation zur Außenwelt erfolgt zum einen über eine Standard-PC-Tastatur, angeschlossen an Port 3.2 und Port 3.3 sowie über eine RS232-Schnittstelle, die an Port 3.0 (RX-Data) und 3.1 (TX-Data) angeschlossen ist. Die Handshake-Signale der Schnittstelle belegen die Ports 3.4 (RTS) und 3.6 (CTS).

Es stehen als Datenübertragungsraten 1200, 2400, 4800 und 9600 Baud zur Verfügung, wobei die Baudrate chipintern erzeugt wird. Der Mikrocontroller gibt das Datentelegramm an den Schnittstellentreiberbaustein des Typs Max 232 weiter, der das TTL-Signal auf den für V24 erforderlichen Spannungshub konvertiert bzw.eingehende Daten auf TTL-Pegel wandelt. Abgesehen von 5 Elektrolytkondensatoren (C 303 bis C 307) benötigt dieser Bausatz kommt. Hierbei wird die dritte Oberwelle des Quarzes genutzt und die Grundwelle mit den externen Bauelementen C 310 bis C 313, R 310 sowie L 300 unterdrückt.

Da im SAA 25046AP/E sowohl digitale als auch analoge Schaltungskomponenten zum Einsatz kommen, wird die Versorgungsspannung und die Schaltungsmasse dem Baustein an verschiedenen Anschlußpins zugeführt. Die Kondensatoren C 308, C 309 sowie C 315 bis C 318 dienen in diesem Zusammenhang zur Abblockung.

Die Adressierung des externen statischen RAMs (IC 305) erfolgt über die Adreßleitungen A 0 bis A 12 (Pin 24 bis Pin 46).

Die 13 Adreßleitungen reichen aus, um ein 8 k x 8 Bit-RAM anzusteuern. Soll hingegen ein größeres RAM eingesetzt werden, so muß der Mikrocontroller die Adreßbits A 13 und A 14 zur Verfügung stellen. Das Programm wurde so ausgelegt, daß der Mikrocontroller die Größe des RAMs automatisch abfragt und ent-

> sprechend die Verwaltung vornimmt. Somit ist wahlweise ein RAM des Typs 6264 (8 k x 8 Bit) oder ein

Der TTG 7001 ermöglicht die attraktive Gestaltung von Videoaufzeichnungen mit Text und Grafik

stein keine weitere externe Beschaltung.

Zum Anschluß eines externen Computers steht eine 9polige Sub-D-Buchse zur Verfügung, während die Computertastatur an einer rückseitigen Standard-Tastaturbuchse angeschlossen wird.

Für einen definierten Power-On-Reset sorgt die mit C 300 und R 303 realisierte Zeitkonstante.

Die Kommunikation mit dem Videotextbaustein (IC 304) erfolgt über eine softwaremäßig implementierte I<sup>2</sup>C-Bus-Schnittstelle, die an den Ports P 1.0 und P 1.1 bereitsteht.

Kommen wir als nächstes zum unteren Bereich des Teilschaltbildes mit dem hochintegrierten Videotextbaustein SAA5246 AP/E der Firma VALVO.

Wie bereits erwähnt, erfolgt die Kommunikation zwischen diesem Baustein und dem Mikrocontroller über eine in der Unterhaltsungselektronik weit verbreitete bidirektionale 2-Draht-Bus-Schnittstelle  $(I^2C)$ .

Das BAS-Videosignal wird dem Baustein über den Koppelkondensator C 314 an Pin 8 zugeführt, wobei die Signalamplitude zwischen 0,7 Vss und 1,4 Vss liegen darf. Der Schwarzwert des Videosignals wird im Kondensator C 319 gespeichert, und der Widerstand R 317 sorgt für einen Referenzstrom.

Der chipinterne Quarzoszillator wird an den Pins 2 bis 4 extern beschaltet, wobei ein 27 MHz-Oberwellenquarz zum Ein62256 (32 k x 8 Bit) einsetzbar. Je nach eingesetzter Speichergröße sind dann 7 oder 31 Textseiten zuzüglich jeweils einer Menüseite abspeicherbar.

Da der Speicherinhalt auch nach einem Stromausfall bzw. nach dem Ausschalten des Gerätes erhalten bleiben soll, ist eine Akkupufferung des RAMs erforderlich. Die Akkupufferung stellt allerdings auch einige Anforderungen an die Steuerung des RAM-Zugriffs. So darf nach dem Einschalten des Gerätes der Zugriff auf das RAM erst dann erfolgen, wenn das gesamte System bereits einwandfrei arbeitet, und im Ausschaltmoment muß das RAM bereits disabled werden, bevor die Betriebsspannung zusammenbricht. Unkontrollierte Zugriffe würden unweigerlich den Speicherinhalt zerstören.

Erfüllt werden diese Forderungen mit einer kleinen, mit T 300 und Zusatzbeschaltung aufgebauten Schaltung, deren Funktion nachfolgend erläutert wird:

Im ausgeschalteten Zustand des Gerätes wird der  $\overline{CS}$ -Eingang des RAMs über den Widerstand R 319 auf High-Pegel (Akkuspannung) gelegt, wobei der Transistor T 300 gesperrt ist. Nach dem Einschalten muß sich erst der Kondensator C 312 über den Widerstand R 321 auf 0,7 V aufladen, bevor der Transistor T 300 das RAM freigibt. Im Ausschaltmoment hingegen wird der Kondensator über den Netzschalter mit dem in Reihe geschalteten niederohmigen Vorwiderstand R 401 (Abbildung 2) schlag-

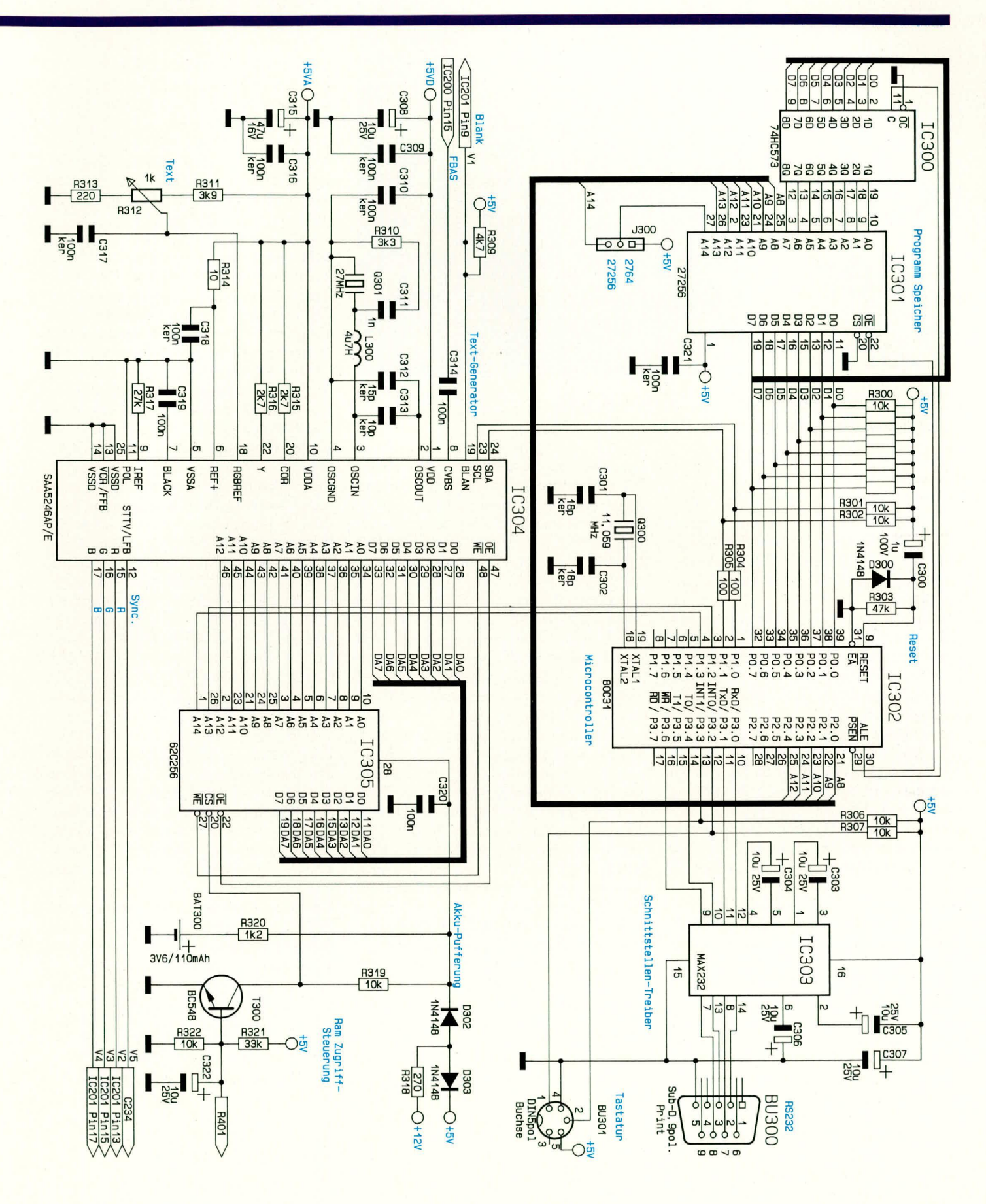

artig entladen. Die Betriebsspannung bricht erst erheblich später zusammen.

Die Versorgung des RAMs mit Spannung erfolgt entweder über R 318, D 302 (Gerät eingeschaltet) oder im ausgeschalteten Zustand über R 320, wobei dieser **Bild 3: Digitaler Schaltungsteil des TTG 7001** 

Widerstand gleichzeitig als Ladevorwiderstand fungiert.

Im zweiten Teil dieses Artikels folgt die ausführliche Schaltungsbeschreibung des Sandcastle-Generators sowie die komplet-**ELV** te Videosignalverarbeitung.

# Kopf oder Zahl

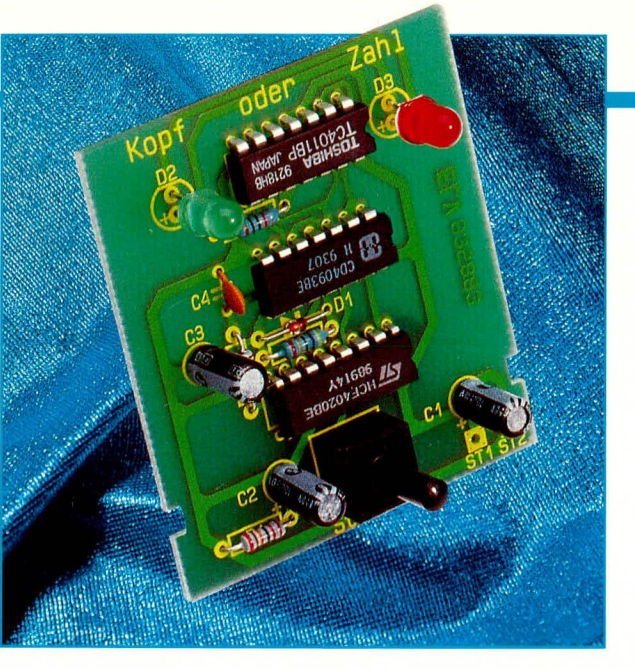

Diese kleine Schaltung zur elektronischen "Seitenwahl" ersetzt das Werfen einer Münze.

#### **Allgemeines**

"Eine Münze habe ich doch immer zur Hand. Wozu brauche ich dann dafür eine elektronische Schaltung?" Wer so fragt, sollte an dieser Stelle lieber gleich weiterblättern.

Diejenigen, die nun nicht weitergeblättert haben, wissen, daß es dafür so manch gute Gründe gibt. Im Vordergrund steht für viele sicherlich die Freude am Aufbau elektronischer Schaltungen. Um so besser, wenn dann auch das fertiggestellte Produkt einem konkreten Einsatzfall zugeführt werden kann.

Aber auch als Geschenk für Freunde und Bekannte ist diese kleine Schaltung bestens geeignet. Ein entsprechendes Produkt wird nicht "an jeder Straßenecke" angeboten, d. h. es handelt sich sogar um ein recht exklusives und individuelles Geschenk.

Die Funktion ist denkbar einfach:

Durch Betätigen der Taste wird zum einen die Anzeige in Form von 2 Leuchtdioden (rot und grün) aktiviert und gleichzeitig der Oszillator gestartet. Nach ca. 1 Sekunde leuchtet nun nach dem Zufallsprinzip entweder die rote oder die grüne LED auf. Nach 5 weiteren Sekunden verlischt die Anzeige automatisch, und das Gerät geht in seinen Ruhezustand über.

Aufgrund der hohen Taktfrequenz des Oszillators ist das Anzeigeergebnis nicht vorhersagbar, wobei als Zufallsfaktoren sowohl die Länge des Tastendruckes, die Entladezeitkonstante sowie der abgespeicherte unbekannte Zählerstand eine Rolle spielen.

#### **Schaltung**

In Abbildung 1 ist das Schaltbild der elektronischen Seitenwahl dargestellt. Solange die Taste TA 1 nicht betätigt wird, ist der Oszillator, bestehend aus dem Gatter IC 1 C (mit Schmitt-Triggereingängen) sowie den zeitbestimmenden Komponenten R 3 / C 4 ausgeschaltet, da der Steuereingang über R 1 auf Massepotential (0 V) liegt. Ebenso führt der Ausgang des Gatters IC 1 B Low-Potential (0 V), wodurch die Gatter IC 2 A bis IC 2 D an ihren Ausgängen High-Pegel führen, d. h. über D 2, D 3 fällt keine Spannung ab und beide Leuchtdioden sind erloschen. In dieser Betriebsart liegt die Stromaufnahme der Schaltung deutlich unter 1 µA und ist damit vernachlässigbar.

Sobald die Taste TA 1 kurz oder auch etwas länger betätigt wird, lädt sich dadurch der Kondensator C 2 ungefähr auf die Betriebsspannung auf und gibt durch den High-Pegel den Oszillator IC 1 C frei. Dessen Ausgang ist auf den Eingang (Pin 10) des Zählers IC 3 des Typs CD 4020 geführt. Aufgrund der hier vorliegenden Konstellation kann ohne weiteres auch der Typ CD 4040 Einsatz finden, da hier nur Anschlüsse benutzt sind, die bei beiden ICs eine identische Bedeutung haben.

Am Ausgang (Pin 13) des IC 3 steht nun

#### **Hobby und Freizeit**

entweder ein High- oder ein Low-Pegel an, der unmittelbar auf die Gatter IC 2 A, B sowie über IC 1 D invertiert auf die Gatter IC 2 C, D gegeben wird.

Vorausgesetzt, daß die vom Ausgang des Gatters IC 1 B angesteuerten Eingänge der Gatter IC 2 A bis IC 2 D freigegeben sind (High-Pegel), sieht die Funktion im einzelnen wie folgt aus:

Ein Low-Pegel an Pin 13 des IC 3 bedeutet High-Pegel an den Ausgängen von IC 2 A, B. Invertiert über IC 1 D führen die Gatter IC 2 C, D an ihren Ausgängen Low-Pegel. Daraus folgt ein Stromfluß durch die rote Leuchtdiode D 3, während D 2 gesperrt ist. Wechselt das Potential an Pin 13 auf High-Pegel, kehren sich auch die Pegel an den Gattern IC 2 A bis IC 2 D um, d. h. D 2 leuchtet, während D 3 gesperrt ist. Der Widerstand R 4 dient zur Begrenzung des Stromflusses durch die LEDs.

Kehren wir nun noch einmal kurz zum Einschaltvorgang über die Taste TA 1 zurück. Unmittelbar nach Betätigen von TA 1 steht am Eingang des Gatters IC 1 A High-Potential an, d. h. der Ausgang führt Low-Pegel und entlädt über D 1 den Kondensator C 3 schlagartig, wodurch der Ausgang von IC 1 B High-Pegel annimmt und die Gatter IC 2 A bis IC 2 D freigibt. Durch die schnelle Wechselfrequenz an Pin 13 von IC 3 leuchten nunmehr beide LEDs D 2 und D 3 schnell im Wechsel, d. h. für das Auge sind beide Leuchtdioden mit etwas verminderter Helligkeit aktiviert.

Ungefähr 1 sek. nach Loslassen von TA 1 hat sich C 2 über R 1 soweit entladen. daß der Oszillator IC 1 C über seinen Steuereingang sperrt. Jetzt leuchtet nach zufälligen Kriterien eine der beiden LEDs auf. Gleichfalls führt der Ausgang von IC 1 A nun High-Potential. Binnen ca. 5 sek. kann sich C 3 über R 2 aufladen, so daß anschließend der Ausgang des Gatters IC 1 B auf Low-Potential springt und die Gatter IC 2 A bis IC 2 D sperrt - die Leuchtdioden D 2, D 3 sind unabhängig von der Ansteuerung über IC 3 gesperrt.

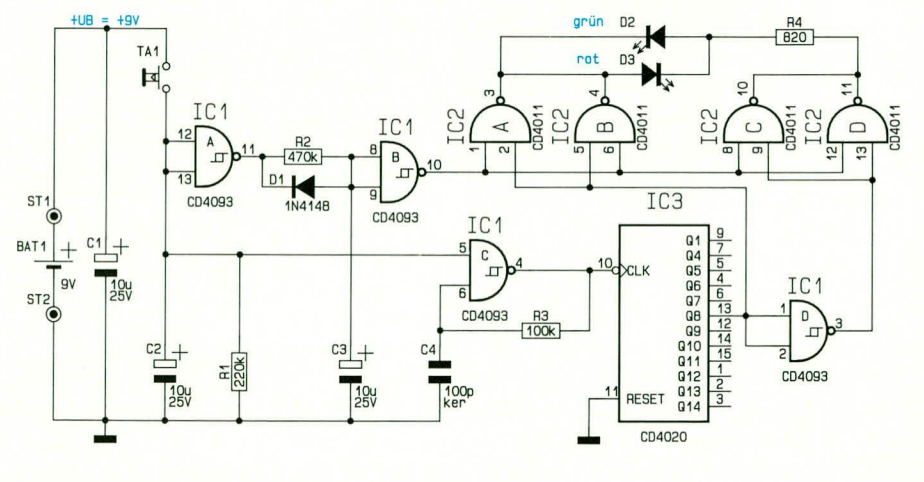

Bild 1: Schaltbild der elektronischen Seitenwahl

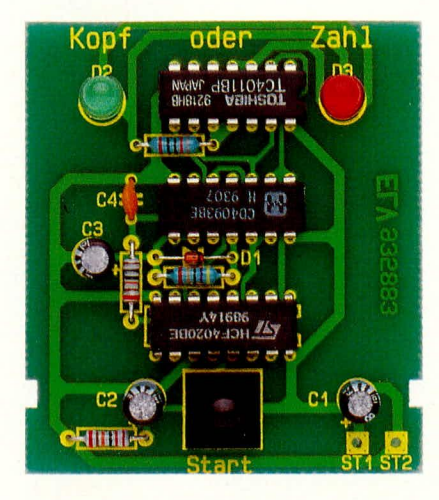

#### **Ansicht der fertig bestückten Leiterplatte**

#### **Nachbau**

Der Aufhau dieser kleinen Schaltung ist besonders einfach möglich. Sämtliche Bauelemente finden auf einer übersichtlichen Leiterplatte mit den Abmessungen 59 mm x 53,5 mm Platz. Für diejenigen, die sich die Platine in Verbindung mit der ELy -Platinenvorlage selbst erstellen, sei angemerkt, daB links und rechts des Tasters cine kleine Einkerhung einzuhringen ist. In Verbindung mit den Haltenasen im Kiarsichtgehäuse ergibt sich dadurch eine sichere Positionierung.

Wir beginnen die Bestückungsarbeiten mit dem Einsetzen der 3 Widerstände, gefolgt von den 4 Kondensatoren. Bei den Elkos C 1 bis C 3 handelt es sich um gepolte Bauelemente, deren korrekte Einbaulage wichtig ist. Das Minus-Anschlußbeinchen ist üblicherweise durch ein Minuszeichen auf dem Gehäuse gekennzeichnet. Es folgt das Einsetzen der 3 integrierten Schaltkreise. Auch hier spielt die Einhaulage eine wichtige Rolle. wobei die Stirnfläche auf der Seite mit dem Anschlußpin I durch eine Einkerbung oder eine Punktmarkierung zu sehen ist.

Als nächstes wenden wir uns dem Einbau der Leuchtdioden *in.* Die Katode ist diejenige Scite, in welche die Pfeilspitze des Schaltungssymhols weist und die dern Minusanschluß entspricht. Bei den hier verwendeten 5 mm Leuchtdioden ist dieser Anschluß durch eine Abflachung an einer Seite des hervorstehenden Ringes des Kunststoffgehäuses der LED gekennzeichnet.

Für D 2 wird eine grüne Leuchtdiode und für D 3 eine rote LED cingesetzt. Der Ahstand zwischen Leiterplattenoberseite und Gehäuseunterseite einer jeden LED sollte 6 mm betragen.

Es folgt das Einsetzen der Diode D I wobei auch hier auf die richtige Einbaulage zu achten ist. Die jenige Seite des Schaltungssymhols, in welehe die Pfeilspitze

#### **Stückliste: Kopf oder Zahi**

#### **Widerstände:**

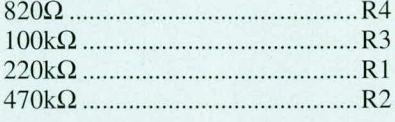

#### **Kondensatoren:**

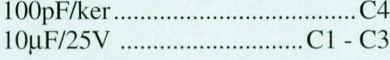

#### **Haibleiter:**

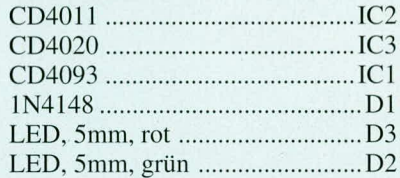

#### **Sonstiges:**

I Batterieclip

I Print-Taster. stehend, 20 mm

weist (Katode), ist auf dem Gehäuse mit eincm Ring markiert.

Den Abschluß bildet das Einsetzen und Verlöten des Tasters TA 1 sowie das Anlöten der Zuleitungen des 9 V-Batterieclips. Die rote Ader wird in die mit ST 1 gekennzeichnete Bohrung und die schwarze in ST 2 eingesetzt und auf der Leiterbahnseite verlötet.

Eine 9 V-Blockhatteric wird angesehiossen und TA 1 kurz betätigt. Sogleich müssen heide LEDs mit etwas verminderter Helligkeit aufleuchten. Eine Sekunde später erlischt nach zufälligen Kriterien eine der beiden LEDs, während die andere mit ihrer vollen Helligkeit strahlt. Ca. 5 sek. später erlischt die Anzeige, und das Gerät befindet sich in einem stromsparenden Modus. der nahezu einern ausgeschaltetem Zustand entspricht, d. h. die Stromaufnahme liegt unter der Selbstentladung der 9 V-Blockbatterie.

Arbeitet die Schaltung zur Zufriedenheit, kann die Leiterplatte in cin dafür passendes Klarsichtgehäuse eingesetzt werden. Hierzu wird das Gehäuse in Längsrichtung auseinandergezogen. Zwar sind beide Halbschalen einander recht ähnlich, jedoch existiert cin Unterschied in den beiden Haltenasen, die zur Fixierung der Leiterplatte dienen. Diese hefinden sich ca. 40 mm von der hinteren Stirnseite entfernt auf jeder der seitlichen Gehäusekanten. Hier wird später die Leiterplatte mit der Bauteilseite voran eingesetzt.

Zunächst ist jedoch die Bohrung für den Taster einzuhringen. Der Mittelpunkt der Bohrung liegt genau 38.5 mm Von der Stirnseite entfernt (Außenkante), bei gleichem Abstand von der linken und rechten

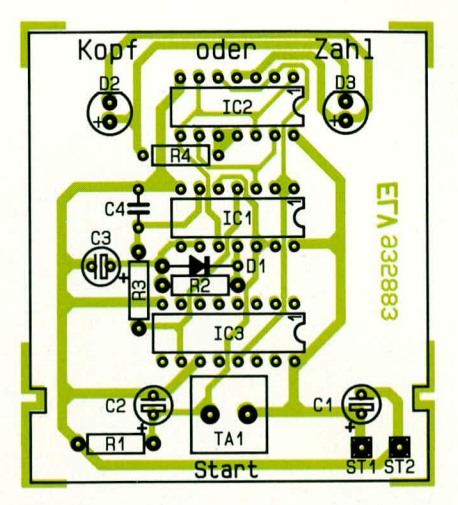

#### **Bestückungsplan der elektronischen Seitenwahi**

Längsseite. Zunächst wird eine Bohrung mit einem 2 mm-Bohrer eingebracht, um anschlicBend die genauc Positionierung unter teilweisem Prohecinbau der Platine zu prüfen. Der Enddurchmesser sollte 4,5 mm betragen, wobei ein spezieller Kunststoffbohrer dienlich ist. Steht ein solcher nicht zur Vcrlügung, kann ersatzweiseeine Bohrdurchmessererweiterung von 2 mm auf die erforderlichen 4,5 mm mit einem Holzbohrer vorgenommen werden, oder indem ein scharfer, im Durchmesser leicht ansteigenderGegenstand von Hand langsarn bineingedreht wird. Ein solcher Gegenstand ist üblicherweise in jedem Haushalt in Form einer aufgeklappten Schere vorhanden, wobei nur die eine spitzzulaufende Scherenhälfte dazu verwendet wird.

Diese Bearheitungsart ist allerdings unüblich und für Kunststoff im allgemeinen auch nicht zu empfehlen, es sei denn, es handelt sich um ein Polykarbonat, das im Verhalten entsprechend "gutmütig" ist und in der vorliegenden Konsistenz auch nicht splittert. Diese Kunststoffe werden jedoch selten eingesetzt, da sie um ein Mehrfaches teurer sind als z. B. Polystyrol oder auch ABS.

Da die Platine kürzer ist als das KIarsichtgehäuse, kann jede Halbschale mit geeignetem Werkzeug z. B. Laubsäge auch um 50 mm gekürzt werden.

Nun kommen wir zur Endfertigstellung unserer clektronischen Schaltung. indem die Leiterplatte mit der Bauteilseite voran in die betreffende Gehäusehalbschale eingesetzt wird, gefolgt von der daneben anzuordnenden 9 V-Blockhatterie. Die kleinen seitlichen Aussparungen der Platine fassen genau in die zugehörigen Gehäusearretierungen. Alsdann wird die zweite Gehäusehalbschale in Längsrichtung darübergeschoben.

Damit ist die Leiterplatte im Gehäuse fest verankert. Eine Prüfung auf Leichtgängigkeit des Tasters schließt den Aufbau<br>ab ab.

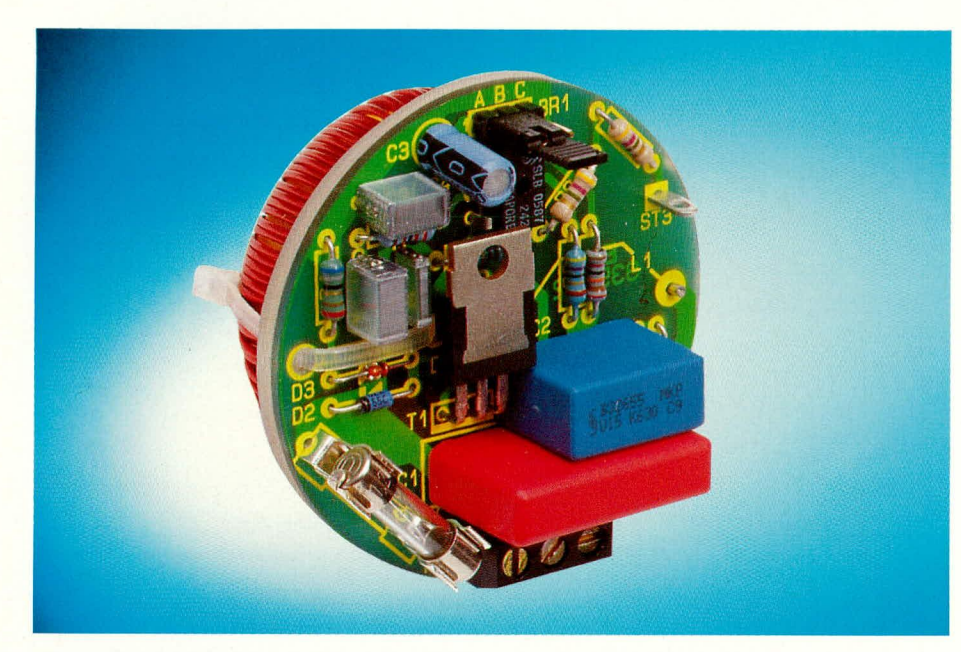

# Halogenlampen-Primär-Dimmer

Auf Tastendruck oder lediglich durch Berührung eines Sensorkontaktes lassen sich mit dieser neuen Dimmerschaltung neben den üblichen ohmschen Verbrauchern auch Niedervolt-Halogenlampen mit Netztrafo, Motoren oder nahezu beliebige andere Lasten steuern.

#### **Allgemeines**

Niedervolt-Halogenlampen erfreuen sich einer immer größer werdenden Beliebtheit. In der Regel werden diese Lampen über spezielle Sicherheitstransformatoren direkt aus dem 230 V-Wechselspannungsnetz betrieben. Im allgemeinen wirft dies

keine Probleme auf. Soll jedoch die Helligkeit der Lampe über eine primärseitige Phasenanschnittsteuerung einstellbar sein, so kann dies aufgrund des induktiven Lastverhaltens des Netztrafos zu erheblichen Problemen führen.

Herkömmliche Dimmer, wie sie für die Steuerung von 230 V-Glühlampen Einsatz finden, versagen hier völlig, und selbst

spezielle Dimmer, die für induktive Lasten ausgelegt sind, arbeiten teilweise nicht zufriedenstellend.

Sofern diese Dimmer nicht mit speziellen Schutzeinrichtungen ausgestattet sind, kann es z. B. beim Ausfall der Halogenlampe, bedingt durch einen stark induktiven Stromfluß auf der Primärseite, zu einer Überlastung des Transformators und schließlich zu einem Defekt führen. Abhilfe schafft die hier vorgestellte Schaltung, die nach den neuesten technischen Gesichtspunkten aufgebaut ist und sowohl für ohmsche als auch für induktive Lasten ausgelegt ist, einschließlich entsprechender Schutzeinrichtungen.

#### **Bedienung**

Die Schaltung des Halogenlampen-Primär-Dimmers ist für den Zweileiterbetrieb ausgelegt, wodurch ein Austausch gegen herkömmliche Schalter oder Dimmer auf einfache Weise möglich ist.

Das Einschalten und auch die Steuerung der Helligkeit erfolgt wahlweise über einen Sensorkontakt oder über einen oder mehrere parallelliegende Taster. Durch die Möglichkeit, mehrere externe Taster anzuschließen, kann der Dimmer die Funktion eines Stromstoßrelais übernehmen. An verschiedenen Positionen kann nun die Halogenlampe aktiviert und auch gedimmt werden.

Die gewünschte Helligkeit wird durch die Bediendauer eingestellt. Eine kurze Betätigung zwischen 60 und 400 ms schaltet den Verbraucher ein bzw. bei der folgenden Betätigung wieder aus.

Wird der Sensor oder der Taster länger als 400 ms betätigt, beeinflußt dies die Helligkeit. Es sind insgesamt 3 verschiedene Funktionsvarianten einstellbar. Tabelle 1 zeigt in übersichtlicher Form die verschiedenen Funktionsvarianten, die auf

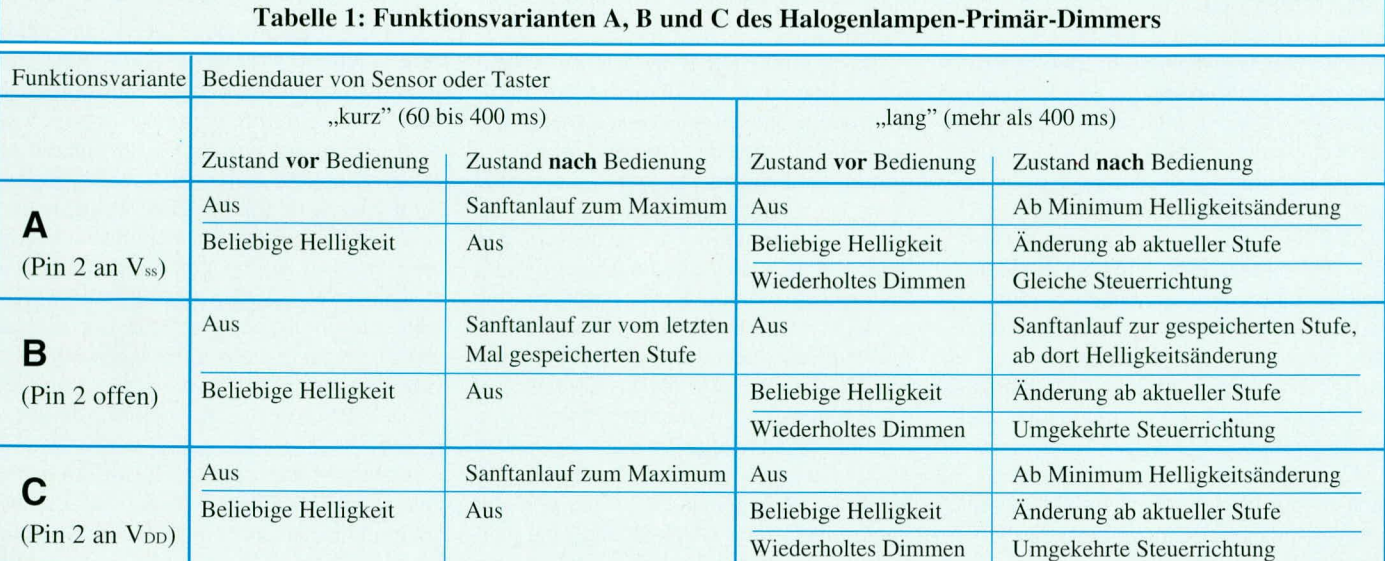

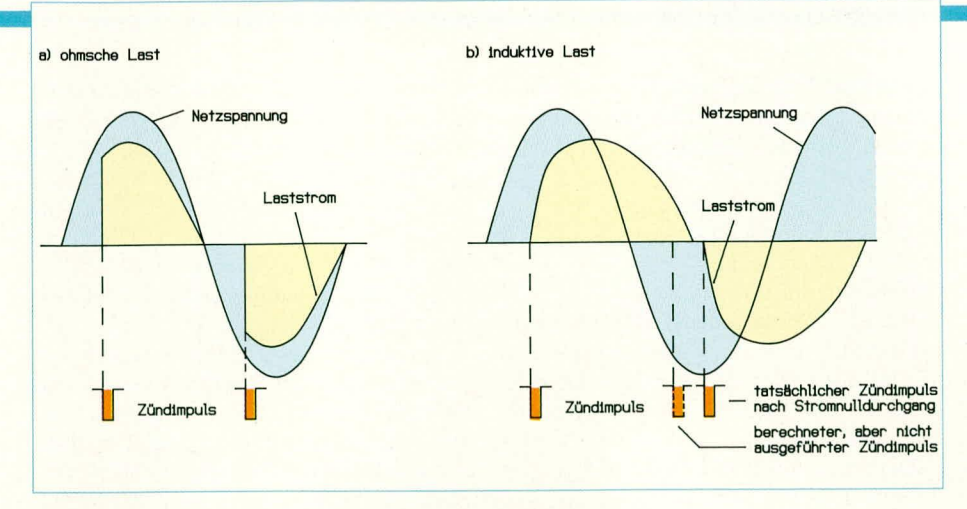

Bild 1: Zündverhalten bei ohmscher und induktiver Last

der Leiterplatte durch Umstecken einer Codierbrücke einstellbar sind.

#### **Funktionsprinzip**

Der wesentliche Bestandteil der hier vorgestellten Schaltung ist der Dimmerschaltkreis SLB0587 der Firma SIEMENS, bei dem es sich um eine Neuentwicklung auf der Basis des Dimmer-ICs SLB0586 handelt. Der SLB0587 ist ein recht komplexes Bauelement, bei dem neben der eigentlichen speziellen Zündsteuerung für den Leistungs-Triac zahlreiche Schutzfunktionen implementiert sind.

Die Helligkeit einer Lampe oder auch möglicherweise die Drehzahl eines angeschlossenen Motors wird über einen Triac durch Phasenanschnitt gesteuert. Die ICinterne Logikschaltung ist auf der Basis einer PLL-Schleife mit der Netzfrequenz synchronisiert, wodurch die Schaltung unempfindlich gegen Störüberlagerungen wird, wie sie z. B. von Rundsteuerimpulsen erzeugt werden.

Um auch induktive Lasten optimal steuern zu können, ist ein stromrichtiges Zünden des Triacs erforderlich. Abbildung 1 zeigt das Steuerverhalten der Dimmerschaltung bei induktiver und bei ohmscher Last. Bei einer rein ohmschen Last, wie sie in guter Näherung bei einer Glühlampe vorliegt, sind, wie in Abbildung 1 a gezeigt, Netzspannung und Laststrom in Phase, d. h. zu dem Zeitpunkt, wo die Spannung ihren Nulldurchgang hat, ist auch der Laststrom zu Null geworden.

Sind jedoch induktive Lastanteile vorhanden, so verlängert sich die Stromflußzeit oder auch der Stromflußwinkel über den Netzspannungsnulldurchgang hinaus, d. h. es liegt eine Verschiebung zwischen der Kurvenform des Spannungsverlaufes und des Stromverlaufes vor.

Abbildung 1 b zeigt dieses Verhalten. Bei herkömmlichen Dimmerschaltungen würde jetzt der nächste Zündimpuls zu einer Zeit ausgegeben, wo der Laststrom noch nicht zu Null geworden ist. Bedingt durch den noch fließenden Laststrom ist der Zündimpuls völlig unwirksam, da der Triac noch leitet. Als Folge davon stellt sich der sogenannte Halbwellenbetriebein. Ein angeschlossener Transformator würde in diesem Falle in die Sättigung getrieben, was in der Regel zu einem Defekt durch Überlastung führen wird.

Vorstehend genannte Probleme treten bei der hier vorgestellten Schaltung nicht auf. Der Dimmerbaustein SLB 0587 registriert die längere Stromflußzeit und zündet den Triac erst wieder, wenn der Laststrom zu Null geworden ist (siehe auch Abbildung 1 b).

Ebenfalls registriert werden stark veränderte Stromflußzeiten, wie sie an einem Trafo primärseitig entstehen, wenn sekundärseitig die Last ausfällt oder eine Unterbrechung vorliegt. Zum Schutze des Transformators schaltet der Dimmer in einem solchen Betriebsfall ab.

Neben dieser Schutzfunktion ist ein Sanftanlauf integriert, wodurch bei jedem Einschalten der Zündwinkel automatisch von annähernd Null auf den gewünschten Wert "hochgefahren" wird. Hierdurch werden hohe Einschaltstromspitzen ver-

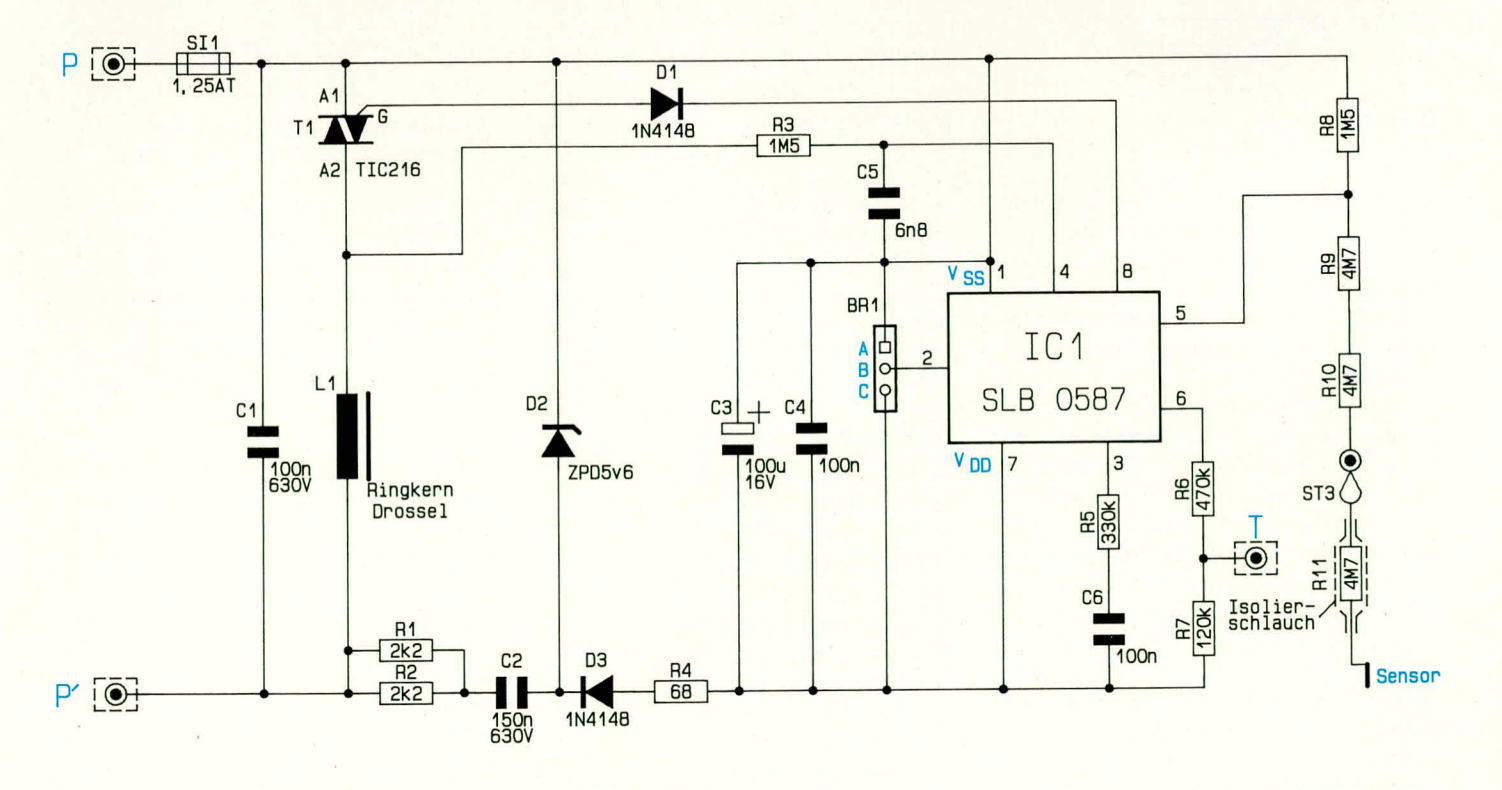

Bild 2: Schaltbild des Halogenlampen-Primär-Dimmers

mieden und weiterhin eine Schonung der angeschlossenen Lampe erreicht.

Die Zeit für das "Hochfahren" auf den maximalen Zündwinkel liegt bei ca. 500 ms, wodurch ein optimaler Kompromiß zwischen Lampenschonung und Steuerverzögerung gefunden wurde. Selbst für den Einsatz als Drehzahlregler ist hierdurch bereits ein wirksamer Sanftanlauf gewährleistet.

#### **Schaltung**

Abbildung 2 zeigt die Schaltung des Halogenlampen-Primär-Dimmers. Wie bereits angesprochen, bildet der CMOS-Baustein SLB0587 (IC 1) den wesentlichen Bestandteil der Schaltung. Über Pin 1und Pin 7 wird die Versorgungsspannung zugeführt. Mit Hilfe der externen Bauelemente D 2, C 3, C 4, D 3, R 4 sowie R 1 und R 2 wird die Versorgungsspannung direkt aus der Netzspannung, die über der Dimmerschaltung anliegt, gewonnen. Dies ist möglich, weil der Triac frühestens 1,5 ms nach dem Netznulldurchgang gezündet

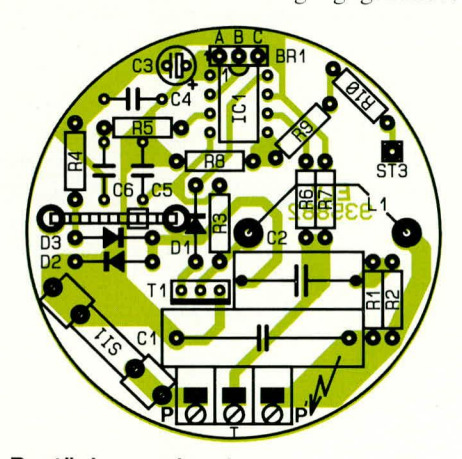

#### Bestückungsplan der kreisrunden Leiterplatte

wird und sich dadurch eine ausreichende Spannung über dem Dimmer aufbaut.

Der Pluspol der Versorgungsgleichspannung des IC 1 ist direkt mit der Phase (Anschluß D) verbunden, und dient gleichzeitig als Bezug für vom IC 1 aufgenommenen Meßgrößen.

Mit der Z-Diode D 2 erfolgt die Stabilisierung auf ca. 5,6 V. Die Kondensatoren C 3 und C 4 dienen in diesem Zusammenhang der Pufferung bzw. der Störunterdrückung. Der zur Stabilisierung erforderliche Vorwiderstand wird gebildet aus den parallelgeschalteten Widerständen R 1, R 2, in Verbindung mit dem Kondensator C 2.

Die Ansteuerung des Leistungstriacs T 1 erfolgt direkt durch IC 1, in Verbindung mit der Diode D 1. Über Pin 4 tastet der SLB0587 die Spannung an der Anode 2  $(A2)$  ab.

Neben der Eingangsinformation für die interne Zeitbasis (PLL-Schaltung) werden über diesen Eingang auch die sicherheitsrelevanten Zustände im Lastkreis aufgenommen. Hierzu gehören:

- Netzausfall
- Spannungsnulldurchgang
- -Stromnulldurchgang
- -Triac zündet nicht
- -Stromflußzeit

R 5 und C 6 bestimmen das Regelverhalten der PLL-Schleife, wobei in erster Näherung durch R 5 die proportionale und durch C 5 die integrale Komponente des Reglers festgelegt ist.

Die Steuerung des Dimmers erfolgt über die Eingänge Pin 5 und Pin 6.

Der Sensoreingang wird durch den IC-Eingang Pin 5, in Verbindung mit den Widerständen R 8 bis R 10 sowie einem weiteren externen Widerstand (Widerstand zwischen Leiterplatte und Sensorfläche) gebildet.

Externe Taster werden zwischen die Klemme T und die Eingangsphase geschaltet (siehe auch Abbildung 3). Die Auswertung wird vom IC 1 über den Pin 6 sowie die externen Widerstände R 6, R 7 vorge-

#### Stückliste: Halogenlampen-Primär-**Dimmer**

#### Widerstände:

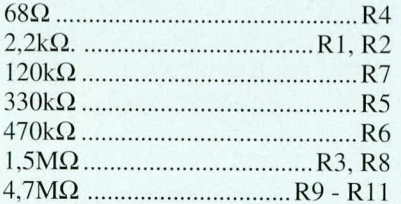

#### Kondensatoren:

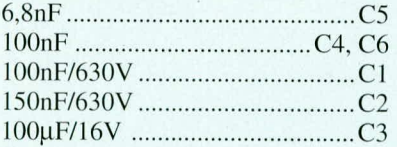

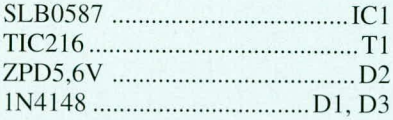

#### Sonstiges:

1 Ringkern Drossel 1 Lötstifte mit Lötöse 1 Isolierplatte 1 Sicherung 1,25A, träge 1 Platinensicherungshalter (2 Hälften) 1 Stiftleiste 1 x 3pol

1 Jumper

6cm Schrumpfschlauch

1 Kabelbinder 90mm

1 Schraubklemmleiste 3pol

nommen. Durch die Brücke BR 1 lassen sich die Funktionsvarianten gemäß der Tabelle 1 einstellen.

Die im Lastkreis liegende Spule L 1 dient als Entstördrossel. Ebenfalls zur Entstörung wird der Kondensator C 1 herangezogen. Mit der Sicherung SI 1 (1,25 A träge) ist die Schaltung wirksam vor Überlastung geschützt.

Bereits an dieser Stelle möchten wir anmerken, daß die Schaltung ausschließlich von Profis aufgebaut werden darf, die aufgrund ihrer Ausbildung hinreichend mit den einschlägigen Sicherheits- und VDE-Bestimmungen vertraut sind, da die gesamte Schaltung direkt mit der 230 V-Netzwechselspannung betrieben wird.

#### **Nachbau**

Sämtliche Bauelemente werden auf einer kreisrunden Leiterplatte mit einem Durchmesser von 54 mm montiert.

In gewohnter Weise werden zuerst die niedrigen Bauelemente wie Dioden und Widerstände bestückt. Die Stückliste in-

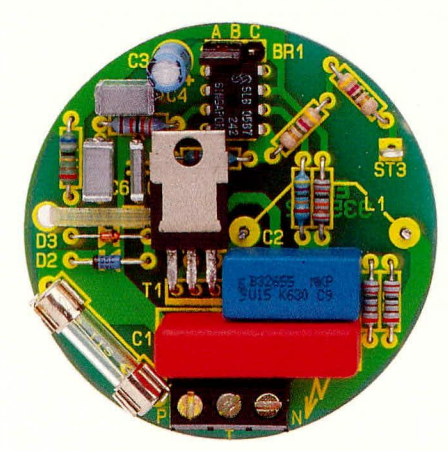

Ansicht der fertig aufgebauten, einseitig ausgeführten Leiterplatte

formiert über das einzulötende Bauelement, während die genaue Position auf der Leiterplatte aus dem Bestückungsplan hervorgeht.

Im nächsten Schritt werden die übrigen passiven Bauelemente montiert, gefolgt von der Lötöse für den Sensorkontakt, dem Sicherungshalter, den Anschlußklemmen und schließlich den Stiftleisten für die Codierbrücke BR 1.

Alsdann wird der Triac und das IC 1 eingelötet. Der Triac ist zunächst mit einem Abstand von 10 mm zur Leiterplatte einzulöten und anschließend, wie auf dem Leiterplattenfoto ersichtlich, abzuwinkeln.

Nachdem die Bestückung soweit fortgeschritten ist, und die überstehenden Anschlußdrähte der Bauelemente so kurz als möglich abgeschnitten wurden, folgt der Einbau der Entstördrossel auf der Leiterbahnseite.

Hierzu ist als erstes die Isolierplatine auf die Anschlußdrähte der Drossel aufzustek-

**Halbleiter:** 

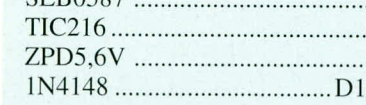

ken. Damit das Anlöten der Drossel an- **oder** schließend problemlos möglich ist, müssen die Anschlußdrühte Ca. 10 mm durch die Isolierplat- oder te hindurchreichen, was aufgrund ihrer  $\sum_{n=1}^{\infty}$  Länge möglich ist.

Nachdem die Anschlußdrähte der Drossel durch die en tsp re c hen den Bohrungen der Steuerplatine gefuhri wurden, verlöten wir zuerst den äußeren AnschluB. Alsdann wird bei leicht ahgewinkelter Entstördrossel (Lötstelle muß mit Lötkolben **Bild 3:**<br>zugänglich sein) **Anschluß**zugänglich sein) **Anschluß-**<br>auch der innere An-**plan für den** auch der innere An-<br>schluß verlötet. Hierbei kommt es nicht in ersier Linie auf ein möglichst enges Anliegen der

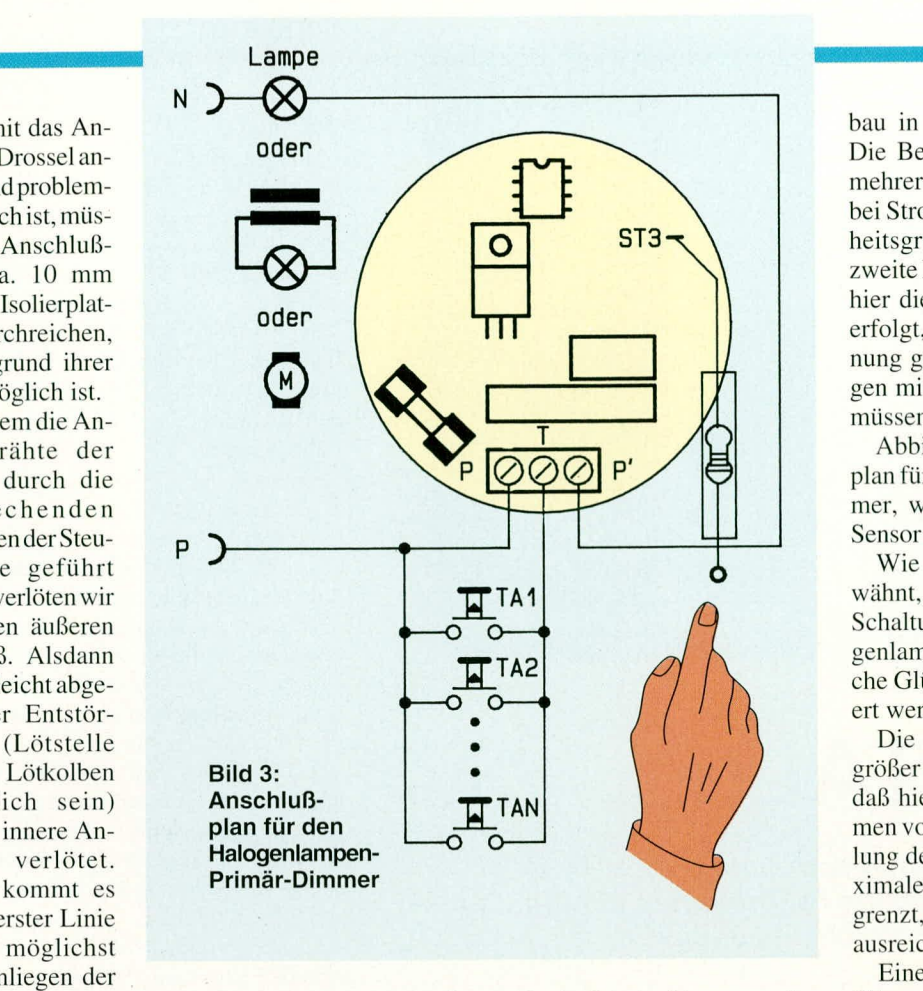

Entstördrossel an, sondern mehr auf eine einwandfreie Lötverbindung.

Nun ist die Entstördossel mit der dazwischenliegenden Isolierplatte an die Steuerplatine anzulegen und die so entstandene Einheit dwch den beiliegenden Kabelbinder zu fixieren. Der Kabelbinder umschließt hierbei die Entstördrossel und wird durch die übereinanderliegenden Bohrungen der Isolierplatte und der Leiterplatte geführt.

Damit ist der Nachbau des Halogenlampen-Primür-Dimmers ahgeschlossen und wir wenden uns abschließend der Installation *Zn.*

#### **Installation**

Grundsätzlich sind für die Schaltung 2 verschiedene Montagemöglichkeiten vorgesehen. Die Ahmessungen des Dimmers sind so gewählt, daß der Einbau in eine handelsübliche Unterputz-Schalterdose möglich ist. Hierdurch ist der Einbau des Dimmerbausteins direkt an der üblichen Position für Dimmer oder Schalier (am Betätigungsort) möglich.

Für die hier vorgestellte ELV-Dimmerschaltung steht keine universelle Abdekkung bzw. kein Universal-Befestigungsrahmen zur Verfügung, da üblicherweise eine optische Anpassung an vorhandene Schalter erfolgen soil. Ein Befestigungsrahmen ist aufgrund der Tatsache, daß die Bedienung im allgemeinen hei dieser Embauvariante über den Sensorkontakt erfolgt, auch nicht zwingend notwendig.

Unbedingt erforderlich ist hingegen eine geeignete Abdeckung (isolierend) mit einem entsprechenden Sensorkontakt, die auch in eigener Regie angefertigt werden kann.

Einige Elektroartikel-Hersteller bieten für ihre Ahdeckungsserien entsprechende Blindabdeckungen an, die in Verbindung mit einem Mehrfach-Abdeckrahmen für diese Anwendung besonders geeignet sind.

Auf jeden Fall sollte in diesem Zusammenhang die Sicherheit an ohersier Stelle stehen. Die Ahdeckung muB enisprechend befestigt werden und einen sicheren Schutz gegen Berührung der Elektronik bieten, da diese direkt galvanisch mit der 230 V-Netzwechselspannung betrieben wird.

Die Verbindung zwischen Sensorkontakt (metallischer Gegenstand in der Abdeckung, z. B. Schraubenkopf o. ä.) und der Platinenlötöse muß aus Sicherheitsgründen mit dem beiliegenden Widerstand  $(4,7 \text{ M}\Omega)$  erfolgen. Vor dem Anlöten wird der Widerstand mit dem 60 mm langen Isolierschlauch überzogen.

Würde die Verbindung einfach durch einen Leistungsabschnitt erfolgen, so könnte, wenn sich die Lötverbindung auf der Platine löst, und die Sensorleitung z. B. mit einem stromführenden Bauelement in Berührung kommt, uneingeschränkt die lebensgefährliche 230 V-Netzspannung am Sensorkontakt anliegen.

Bei der zweiten Einbauvariante kann der Dimmerhaustein an einer heliehigen Stelle montiert werden. Neben einem geeigneten Gehäuse bietet sich hier der Einbau in eine Unterputz-Verteilerdose an. Die Bedienung erfolgt durch einen oder mehrere Standard-Taster, wie dieses auch bei Stromstoßrelais üblich ist. Aus Sicherheitsgründen sollte, wenn möglich die zweite Einbauvariante gewählt werden, da hier die Bedienung über Standard-Taster erfolgi, die für 230 V-Nctzwechselspannung geeignet sind und keine Abdeckungen mit Sensorkontaki angefertig werden miissen.

Abbildung 3 zeigt den Verdrahtungsplan für den Halogcnlampen-Primiir-Dimmer, wobei beide Bedienvarianten (über Sensor oder externe Taster) dargestellt sind.

Wie bereits zu Beginn des Artikels erwähnt, können mit der hier vorliegenden Schaltung neben der beschriebenen Halogenlampen-Anwendung auch herkömmliche Glühlampen und auch Motore gesteuert werden.

Die minimale Anschlußleistung muß größer als 20 W sein. Aufgrund dessen, daB bier kein spczicller Befestigungsrahmen vorhanden ist, der zusätzlich zur Kühlung des Triacs dienen könnte, ist die maximale Anschlußleistung auf 200 W begrenzt, was in den meisten Fällen auch ausreicht.

Eine entsprechende Kühlung für den Triac vorausgesetzt, ist eine maximale Anschlußleistung bis zu 1000 W möglich, dadie übrigen Schaltungskomponenten für diese Leistung ausgelegt sind. Insbesondere bei einer Montage in cinem geeigneten

#### **Tabelle 2: Technische Daten 1-lalogenlampen-11'rinuir-Dimmer**

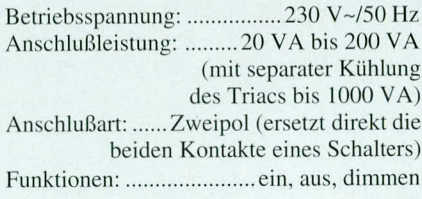

Gehäuse kann der Triac auf einem Kühlkörper montiert und über entsprechende Zuleitungen mit der Leiterplatte verbunden werden. Dabei ist jedoch unbedingt sicherzustellen, daß die anfallende Wärmemenge auch tatsächlich abgeführt werden kann.

#### A **clitu ng:**

Wir weisen ausdrücklich darauf hin, daß der Aufbau, die Inbetriebnahme und insbesondere auch die Installation des Halogenlampen-Primär-Dimmers aufgrund der an verschiedenen Stellen frei zugänglichen lebensgefiihrlichen Netzwerkspannung nur von Fachkräften durchgeführt werden darf, die aufgrund ihrer Ausbildung dazu befugt sind.

Die Sicherheits- und VDE-Bestimmun-<br>n sind zu beachten gen sind zu beachten.
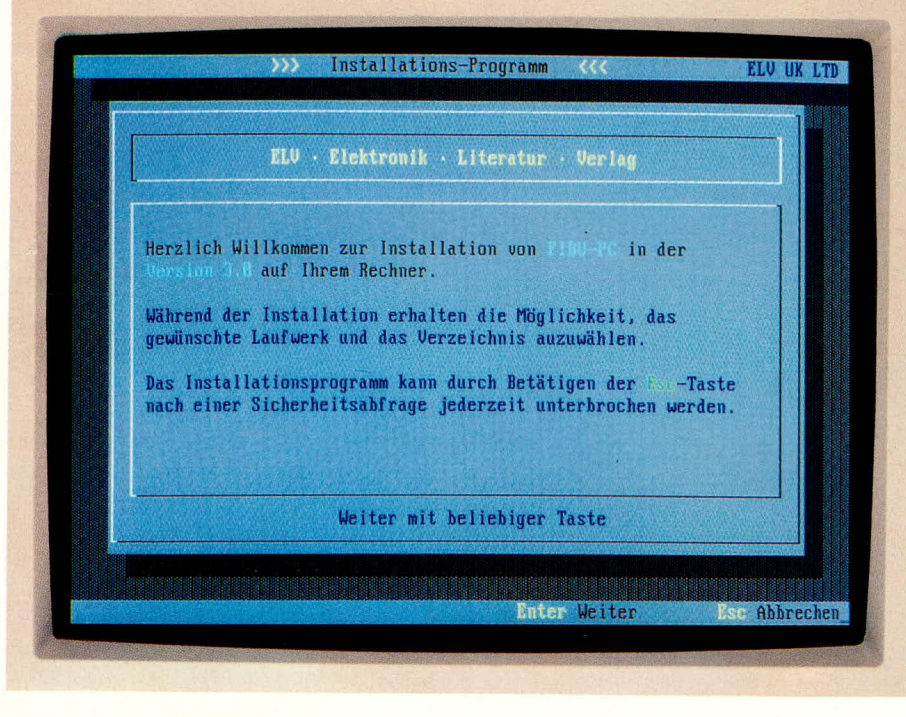

# **ELV-INSTALL**

Das neue ELV-Installations-Programm ermöglicht Software-Entwicklern, eigene Programme auf einfachste Weise weitgehend automatisch zu istallieren.

#### **Allgemeines**

Jede Firma und jeder private Programmierer steht nach der Fertigstellung einer Anwendung vor dem Problem, das Programm bei dem Kunden einfach und sicher installieren zu müssen. In der Regel fehlt die Zeit und das Geld zur Erstellung eines individuellen Installations-Programms, so daß häufig auf die anwender-unfreundlichen Batch-Dateien zurückgegriffen wird. Doch nicht selten beeinflußt bereits der erste Eindruck während der Installation der Anwendung die Akzeptanz des Kunden. Daher ist der Einsatz eines professionellen Installations-Programmes sinnvoll.

Das Installationsprogramm ELV-IN-STALL ermöglicht durch über 50 einfach anzuwendende Befehle die schnelle und flexible Gestaltung von individuellen Installationen. Die gesamte Installation, d.h. die Behandlung von Dateien und der Bildschirmaufbau, wird durch eine sogenannte Script-Datei gesteuert, die alle Befehle und Texte enthält.

In der Regel genügen bereits wenige Befehle zur Erstellung einer Installation, wobei dann mit Standardwerten gearbeitet wird. Durch zusätzliche Befehle läßt sich das Erscheinungsbild während der Installation nahezu beliebig verändern.

Bevor wir auf einige interessante Befehle näher eingehen, folgt nun zunächst eine Auflistung der wichtigsten Leistungsmerkmale von ELV-INSTALL.

- Erstellung selbstablaufender und anwendergesteuerter Installationen
- Tastatur- und Maus-Steuerung
- frei definierbare Farben und Fenster
- verschlüsselte Datendatei
- Festlegen von Vorgaben (Laufwerk, Verzeichnis usw.)
- Wahl des Ziel-Laufwerkes über ein Auswahlfenster
- Wahl des Ziel-Verzeichnisses
- Ermittlung der Systemkonfiguration
- Anpassung der Datei AUTOEXEC.BAT
- Anpassung der Datei CONFIG.SYS
- automatische und manuelle Disketten-Abfrage
- Zugriff auf beliebig viele Disketten
- Disketten-Identifizierungüber ID-Dateien
- Komprimierung nach dem ZIP-Standard
- Kompressions-Utility (Menü- und Kommandozeilen-Version)
- Dateien kopieren, löschen, umbenennen usw.
- Unterverzeichnisse erstellen und löschen
- Aufteilen und Zusammenführen von großen Dateien.

Die Befehle von ELV-INSTALL lassen sich zu mehreren Funktionsgruppen zusammenfassen:

Definition von Programmdaten (Name, Version, Speicherbedarf usw.), Veränderung der Kopf- und Fußzeile, Wahl des Bildschirmhintergrundes, Wahl der Bildschirmfarben, Dateizugriffe (Kopieren, Löschen, Umbenennen, Zusammenführen usw.), Fensterbefehle (Öffnen, Schließen,

#### **Software**

Gestaltung), Abfragen (Laufwerk, Verzeichnis), Anpassung von AUTOEXEC. BAT und CONFIG.SYS, Systemvariablen (Hardware-Konfiguration usw.) sowie sonstige Befehle (Reboot, TimeOut usw).

Häufig wird nur ein kleiner Teil der Befehle benötigt. ELV-INSTALL bietet jedoch durch die Vielzahl an Befehlen ein hohes Maß an Flexibilität für die Erstellung von individuellen Installationen, die den Erfordernissen in der Mehrzahl der Fälle genügt.

#### Ablaufsteuerung

In der Regel wird der Anwender bei jeder Eingabe oder nach einer Ausgabe auf dem Bildschirm aufgefordert, eine Taste zu betätigen, um die Installation fortzusetzen. Über die ESC-Taste kann der Installationsvorgang jederzeit durch den Anwender abgebrochen werden.

Die gesamte Installation läßt sich jedoch auf Wunsch auch vollkommen automatisieren, so daß kein einziger Tastendruck erforderlich ist. Die Zeit vor dem Umschalten ist jederzeit durch einen einfachen Befehl veränderbar.

Ein Diskettenwechsel kann auf Wunsch ebenfalls automatisch erkannt werden, ohne daß ein Tastendruck erforderlich wird. Auch hier läßt sich die Wartezeit zur Abfrage des Laufwerkes frei definieren, z.B. 3 Sekunden. Über das Installationsprogramm kann anhand der Datei DISK.ID festgestellt werden, ob die korrekte Diskette in das Laufwerk eingelegt wurde. Somit wird eine einwandfreie Installation sichergestellt. Die ID-Datei muß dazu die gleiche Disketten-Bezeichnung, wie in der Script-Datei angegeben, enthalten.

Jedem Befehl in der Script-Datei ist die Befehlskennung (Default,,\*") voranzustellen, damit dieser von dem regulären Text unterschieden werden kann. Die Befehlskennung läßt sich jedoch bei Bedarf auch umdefinieren. Die Eingabe der Befehle kann wahlweise in Groß- oder Kleinbuchstaben erfolgen.

Zeilen, die als erstes Zeichen das Kommentar-Zeichen,,;"enthalten, werden nicht interpretiert. Somit kann die Script-Datei dokumentiert werden, um spätere Erweiterungen zu erleichtern.

In dem auf dem Bildschirm dargestellten Text können auch sogenannte Systemvariablen (Hardware-Konfiguration, Programmname, Programmversion usw.) verwendet werden. Die Befehle lassen sich hierzu einfach in den Text einfügen.

Ein unbekannter Befehl, z.B. durch einen Tippfehler, führt zu einem vorzeitigen Abbruch der Installation. Die entsprechende Zeilennummer in der Datendatei wird in diesem Fall in einem Fenster ausgegeben. Somit können Fehler während der Erstel-

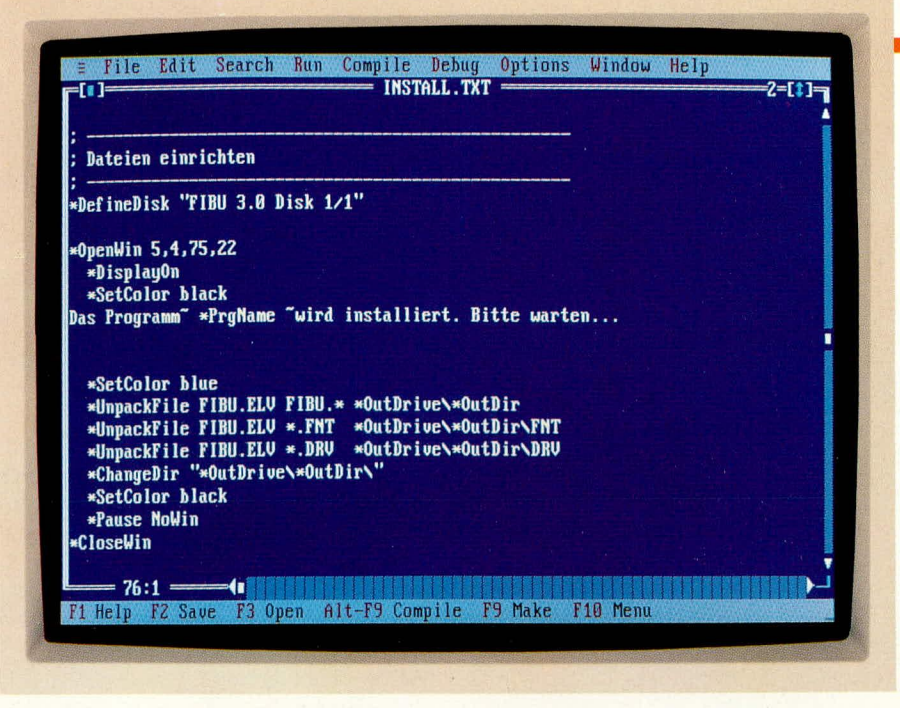

#### Bild 1: Die Script-Datei steuert den Installationsvorgang

lung einer Installation sehr schnell erkannt und behoben werden.

Abbildung 1 zeigt einen Ausschnitt aus einer unverschlüsselten Script-Datei, der die Handhabung der Steuerbefehle verdeutlicht.

#### Anpassung der Systemdateien

Damit das zu installierende Programm einwandfrei arbeiten kann, ist häufig die Anpassung der Dateien AUTOEXEC.BAT und CONFIG.SYS erforderlich. Hierfür stellt ELV-INSTALL ebenfalls die entsprechenden Befehle zur Verfügung.

Zur Anpassung der Datei AUTOEXEC. BAT kann über den Befehl "PATH" ein neuer Pfad zugefügt werden. Der Befehl "AddLine" ermöglicht das Zufügen von Textzeilen, z.B. für den automatischen Aufruf von Programmen beim Start des PCs. Die Befehle werden nur ausgeführt, wenn noch kein entsprechender Eintrag vorhanden ist. Der Aufruf muß innerhalb der Script-Datei zwischen den Befehlen "SetAutoExec" und "EndAutoExec" erfolgen.

Damit der Anwender bei einer Veränderung der Datei AUTOEXEC.BAT jederzeit die Möglichkeit erhält, den vorherigen Zustand wieder herzustellen, wird von der Original-Datei automatisch eine Sicherheitskopie angelegt. Standardmäßig erhält die Datei die Extension "OLD". Diese ist jedoch durch den Befehl "BackupExt" beliebig veränderbar, z.B. "ALT".

Die Vorgehensweise zur Anpassung der Datei Config.SYS ist identisch. Die Schlüsselworte lauten hierbei jedoch "SetConfig" und "EndConfig". Die Befehle "Buffers" und "Files" ermöglichen die Aktualisierung der entsprechenden Einträge. Eine Veränderung erfolgt jeweils nur, wenn der vorhandene kleiner als der erforderliche Wert ist. Der Befehl "BackupExt" ermöglicht auch hier, die Kennung für eine Sicherheitskopie von CONFIG.SYS festzulegen.

#### **Verwaltung von Dateien**

ELV-INSTALL stellt für die Einrichtung des zu installierenden Programms eine Vielzahl an Datei- und Verzeichnis-Befehlen zur Verfügung. So lassen sich Dateien bespielsweise kopieren, löschen, umbenennen und zusammenführen (bei sehr großen ZIP-Dateien). Ein weiterer Befehl ermöglicht das Verändern von Datei-Attributen, um beispielsweise eine Datei vor dem Löschen durch den Anwender zu schützen.

In der Regel wird die zu installierende Anwendung mit allen benötigten Datendateien, Treibern usw. in einer ZIP-Datei zusammengefaßt und dabei komprimiert. Hierdurch verringert sich der Speicherbedarf auf der Diskette, die Installationsdiskette wird übersichtlicher und ein Starten

der Anwendung von der Diskette wird verhindert.

Abbildung<sub>2</sub> zeigt ein Beispiel für das Entkomprimieren einer Library (ZIP)-Datei mit dem Installationsprogramm. Mit Hilfe des Befehls "Un-

> Bild 2: Entkomprimierung bei der **Installation**

packFile" können Teile oder der gesamte Inhalt einer ZIP-Datei auf dem gewählten Laufwerk in dem Zielverzeichnis eingerichtet werden. Die Zielverzeichnisse werden hierbei automatisch angelegt.

#### **Hilfsprogramme**

Das Installationsprogramm ELV-IN-STALL wird über die verschlüsselte Datendatei INSTALL.DAT gesteuert. Daher muß eine erstellte Script-Datei, z.B. "FIBUINST.TXT" mit dem Programm **INSTCRYP.EXE** in das entsprechende Format umgesetzt werden. Das Programm ermöglicht auch die Umwandlung einer verschlüsselten Datei in die Original-Datei und ist daher nur für den internen Gebrauch vorgesehen. Für den Test einer Installation kann durch ELV-INSTALL auch eine beliebige unverschlüsselte Script-Datei ausgeführt werden.

Zum Lieferumfang von ELV-INSTALL gehört auch das Hilfsprogramm INST-COMP.EXE. Es ermöglicht die Erstellung und Verwaltung von Bibliotheks-Dateien nach dem ZIP-Standard. Hierzu ist natürlich auch jedes andere Programm verwendbar. Das Programm INSTCOMP zeichnet sich jedoch dadurch aus, daß es wahlweise als Kommandozeilen-Version eingesetzt werden kann oder sich über ein übersichtliches Menü steuern läßt.

Die wenigen beschriebenen Befehle von ELV-INSTALL vermitteln bereits einen Eindruck über die Leistungsfähigkeit und einfache Handhabung des Installationsprogramms. Eine detaillierte Beschreibung aller Befehle würde jedoch den Rahmen dieses Artikels sprengen, so daß wir dazu auf das mitgelieferte Handbuch verweisen. Die Hilfsprogramme runden ELV-IN-STALL zu einem universellen Paket ab, das für jeden in kürzester Zeit die einfache Erstellung individueller Installationen er-**ELV** möglicht.

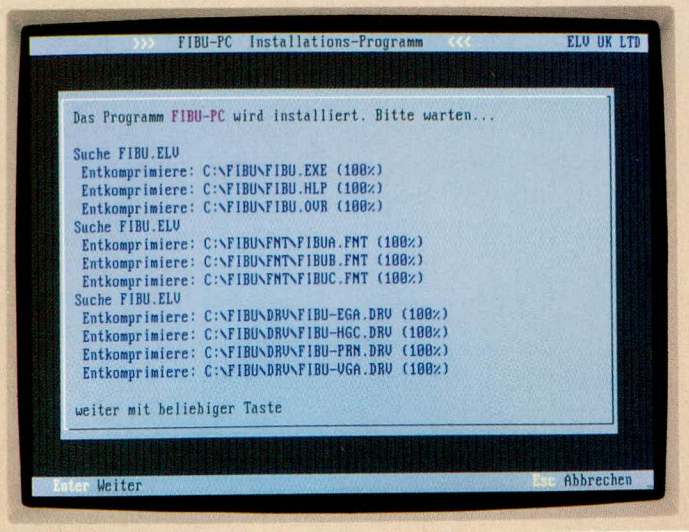

### **Computertechnik**

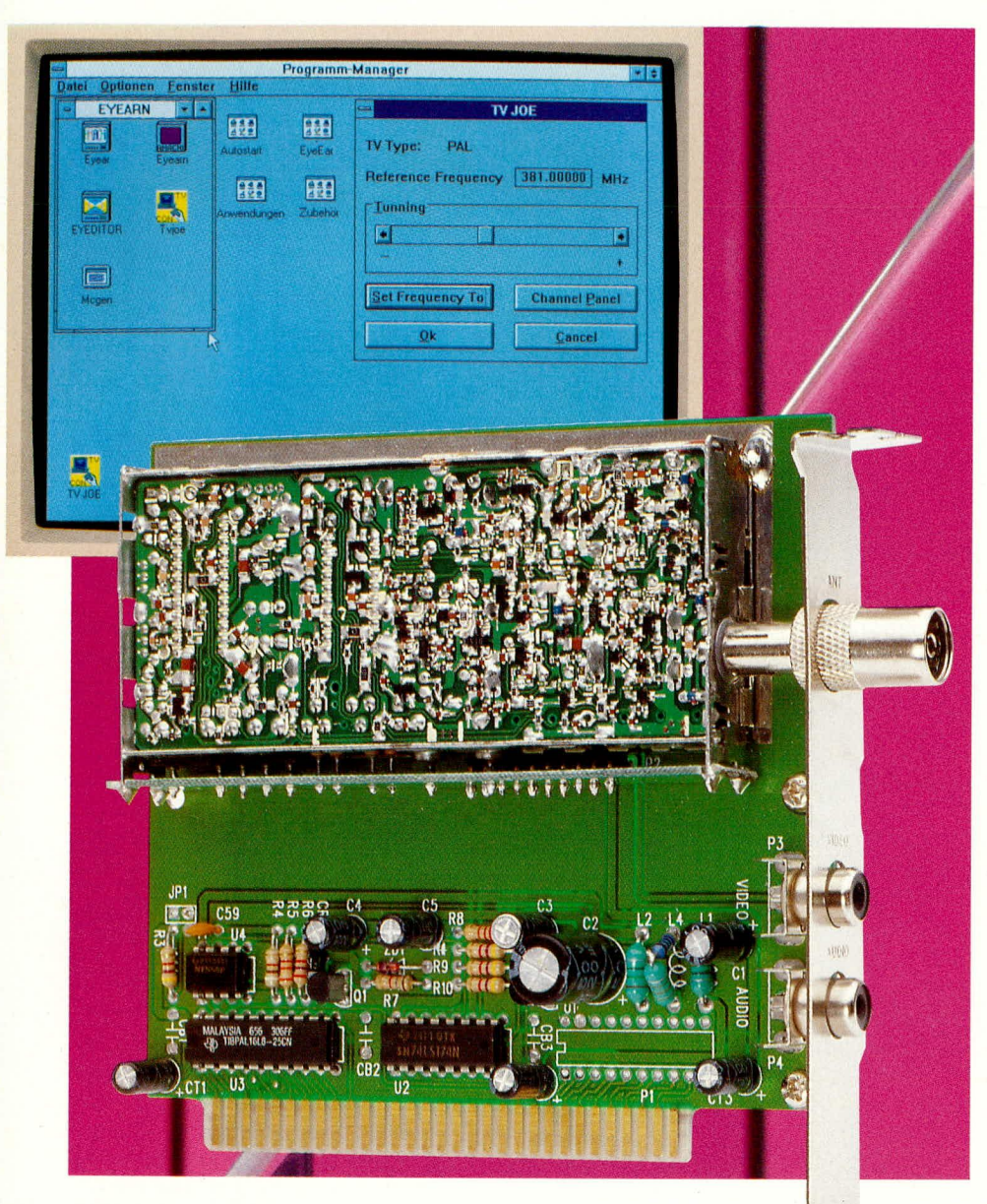

# **PC-TV-Tuner PCT 3000**

Mit der neuen PC-TV-Tuner-Steckkarte, aufgebaut in modernster PLL-Synthesizer-Technologie, kann die Multi-Media-Ausstattung eines PCs um ein komplettes Fernsehempfangsteil erweitert werden.

#### **Allgemeines**

Vor wenigen Jahren waren PC und Video noch zwei unterschiedliche Welten. Aber mit immer schneller werdenden Rechnern gewinnt auch die digitale Bildverarbeitung erheblich an Bedeutung. So sind heute Videoanwendungen aus dem PC-Bereich nicht mehr wegzudenken, und der Begriff "Multi-Media" ist in aller Munde.

Bei der Verarbeitung digitalisierter Bil-

der gibt es Bearbeitungsmöglichkeiten, die mit analogen Geräten nicht denkbar wären. So gibt es mittlerweile nahezu unendlich viele Möglichkeiten der Bildmanipulation und Bildspeicherung, und selbst die Verknüpfung von realem Film und Computeranimation ist auch für den Hobbyanwender kostengünstig realisierbar.

Ein gutes Beispiel für die Leistungsfähigkeit von Videobearbeitungskarten ist der ELV-Echtzeit-Video-Digitalisier EVD 3000. Hierbei handelt es sich um einen sogenannten Frame-Grabber, mit dem von einem laufenden Videofilm ein "Schnappschuß" eingefroren und beliebig manipuliert werden kann.

Eines haben jedoch sämtliche Videoverarbeitungskarten und Geräte, egal von welchem Hersteller, gemeinsam: Sie erwarten eingangsseitig grundsätzlich ein FBAS-Signal.

Dieses FBAS-Signal wird in der Regel von einem Videorecorder oder Bildplattenspieler geliefert. Soll hingegen direkt ein Fernsehbild verarbeitet (digitalisiert) werden, so bleibt normalerweise nur der Umweg über den Videorecorder.

Aus diesem Grunde ist es durchaus sinnvoll, ein komplettes Fernsehempfangsteil mit in den Computer einzubauen.

Doch nicht nur zur Versorgung von Video-Digitalisierern mit Fernsehbildmaterial ist der PCT 3000 hervorragend geeignet. Besonders interessant ist auch der Einsatz des PC-TV-Tuners im Zusammenhang mit dem CHANNEL-VIDEODAT-Decoder VD 2000, den VIDEODAT-Steckkarten VD 3000 bzw. VD 3000 mit Videotext oder dem PC-Videotext-Decoder PC-TV 7000.

Zum Empfang der kostenlosen Software, die über den Kanal des Fernsehsenders Pro 7 übertragen wird bzw. zum Empfang von Videotext, braucht dann nur noch das Antennensignal zum PC geführt zu werden.

Der komplette Tuner mit Bild und Ton-ZF-Verstärker sowie der Ansteuerelektronik ist auf einer 8-Bit-Slot-Karte untergebracht. Die Karte wird in einen freien 8-Bit-Sloteines IBM-kompatiblen PCs eingesteckt und die Antennenleitung an der rückseitigen Eingangsbuchse angeschlossen. Ausgangsseitig steht dann jeweils an einer Cinch-Buchse das FBAS-Videosignal sowie das Audiosignal zur Verfügung.

Der Tuner empfängt sämtliche Fernsehkanäle einschließlich der Sonderkanäle. Die Abstimmung erfolgt über eine im Lieferumfang enthaltene Windows-Software in komfortabler Ausführung. Dabei können bis zu 68 Kanäle unter entsprechenden Programmtasten abgespeichert werden.

Auch nach dem Verlassen der Software bleibt die Programmeinstellung erhalten,

so daß der Tuner jederzeit im Hintergrund mit dem zuvor eingestellten Programm weiterlaufen kann.

#### **Software**

Zu jedem PC-TV-Tuner gehört ein anwenderfreundliches, leicht zu bedienendes, unter Windows lauffähiges Software-Paket, das für IBM-PC-XT/AT und kompatible Computer auf einer 3,5"-Diskette zur Verfügung steht.

Zunächst erfolgt die Installation der Software mit dem weitgehend automatisch ablaufenden Hilfsprogramm "Install".

Dazu wird die Diskette in das gewünschte Laufwerk gelegt und die Installation durch Eingabe von "Install" gestartet. Danach kommt vom Programm die Aufforderung, das Laufwerk (normalerweise C: für die Festplatte) sowie das Inhaltsverzeichnis, wohin das Programm installiert werden soll, anzugeben. Nach der automatisch durchgeführten Installation kann mit dem Programm wie mit jeder anderen Windows-Anwendung gearbeitet werden.

Nach dem "Anklicken" des Icons "TV Joe" öffnet sich ein Fenster mit der Anwahlmöglichkeit

"PAL-TV" oder "NTSC-TV". Da es sich beim PCT 3000 um die PAL-Version handelt, öffnet sich nach Anwahl

des richtigen Menüpunktes das entsprechende Fenster mit dem Hauptmenü zur Anwahl bzw. zur Abspeicherung der einzelnen TV-Sender.

Im oberen Bereich des geöffneten Fensters befindet sich ein "Schieberegler" zur linearen, quasi analogen Einstellung der gewünschten Empfangsfrequenz (Senderwahl). Durch Bewegen des Sliders mit dem Mauszeiger kann jede beliebige Frequenz zwischen 48,25 MHz (VHF, Kanal 2) und 855, 25 MHz (UHF, Kanal 69) im 50 kHz-Raster eingestellt werden.

Links und rechts neben dem "Schieberegler" ist je eine Pfeiltaste zum Verändern der Frequenz in Einzelschritten bzw. bei ständig gedrückter Maustaste zur langsamen Abstimmung der Empfangsfrequenz angeordnet. Die aktuell eingestellte Empfangsfrequenz wird oberhalb des Schiebereglers in einem Fenster angezeigt. Natürlich ist auch während des Abstimmvorgangs die richtige Sendereinstellung mit Hilfe eines Kontrollmonitors überprüfbar.

Zur Abspeicherung der eingestellten Empfangsfrequenzen dientein, Knopf' mit der Bezeichnung, "Set Frequency to". Durch Anwahl dieser Funktion erscheint ein Panel mit insgesamt 68 Programmtasten (Speicherplätze) auf dem Bildschirm.

Jetzt kann durch Anklicken mit dem Mauszeiger die zuvor eingestellte Empfangsfrequenz unter einer beliebigen Programmtaste abgespeichert werden. Anschließend wird, sofern gewünscht, die weitere Programmabstimmung in der gleichen Art und Weise durchgeführt.

Um jetzt eines der zuvor eingestellten Programme wieder aufzurufen, wird ein "Knopf" mit der Bezeichnung CHANNEL-Panel betätigt. Auf dem Bildschirm erscheint wieder der Tastenblock mit den 68 Programmtasten, von dem nun mit Hilfe des Mauszeigers ein beliebiges Programm auswählbar ist.

Sämtliche Programmeinstellungen werden natürlich auf Festplatte gesichert und gehen auch nach dem Ausschalten des Rechners nicht verloren. Des weiteren bleibt der zuletzt eingestellte Sender nach dem Verlassen des Programms erhalten.

#### **Schaltung**

Die Gesamtschaltung des PC-TV-Tuner PCT 3000 ist in Abbildung 1 zu sehen. Dank des hohen Integrationsgrades des fertig aufgebauten HF-Bausteins bePins 1 bis 9 und 11 die Adreßbits A 0 bis A 9. an Pin 18 das Adreß-Enable-Signal und an Pin 16, 17 die Signale  $\overline{IOR}$  und  $\overline{IOW}$ des PC-Slots zugeführt.

Mit Hilfe der Codierbrücke JP 1 sind die beiden Kartenadressen 200 Hex (Brücke offen) und 300 Hex (Brücke geschlossen) einstellbar.

Auf den internen Aufbau des HF-Moduls gehen wir an dieser Stelle nicht näher ein, da der Nachbau eines entsprechenden Tuners aufgrund der sehr engen SMD-Bestückung und der komplexen Schaltungstechnik ausgesprochen schwierig ist. Auch ist für den Abgleich ein spezieller HF-Meßplatz unverzichtbar. Hinzu kommt, daß allein aus wirtschaflticher Sicht ein Selbstbau entsprechender Tuner nicht sinnvoll ist, da diese in riesigen Stückzahlen meist vollautomatisch so kostengünstig produziert werden, daß die Einzelteile, in kleinerer Menge eingekauft, bereits einen höheren Preis besitzen als der fertige Tuner.

Wir betrachten daher den HF-Baustein als "Blackbox" und gehen nur auf die Signale bzw. Spannungen an den Anschlußpins 1 bis 9 ein.

Die Steuersignale des I<sup>2</sup>C-Bus (Clock,

Data) kommen vom D-Register IC<sub>2</sub> und werden dem Baustein an Pin  $5, 6$  zugeführt. Des weiteren erhält der Tuner ein Enab-

Ein komplettes Fernsehempfangsteil als PC-Einsteckkarte versorgt den Computer mit TV-Bildmaterial

> schränkt sich der externe Schaltungsaufwand auf ein absolutes Minimum. Neben dem eigentlichen Kabeltuner befindet sich im Abschirmgehäuse noch der Bild-ZF-Verstärker, der Ton-ZF-Verstärker, die Bild- und Tondemodulation, der NF-Vorverstärker, der Videoverstärker sowie der PLL-Synthesizer mit I<sup>2</sup>C-Bus-Ansteuerung.

> Der digitale Schaltungsteil besteht lediglich aus 2 integrierten Schaltkreisen, wobei es sich um den Adreßdecoder, realisiert mit einem PAL des Typs 16L8 (IC 3) und einem 6 Bit-D-Register zur Nachbildung des I<sup>2</sup>C-Bus handelt.

Vom D-Registerbaustein werden jedoch nur 3 Bits benötigt, da zur Steuerung des Tuners nur die Signale Clock, Data und Enable benötigt werden.

Die vom Datenbus D 0 bis D 2 kommenden Daten werden den D-Eingängen zugeführt. Beim Low-High-Übergang (positive Flanke) des vom Adreßdecoder kommenden Taktes am Clock-Eingang (Pin 9) werden die Informationen intern gespeichert und erscheinen an den entsprechenden Q-Ausgängen. Die Widerstände R 9 bis R 11 dienen in diesem Zusammenhang als Pull-up-Widerstände.

Dem Adreßdecoder IC 3 werden an den

le-Signal an Pin 4, welches ebenfalls vom D-Register IC 2 bereitgestellt wird.

Das demodulierte Videosignal mit 1 Vss an 75  $\Omega$  wird direkt Pin 9 entnommen, und an Pin 7 steht das Audio-Signal mit 775 mV an 20 k $\Omega$  bereit.

Als nächstes kommen wir zur Spannungsversorgung der Karte. Während die an B 3 und B 29 des PC-Slots anstehende 5 V-Versorgungsspannung direkt zur Speisung der Digital-ICs und des Tuner-Bausteins an Pin 2 genutzt wird, dient die an B 9 des Slots anstehende Spannung von +12 V zur Versorgung des mit IC 4 und externer Beschaltung realisierten Spannungswandlers sowie zur Speisung des 9 V-Spannungsreglers IC 5.

Da der mit IC 4 und externer Beschaltung aufgebaute Spannungswandler Störungen auf der Versorgungsspannung verursacht, sind entsprechende Abblockmaßnahmen erforderlich. So soll das mit der Drossel L 2 und dem Elko C 2 realisierte Siebglied Störungen am Eingang des 9 V-Spannungsreglers verhindern, und die Drosselspule L 1 verhindert zusammen mit den Elkos C 1 und CT 2 ein Zurückkoppeln der Störungen ins PC-Netz.

Die am Ausgang des 9 V-Spannungsreglers IC 5 anstehende Spannung wird dem Tunermodul an Pin 8 zugeführt.

Die Programmabstimmung wird mit integrierten Varicap-Dioden vorgenommen, die eine sogenannte Abstimmspannung von 33 V benötigen. Da aber direkt am PC-Slot eine derart hohe Spannung nicht zur Verfügung steht, wurde mit dem Timer-IC LM555 und externer Beschaltung ein kleines Schaltnetzteil realisiert.

IC 4 arbeitet als Oszillator und steuert über R 6 den Schalttransistor T 1, in dessen Kollektorkreis sich die Spule L 4 mit in Reihe geschaltetem Strombegrenzungswiderstand R 12 befindet, an. Nach dem Induktionsgesetz entsteht nach dem Sperren des Transistors T 1 eine Spannungsspitze entgegengesetzter Polarität (Gegeninduktion), da die Spule L 4 immer bestrebt ist, den in ihr herrschenden Stromfluß aufrechtzuerhalten. Aufgrund der Gegeninduktion liegt nun der negative Pol der Spule an +12 V, so daß die Induktionsspannung zur Versorgungsspannung hinzuaddiert wird.

Über die Diode CR 1 wird der Speicherelko C 4 aufgeladen (Spitzenwertgleichrichtung) und über den Vorwiderstand R 7 die Z-Diode ZD 1 versorgt. Die auf 33 V stabilisierte Spannung wird mit C 5 gepuffert und über R 8 dem Tunerbaustein an Pin 3 zugeführt.

#### **Nachbau**

Da der hochwertige, in SMD-Technologie gefertigte, PLL-Synthesizer-Tuner mit integriertem Ton und Bild-ZF-Verstärker als komplett abgeglichene Funktionseinheit geliefert wird, ist der Nachbau sehr einfach möglich und in rund 1 Stunde zu bewerkstelligen.

Sämtliche Bauelemente, inklusive Tunerbaustein und Anschlußbuchsen, finden auf einer 114 x 106 mm großen doppelseitig durchkontaktierten Leiterplatte mit ver-

**Schaltbild des** 

PC-TV-Tuners PCT 3000

goldeten Anschlußkontakten Platz.

Wir beginnen die Bestückung mit den Widerständen und Dioden, wobei wir uns genau an die Stückliste und den Bestükkungsaufdruck auf der Platine halten.

Zuerst werden die Anschlußbeinchen der Widerstände und Dioden abgewinkelt, durch die zugehörigen Bohrungen der Leiterplatte gesteckt, auf der Printseite leicht angewinkelt und sorgfältig verlötet. Überstehende Drahtenden werden so kurz als möglich abgeschnitten, ohne dabei die Lötstelle selbst anzuschneiden.

Es folgen die Spulen L 1 und L 2, die wie die Widerstände zu bestücken sind.

In Reihe zur Spule L 4 wird, wie auch auf dem Foto zu sehen ist, in freier Verdrahtung ein Widerstand von 470  $\Omega$ , R 12 gelegt.

Danach erfolgt das Einsetzen der beiden integrierten Schaltkreise, deren Gehäusekerbe mit dem Symbol des Platinenaufdrucks übereinstimmen muß.

Bei den Elektrolytkondensatoren handelt es sich um gepolte Bauelemente, deren Einbaulage unbedingt zu beachten ist.

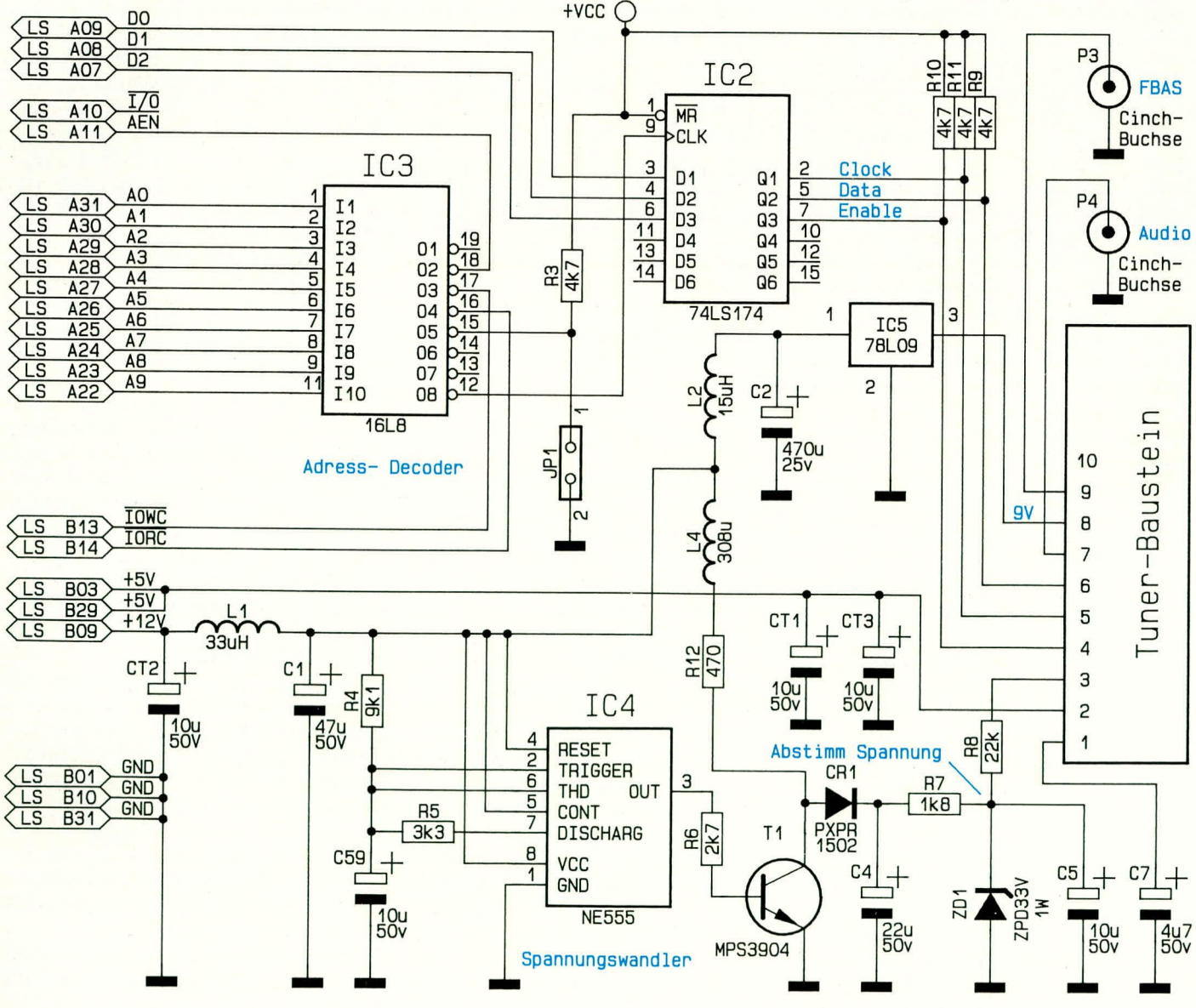

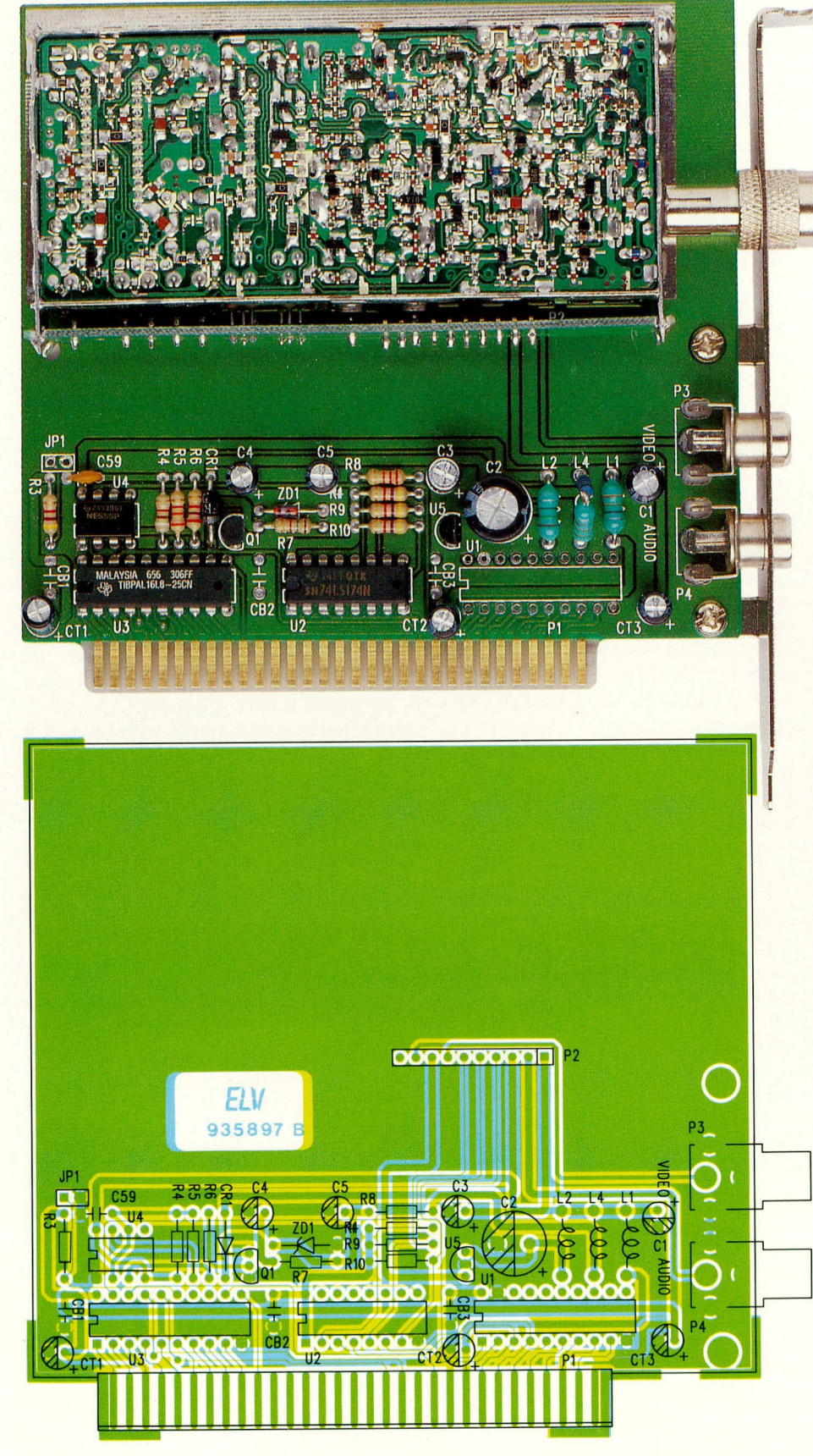

Nach dem Einlöten des Keramikkondensators C 59 wird eine 10polige Stiftleiste zur Aufnahme des fertig aufgebauten HF-Bausteins eingesetzt und festgelötet.

Im Anschluß hieran werden die beiden Cinch-Buchsen zur Auskopplung des Audio- und Videosignals eingesetzt und mit

**Ansicht der fertig** aufgebauten Leiterplatte mit zugehörigem Bestückungsplan

### Stückliste: **PC-TV-Tuner**

#### Widerstände:

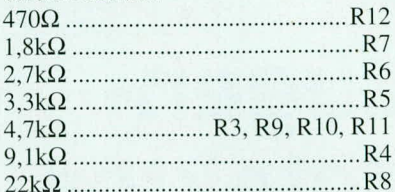

#### Kondensatoren:

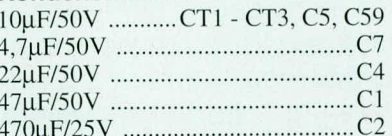

#### **Halbleiter:**

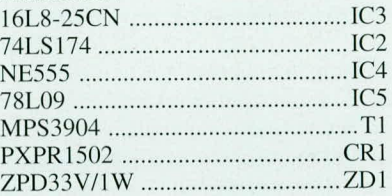

#### Sonstiges:

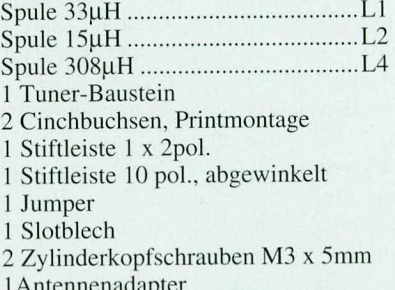

1 Diskette 3,5"

ausreichend Lötzinn festgesetzt.

Im nächsten Arbeitsschritt folgt das Anschrauben des Slot-Bleches mit zwei M 3 x 5 mm Schrauben.

Nachdem die eigentliche Steckkarte soweit fertig gestellt ist, wenden wir uns dem HF-Baustein zu.

Zur Aufnahme der hochwertigen Tunereinheit dient eine 14 x 110 mm Trägerplatine, die zuvor mit einer 10poligen, abgewinkelten Buchsenleiste bestückt wird. Die Trägerplatine wird anschließend so unter die HF-Einheit gelötet, daß die Buchsenleiste zwischen Abschirmgehäuse und Leiterplatte angeordnet ist.

Als nächster Arbeitsschritt wird die HF-Einheit entsprechend dem Platinenfoto auf die Basisplatine gesetzt und am oberen Gehäuserand mit ausreichend Lötzinn mechanisch festgesetzt.

Nach dem Einsetzen des Antennenanschlußadapters durch das Slot-Blech und die Installation im Computer kann dieser interessante Baustein seine bestimmungs-**ELV** gemäße Aufgabe übernehmen.

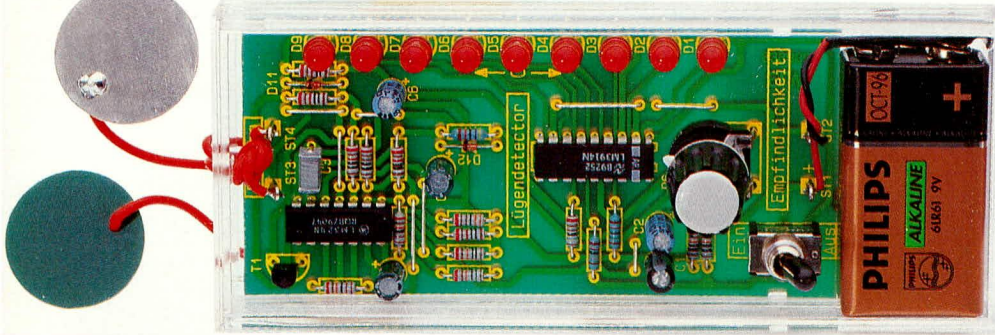

# Lügendetektor

Als Partygag, aber auch für konkrete Versuche ist die hier vorgestellte einfach zu realisierende Schaltung konzipiert.

#### **Allgemeines**

Das Wort "Lügendetektor" ist für diese Schaltung vielleicht etwas übertrieben, jedoch ist es möglich, kurzzeitige Veränderungen des Hautwiderstandes zu messen. Dies läßt Rückschlüsse auf gefühlsbedingte Veränderungen im körperlichen Zustand des Menschen zu.

Der Lügen- oder auch Emotions-Detektor wird mit 2 Elektroden am linken und rechten Arm der Testperson angeschlossen und stellt nun in Abhängigkeit vom aktuellen Hautwiderstand automatisch seinen Arbeitspunkt ein.

In einem Frage- und Antwortspiel wird man nun zum Teil erstaunliche Feststellungen machen. Selbst bei einer "Lüge" innerhalb einer Spielsituation ändert sich der Hautwiderstand, basierend auf einer kurzzeitigen erhöhten inneren Anspannung in stärkerem Maße als bei Angabe der wahren Aussage.

So steht recht konkret zu vermuten, daß der "normale" wahrheitsliebende Mensch bei einer tatsächlichen Lüge emotional noch deutlich stärker angespannt ist, was wiederum zu entsprechenden Ausschlägen unseres Lügendetektors führt.

Natürlich ist der Einsatz eines solchen Gerätes begrenzt, da selbstverständlich keine spezifizierten Angaben auf das Verhalten der unterschiedlichen Menschen möglich sind. Mit nur wenigen preiswerten Bauelementen ist diese interessante kleine Schaltung schnell aufbaubar.

#### **Schaltung**

Zur Messung der Veränderungen des Hautwiderstandes wird die Testperson über die beiden Elektroden mit den Platinenanschlußpunkten ST 3 und ST 4 verbunden.

Die aus 2 kreisrunden Leiterplattenabschnitten bestehenden Elektroden werden mit einem Tropfen Wasser angefeuchtet und am linken und rechten Unterarm der Testperson mit einem Stückchen Leukoplast oder besser noch einer Binde befestigt, so daß sich ein guter Kontakt zur Hautoberfläche ergibt.

Über die nachgeschaltete Elektronik wird nun das Potential an ST 4 innerhalb von ca. 10 Sekunden auf die halbe Betriebsspannung eingestellt. Hierzu dienen der als Puffer geschaltete Operationsverstärker IC 1 A sowie der Vergleicher IC 1 C und der Inverter IC 1 D mit nachgeschalteter steuerbarer Stromquelle.

Kurzfristige emotionsbedingte Anderungen des Hautwiderstandes werden, bedingt durch die Zeitkonstante festgelegt mit R 10, C 4, nicht ausgeregelt und erscheinen verstärkt mit dem Operationsverstärker IC 1 B auf der Leuchtpunktanzeige, bestehend aus den Leuchtdioden D 1 bis D 9, angesteuert durch IC 2 mit Zusatzbeschaltung.

Die Pegel innerhalb der Schaltung sind

### **Hobby und Freizeit**

so gewählt, daß im eingeschwungenen Zustand (Testperson angeschlossen und entspannt) von der aus 9 LEDs bestehenden Leuchtdiodenkette die mit mittlerer LED aufleuchtet, so daß Schwankungen in beide Richtungen angezeigt werden können.

Beim IC 2 des Typs LM 3914 handelt es sich um einen integrierten Baustein, der eine an Pin 5 anliegende Eingangsspannung proportional auf einer Leuchtdiodenkette abbildet.

Eine geringe Eingangsspannung läßt die erste LED aufleuchten, während die halbe Meßspannung zur Ansteuerung der fünften, mittleren Leuchtdiode führt, bis hin zur maximalen Eingangsspannung und Aufleuchten der letzten LED. R 3 und R 4 legen in diesem Zusammenhang die Referenz und Massepegel fest.

Doch kommen wir nun zur Beschreibung der Funktionsweise der eigentlichen Detektorschaltung:

Zunächst wenden wir uns der automatischen Arbeitspunkteinstellung, aufgebaut mit IC 1 A, C, D zu, die dafür sorgt, daß im "Ruhezustand" an ST4 die halbe Betriebsspannung anliegt. Hierzu nehmen wir an, daß die Spannung an ST4 geringfügig über der halben Betriebsspannung liegt, so daß, gepuffert mit IC 1 A, dieses Potential über R 10 auf den invertierenden Eingang des IC 1 C gelangt. Da mit genau der halben Betriebsspannung am nicht-invertierenden  $(+)$ -Eingang des IC 1 C dort das Potential etwas niedriger ist, strebt der Ausgang in Richtung kleinerer Werte, während der Ausgang des nachgeschalteten Inverters IC 1 D positiver wird. Daraufhin wird die steuerbare Stromquelle, bestehend aus T 1 sowie R 13 bis R 15, weiter durchgesteuert, und die Spannung an ST 4 nimmt ab, bis sie genau auf der halben Betriebsspannung liegt, d. h. die beiden Eingangsspannungen von IC 1 C sind gleich.

Durch die mit R 10, C 4 gewählte Zeitkonstante benötigt der Einregelvorgang einige Sekunden, d. h. kurzfristige Schwan-

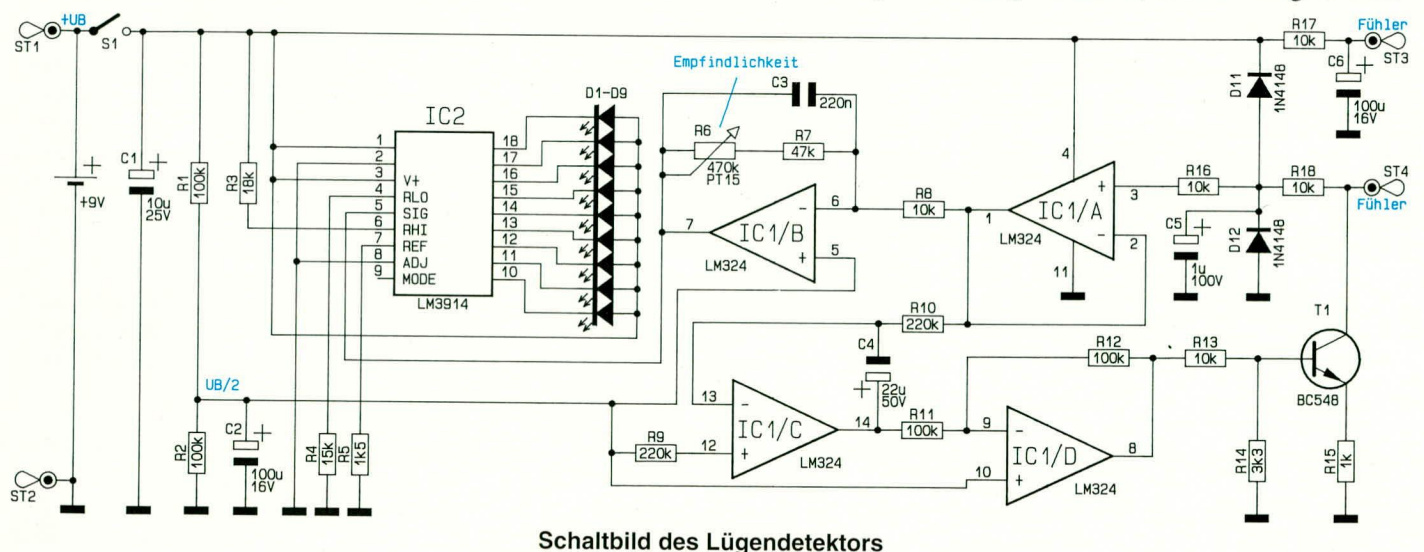

ELVjournal 5/93

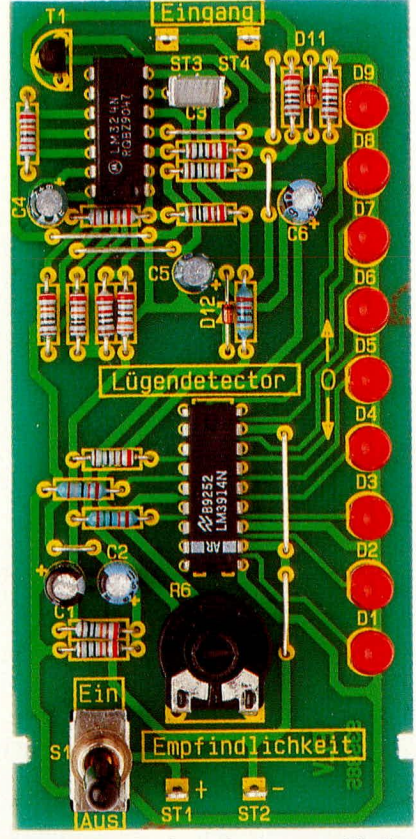

Ansicht der fertig aufgebauten Platine

kungen können durch diesen Regelkreis nicht ausgeregelt werden. Vielmehr gelangen diese Schwankungen über R 8 auf den als Inverter geschalteten Operationsverstärker IC 1 B, der in Verbindung mit den Rückkoppelwiderständen R 6 und R 7 eine recht hohe Verstärkung vornimmt. Eine Feinanpassung der Empfindlichkeit ist mit dem Trimmer R 6 in weiten Bereichen möglich.

Der Ausgang des Operationsverstärkers IC 1 B steuert nun direkt die Anzeigeschaltung mit der Leuchtdiodenkette an. Aufgrund der Dimensionierung der Widerstände R 3 und R 4 leuchtet im eingeschwungenen Zustand die mittlere LED auf. Selbst bei Schwankungen der Betriebsspannung, im Rahmen des für Batterien üblichen Bereiches, bleibt die Anzeige stabil, da sich die Referenzspannung entsprechend mitändert.

Nimmt nun der Hautwiderstand ab, so entspricht dies im allgemeinen einer stärkeren Anspannung (Erhöhung der Transpiration), und der Ausgang des IC 1 B strebt in Richtung negativer werdender Werte, woraufhin der Leuchtpunkt auf der LED-Kette in Richtung D 1 wandert (nach links bzw. nach unten). Eine kurzfristige Entspannung läßt den Hautwiderstand sinken, woraufhin der Ausgang des IC 1 B positiver wird und der Leuchtpunkt in die entgegengesetzte Richtung strebt.

Die Widerstände R 16, R 18 bieten in Verbindung mit D11 und D12 eine Schutzfunktion des Eingangs von IC 1 A in bezug auf Überspannungen. Der Widerstand R 17 ist als Schutz-Vorwiderstand eingesetzt.

#### **Nachbau**

Der Aufbau dieser kleinen Schaltung ist

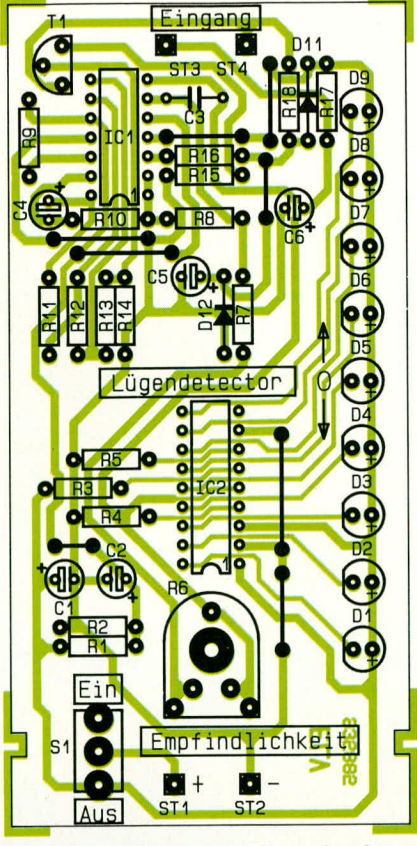

Bestückungsplan des Lügendetektors recht einfach möglich und in weniger als einer Stunde bewerkstelligt.

Anhand des Bestückungsplanes werden zunächst die 17 Widerstände sowie der Trimmer bestückt und auf der Leiterbahnseite verlötet. Es folgt das Einsetzen der 4 Lötstifte sowie des Kondensators C 3.

Bei den weiteren zu bestückenden Bauelementen handelt es sich um gepolte Komponenten, bei denen die Einbaulage eine wichtige Rolle spielt. Zunächst setzen wir die 4 Elkos ein, deren negativer Anschluß mit einem Minuszeichen gekennzeichnet ist. Die beiden ICs sind an Pin 1 mit einem Punkt, einer Markierung oder einer Kerbe versehen, so daß auch hier das Erkennen der richtigen Einbaulage kein Problem darstellt.

Die Katode der beiden Dioden D 1 und D 2 ist mit einem schwarzen Ring markiert (diejenige Seite, in welche die Pfeilspitze des Schaltungssymbols weist). Beim Transistor ist die eine Seite abgeflacht, so daß die Einbauposition aus Bestückungsplan und Foto gut erkennbar ist.

Der Kippschalter kann direkt in die entsprechenden Bohrungen der Leiterplatte eingesetzt werden.

Bei den Leuchtdioden D 1 bis D 9 entspricht diejenige Seite, auf welche die Pfeilspitze des Schaltungssymbols weist (Katode), dem Minusanschluß. Bei den hier verwendeten roten 5 mm-Leuchtdioden ist dieser Anschluß durch eine Abflachung an einer Seite des hervorstehenden Ringes des Kunststoffgehäuses der LED gekennzeichnet. Der Abstand zwischen Leiterplattenoberseite und Gehäuseunterseite einer jeden LED sollte 6 mm betragen.

Die beiden Elektroden bestehen aus 2 kreisrunden Leiterplatten mit einem Durch-

#### Stückliste: Lügendetektor

#### Widerstände:

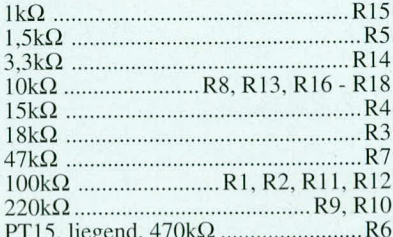

#### Kondensatoren:

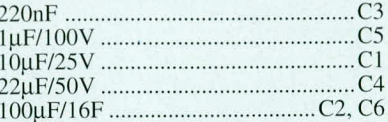

#### Halbleiter:

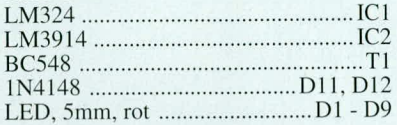

#### Sonstiges:

- 19 V-Batterieclip
- 4 Lötstifte mit Lötöse
- Miniatur-Kippschalter, 1 x Um
- Kabelbinder 90mm
- 2 Kontaktplättchen, Ø 25mm
- 100cm flexible Leitung ST1 0,5mm<sup>2</sup> Pfeilscheibe, 14mm
- Deckel, 14mm
- 1 Spannzangendrehknopf, 14mm

messer von 25 mm, die sauber zu verzinnen und mit einer flexiblen isolierten Anschlußlitze zu versehen sind. Die Länge dieser Anschlußleitung kann den Erfordernissen angepaßt werden und sollte im Bereich von 1 m bis 3 m liegen. Der Anschluß erfolgt an die Platinenanschlußpunkte ST 3 und ST 4, wozu im Gehäuse an einer Stirnfläche zwei Bohrungen mit einem Durchmesser von 2 mm einzubringen sind. Jeweils ein Knoten auf der Gehäuseinnenseite dient zur Zugentlastung.

Nun braucht nur noch der Batterieclip angelötet zu werden, wobei die rote (+)-Anschlußleitung mit ST 1 und die schwarze Leitung (-) mit ST 2 zu verbinden ist. Nach dem Einsetzen der Batterie und dem Anschließen der Elektroden an die Testperson steht dem Einsatz dieser interessanten Schaltung nichts mehr im Wege.

#### Sicherheitshinweise:

Bitte beachten Sie, daß die Schaltung ausschließlich mit einer 9 V-Blockbatterie betrieben werden darf, die keinerlei Verbindung zu anderen Komponenten als der Schaltung besitzen darf. Keinesfalls darf die Schaltung mit einem Netzgerät o. ä. betrieben werden, da dies im Falle eines Defektes lebensbedrohliche Folgen für die angeschlossene Testperson haben könnte. EN

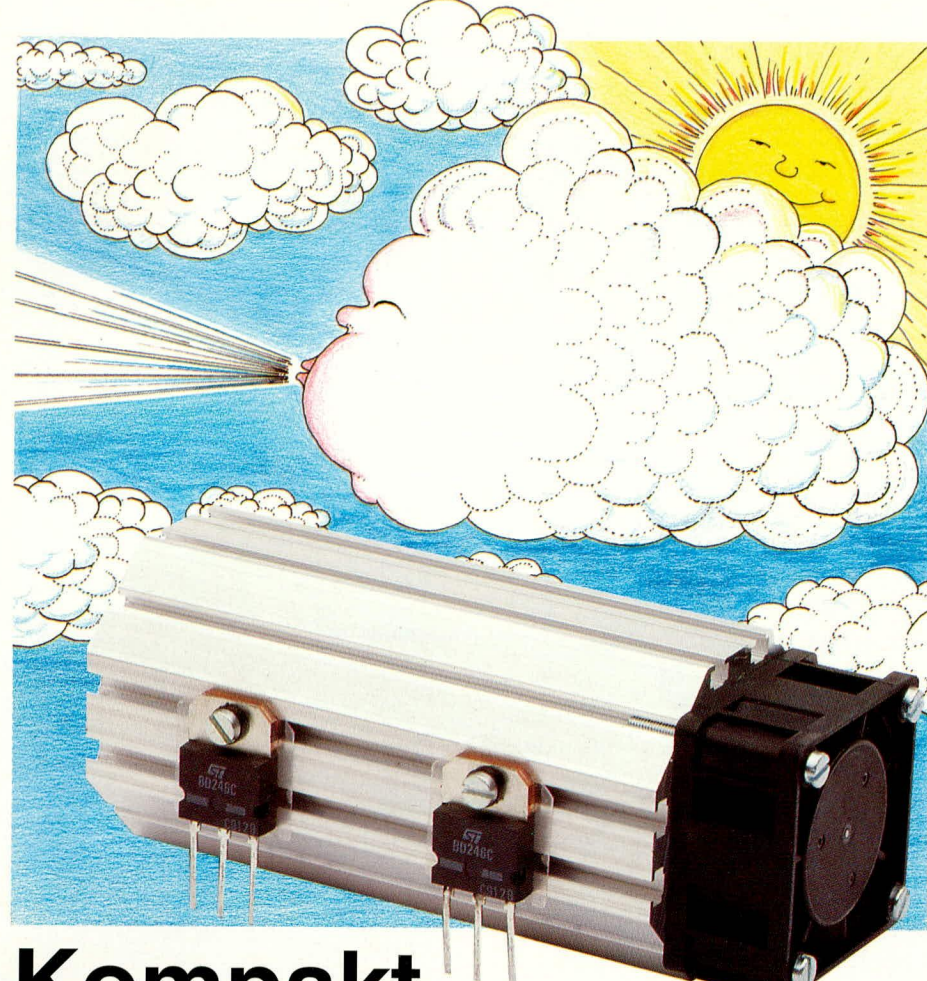

# Kompakt-Lüfteraggregat

100 W auf kleinstem Raum "abtransportieren" ermöglicht das hier vorgestellte neue Lüfteraggregat von ELV

#### **Allgemeines**

Mit einer Gesamtlänge von 120 mm und einem 40 x 40 mm Miniatur-Lüfter stellt die hier vorgestellte Kühlkörpereinheit weltweit das kleinste Universal-Lüfteraggregat dar, bei entsprechend großer Kühlleistung. Der Wärmewiderstand besitzt den beachtlichen Wert von 0,73 K/W. Die genauen technischen Daten sind der Tabelle 1 zu entnehmen.

Besonders hervorzuheben ist die übersichtliche, erstaunlich einfache Konstruktion, die aus 2 zusammengesteckten identischen Kühlkörperhälften mit angeflanschtem Miniaturlüfter besteht. Für die Befestigung auf der Leiterplatte sowie zur Montage der zu kühlenden Leistungstransistoren ist keinerlei mechanische Bearbeitung erforderlich. In die im Profil integrierten Nuten werden einfach 3 mm-Muttern eingeschoben, an der gewünschten Stelle plaziert, um dann über zugehörige M 3-Schrauben die Leistungshalbleiter sicher und

#### **Tabelle 1: Technische Daten** Lüfteraggregat LK 40

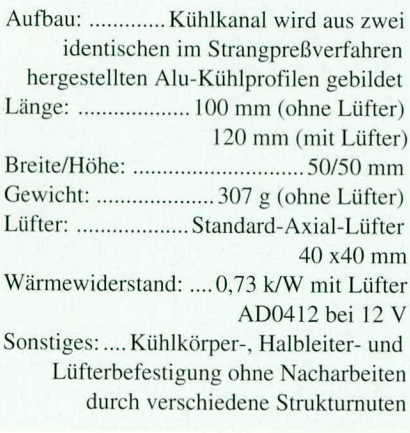

formschlüssig am Kühlkörperprofil anzubringen.

Bereits Anfang 1991 wurde von ELV das Leistungs-Lüfteraggregat LK 75 vorgestellt, das, in ähnlicher Weise aufgebaut, eine Verlustleistung bis zu 250 W abführen kann. Neben den Anwendungen in den ELV-Netzteilen PS 9030, PS 9031 sowie im Prozessor-Multi-Lader PML 9000 kommt dieses Aggregat auch in zahlreichen industriellen Bereichen zum Einsatz und hat sich in kurzer Zeit tausendfach bewährt. Dabei spielt die problemlose Handhabung genauso eine wichtige Rolle wie nicht zuletzt der günstige Preis, der wiederum auf großen Produktionsstückzahlen basiert.

Bei der Entwicklung des kleineren Bruders zum LK 75, dem neuen Kompakt-Lüfteraggregat LK 40, mußten nun im wesentlichen zwei Forderungen erfüllt werden. Es sollte, wie auch schon beim LK 75, ein preiswerter Standard-Axial-Lüfter zum Einsatz kommen, und die Abmessungen des Aggregates waren so zu wählen, daß der Einsatz in einem Gehäuse der ELV-Serie 7000 möglich ist.

Selbstverständlich können an diesen Gehäusen, wie auch an zahlreichen anderen, von außen konventionelle Kühlkörper angebracht werden, jedoch ist dann der Bereich der Berührungssicherheit und die Verletzungsgefahr an scharfkantigen Ekken erheblich schwieriger zu lösen als beim LK 40, der einfach innerhalb des Gehäuses Einsatz findet und bis zu 100 W-Verlustleistung durch die Gehäuserückwand, wegbläst". Dies ermöglicht vielfach elegantere und einfachere Konstruktionen.

Darüber hinaus wird die durch das Lüfteraggregat nach außen beförderte Luft im Gehäuse angesaugt, wodurch gleichzeitig eine Kühlung des Gehäuseinneren und der entsprechenden Komponenten zu erreichen ist.

Um eine möglichst hohe Verlustleistung abführen zu können, d. h. zur Erzielung eines geringen Wärmewiderstandes wurde bei der Entwicklung des LK 40 ein besonderes Augenmerk auf die optimale wärmetechnische Gestaltung gelegt. Welche physikalischen Gesetzmäßigkeiten und theoretischen Überlegungen hierbei eine Rolle spielen, haben wir bereits ausführlich in dem Artikel zum ELV-Lüfteraggregat LK 75 im "ELVjournal" 1/91 dargestellt. Neben den angesprochenen Informationen finden Sie dort auch praktische Hinweise sowie Grundlagen zur Gerätekühlung.

#### ELV-Lüfteraggregat LK 40

Der Aufbau des Lüfteraggregat LK 40 entspricht im wesentlichen dem des LK 75. Zwei vollkommen identische Kühlkörper-Profilhälften werden über formschlüssige

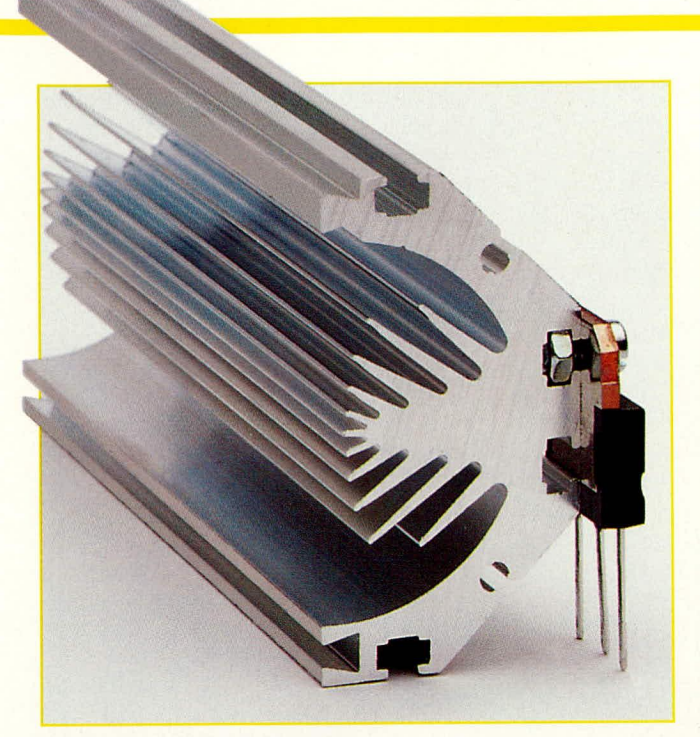

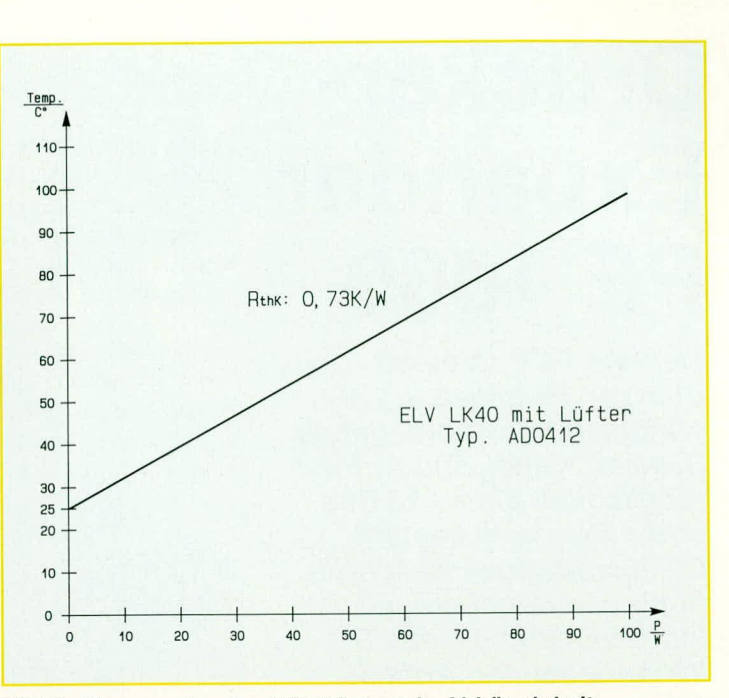

Bild 2: Temperatur des Kühlkörpers in Abhängigkeit von der anliegenden Verlustleistung

#### Bild 1: Halbleitermontage am Lüfteraggregat LK 40

Schwalbenschwanzführungen zu einem geschlossenen Kanal zusammengeschoben.

Die so entstandene Einheit besitzt im Außenquerschnitt die Form eines regelmä-Bigen Achtecks mit der Kantenlänge von 21 mm und der daraus resultierenden Höhe/ Breite von 50 mm. Beide zu dem Lüfterkanal zusammengeschobenen Kühlkörperhälften bringen ein Gewicht von 307 g bei einer Auslegungs-Nettolänge von 100 mm auf die Waage. Hinzuzurechnen ist noch der Miniatur-Lüfter, selbst mit seinen Außenabmessungen von 40 x 40 mm bei einer "Dicke" von 20 mm, so daß sich eine Gesamtlänge des Lüfteraggregates von 120 mm ergibt.

Auf dem Kühlkörperumfang sind insgesamt 8 Nuten vorhanden, die zur Aufnahme von M 3-Muttern geeignet sind. Die Muttern werden in die Nuten geschoben und in Längsrichtung an beliebiger Stelle plaziert. Nun können die zu kühlenden Leistungshalbleiter an der gewünschten Stelle am Kühlkörper montiert werden.

Auch kleine Zusatzplatinen oder Temperaturfühler können auf diese Weise schnell und einfach am Kühlkörper angebracht werden, ohne daß hierfür mechanische Arbeiten wie z. B. Bohren erforderlich sind.

Die Befestigung des Lüfteraggregates auf einer Trägerplatine erfolgt ebenfalls über die in die Nuten eingelegten M 3-Muttern. Hierzu werden die Nuten gewählt, die sich jeweils rechts und links von der Schwalbenschwanzverbindung befinden. Die Montage der Leistungshalbleiter hingegen erfolgt ausschließlich an den äußeren Kühlkörperseiten, von wo aus der "Kühlbaum" nach innen ragt. Nur hier ist eine optimale Wärmeabfuhr gewährleistet, da von der Einspeisung der Wärme (Leistungshalbleiter) ein möglichst kurzer Weg zum gekühlten Innenraum des Profils gegeben ist. Innerhalb des Lüfterkanals ist die Luftströmung turbulent, so daß für die gesamte Kühlluft Wandkontakte möglich und wahrscheinlich sind. Durch die relativ große Kühlkörpermasse ist eine wirksame Pufferung von impulsartig auftretenden Belastungen gewährleistet.

An eine der Stirnflächen des aus 2 Kühlkörperhälften bestehenden Lüfterkanals wird der 40 x 40 mm messende Miniatur-Lüfter angeschraubt. Die Befestigung erfolgt über 4 Stück M 3-Gewindeschrauben, deren Länge je nach verwendetem Lüfter zu wählen ist und 10 bis 15 mm mehr beträgt als die "Dicke" des Lüfters.

Jede Kühlkörper-Profilhälfte ist hierzu mit 2 Aufnahmenuten versehen, deren Position auf der Stirnseite bei zusammengesetztem Kühlkörperkanal genau dem Befestigungslochkreis eines 40 x 40 mm messenden Lüfters entspricht. Die Aufnahmenuten sind auf der Innenseite mit feinen Rippen versehen, in welche sich die M 3-Befestigungsschrauben ohne nennenswerten Kraftaufwand selbst einschneiden.

Der Lüfter ist so zu montieren, daß die Kühlluft durch das Profil gedrückt und nicht herausgezogen wird. Eingebaut in ein Gehäuse arbeitet der Lüfter im Gehäuseinneren, d. h. die Gehäuseinnenluft wird durch das Kühlkörperprofil nach außen gedrückt. Bei dieser Montage werden, wie bereits erwähnt, auch weitere, im Gehäuse befindliche Komponenten wie Trafo usw. wirksam mitgekühlt.

Voraussetzung für eine einwandfreie Kühlung ist eine ungestörte Zufuhr von Kühlluft durch die im Gehäuse befindlichen Lüftungsschlitze bzw. Bohrungen. Eine Gesamt-Durchgangsfläche der Schlitze oder Bohrungen von 50 cm<sup>2</sup> ist ausreichend und sollte nicht unterschritten werden. Eine kleinere Fläche reduziert die abführbare Verlustleistung entsprechend.

Abbildung 2 zeigt die gemessene Temperatur des Kühlkörpers an der Schnittstelle zu den angesetzten Leistungshalbleitern in Abhängigkeit von der am Kühlkörper anliegenden Verlustleistung. Für diese Messung wurde der LK 40 mit insgesamt 4 Leistungstransistoren des Typs BD249C bestückt, die in gleichmäßiger Anordnung beidseitig am Kühlkörper angeschraubt waren.

Zur Kühlung kam der Standard-Lüfter des Typs AD0412 (Best.Nr.:8198) aus dem ELV-Programm zum Einsatz. Mit einem Luftdurchsatz von 10 m<sup>3</sup>/h handelt es sich hierbei um einen recht leistungsfähigen Miniatur-Lüfter mit vibrations- und geräuscharmem Lauf, der unter Nennbedingungen, d. h. mit 12 V-Versorgungsspannung, betrieben wurde.

Wie aus Abbildung 2 hervorgeht, ist der LK 40 unter diesen Betriebsbedingungen für die Abfuhr von bis zu 100 W geeignet. Bei der während der Messung herrschenden Raumtemperatur von 25°C ergibt sich ein Wärmewiderstand von 0,73 K/W.

Neben dem bewährten LK 75 steht nun mit dem LK 40 ein weiteres Lüfteraggregat zur Verfügung, das mit seinem 40 x 40 mm-Lüfter in der Lage ist, auf kleinstem Raum hohe Verlustleistungen abzuführen. Nicht zuletzt auch bezüglich der Schutzisolation bieten diese Lüfteraggregate durch den Einbau im Gehäuse völlig neue Möglich-**ELV** keiten.

# **Drucker-Expander PE 1000**

**Mehrere PCs an einen Drucker anschließen** ermöglicht das vorliegende System, wobei eine Aufrüstmöglichkeit bis zu 32 PCs und 4 Druckern besteht. Die ausführliche Beschreibung von Nachbau und Inbetriebnahme lesen Sie im vorliegenden Artikel.

## Teil 2

Stückliste: **Drucker-Expander Sender** 

#### Widerstände:

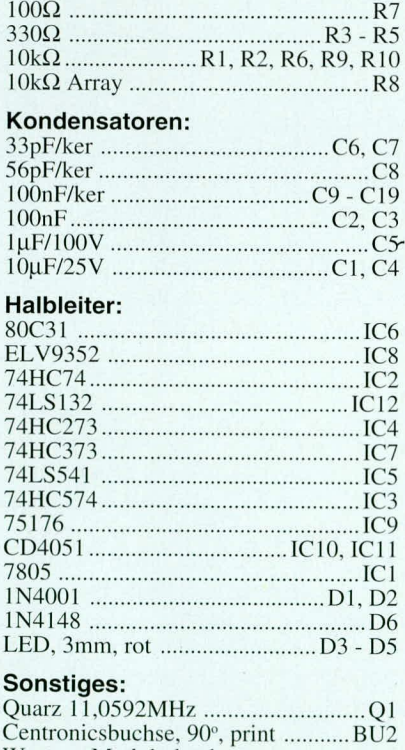

Western-Modularbuchse, Klinkenbuchse, mono ....................BU1 DIP-Schalter, 8fach, stehend .......... DIP1 Schiebeschalter, 4 x um .................. S2, S3 2 Abstandshalter 1 micro-line-Gehäuse, gebohrt und bedruckt 1 Frontplatte, gebohrt und bedruckt 1 U-Kühlkörper, SK12

- 3 Zylinderkopfschrauben, M3 x 6mm 1 Mutter, M3
- 20cm flexible Leitung, ST1 x 0,22mm<sup>2</sup>

#### **Nachbau**

Der Aufbau sowohl des Senders (PE 1000 S) als auch des Empfängers (PE 1000 E) ist in weiten Bereichen identisch. Wir nehmen daher die Beschreibung für beide Geräte zugleich vor.

Der Aufbau der Schaltung erfolgt jeweils auf 2 doppelseitig durchkontaktierten Leiterplatten mit den Abmessungen 124 x 49 mm und 190 x 40 mm. Bei der Bestückung der Leiterplatten gehen wir in gewohnter Weise vor. Anhand der Bestükkungspläne und der Stücklisten werden

zunächst die niedrigen und anschließend die höheren Bauelemente auf die Leiterplatten gesetzt und auf der Platinenunterseite verlötet. Eine Ausnahme bilden nur die Spannungsregler vom Typ 7805, die zunächst noch nicht bestückt werden.

Bei den Bestückungsarbeiten sind einige Besonderheiten zu beachten, die wir nachfolgend detailliert beschreiben.

Der Centronics-Steckverbinder wird mit zwei M 2 x 2,5 mm-Schrauben befestigt und anschließend verlötet.

Auf der Frontplatine sind jeweils 2 Abstandsbolzen mit je einer M3 x 6 mm-Schraube zu befestigen. Die Notwendig-

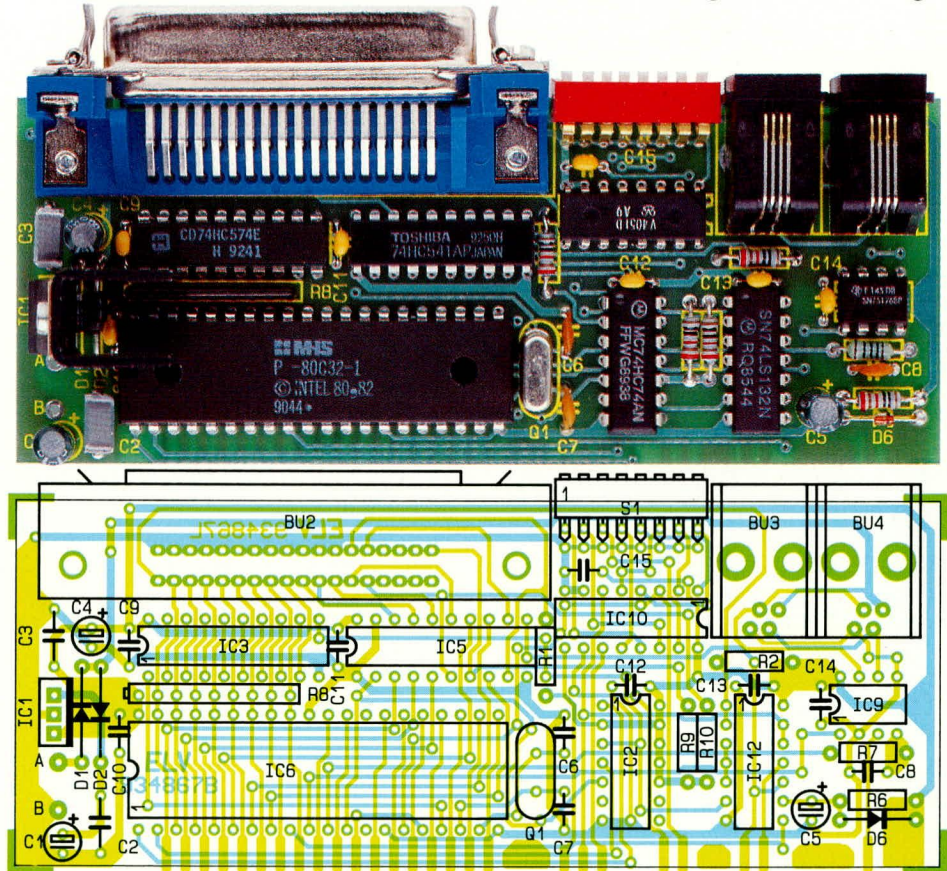

Ansicht der fertig aufgebauten Basisplatine (oben) und Ansicht der Frontplatine (unten) des Senders, jeweils mit zugehörigem Bestückungsplan

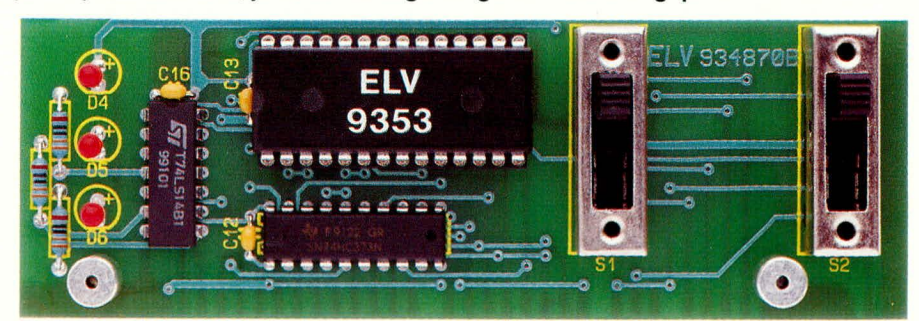

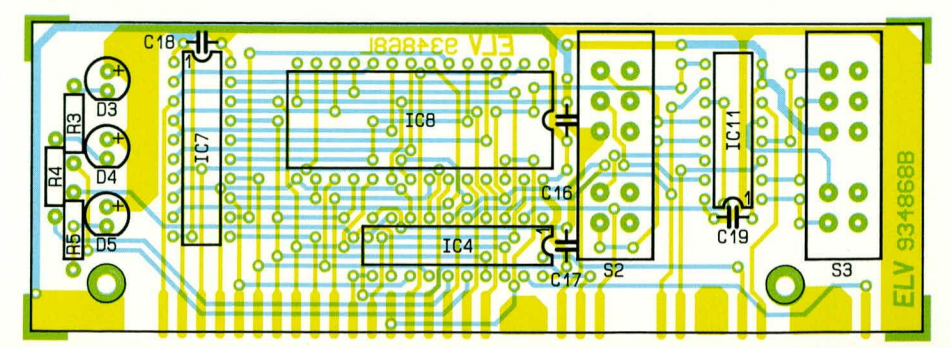

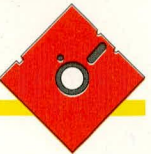

keit dieser Abstandsbolzen ergibt sich daraus, daß beim Einstecken der Steckverbinder auf der Rückseite des ELV-micro-line-Gehäuses die Leiterplatten nicht zu weit nach vorne gedrückt werden können.

Nachdem auch die mechanischen Komponenten komplett bestückt und festgelötet sind, erfolgt noch im Senderbaustein das Anschließen des Klinkensteckverbinders über 10 cm lange Anschlußleitungen. Hierbei ist auf die richtige Polung zu achten.

Den Abschluß der Bestückungsarbeiten bildet zunächst das Verschrauben des Spannungsreglers mit einem Kühlkörper. Hierzu werden die Rückseiten der Spannungsregler mit den zugehörigen Schrauben und Muttern an den Kühlkörpern befestigt. Danach können die Spannungsregler in die dafür vorgesehenen Bohrungen eingesetzt und soweit eingedrückt werden, bis der Kühlkörper auf den darunterliegenden ICs aufliegt. Hierbei ist darauf zu achten, daß der Kühlkörper keinen Kurzschluß verursacht. Danach wird jeder Spannungsregler verlötet und die Beinchen gekürzt. Abschließend ist mit etwas Sekunden- oder Heißkleber o. ä. der Kühlkörper auf dem darunterliegenden IC zu fixieren, damit im Transportfall der Spannungsregler durch Vibrationen nicht abreißt.

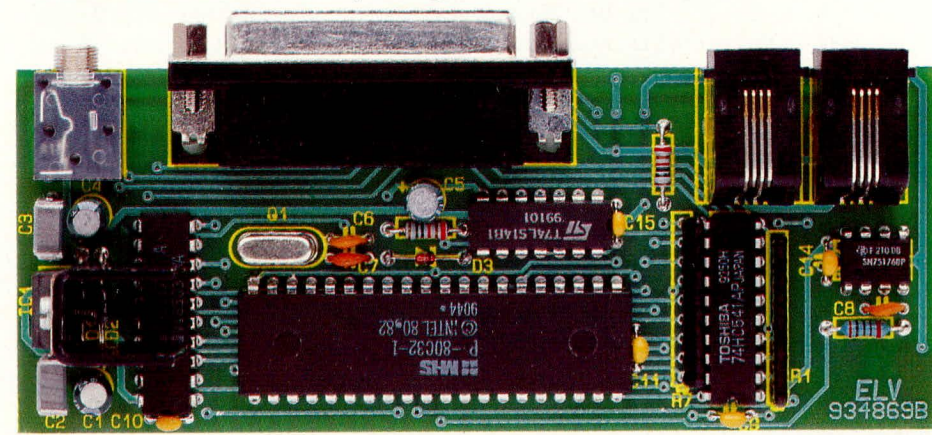

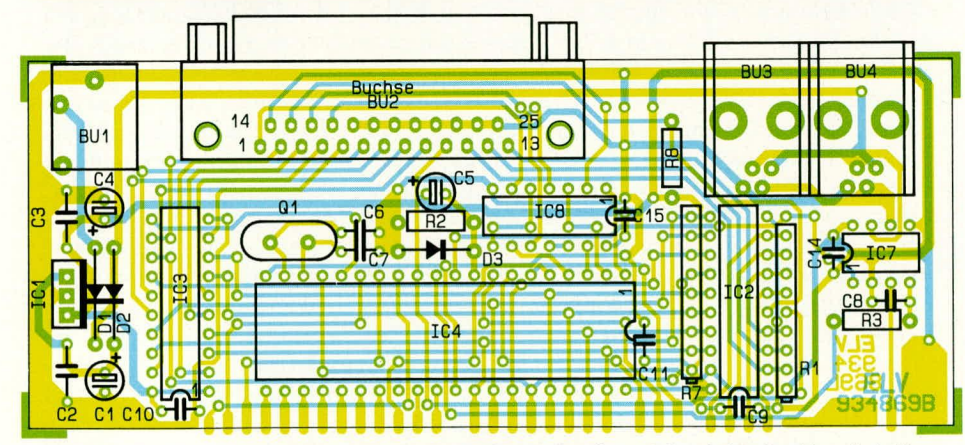

Ansicht der fertig aufgebauten Basisplatine (oben) und Ansicht der Frontplatine (unten) des Empfängers, jeweils mit zugehörigem Bestückungsplan

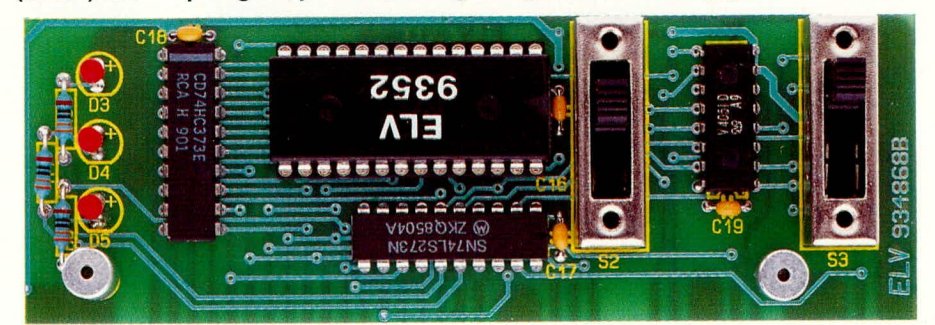

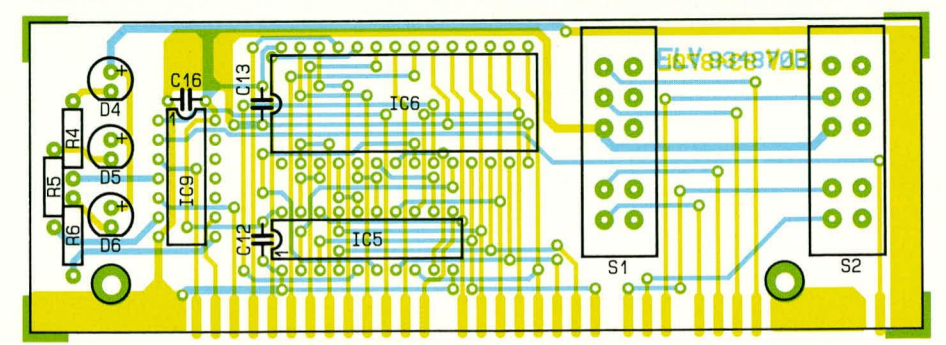

Es folgt die Verbindung der beiden Leiterplatten untereinander. Hierzu wird die Frontplatine im rechten Winkel (90°) an die Basisplatine gesetzt, wobei die Unterkante der Frontplatine 2 mm unterhalb der Platinenunterseite der Basisplatine hervorsteht. Die miteinander korrespondierenden Leiterbahnen müssen dabei exakt aneinander stoßen. Unter Zugabe von ausreichend Lötzinn erfolgt dann die elektrische und die mechanische Verbindung.

Vor der eigentlichen Inbetriebnahme empfiehlt es sich, die Lötstellen noch einmal sorgfältig zu prüfen und auch die Leiterbahnen im Hinblick auf Unterbrechungen und Kurzschlüsse zu untersuchen.

Nachdem nun abschließend die Inbetriebnahme der Geräte erfolgt ist, können diese in ein ELV-micro-line-Gehäuse eingeschoben werden. Bei dem Sender muß zusätzlich noch die 3,5 mm-Klinkeneinbaubuchse mit der dazugehörigen Mutter verschraubt werden.

Den Abschluß bildet das Einsetzen der Frontplatte unter kräftigem Druck von der **ELV** Seite aus beginnend.

#### Stückliste: Drucker-Expander-Empfänger

#### Widerstände:

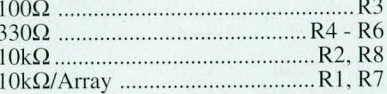

#### Kondensatoren:

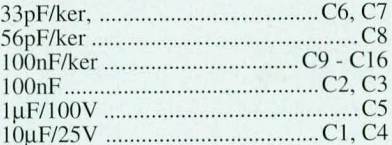

#### **Halbleiter:**

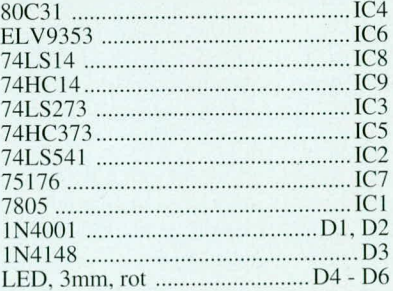

#### Sonstiges:

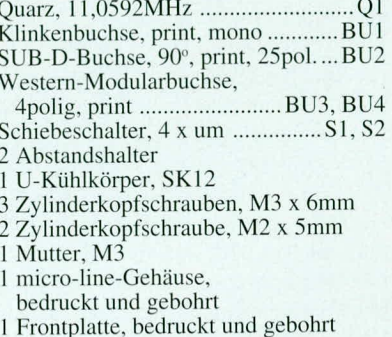

## **ELV-Schaltnetzteil SPS 9000**  $0 - 30 V / 0 - 20 A$ Teil<sub>2</sub>

Nachbau, Inbetriebnahme und Abgleich dieses exklusiven primärgetakteten 600 W-Leistungs-Schaltnetzteils beschreibt der vorliegende abschließende Teil dieses Artikels.

#### **Nachbau**

Obwohl die Schaltung des SPS 9000 recht komplex ist, geht der Nachbau zügig vonstatten. Sämtliche Bauelemente werden auf 3 übersichtlich gestalteten Leiterplatten untergebracht.

Bei der Bestückung der Bauelemente ist höchste Aufmerksamkeit geboten. Dies gilt insbesondere für alle Bauelemente, die galvanisch mit dem 230 V-Wechselspannungsnetz verbunden sind. Bei allen Arbeiten und auch bei allen Messungen am Gerät, wie z. B. einer eventuell erforderlichen Fehlersuche, ist unbedingt ein Trenntransformator (min. 1000 VA) aus sicherheitstechnischen Gründen zwischen Netz und Gerät zwischenzuschalten. Aber auch aus meßtechnischer Sicht ist dieser Trenntransformator erforderlich, wenn z. B. mit einem Oszilloskop am Gerät gemessen wird.

Grundsätzlich bergen Messungen an einem Gerät wie dem SPS 9000, bei dem die Netzwechselspannung in recht komplexer Weise verarbeitet und an vielen Stellen und Bauteilen auch direkt berührbar ist. eine gewisse Gefahr in sich. Es ist daher in jedem Falle besser, es gar nicht erst soweit kommen zu lassen und durch einen sorgfältigen Aufbau Fehler auszuschließen.

Beginnen wir zunächst mit der Bestükkung der Frontplatine. Hierbei ist folgendes zu beachten: Die Elkos C 301, C 308, C 401, C 408 sowie die Spule L 401 sind liegend einzubauen wie im Bestückungsdruck gezeigt. Der Widerstand R 309 wird hingegen stehend auf der Leiterplatte montiert. Die Leuchtdiode D 105 wird mit einem Abstand Platinenoberkante-LED-Spitze von 7 mm eingebaut.

Die Anschlußbeine der vier Einstellpotentiometer ( $R$  124 bis  $R$  127) sind vor dem Einbau zunächst scharfkantig um den Kunststoffsockel zur Potiachse hin umzubiegen. Alsdann werden die Einstellpotis von der Leiterbahnseite in die vorgesehenen Bohrungen der Leiterplatte eingesetzt, festgeschraubt und erst anschließend mit der Leiterplatte verlötet. Eine Sockelung der ICs ist aus Platzgründen nicht zulässig, auch muß beim Einlöten der Displays

auf bündiges Aufliegen auf der Leiterplatte geachtet werden.

Durch die beiden 1,35 mm-Bohrungen an den unteren Ecken der Platine sind von der Bestückungsseite her 2 Lötstifte einzustecken, und zwar mit der langen Seite voran. Wenn später Front- und Basisplatine zusammengelötet werden, dienen sie als genaue Ausrichthilfe.

Im nächsten Arbeitsschritt wird die 50 mm x 101 mm messende Steuerplatine vorgefertigt. Hier ist lediglich anzumerken, daß die abgewinkelten Stiftleisten eventuell in eigener Regie auf die benötigten Längen von 10 bzw. 15 Anschlußpins zu bringen sind. Dieses geschieht am besten mittels eines Seitenschneiders.

Alsdann kommen wir zu der Bestükkung der großen ca. 185 mm x 335 mm messenden Basisplatine des SPS 9000. Wir beginnen auch hier zunächst mit der Montage der niedrigen Bauelemente wie Widerstände, Dioden und Kondensatoren. Die Widerstände R 113 bis R 115 sind stehend einzubauen. Der Widerstand R 119 wird liegend mit einem Abstand von 5 mm zur Leiterplatte eingelötet.

Der Netzschalter S 101 muß mit allen Auflagepunkten an der Platine anliegen.

Die Steuersignale für die Endstufentransistoren T 101 und T 102 gelangen über je eine 65 mm lange Leitungsverbindung vom Steuertrafo TR 101 auf die besagten Transistoren. Diese Verbindung wird jeweils aus zwei Abschnitten starrer Schaltlitze hergestellt, die zuvor miteinander verdrillt werden (siehe auch Leiterplattenfoto).

Die Heißleiter NTC 1 und NTC 2 sind zunächst von der Bestückung ausgeschlossen. Ihre Montage erfolgt erst nach einer ersten Funktionsprüfung des SPS 9000. Hierauf gehen wir im Absatz Inbetriebnahme und Abgleich noch näher ein.

Der Temperatursensor wird auf Lötstifte gelötet. Die Anschlußbeine werden hierbei nicht gekürzt, und die abgeflachte Seite des Sensorgehäuses soll zum hinteren Platinenrand zeigen.

Die Orientierung der insgesamt 9 Induktivitäten bzw. Transformatoren ist entweder durch das asymmetrische Pinning automatisch richtig gegeben oder die Einbaulage ist beliebig. Letzteres gilt für L 101

bis L 103 sowie für die stromkompensierte Ringkerndrossel DR 101 und den Steuertrafo TR 103. Der Hilfstrafo TR 104 wird entsprechend den Leiterbahnanschlüssen eingelötet.

Der Stromwandler TR 103 sowie die Ausgangsdrossel L 105 sind von Hand zu wickeln. Hierzu erhält der Ringkern von TR 103 fünfzehn Windungen aus 0,25 mm starkem Wire-Wrap-Draht.

Die Windungen sind gemäß dem Bestückungsfoto säuberlich nebeneinander aufzubringen, so daß der Kern ungefähr bis zur Hälfte umschlosssen wird. Der Draht darf nicht zu fest um den Ringkern gezogen werden, da dies die Isolation beschädigen könnte. Alsdann wird der so vorbereitete Ringkern mit einem 20 mm langenSilberdraht auf der Leiterplatte befestigt. Dieser "Befestigungsdraht" dient gleichzeitig als sekundärseitige Wicklung, die die Mittelanschlüsse des Trafos TR 102 verbindet. Der Draht wird zunächst nur einseitig angelötet, dann mittels einer Zange festgezogen und auf der Gegenseite angelötet, wodurch ein fester Sitz des Trafos erreicht wird.

Die Ausgangsdrossel L 105 wird aus dem 27er-Ringkern und zwei isolierten Leitungen mit einem Querschnitt von 2 mm<sup>2</sup> hergestellt. Der Ringkern wird mit den parallelliegenden Leitungen 5 mal umwickelt, wobei diese im Kerninneren sauber nebeneinander liegen sollen (siehe auch Leiterplattenfoto). Die Enden der Litzen sind an Punkt 1 und Punkt 3 der Leiterplatte einzulöten. Die Punkte 2 und 4 werden durch die zweite Windung der Drossel verbunden. Anschließend wird der Ringkern über den mitgelieferten Kabelbinder durch die Bohrungen in der Leiterplatte mit dieser fest verbunden.

Als nächstes sind die beiden Kühlkörper für den Einbau vorzubereiten. An dem von der Gerätevorderseite aus gesehenen linken Kühlkörper ist der Netzgleichrichter GL 101 zu montieren sowie die 4 Leistungstransistoren T 101 bis T 104. Die Montage der Transistoren erfolgt mit je einer M 3 x 8 mm-Zylinderkopfschraube, wobei zur Isolation jeweils eine Isoliermanschette und eine Glimmerscheibe unterzulegen ist. Zur besseren Wärmekopplung ist die Montage mit Wärmeleitpaste durchzuführen. Der

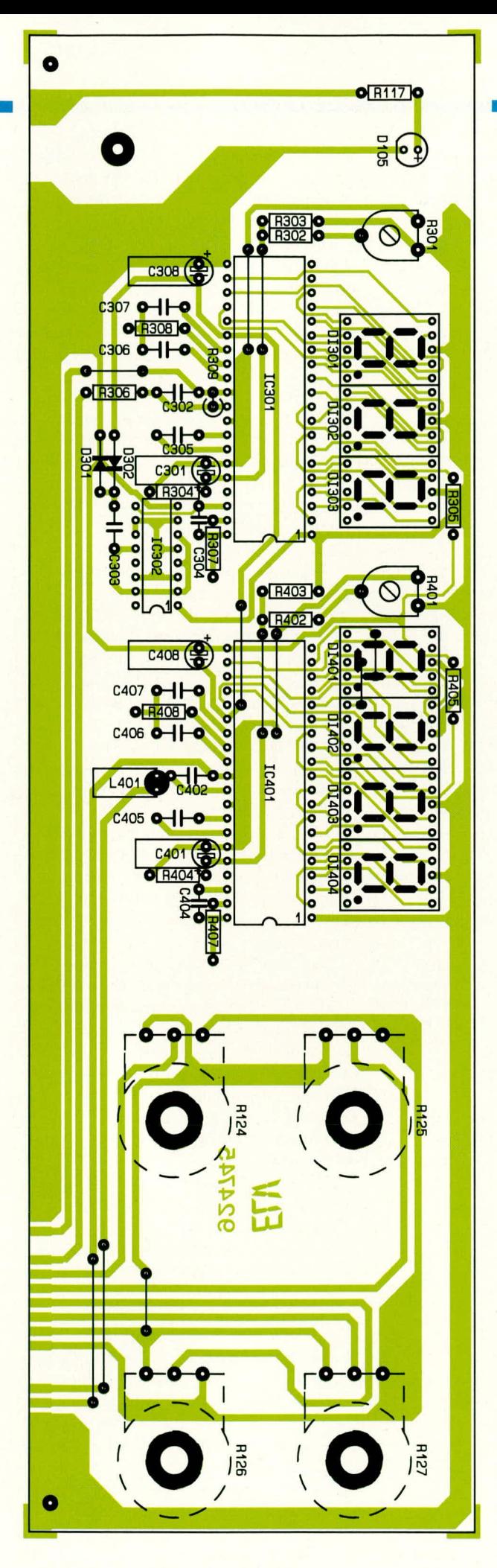

Bestückungsplan der Frontplatine

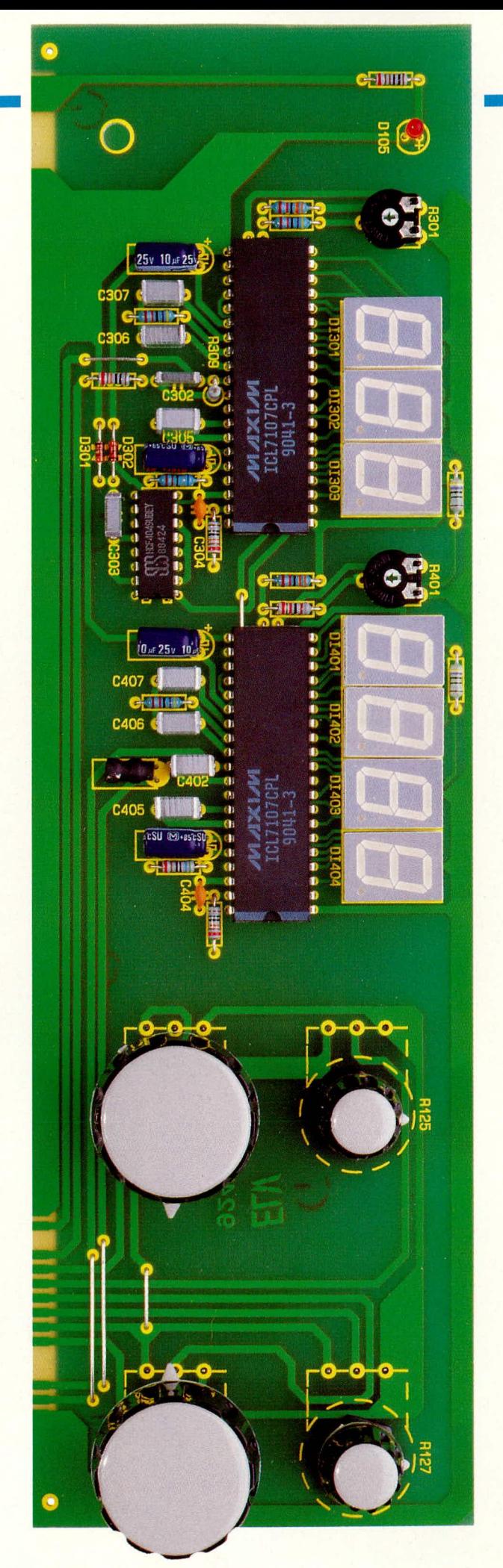

Frontplatine des SPS 9000

Gleichrichter GL 101 wird mit einer M 3 x 12 mm-Zylinderkopfschraube an den Kühlkörper angeschraubt, wobei eine Glimmerscheibe hier nicht erforderlich ist, wohl aber Wärmeleitpaste zur optimalen thermischen Kopplung.

Sind alle Halbleiter soweit montiert, sollte mit einem Multimeter die Isolation zum Kühlkörper überprüft werden. Keinesfalls darf einer der Halbleiteranschlüsse einen direkten elektrischen Kontakt zum Kühlkörper haben.

Alsdann erfolgt die Halbleitermontage am rechten Kühlkörper. Die Transistoren T 105 und T 502 sowie die Doppeldioden D 101 und D 102 und der Spannungsregler IC 101 müssen isoliert montiert werden. Für den Transistor T 502 (TO 126-Gehäuse) ist hierfür keine Isoliermanschette erforderlich. Der Shunt-Widerstand PR 101 wird direkt ohne Glimmerscheibe montiert. Auch hier ist keine Isoliermanschette erforderlich. Sämtliche Bauelemente werden mit M 3 x 8 mm-Zylinderkopfschrauben unter Hinzufügen von etwas Wärmeleitpaste befestigt.

Nachdem beide Kühlkörper soweit mit den Bauelementen versehen sind, erfolgt die Montage auf der Basisplatine. Hierfür werden zunächst die Anschlußbeine der Bauelemente durch die jeweiligen Bohrungen der Leiterplatte geführt, bis der Kühlkörper bündig aufliegt. Alsdann sind die Kühlkörper mit je zwei Knippingschrauben 2,9 x 9,5 mm von unten durch die Basisplatine festzuschrauben. AbschlieBend wird die elektrische Verbindung der Halbleiter mit der Leiterplatte durch Verlöten der Anschlußbeine hergestellt.

Aufgrund des hohen Ausgangsstromes ist die Leiterplatte im Bereich der Verbindung D 101 - L 103 sowie D 102 - L 103 durch Auflöten entsprechender Silberdrahtabschnitte zu verstärken.

Sollte die Basisleiterplatte im angesprochenen Bereich mit Lötstopplack überzogen sein, so ist dieser mit einem Schraubenzieher oder ähnlichem zu entfernen.

Die Silberdrahtabschnitte führen von den Mittelanschlüssen der Doppeldioden zu dem relativ großflächig ausgeführten Anschluß der Speicherdrossel L 103 und liegen bündig auf, bevor sie unter Zugabe von reichlich Lötzinn mit den Leiterbahnen verlötet werden.

Sind alle Platinen soweit vorgefertigt, wird die Frontplatine mit der Basisplatine verbunden. Die Frontplatine wird hierfür so an die Basispaltine gehalten, daß beide zuvor in die Frontplatine eingesteckten Lötstifte in ganzer Länge auf der Bestükkungsseite der Basisplatine aufliegen.

Zunächst werden beide Leiterplatten lediglich durch zwei Punktlötungen rechts und links verbunden. Es ist dabei auf exakte Fluchtung der zusammengehörenden Leiterbahnpaare zu achten. An der Stoßstelle darf kein erkennbarer Spalt bestehen. Auch muß vor allem in guter Näherung ein rechter Winkel zwischen beiden Platinen zustandekommen.

Ist diese Forderung nicht auf Anhieb

Bestük-

platine

kungsplan

der Steuer-

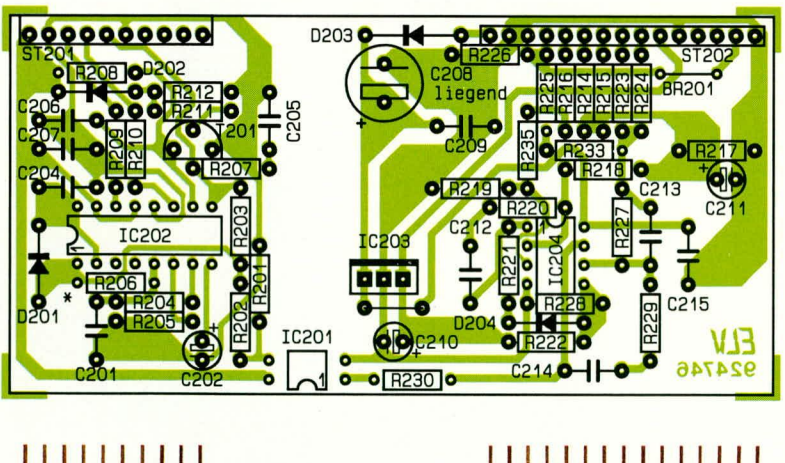

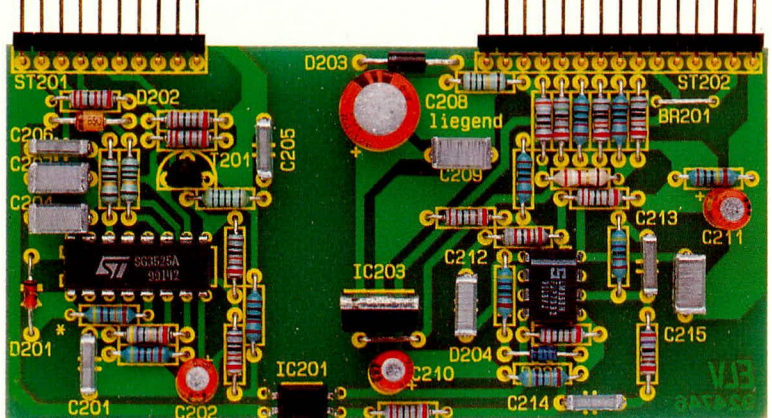

erfüllt, so können durch Lösen der Punktlötungen entsprechende Korrekturen leicht durchgeführt werden, bevor dann sämtliche Leiterbahnpaare unter Zugabe von reichlich Lötzinn zu verlöten sind. Diese Leiterplattenverbindung kann durch einen mittelgroßen Tropfen dünnflüssigen Sekundenklebers (z. B. ELV Nr. 8457) im Fugenbereich weiter verstärkt werden. Hält man die Leiterplatten hierbei entsprechend schräg, verteilt sich der Sekundenkleber blitzschnell im gesamten Fugenbereich.

Es folgt das Einlöten der Steuerplatine, womit das Chassis des SPS 9000 soweit fertiggestellt ist. An dieser Stelle empfiehlt es sich, eine kleine Schaffenspause einzulegen und den Aufbau bezüglich Bestükkung, Polarität der Elkos bzw. Dioden und korrekter Lötungen zu überprüfen.

Nach gründlicher Kontrolle des Gerätechassis wird die Luftleitplatine mittels 4 Knippingschrauben 2,9 x 9,5 mm auf der Oberseite der Kühlkörper angeschraubt.

Sodann wird der Lüfter mit vier Kunststoffschrauben M 3 x 30 und passenden Kunststoffmuttern auf der Außenseite der Rückwand des SPS 9000 montiert. Die Anschlußleitung des Lüfters wird durch die von der Gerätevorderseite aus gesehenen rechts neben dem Lüfter befindliche Bohrung geführt.

Der Lüfter ist nicht mittig an der Rückwand montiert und befindet sich damit auch nicht mittig zwischen den beiden Kühlkörpern des SPS 9000. Weiterhin ist die Lüfterbohrung zur Geräteunterseite hin verschoben.

Die Montage des Lüfters erfolgt so, daß dieser die Abluft aus dem Gehäuse des SPS 9000 herausbefördert (siehe Pfeilmarkierung am Lüftergehäuse).

Nachdem die Zugentlastung für die Netzzuleitung eingeschraubt ist, das Netzkabel hindurchgeführt und die äußere Ummantelung auf ca. 100 mm entfernt ist, kann die Rückwand mit dem Gerätechassis verbunden werden.

Der Schutzleiter (grün/gelb) der Netzleitung wird mit dem Lötpunkt ST 103, Phase und Null mit den Lötpunkten ST 101 und ST 102 verbunden. Die abisolierten Leitungsenden werden hierfür zunächst durch die entsprechenden Lötösen gesteckt, umgebogen und erst dann angelötet.

Die rote Anschlußleitung des Lüfters wird an der Lötöse ST 501, die blaue Anschlußleitung an ST 502 angelötet.

Damit ist der Aufbau soweit abgeschlossen, und wir können mit der Inbetriebnahme sowie dem anschließenden Abgleich beginnen.

#### Inbetriebnahme und Abgleich

**Steuerplatine** des **SPS 9000** 

Durch das Fehlen der beiden Heißleiter NTC 1 und NTC 2 erhalten die primärsei-

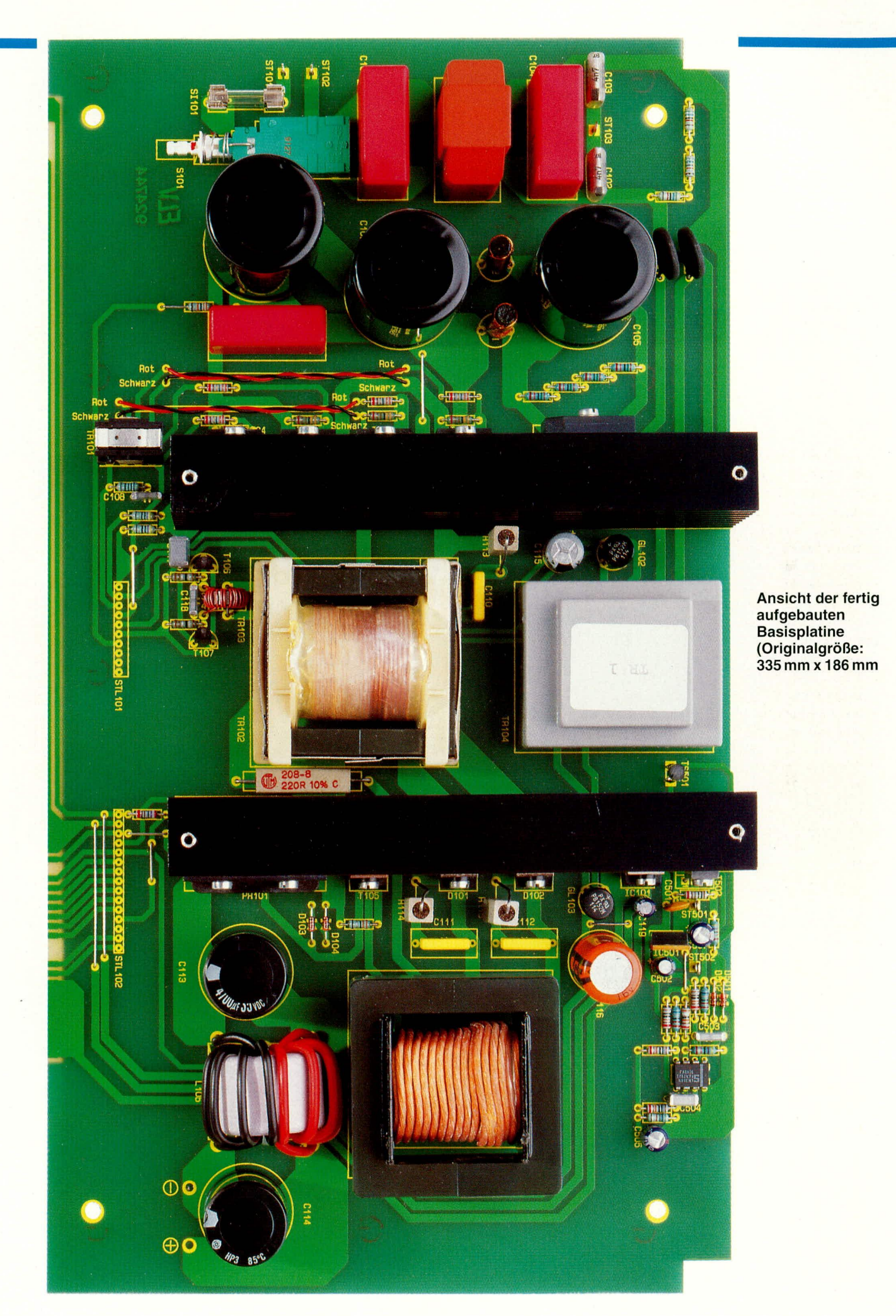

ELVjournal 5/93 61

Bestückungsplan<br>der Basisplatine

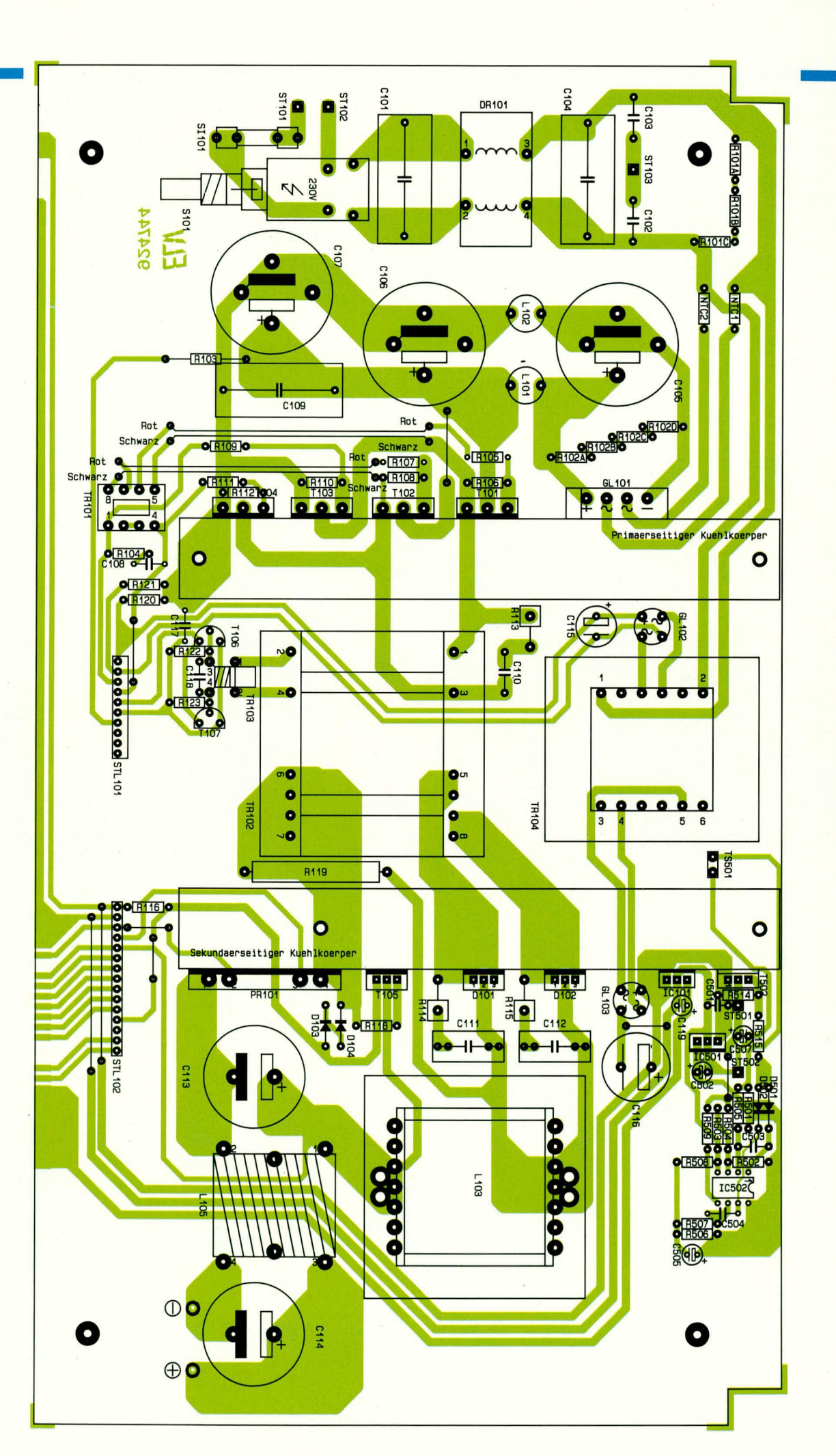

### Stückliste: Schaltnetzteil SPS 9000

#### Widovotändo

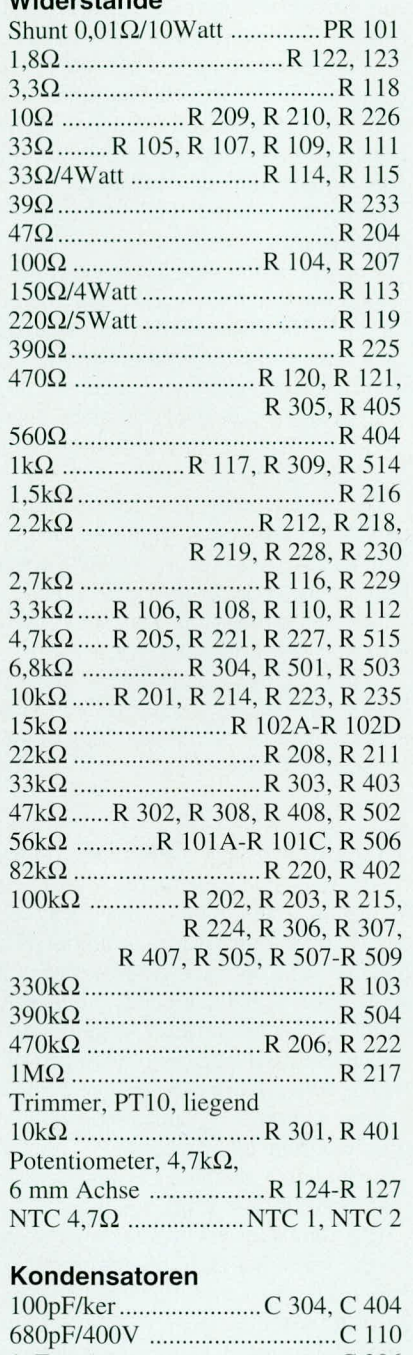

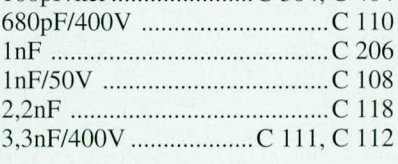

tigen Leistungsstufen des SPS 9000 keine Versorgungsspannung, und auch die Netzelkos C 105 - C 107 werden nicht aufgeladen. Hierdurch kann relativ risikolos zunächst die Steuerschaltung des SPS 9000 überprüft werden, ohne daß die Gefahr einer Zerstörung der Leistungstransistoren besteht.

Grundsätzlich ist auf jeden Fall ein entsprechender Trenntransformator für die

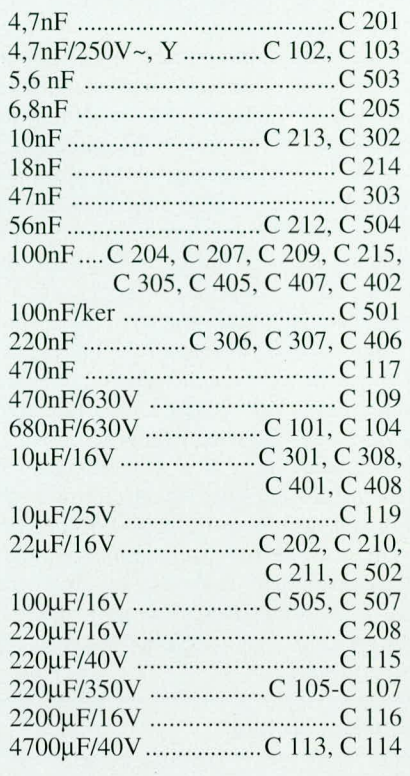

#### **Halbleiter**

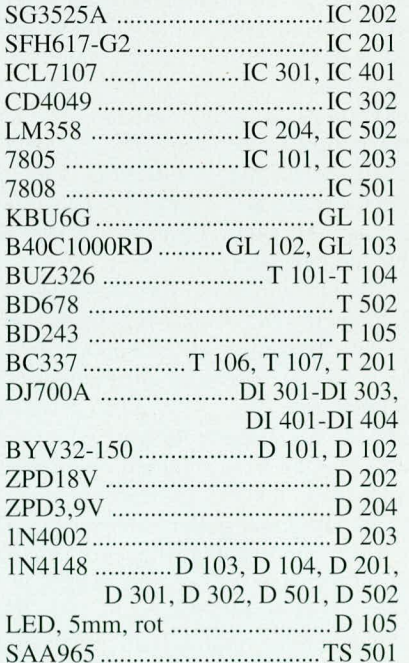

Inbetriebnahme erforderlich. Soll das SPS 9000 später unter Voll-Last am Trenntrafo betrieben werden, sollte dieser mindestens über 1 kW-Ausgangsleistung verfügen. Nachdem die Sicherung SI 101 eingesetzt und der Netzschalter eingeschaltet ist, kann die Netzspannung eingeschaltet werden. Sämtliche auf der Frontplatine befindlichen Einstellpotis und Trimmer sind zunächst in Mittelstellung zu bringen. Beide

#### Sonetinge

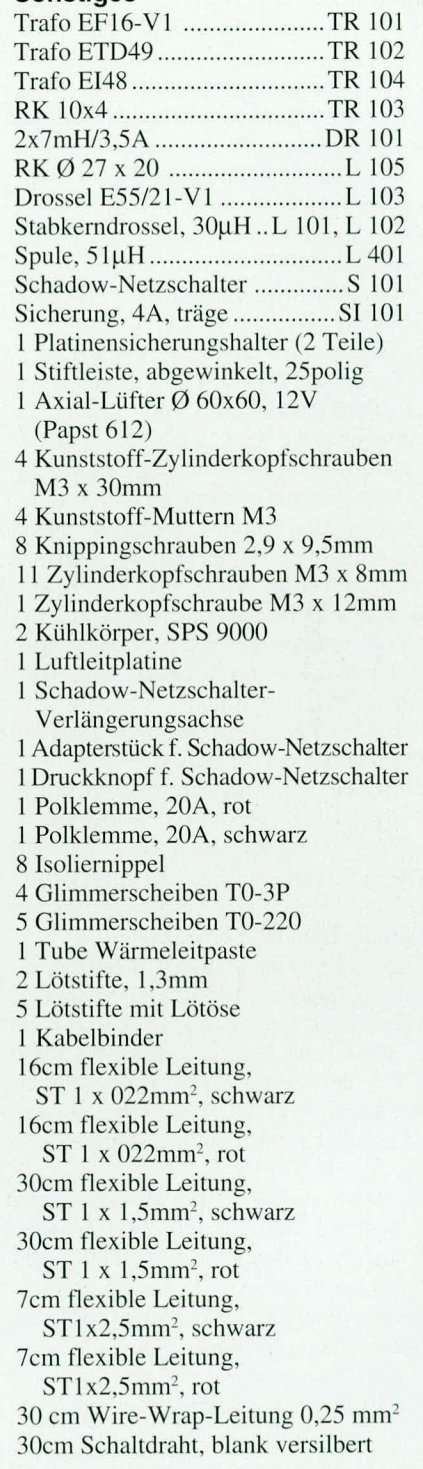

Digitalanzeigen müssen Null anzeigen, und der Lüfter muß mit niedriger Drehzahl laufen.

Im ersten Schritt wird nun mit einem Oszilloskop das Ansteuersignal für die Leistungsstufe gemessen. Dieses wird am besten an den Anschlußpins 1 und 4 des Ansteuertrafos TR 101 abgegriffen. Es muß die maximale Pulsbreite erkennbar sein, denn die eingestellte Sollspannungsvorga-

be von ca. 15 V (Mittelstellung der Einstellpotis) kann aufgrund der fehlenden Endstufenversorgung natürlich nicht realisiert werden, so daß der Pulsbreitenmodulator versucht, auf Maximum zu regeln. Als nächstes wird ein externes regelbares Netzgerät an die Ausgangsbuchsen des SPS 9000 polrichtig angeschlossen.

Im ersten Schritt sollte die am Netzgerät eingestellte Spannung zwischen 5 V und 10 V liegen. Je nach eingestellter Spannung am Netzgerät fließen jetzt ca. 200 -300 mA in das immer noch eingeschaltete Chassis des SPS 9000 hinein.

Verursacht wird dieser Strom durch die eingebaute Stromsenke um T 105 sowie durch den Widerstand R 119. Die am Netzgerät eingestellte und damit an den Ausgangsklemmen des SPS 9000 anliegende Spannung sollte in ungefährer Größe auf dem noch nicht abgeglichenen Display des SPS 9000 angezeigt werden. Wird nun die an den Ausgangsklemmen anliegende Spannung allmählich erhöht und der Sollwert von ca. 15 V (Einstellung an der Frontplatte des SPS 9000) überschritten, so erkennt die Reglereinheit auf Ist-Spannung > Soll-Spannung und der Pulsbreitenmodulator generiert jetzt die minimale Pulsbreite. Am Oszilloskop ist dieses durch den Umschlag des Signals auf nahezu Nullpegel erkennbar.

Wird das Spannungseinstellpoti R 124 (Grob) im Uhrzeigersinn weitergedreht, so verschiebt sich der Umschlagpunkt und bei Überschreiten der extern zugeführten Spannung muß das Oszilloskop wieder maximale Impulsbreite anzeigen.

Dieses Spiel kann durch stückweises, alternierendes Höherdrehen der Spannung beider Geräte hinreichend überprüft werden, danach auch in der Gegenrichtung. Verlief diese erste Überprüfung soweit zufriedenstellend, kann von einer korrekten Funktion der Regel- und Steuereinheit ausgegangen werden.

Nachdem das SPS 9000 wieder von der 230 V-Versorgungsspannung getrennt wurde, sind die beiden Heißleiter NTC 1 und NTC 2 einzulöten. An den Ausgangsklemmen des SPS 9000 wird nun ein möglichst genauer Spannungsmesser angeschlossen und das Chassis anschließend wieder mit der 230 V-Wechselspannung aus dem Trenntrafo beaufschlagt.

Nun werden beide Einstellpotis für Spannung (R 124 und R 125) an den Rechtsanschlag gedreht, worauf das SPS 9000 eine Spannung von ca. 30 V - 31 V erzeugen müßte.

Das Skalierpoti R 301 für die digitale Spannungsanzeige wird nun so eingestellt, daß die Spannung an den Ausgangsklemmen mit der Displayangabe übereinstimmt.

Es folgt die Skalierung der Stromanzeige, wozu zunächst die Stromeinstellpotis an der Frontplatine des SPS 9000 (R 126 und R 127) auf Null zu drehen sind.

Alsdann wird ein entsprechender Strommesser an die Ausgangsklemmen des SPS 9000 angeschlossen.

Sofern ein hinreichend genaues Strommeßgerät mit einer Belastbarkeit von 20 A nicht zur Verfügung steht, empfehlen wir den Abgleich mit einem Multimeter im 2 A-Meßbereich durchzuführen, mit einem Strom zwischen 1,8 A und 2 A. Dieser Meßbereich ist normalerweise deutlich genauer als der meist nur kurzzeitig belastbare Hochstrom-Bereich, wogegen der Linearitätsfehler der eingesetzten AD-Wandler im SPS 9000 vernachlässigbar ist.

Wir stellen also durch vorsichtiges Hochdrehen des Stromes einen knapp unter dem Meßbereichsendwert des angeschlossenen Amperemeters liegenden Strom ein und gleichen mit R 401 zügig den Anzeigewert der digitalen Stromanzeige des SPS 9000 ab.

Damit sind Inbetriebnahme und Abgleich des SPS 9000 abgeschlossen. Bevor das Gerät seiner Bestimmung übergeben werden kann, muß noch der Gehäuseeinbau erfolgen.

#### Gehäuseeinbau

Zunächst sind die beiden massiven Polklemmen in die Frontplatte einzuschrauben. Alsdann werden beide Polklemmen mit je einem 70 mm langen Zuleitungsstück versehen, das an den Lötkontakt angelötet wird, der sich jeweils am Gewindeende befindet. Nach dem Lötvorgang werden die Befestigungsmuttern der Polklemmen nochmals nachgezogen und die freien Leitungsenden lötfertig abisoliert, verdrillt und verzinnt.

Alsdann wird die so vorbereitete Frontplatte auf das Gerätechassis aufgesetzt und die Anschlußleitungen der Polklemmen in die Lötaugen der Basisplatine eingesteckt und verlötet.

Die 53 mm lange Betätigungsstange für den Netzschalter wird durch zweimaliges Knicken auf einen Versatz von 7 mm gebracht. Die Knickstellen sollen etwa symmetrisch zur Stiftmitte liegen und einen Abstand von ca. 15 mm aufweisen.

Nachdem der Netzschalter mit dem schwarzen Verbindungsstück versehen wurde und die weiße Tastkappe auf das eine Ende der Verbindungsstange aufgesteckt ist, wird diese durch Frontplatte sowie Frontplatine geführt und in das schwarze Verbindungsstück des Netzschalters eingesteckt.

Nun werden die 4 Gehäusebefestigungsschrauben (M  $4 \times 90$  mm) von unten durch eine der Gehäuseschalen eingesteckt. Die so vorbereitete Bodeneinheit wird mit dem Lüftungsgitter nach vorne auf die Arbeitsplatte gestellt.

Im folgenden Arbeitsschritt wird das komplette Chassis des SPS 9000 einschließlich der Front- und Rückplatte von oben über die Schrauben gesetzt. Liegen Frontund Rückplatte korrekt in ihren Nuten, folgen auf die oben herausstehenden Schrauben je zwei 40 mm Abstandsrollen. Sodann wird die obere Gehäusehalbschale aufgesetzt und die M 4-Muttern eingelegt. Für die korrekte Funktion der aktiven Kühlvorrichtung muß das Lüftungsgitter der oberen Halbschale unbedingt zur Gerätefrontseite hin orientiert sein.

Das Anziehen der Montageschrauben erfolgt von unten, wozu das Gerät einseitig über die Tischkante hervorgezogen (Schraube darf nicht herausfallen!) und die jeweilige Schraube festgezogen wird.

Alsdann werden die Potiachsen entsprechend gekürzt und mit den vorgesehenen Einstellknöpfen versehen.

Die Endmontage des Gerätes mit Fußund Abdeckmodulen schließen den Aufbau des SPS 9000 ab (Gummifüße zuvor in Fußmodule einsetzen, Abdeckmodule nur bestücken, wenn kein weiteres Gerät der 9000er-Serie aufgesetzt werden soll).

Damit ist der Nachbau des SPS 9000 beendet und dieses leistungsfähige Schaltnetzteil steht für die Anwendung in Ihrem Elektronik-Labor bereit.

#### **Achtung! Wichtig!**

Die lebensgefährliche Netzwechselspannung wird im Gerät in recht komplexer Weise verarbeitet und ist an vielen Stellen und Bauteilen auch direkt berührbar. Nachbau und Inbetriebnahme dürfen daher ausschließlich von Fachleuten durchgeführt werden, die aufgrund ihrer Ausbildung dazu befugt sind und mit den einschlägigen VDEund Sicherheitsbestimmungen vertraut sind!

Des weiteren ist zur Inbetriebnahme grundsätzlich ein Sicherheits-Trenntrafo vorzuschalten, der eine Leistung von mindestens 1000 VA besitzen sollte.

Ein Gerät der vorliegenden Leistungsklasse kann bei der Inbetriebnahme im Fehlerfall ein sehr ernst zu nehmendes Risiko darstellen, denn mit den auf engstem Raum umgesetzten Energiemengen ist nicht zu spaßen.

Dennoch kann jeder, der zumindest etwas Erfahrung im Aufbau entsprechend aufwendiger elektronischer Geräte besitzt, sich am eigenen Aufbau dieses Gerätes erfreuen, solange das Gerät stromlos bleibt und nicht an das 230 V-Wechselspannungsnetz angeschlossen wird.

Anschließend senden Sie das fertig aufgebaute Gerät an unseren technischen Service ein, der die Inbetriebnahme und ggf. Korrekturen zügig und unter optimalen Bedingungen durchführt. Sie erhalten das betriebsfertige Gerät dann kurzfristig zu-**FIV** rück.

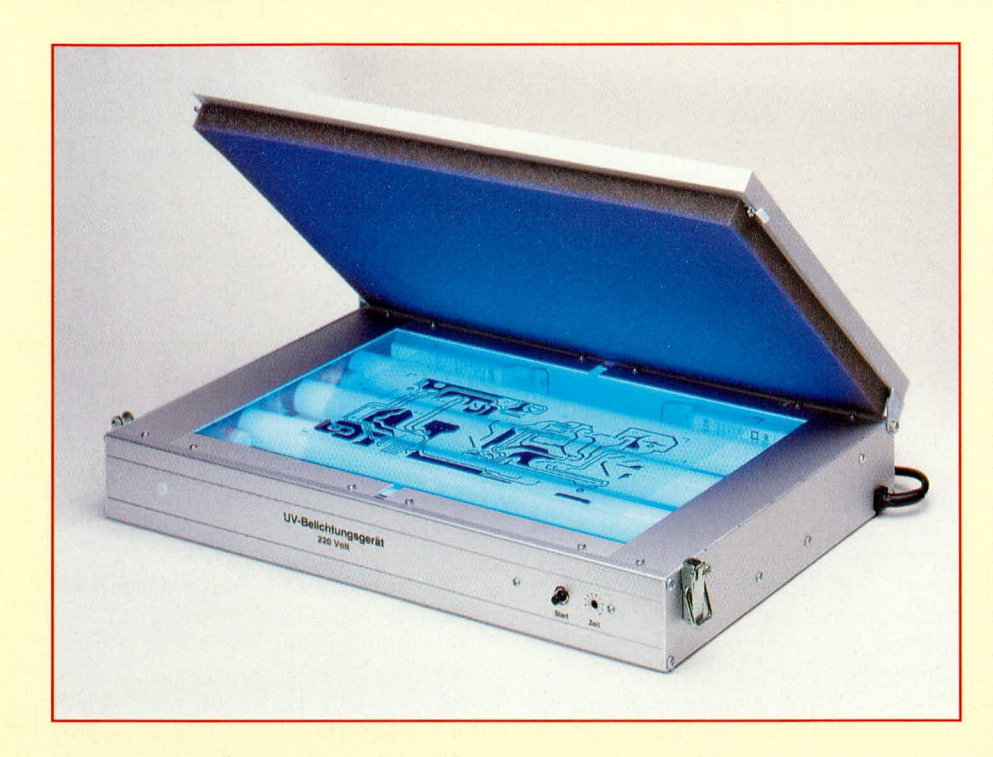

# **Von der Schaltung zur Leiterplatte**

### **Teil 3**

**Die Herstellung von Leiterplatten nach dem Fotoverfahren beschreibt der vorliegende Artike!**

#### **4. Das Fotoverfahren**

Bei der Herstellung von Leiterplatten ist die Fototechnikein wichtigerProzeBschritt. Das gilt sowohl für die industrielle Fertigung als auch für die manuelle Herstellung von kleinen Serien und von Einzelplatinen (Prototypen).

Hierzu steht sowohl fotopositiv beschichtetes Basismaterial zur Verfügung als auch Fotolack in der Spraydose zur eigenen Aufbringung der Fotoschicht auf das kupferkaschierte Leiterplattenmaterial. Im Laufe dieses Artikels gehen wird aufbeide Varianten des Fotoverfahrens ausführlich ein.

Um zu einer selbst hergestellten Leiterplatte zu kommen, die einer industriell gefertigten Platine nicht nachsteht, sind folgende Faktoren von ausschlaggehender Bedeutung, die wir nun nacheinander detailliert beschreihen:

- Vorlage mit gutem Kontrastverhältnis
- Belichtung
- Entwicklung
- Atzvorgang

#### **4.1 Die Vorlage**

Auf die Erstellung der Layoutvorlage (Leiterbahnbild) sind wir bereits im zweiten Teil dieser Artikelserie ausführlich eingegangen, so daB wir uns an dieser Stelie auf die Anforderungen an die Voriage in bezug auf den Beleuchiungsvorgang konzentrieren können.

Das Leiterhahnbiid der fertigen Platine ist immer ein korrektes Abbild der Vorlage. Deshalb kommt der Positiv-Vorlage groBe Bedeutung für das Gelingen der Schaltung zu.

Wie der Name "Positiv-Vorlage" bereits erwarten läßt, läuft der gesamte Belichtungs-, Entwicklungs- und Ätzvorgang in Positiv-Technik ab, d. h. die jenigen Flächen der Vorlage (Leiterbahnzüge), die geschwärzt sind, schützen die Fotoschicht vor den Lichtstrahlen. Beim folgenden Entwicklungsvorgang wird dann nur die vom Licht zersetzte übrige Fotoschicht entfernt und der anschließende Ätzvorgang entfernt die freiliegende Kupferschicht. Übrig bleiben die von der Fotoschicht geschützten Leiterbahnzüge als genaues Abbild der Zeichnung auf der Vorlage.

Doch nun zurück zur Vorlage. Das Leiterbahnbild muß vollkommen lichtundurchlässig sein, während das eigentliche Trägermaterial möglichst lichtdurchlässig sein sollte, damit die Lichtstrahlen nicht unnötig geschwächt werden. Entscheidend ist letztendlich jedoch das Kontrastverhältnis, d. h. der Unterschied zwischen dem lichtundurchlässigen und dem lichtdurchlässigen Teil der Zeichnung. Verständlich, daß hier ein möglichst hoher Kontrast angestreht wird.

Da, wie bereits erwähnt, die Vorlage im Durchlichtbetrieb eingesetzt wird, d. h. die Lichtquelle durchstrahlt die Voriage, ist eine Beurteilung der Vorlagenqualität am besten dadurch möglich, indem vor der Belichtung eine Überprüfung der Vorlage erfolgt.

Hierzu halten Sie die Vorlage in einem Abstand von 10 cm vor eine 60 his 100W-Glühlampe und betrachten die Vorlage dann aus einem Abstand von 0,5 m. Bei gutem Kontrastverhältnis darf die Glühlampe auch nicht ansatzweise durch die schwarzen Flächen hindurchschimmern, während der Rest der Vorlage erleuchtet ist. Dabei ist es von untergeordneter Bedeutung, ob das Trägermaterial glasklar oder transparent ist, wichtig ist allerdings ein weitgehend ungehinderter Durchlaß der für den Belichtungsvorgang wichtigen UV-Strahlen. Hier kann das falsche Glasklar-Material genauso ungeeignet sein wie z. B. ein Transparentpapier mit zu starkem Füllstoffanteil. Im Glasklar-Bereich (Folien) bieten sich hochwertige Acetatfolien an wie auch Trägermaterialien aus PVC. Letztere werden von ELV aus Umweltschutzgründen nicht mehr eingesetzt.

Im Transparentbereich ist es herstel-

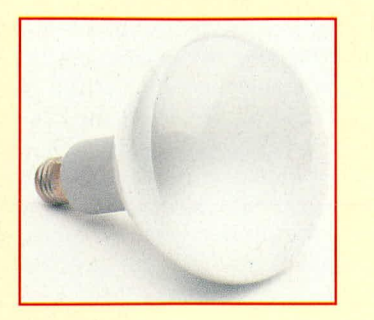

#### 300 W-UV-Lampe zum Belichten von fotopositiv beschichteten Platinen

lungstechnisch außerordentlich aufwendig, Papiere zu erstellen, die mit entsprechend geringem und fein verteiltem Füllstoffanteil arbeiten, so daß sich eine nahezu vollkommene Transparenz für UV-Strahlen ergibt.

"Normales" Butterbrotpaier ist nicht allein aufgrund seiner geringen Maßhaltigkeit völlig ungeeignet, sondern auch aufgrund der unregelmäßigen inneren Struktur.

Für die ELV-Platinenfolien wird ab der Ausgabe 1/93 ein reflex-hochtransparentes Detailzeichnungspapier eingesetzt, das neben der hervorragenden UV-Lichtdurchlässigkeit den zusätzlichen Vorteil einer homogenen Lichtverteilung bietet.

Die hohe Lichtundurchlässigkeit der Leiterbahnzüge wird durch die Bedrukkung der Vorlagen im Siebdruckverfahren, unter Einsatz einer hochpigmentierten Spezialfarbe erreicht, d. h. selbst starke Lichtquellen werden extrem abgedunkelt. Nur so kommt ein hinreichender Belichtungsspielraum zustande, der, bezogen auf eine 300 W-UV-Lampe, bei einem Abstand von 30 cm zwischen 1,5 bis 10 min. liegen kann.

Selbst wenn Sie versuchsweise die Belichtungszeit auf eine halbe Stunde erhöhen, entsprechend dem 20fachen Wert der Mindestbelichtungszeit, so bleiben die betreffenden Leiterbahnzüge noch stehen, allerdings bei einer leichten Unterstrahlung, bedingt durch die diffuse Verteilung innerhalb der dünnen fotoempfindlichen Schicht. Im allgemeinen wird man sich jedoch sicherlich an die empfohlene Belichtungszeit von 3 min. (1,5 bis 10 min.) halten, wodurch sich optimale, konturenscharfe Belichtungsergebnisse einstellen.

Sehen Sie sich im Gegensatz dazu einmal Platinenvorlagen an, die manche Zeitschriften im Offset-Verfahren auf Transparentpapier oder teilweise sogar auf Normalpapier abdrucken. Gegen eine Lichtquelle betrachtet, ist hier das Kontrastverhältnis nur sehr schwach ausgeprägt, wodurch sich entsprechende Vorlagen zur direkten Herstellung von hochwertigen Leiterplatten nicht eignen.

Sollen entsprechende Vorlagen aus Zeitschriften dennoch zur Herstellung von Leiterplatten dienen, empfiehlt es sich, davon mit Hilfe einer Reprokamera eine 1: 1-Filmvorlage zu erstellen, die dann für den Belichtungsvorgang einsetzbar ist. Die Filmschicht weist im allgemeinen einen guten Deckungsgrad auf, der jedoch geringer ist als bei den im Siebdruckverfahren hergestellten ELV-Platinenvorlagen, so daß die optimale Belichtungszeit gegebenenfalls experimentell zu ermitteln ist.

In diesem Zusammenhang sei noch kurz angemerkt, daß die z. B. in Druckereien eingesetzten Reprokameras vielfach nur eine begrenzte Genauigkeit hinsichtlich des Vergrößerungsfaktors besitzen, der zwar für die üblichen Anforderungen im Druckbereich genügt, bei Leiterplatten hingegen manchmal nicht ausreicht, speziell dann, wenn große Leiterplatten plötzlich um mehrere Millimeter breiter werden und nicht mehr ins Gehäuse passen. Hier empfiehlt sich gegebenenfalls auch zunächst ein Test, bevor wohlmöglich mehrere Filme von verschiedenen Leiterplatten nacheinander angefertigt werden sollen.

Grundsätzlich sei an dieser Stelle angemerkt, daß es sich im allgemeinen nicht lohnt, Kompromisse bei den Vorlagen einzugehen, denn letztendlich kann die Leiterplatte selbst nur so gut werden wie ursprünglich die Vorlage war.

Von Verfahren zur Gewinnung von Vorlagen mittels Klarpauschspray aus Zeitschriften oder über Kopieren auf Filmen mittels Normalpapierkopierer ist abzuraten, da dies im allgemeinen außer Frust wenig einbringt, mit Sicherheit jedenfalls keine hochwertige Leiterplatte. Und wenn Sie die Kosten an Materialien für die erforderlichen Experimente einmal objektiv zusammenzählen, lohnt es sich erst recht nicht, an der Vorlage zu sparen, frei nach dem Motto "Wir können es uns nicht leisten eine billige Vorlage einzusetzen".

Zum Abschluß dieses Kapitels stellen wir die wichtigsten Punkte rund um die Vorlage kurz zusammen:

- 1. Das Kontrastverhältnis zwischen Zeichnung und Trägermaterial muß möglichst hoch sein und die gezeichneten Linien und Flächen sollten eine hohe Deckung besitzen.
- 2. Die Vorlage muß faltenfrei sein und absolut plan aufliegen.
- 3. Die Vorlage sollte spiegelbildlich erstellt worden sein, damit diejenige Seite der Vorlage, die das Leiterbahnbild trägt, der Fotoschicht des Basismaterials zugewandt ist. Bei seitenrichtig erstellter Vorlage befindet sich das Trägermaterial der Vorlage zwischen dem gezeichneten Leiterbahnbild und der Fotoschicht des Basismaterials. Hier kann dann eine Unterstrahlung entstehen, die ungefähr der doppelten Trägermaterialdicke der Vorlage entspricht.

#### **4.2 Belichten**

Die fotoempfindliche Schicht sowohl der werksseitig beschichteten Leiterplatten als auch der selbst beschichteten Platinen besitzt ihre Fotoempfindlichkeit in einem Wellenlängenbereich zwischen 370 und 440 nm, d. h. zur Belichtung ist nur UV-Licht geeignet. Die übrigen Spektralanteile der verwendeten Lampe tragen zur Belichtung nicht bei, stören andererseits auch nicht nennenswert, vorausgesetzt, die Wärmeentwicklung hält sich in Grenzen.

Zur Erzielung einer optimalen Qualität und Konturenschärfe bei der Herstellung von Leiterplatten, z. B. auch mit Hilfe der ELV-Platinenvorlagen, gehen Sie bitte wie folgt vor:

- 1. Die transparente Platinenvorlage so auf die fotopositiv beschichtete Platine legen, daß die bedruckte Seite zur Leiterplatte weist, d. h. die auf der Vorlage aufgedruckte Zahl (bei den ELV-Platinenvorlagen) ist lesbar und nicht seitenverkehrt.
- 2. Glasscheibe darüberlegen, damit sich ein direkter Kontakt zwischen Platinenvorlage und Leiterplatte ergibt. Hierbei darf kein, normales" Fensterglas Einsatz finden, sondern ausschließlich Kristall- oder Plexiglas mit einer Dicke von 3 bis 5 mm. Die Schnitt- oder Abbruchkanten der verwendeten Glasplatte müssen sauber geschliffen und gerundet sein, um einer Verletzungsgefahr vorzubeugen. Damit man sich nicht an den Kanten schneidet, können grundsätzlich auch mehrere Schichten Isolierband um die Kanten gelegt werden.
- 3. Die Belichtungszeit hängt von der Leistung der verwendeten UV-Lichtquelle ab und ist in Tabelle 1 angegeben. Normale Glühlampen haben nur einen

Tabelle 1: Reispiele für Belichtungszeiten

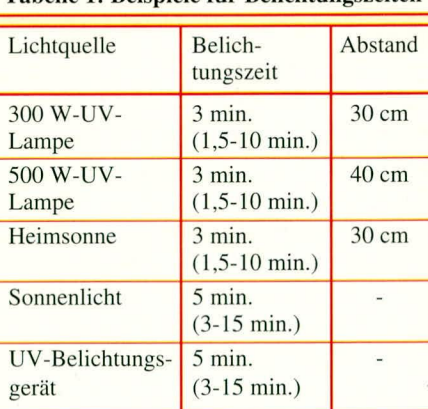

#### Achtung

Die Platinen erst dann dem UV-Licht aussetzen, wenn die Lampe das volle Licht entwickelt hat (ca. 2 min. nach dem Einschalten). Bei Verwendung von UV-Licht bitte Schutzbrille tragen!

geringen Anteil an kurzwelligem Licht und sind daher für den hier beschriebenen Zweck ungeeignet. Grundsätzlich wäre zwar auch hier ein Belichtungsvorgang möglich, bei ausreichend langer Bestrahlungszeit und kurzem Abstand, jedoch kann sich dabei die Vorlage so stark erhitzen. daß sich ein nicht mehr vertretbarer Verzug der Vorlage einstellt. Auch hier gilt: Sparen an der falschen Stelle kann unterm Strich letztendlich mehr kosten.

#### **4.3 Die Entwicklung**

Die belichtete Leiterplatte wird bei normalem Tageslicht (Sonne darf nicht in das Zimmer scheinen), besser noch bei abgedunkeltem Raum, in eine flache Schale mit Entwicklerflüssigkeit gelegt. Sofern es sich um eine einseitige Leiterplatte handelt, empfiehlt es sich, die Platine mit der Schichtseite nach oben einzulegen, zur Vorbeugung von Kratzspuren auf der Unterseite.

Bei der Entwicklerflüssigkeit handelt es sich um eine Natronlauge mit einer Konzentration zwischen 0,7 % bis maximal 1 %.

Hierzu nehmen Sie ein ausreichend gro-Bes Meßglas und geben genau 1 l kaltes Leitungswasser hinein.

Anschließend wiegen Sie 7 g bis maximal 10 g Atznatron (NaOH) ab und geben es unter vorsichtigem Rühren mit einem Glasstab in das Wasser. Während sich die aus milchigen, linsenförmigen Perlen bestehende Substanz im Wasser auflöst, erhöht sich die Temperatur aufgrund der chemischen Reaktion. Der Temperaturanstieg ist jedoch nur geringfügig, da die Wassermenge mit 1 1 groß ist, gegenüber der kleinen Ätznatronmenge.

Zur Aufbewahrung der 0,7 bis 1%igen Natronlauge, ist eine möglichst lichtun-

durchlässige Kunststoff-Flasche erforderlich, da Natronlauge zum einen lichtempfindlich ist und zum anderen langfristig Glasgefäße angreift und winzige Teilchen ablöst. Da Kunststoff-Flaschen jedoch nicht völlig gasdicht sind, empfiehlt es sich, nur soviel Natronlauge anzusetzen, daß eine Lagerzeit von einigen Wochen nicht überschritten wird. Danach sollte die Lösung neu hergestellt werden.

Zur Entwicklung einer einseitig beschichteten Europlatine (100 x 160 mm) sind ca.  $100$  ml  $(0,1)$  Natronlauge erforderlich. Bei doppelseitigen Leiterplatten erhöht sich der Flüssigkeitsbedarf entsprechend. Es empfiehlt sich die Entwicklerflüssigkeit nur einmal zu verwenden, um gleichbleibende Ergebnisse sicherzustellen.

Sobald die Leiterplatte in die Entwicklerflüssigkeit eingelegt wird, löst sich der belichtete Teil der fotoempfindlichen Schicht wolkenartig auf, und die belichteten Flächen werden frei. Während des Entwicklungsvorgangs empfiehlt es sich, die Flüssigkeit etwas zu bewegen durch leichtes Hin- und Herkippen der Entwicklerschale. Alternativ kann auch mit einem weichen Pinsel (keine harten Borsten) die Flüssigkeit über der fotoempfindlichen Schicht leicht bewegt werden.

Es ist darauf zu achten, daß das Leiterbahnbild sauber und schleierfrei aufentwickelt wird, da sonst beim anschließenden Atzen Störungen auftreten können.

Der Entwickler sollte beim Einsatz eine Temperatur zwischen +20 $^{\circ}$ C und +25 $^{\circ}$ C aufweisen. Niedrigere Temperaturen verzögern die Entwicklung, während zu hohe Temperaturen eine Beschleunigung herbeiführen, allerdings unter dem Verlust feinster Bildpartien.

Unterbelichtete Schichten lassen sich

schwer oder gar nicht entwickeln und führen zu störenden Restschleiern. Nach dem Entwickeln ist zur Beseitigung anhaftender Schicht- und Entwicklungsreste kräftig mit Wasser nachzuspülen.

Zeigen sich speziell bei selbstbeschichteten Leiterplatten kleine Fehlerstellen durch Staubkörnchen an den Leiterbahnen, können diese mit einem ätzfesten Stift überdeckt werden.

Die Entwicklungszeit bei einer frisch angesetzten Entwicklerlösung liegt üblicherweise zwischen 30 und 60 Sekunden. Sicherheitshinweise:

Natronlauge selbst in verdünnter Form zählt zu den starken Laugen. Sie zerstört Kleidungsstoffe, verätzt die Haut und reizt als Dampf stark das Atmungssystem.

Beim Umgang mit der aus Natronlauge bestehenden Entwicklerlösung ist unbedingt eine Schutzbrille zu tragen und der Arbeitsraum ausreichend zu lüften.

Aufgrund der zur Drucklegung dieses Artikels im August 1993 geltenden Gesetzeslage ist sowohl frische als auch verbrauchte Natronlauge als Sondermüll zu entsorgen. Auf gar keinen Fall darf eine Einleitung, auch nicht in verdünnter Form, in das städtische Abwasserkanalsystem erfolgen.

Entsprechende Chemikalien müssen als Sondermüll behandelt und bei den Schadstoffsammelstellen des jeweiligen Landkreises abgegeben werden. Die entsprechende Adresse ist beim Umweltamt zu erfahren.

Im vierten Teil dieser Artikelserie beschreiben wir ausführlich das Ansetzen von Ätzlösungen sowie den Ätzvorgang selbst. Hinweise zur eigenen Beschichtung von Basismaterial runden dieses Ka-**ELV** pitel ab.

### Sicherheitstechnik

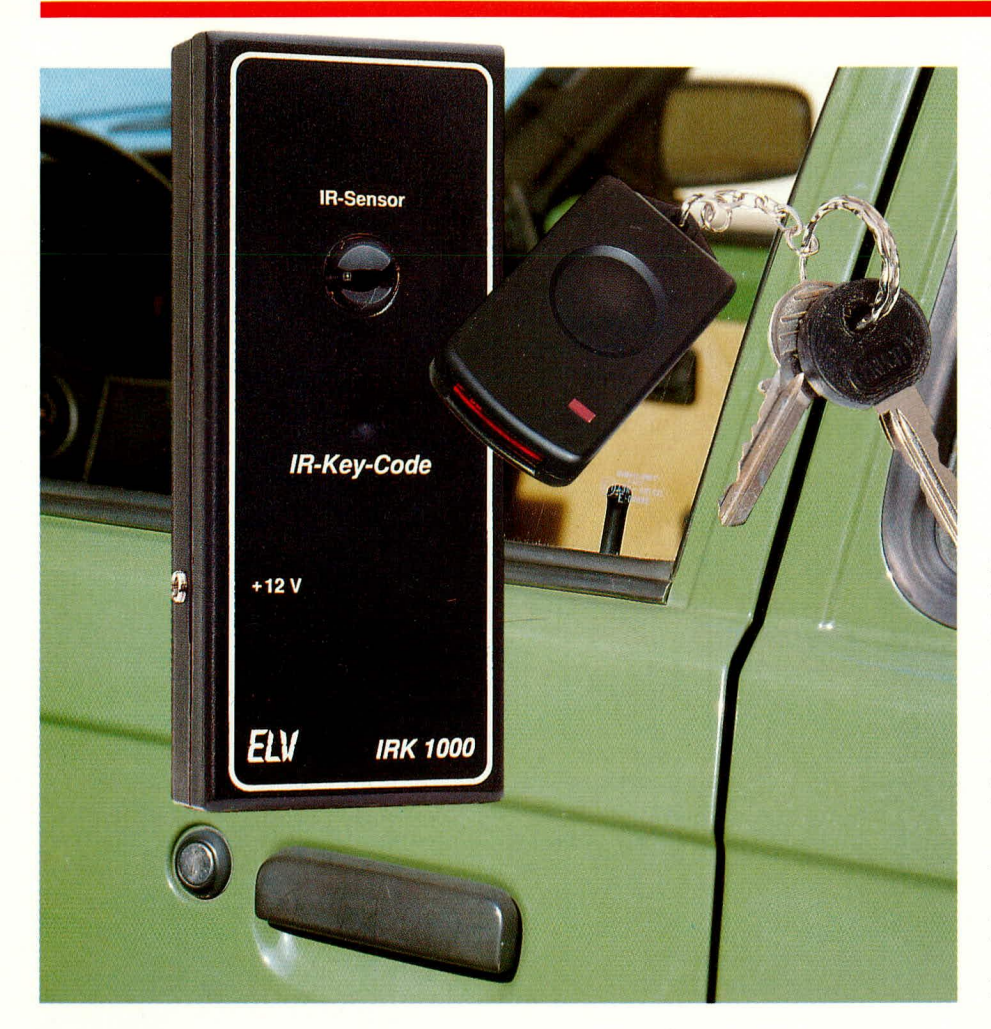

# **Infrarot-Sicherheits-SCHIOB IRK 1000**

Mit einem elektronischen Sicherheitscodeschloß, dessen kleiner Miniatursender am Schlüsselbund Platz findet, öffnen und schließen Sie Türen und Tore, oder Sie regeln den Zugang zu Sicherheitsbereichen. Auch der Einsatz im Zusammenhang mit einer Kfz-Zentralverriegelung ist sehr interessant.

#### **Allgemeines**

Die wirksame Absicherung Ihres Eigentums, sei es im Heim, im Arbeits- oder Kfz-Bereich, ist ein zentrales Thema. Ein elektronisches Sicherheitsschloß bietet gegenüber einer herkömmlichen Schließanlage, neben einem effektiven Schutz, erhebliche Bedienungsvorteile. Wird zusätzlich das System noch mit einem Infrarot-Fernbedienungssystem ausgestattet, so ist der Bedienungskomfort kaum noch zu überbieten.

Neben dem sicheren Ver- oder Entrie-

geln von Türen und Tore kann ein elektronisches Codeschloß natürlich auch den Zugang zu verschiedenen Sicherheitsbereichen regeln oder zum komfortablen Aktivieren bzw. Deaktivieren eines Alarmsystems genutzt werden.

Eine Zentralverriegelung gehört heute bereits in vielen Kraftfahrzeugen zur Standardausstattung oder kann nachgerüstet werden, aber nur wenige Hersteller bieten dazu auch ein Fernbedienungssystem an. Dabei liegen die Vorteile auf der Hand, wenn man nur an ein vereistes Türschloß im Winter denkt.

Auch wenn mit Hilfe eines üblichen

Fernbedienungssystems aus dem Bereich der Unterhaltungselektronik ein derartiges Schaltsystem realisierbar wäre, so sind die Anforderungen an ein professionelles Codeschloß mit IR-Fernsteuerung erheblich größer. Hier sind ein komplexer Code, der von Unbefugten kaum, geknackt" werden kann, eine möglichst hohe Anzahl von unterschiedlichen Kombinationsmöglichkeiten sowie eine absolut sichere Übertragung gefragt. Des weiteren soll ein Codeschloß bei der Eingabe eines falschen Datentelegramms den Eingang für eine bestimmte Zeit sperren, ohne daß dies nach außen sichtbar wird.

Sämtliche zuvor aufgestellte Forderungen können mit einem speziell für Sicherheitssysteme konzipierten IC der Firma PHILIPS, welches unter der Typenbezeichnung TEA5500 angeboten wird, erfüllt werden. Das IC erlaubt an 10 Eingängen mit Trinärcode (high, low und offen) 59.047 (3<sup>10</sup>-2) unterschiedliche Kombinationsmöglichkeiten zur Verschlüsselung des Codes und verfügt über ein sehr sicheres Übertragungsverfahren.

Der gleich integrierte Schaltkreis ist mit unterschiedlicher externer Beschaltung sowohl für den Sender als auch für den Empfänger einsetzbar.

Die gesamte Schaltung des Senders, inklusive Batterie, ist in einem nur 65 x 35 mm kleinen Miniaturgehäuse untergebracht und kann somit bequem am Schlüsselbund getragen werden.

Für die Schaltung des Empfängers steht ein handliches Softline-Gehäuse mit den Abmessungen von 140 x 60 x 26 mm zur Verfügung. Das einfallende Infrarotlicht wird über eine spezielle Sammellinse aufgenommen und über einen Infrarot-Vorverstärker mit integrierter Empfängerdiode und Miniaturoptik dem Decoderbaustein zugeführt, der eine Überprüfung des Codes auf Korrektheit vornimmt.

Zur Spannungsversorgung der Empfängerschaltung kann sowohl eine im Gehäuse untergebrachte 9 V-Blockbatterie dienen, als auch ein externes Steckernetzteil. Beim Einsatz im Kfz-Bereich ist die Speisung direkt aus dem 12 V-Kfz-Bordnetz möglich. Hierzu steht am Empfänger eine 3,5 mm Klinkenbuchse zur Verfügung, wobei selbstverständlich auch die Zuleitungen fest angeklemmt werden können.

Ausgangsseitig stellt die Schaltung je nach Bestückung 1 oder 2 unabhängige Relaisausgänge zur Verfügung, von denen ein Ausgang auch in der Lage ist, die 230 V-Netzspannung zu schalten. Je nach Stellung einer internen Codierbrücke zieht das Relais bei jeder Tastenbetätigung am Sender für ca. 2,2 sek. an und fällt dann automatisch wieder ab (Tasterfunktion), oder der Relaisausgang ändert bei jeder Tastenbetätigung am Sender seinen Zustand (Schalterfunktion).

Beim Betätigen des Tasters am Sender wird das infrarote Licht in Form eines 24 Bit-langen Datenwortes dreimal hintereinander emitiert und danach der Sender, auch bei ständig gedrückter Taste, automatisch abgeschaltet. Dadurch wird u. a. ein optimaler Energiehaushalt mit der Senderbatterie sichergestellt, so daß sich eine lange Lebensdauer ergibt.

Nach jedem dritten Codedurchlauf sperrt der Empfänger für ca. 0,5 sek. seinen Eingang. Hierdurch ist eine Manipulation nahezu unmöglich, wie auch ein schnellablaufender automatischer Codewechsel.

#### **Schaltung**

Bei der Schaltungsbeschreibung befassen wir uns zunächst mit der in Abbildung 1 dargestellten Senderschaltung. Zen-

traler Baustein ist hier der Single-Chip-Encoder/Decoder-Baustein TEA 5500, der, abgesehen von dem Kondensator C 2 (Oszillator), keine weitere externe Beschaltung benötigt.

Der Ausgangscode des Senders wird über die 10 Trinäreingänge E 1 bis E 10 programmiert. Hierbei werden vom Encoder die logischen Eingangszustände (low, high oder offen) abgefragt, so daß 10<sup>3</sup>-2 entsprechend 59.047 unterschiedliche Kombinationsmöglichkeiten codierbar sind. R 3 fungiert hierbei lediglich als Schutzwiderstand und verhindert bei einem Kurzschluß einer Codierbrücke die Zerstörung der Z-Diode D 1 sowie eine sehr schnelle Entladung der Batterie.

Das am Ausgang des Codierbausteins (Pin 3, 4) verschlüsselt anstehende 24-Bit-Impulstelegramm wird dem PNP-Treibertransistor T 1 an der Basis zugeführt. Die

Infrarot-Sendediode liegt zusammen mit dem Strombegrenzungswiderstand R  $2 \text{ im}$ Kollektorkreis dieses Transistors, und die Kontroll-LED D 2 wird über R 1 mit Spannung versorgt.

Da der Baustein TEA5500 mit einer Versorgungsspannung von 3 V bis 6.5 V arbeiten kann, wurde in Reihe zur 12 V-Batterie eine 5.6 V Z-Diode gelegt.

Die gesamte Schaltung wird erst über den Taster T 1 mit Spannung versorgt, so daß im Ruhezustand nicht der geringste Strom fließt.

#### Empfänger

Die Schaltung des Empfängers ist in Abbildung 2 zu sehen, wobei zur Decodierung der verschlüsselten Information auch der TEA 5500 als Decoder eingesetzt wurde. Auch beim Einsatz des TEA5500 als Empfänger besteht die externe Beschaltung nur aus einem einzigen Kondensator (C6) am Oszillator (Pin 2).

Das vom Sender einfallende Infrarotlicht gelangt zunächst auf den Infrarot-Vorverstärker mit integrierter Empfängerdiode.

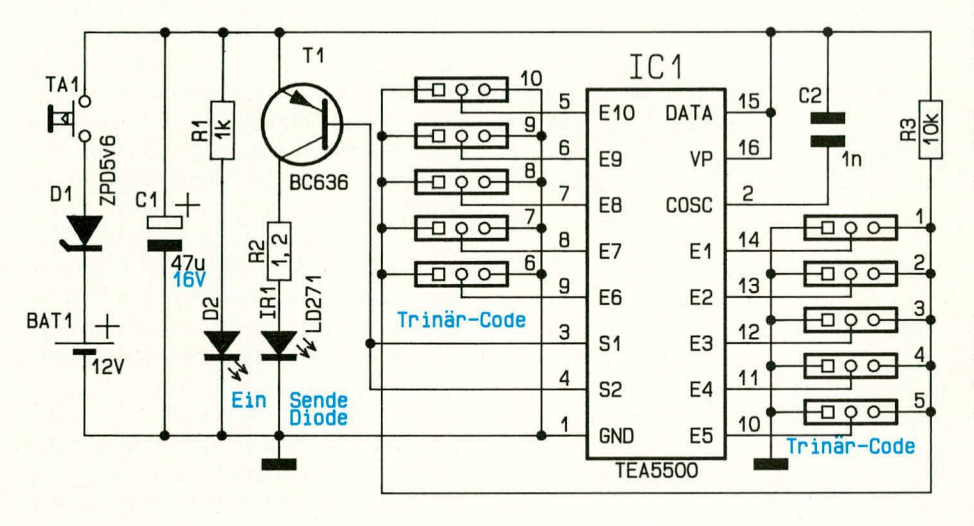

Bild 1: Sendeschaltung des Infrarot-Sicherheitsschlosses

> Bild 2: Empfängerschaltung des **IRK 1000**

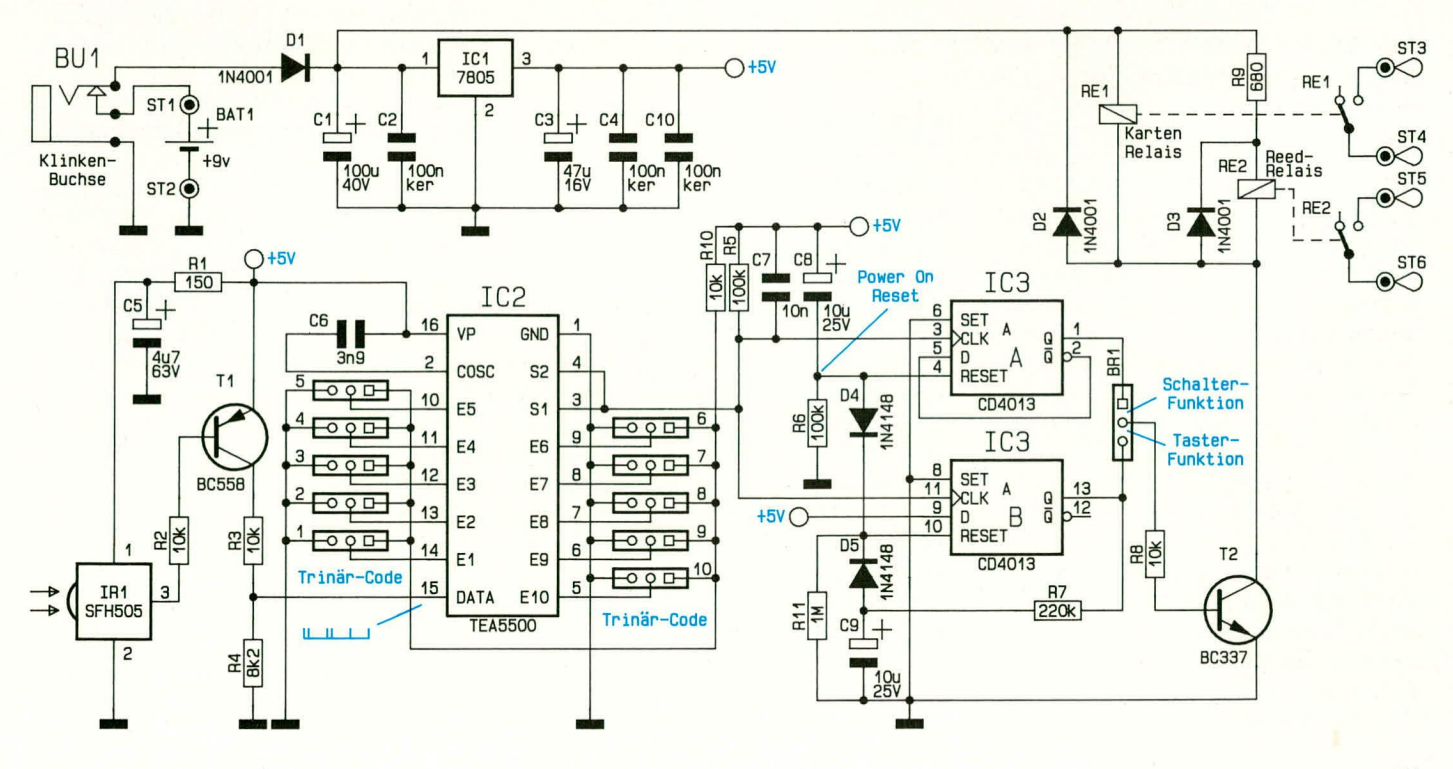

Neben der Infrarot-Empfängerdiode mit integrierter Miniaturoptik beinhaltet dieser Chip den empfindlichen Vorverstärker in einem sehr kleinen Gehäuse mit innerer Metallabschirmung.

Weiterhin zeichnet sich dieser Baustein durch eine hohe Empfindlichkeit (große Reichweite), kleine Fremdlichtbeeinflussung, geringe Stromaufnahme sowie minimale externe Beschaltung aus.

Die am Ausgang des IR-Vorverstärkers (Pin 3) anstehende Information wird mit Hilfe des Transistors T 1 invertiert und über den Spannungsteiler R 3, R 4 dem Dateneingang des Decoders (Pin 15) zugeführt. Hier erfolgt jetzt eine Überprüfung des empfangenen Codes auf Korrektheit, d. h. der zugeführte Code wird mit dem an E 1 bis E 10 eingestellten Code verglichen. Stimmen beide Codes exakt überein, wechseln die Open-Kollektor-Ausgänge des Decoders (Pin 3, Pin 4) für ca. 0,5 sek. auf Low-Pegel.

Das Ausgangssignal des Decoderbausteins wird den beiden D-Flip-Flops IC 3 A, B jeweils am Clock-Eingang zugeführt. Während der Ausgang des Flip-Flops IC 3 A mit jeder Fernbedienungsbetätigung seinen Zustand ändert (Schalterfunktion), wird IC 3 B nach ca. 2,2 sek. (bestimmt durch die mit R 7 und C 9 festgelegte Zeitkonstante) wieder zurückgesetzt (Toggle-Funktion). Dieser Ausgang liefert somit bei jedem korrekt empfangenen Code einen Impuls von ca. 2,2 sek. Länge.

Der Einschalt-Reset für beide Flip-Flops wurde mit dem RC-Glied (R 6, C 8) realisiert, wobei D4 einen Reset des Flip-Flops IC 3 A bei der Toggle-Funktion verhindert.

Je nachdem, ob nun die Relais eine Toggle- oder eine Schaltfunktion ausführen sollen, wird über die Codierbrücke BR 1 entweder der Ausgang des Flip-Flops IC 3 A oder der Ausgang des IC 3 B zur Steuerung des Transistors T 2 herangezogen.

Im Kollektorkreis dieses Transistors befindet sich je nach Schaltaufgaben ein Reed-Relais (RE 2) oder ein Kartenrelais (RE 1). Während das Reed-Relais zum Schalten einer Niederspannung gedacht ist, wird das Kartenrelais zum Schalten von großen Strömen oder bei der 230 V-Netzspannung eingesetzt. Natürlich dürfen auch beide Relais gleichzeitig eingesetzt und genutzt werden.

Zur Versorgung der Empfängerelektronik wird eine stabilisierte 5 V-Betriebsspannung benötigt, die mit Hilfe der oben links abgebildeten Netzteilschaltung erzeugt wird.

Die Versorgungsspannung wird entweder der 9 V-Blockbatterie entnommen oder an der Klinkenbuchse BU 1 extern zugeführt. Die Spannung gelangt über die Verpolungsschutzdiode D 1 auf den Eingang des Spannungsreglers IC 1, wobei der Elko C 1 in erster Linie beim Steckernetzteilbetrieb als Lade- und Siebelko fungiert.

C 3 dient am Ausgang des Spannungsreglers zur Pufferung der stabilisierten Versorgungsspannung, und die Keramikkondensatoren C 2, C 4, C 10 dienen zur Störunterdrückung.

Während die gesamte Elektronik mit der stabilen 5 V-Spannung versorgt wird, erhalten die Relais die unstabilisierte Betriebsspannung.

Die Versorgung des Empfängers aus einer 9 V-Batterie ist nur beim Einsatz des Reed-Relais möglich, da das Kartenrelais eine Spannung von 12 V benötigt und die Stromaufnahme mit ca. 40 mA im allgemeinen für den Batteriebetrieb zu hoch ist.

Bei der Code-Programmierung sind einige Besonderheiten zu beachten, da die Code-Eingänge E 1 bis E 10 zwischen Sender und Empfänger nicht direkt korrespondieren. So korrespondiert der Eingang E 1 des Senders mit E 10 des Empfängers und umgekehrt. Des weiteren müssen die Eingänge, die beim Sender ein Low-Signal führen, beim Empfänger offen sein und umgekehrt, während das High-Signal sowohl für Sender und Empfänger gilt. Dazu ein Beispiel.

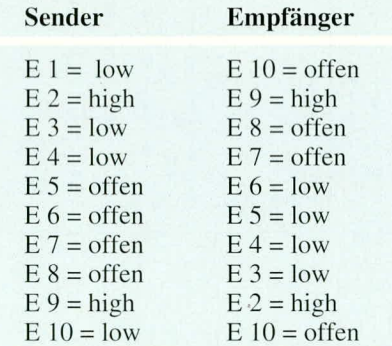

#### **Nachbau**

Nachdem wir uns ausführlich mit der Funktion und der Schaltungstechnik befaßt haben, kommen wir nun zum Nachbau dieses interessanten, fernbedienbaren Codeschlosses. Wir beginnen die Bestückung mit dem besonders handlichen IR-Sender.

Die Platine hat eine Größe von ca. 42 x 31 mm und wird, wie üblich, anhand der Stückliste und des Bestückungsaufdrukkes auf der Leiterplatte bestückt. Während die Drahtbrücke, die 3 Widerstände, die Z-Diode und der Kondensator C 2 wie üblich bestückt werden, erfolgt das Einlöten des Kondensators C 1 in liegender Position, wobei zusätzlich noch eine Aussparung in der Platine vorhanden ist.

Die Rechteck-Kontroll-LED ist stehend einzulöten. Die Anschlußbeinchen der 5 mm-Sendediode sind direkt hinter dem Gehäuseaustritt rechtwinklig abzubiegen und entsprechend dem Symbol einzulöten. Hier ist die abgeflachte Seite des Diodengehäuses der Anode zugeordnet.

Der Transistor ist, wie auch auf dem Platinenfoto zu sehen, liegend einzusetzen.

Beim Einlöten des Miniaturtasters ist eine zu große Hitzeeinwirkung zu vermeiden, da hierdurch das Kunststoffgehäuse des Schalters Schaden nehmen kann.

Danach erfolgt das Anlöten der beiden Batteriekontakte in die entsprechenden Platinenaussparungen.

Als letzter Arbeitsschritt wird die Platine in das Gehäuseunterteil gesetzt, die Batterie eingelegt (Polarität beachten) und das Gehäuseoberteil mit der beiliegenden Schraube festgesetzt. Der Nachbau des kleinen Miniatursenders ist damit abgeschlossen, und wir kommen als nächstes zum Nachbau der Empfängerschaltung.

Auch die Bestückung der Leiterplatte des Empfängers wird in gewohnter Weise anhand der Stückliste und des Bestückungsplans vorgenommen. Zuerst werden die niedrigen Bauelemente wie Dioden, Widerstände sowie die 3 Drahtbrücken bestückt.

Es folgt das Einsetzen der beiden ICs, wobei besonders auf die richtige Polung zu achten ist. Die Gehäusekerbe des Bauelements muß dabei mit dem entsprechenden Symbol im Bestückungsdruck übereinstimmen.

Die Anschlußbeinchen des 5 V-Spannungsreglers werden direkt hinter dem Gehäuse des Bauelements rechtwinklig abgebogen und durch die entsprechenden Bohrungen der Leiterplatte gesteckt. Erst nach dem Festschrauben des Reglers mit einer Schraube M 3 x 6 mm und zugehöriger Mutter sind die Anschlußbeinchen sorgfältig zu verlöten.

Es folgt das Einsetzen des gewünschten Relais unter Zugabe von ausreichend Lötzinn.

Danach erfolgt das Einsetzen der Elektrolytkondensatoren (Polarität beachten), wobei der Elko C 1 liegend einzulöten ist.

Die Anschlußbeinchen der beiden Transistoren werden so weit wie möglich durch die zugehörigen Bohrungen gesteckt und an der Printseite ebenfalls sorgfältig verlötet.

Zur Aufnahme des Infrarot-Vorverstärkers werden drei 1 mm-Lötstifte eingesetzt. Danach werden die 3 Anschlußbeinchen des Infrarot-Vorverstärkers mit aufgesetzter Spezial-Sammellinse direkt hinter dem Gehäuse rechtwinklig abgebogen und anschließend mit einem Abstand von 12 mm, gemessen von der Bauteiloberseite bis zu Platinenoberfläche, eingesetzt und sorgfältig angelötet.

Nach dem Einsetzen der 3,5 mm-Klin-

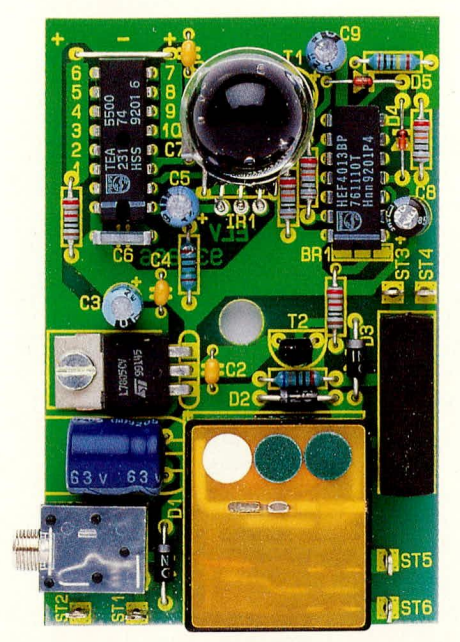

**Ansicht der komplett** aufgebauten Empfängerplatine

kenbuchse folgen noch 6 Lötstifte mit Öse zum Anschluß des Batterieclips sowie der Relais-Ausgänge. Der Batterieclip wird mit der roten Ader (+) an ST 1 und mit der schwarzen Ader (-) an ST 2 angelötet. Anschließend wird die Platine in die untere Gehäusehalbschale gesetzt, die 9 V-Blockbatterie angeschlossen und diese an der noch freien Stelle im oberen Bereich der Gehäuseunterhalbschale eingelegt.

Vor dem Aufsetzen der Gehäuseoberschale wird das Kabel des Relaisausgangs durch eine Bohrung im unteren Gehäusebereich geführt und mit einem Knoten bzw. mit einem Kabelbinder zur Zugentlastung versehen.

Damit die Spezial-Sammellinse des In-

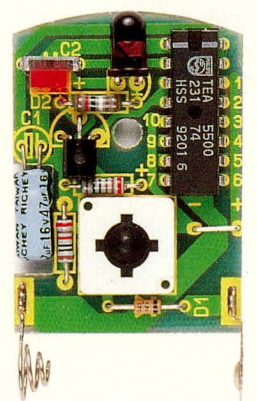

#### **Fertig aufgebaute Senderplatine**

frarot-Vorverstärkers später nicht zurückgedrückt werden kann, ist diese noch mit einem Tropfen Sekundenkleber o. ä. an der oberen Gehäusehalbschale festzukleben.

Nach der gewünschten Codeeinstellung und einem ersten Funktionstest kann die Installation der Empfängereinheit erfolgen.

#### Stückliste: IR-Codeschloß-Empfänger

#### Widerstände:

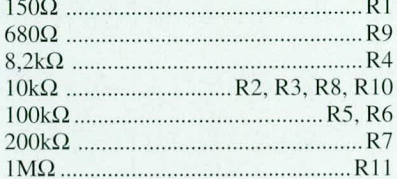

#### Kondensatoren:

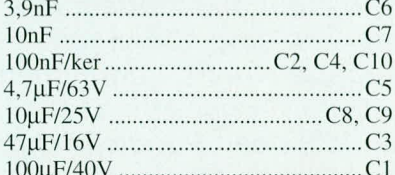

#### **Halbleiter:**

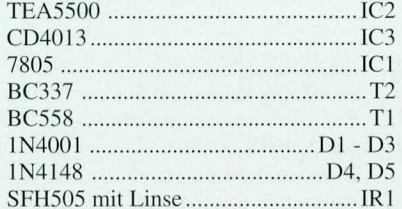

#### Sonstiges:

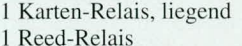

- 6 Lötstifte mit Lötöse
- 3 Lötstifte, 1mm
- 
- 1 Zylinderkopfschraube, M3 x 5mm 1 Mutter, M3
- 
- 1 Knippingschraube, 2,9 x 9,5mm
- 1 Klinkenbuchse, print, mono 1 Soft-Line-Gehäuse, bedruckt und ge-

bohrt

1 Batterieclip für 9V-Block 7cm Silberdraht

### Stückliste: IR-Codeschloß-Sender

#### Widerstände:

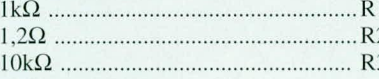

#### Kondensatoren:

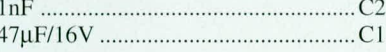

#### Halbleiter:

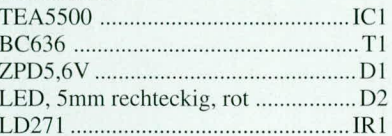

#### Sonstiges:

1 Miniatur-Drucktaster 1 Batteriefederkontakt 1 Batteriekontaktplättchen 1 12 V-Miniatur-Batterie 1 Miniatur-Gehäuse, komplett

2cm Silberdraht

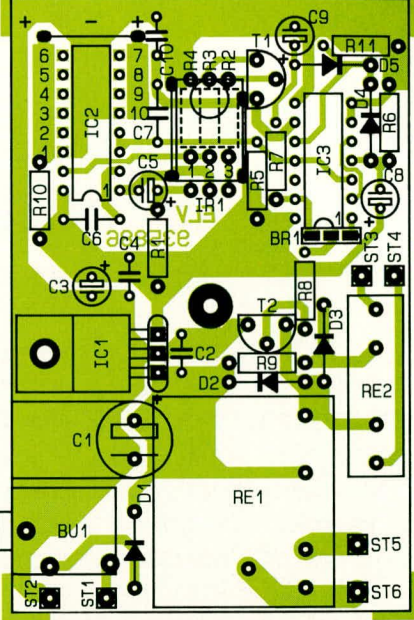

#### Bestückungsplan der Empfängerplatine des IRK 1000

Einzige Bedingung für die Funktion des Codeschlosses ist ein "Sichtkontakt" zwischen dem Sender und der Infrarot-Empfängerdiode. Dieser Kontakt ist am besten durch ein Fenster herstellbar, wobei die Empfängerschaltung auch mehrere Meter vom Fenster entfernt montiert werden darf.

Selbst wenn der Sichtkontakt nur indirekt z. B. durch eine Reflektion von der Zimmerdecke oder einer Wand möglich ist, so arbeitet das System im allgemeinen noch einwandfrei.

Bei besonders ungünstigen Montagearten kann die Empfängerdiode mit integriertem Vorverstärker auch mit Kabel verlängert und mehrere Meter entfernt von der Zentraleinheit montiert werden. Hier-

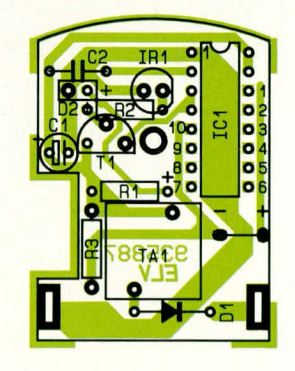

#### Bestückungsplan der Senderplatine

zu ist am besten ein 2adrig abgeschirmtes Kabel geeignet, wobei die Anschlußpins des Empfängers dann mit Schrumpfschlauch zu isolieren sind. Da ein Codevergleich erst im Decoder selbst erfolgt, bleibt der hohe Sicherheitsstandard auch bei einer Manipulation an der abgesetzten **ELV** Empfängerdiode voll erhalten.

# Die Ordnungsschwelle - das unerforschte Phänomen

Weltneuheit: "Schneller schalten" = Taktfrequenz Ihres Gehirns beschleunigen

Einen PC mit einer Taktfrequenz von 10 MHz oder gar darunter würde heute wohl niemand mehr anschaffen. Die jetzt üblichen hohen PC-Taktfrequenzen sind aber auch bitter nötig, weil ja die meisten Aufgaben im PC sequentiell abgearbeitet werden. Da ist unser Gehirn zwar erheblich langsamer, aber dank seiner vielen Millionen Parallelrechner doch bei den meisten Aufgaben wesentlich effizienter.

Dank seines Äquivalents von etwa 50.000 (!) Megabytes pro Gehirnhälfte braucht unser Gehirn nur eine Taktfrequenz von etwa 30 Hz (!) zur Bewältigung aller anstehenden Aufgaben. Bei vielen Menschen ist die Taktfrequenz jedoch noch deutlich langsamer. In seinem Bestseller "Die Entdeckung der Langsamkeit" hat Sten Nadolny in allen Details einen Menschen beschrieben, dessen innere Taktfrequenz im auditiven, visuellen und motorischen Bereich offenbar extrem niedrig liegt. Vielleicht ist der Erfolg dieses Buches auch darauf zurückzuführen, daß sich viele Leser darin wiedergefunden haben. Als Welt-

dem sich unsere innere Taktfrequenz nicht nur messen, sondern im Regelfall sogar durch Training verbessern läßt. Und damit hat es folgende Bewandtnis:

#### **Ein neuartiger Test**

Jemand gibt Ihnen einen Kopfhörer, den Sie seitenrichtig aufsetzen. Vor Ihnen auf dem Tisch steht ein kleines pultförmiges Elektronik-Gerät. Als Bedienelemente trägt es auf seiner Oberseite je eine leicht zugängliche Taste zur Rechten und zur Lin-

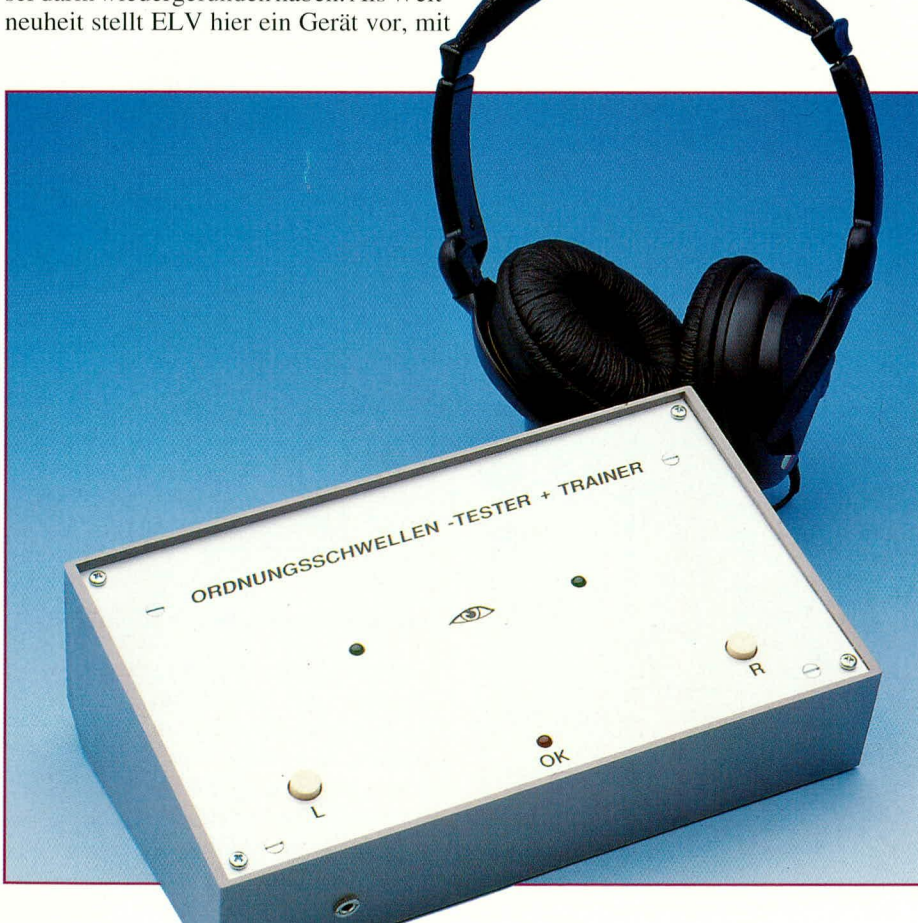

**Curt Menke** 

ken. Jemand instruiert Sie, daß Sie gleich dicht nacheinander im linken und im rechten Ohr je einen Klick hören werden. Ihre Aufgabe besteht lediglich darin, nach diesen beiden Klicks die rechte oder die linke der beiden erwähnten Tasten kurz niederzudrücken, und zwar auf der Seite, von der Sie den ersten Klick gehört haben. Zur Bestätigung Ihrer zutreffenden Reaktion wird eine mittig zwischen den beiden Tasten angeordnete gelbe Leuchtdiode aufblinken. Dann ertönen zwei neue Klicks.

Mutig beginnen Sie mit diesem neuartigen Experiment. Zu Beginn sind Sie beim Drücken der Tasten sehr sicher; die gelbe Leuchtdiode signalisiert Ihnen die Richtigkeit Ihres jeweiligen Tastendrucks. Aber schon nach etwa ein bis zwei Minuten werden Sie gelegentlich etwas unsicher. Ertönte der linke oder der rechte Klick zuerst? Vereinzelt bleibt die Bestätigung durch die gelbe Leuchtdiode aus. Offenbar hat sich der Abstand zwischen den beiden Klicks gegenüber dem Beginn stetig verringert. Schließlich haben Sie den Eindruck, daß jeweils auf vier richtige eine unrichtige Reaktion kommt, daß ihre "Trefferquote" also 80% beträgt und daß sich dieses Verhältnis auch nicht mehr nennenswert verändert. Sie schauen auf die Rückseite des Gerätes und lesen dort auf einem LCD-Display beispielsweise den Wert ..38 Millisekunden" ab. Das ist dann Ihre gegenwärtige auditive Ordnungsschwelle.

#### Was bedeutet "Ordnungsschwelle"?

Wissenschaftlich definiert ist die Ordnungsschwelle diejenige Zeitspanne, die bei einem bestimmten Menschen mindestens zwischen zwei Sinnesreizen verstreichen muß, damit diese in eine Reihenfolge, also eine zeitliche Ordnung, gebracht werden können. Diese Ordnungsschwelle liegt nach Untersuchungen von Professor Ernst Pöppel und dessen Mitarbeitern (1) bei der normalen Population zwischen 30 und 40 Millisekunden. Und zwar nicht etwa nur im auditiven\*, sondern ebenso im visuellen\*\* und im kinästhetischen\*\*\* Sinnesbereich. Analog zu der oben beschriebenen Messung der auditiven Ordnungsschwelle würde die visuelle Ordnungsschwelle durch das dicht aufeinanderfolgende Aufblitzen zweier Leuchtdioden zu

\*Hörbereich, \*\* Sehbereich, \*\*\* Tastbereich

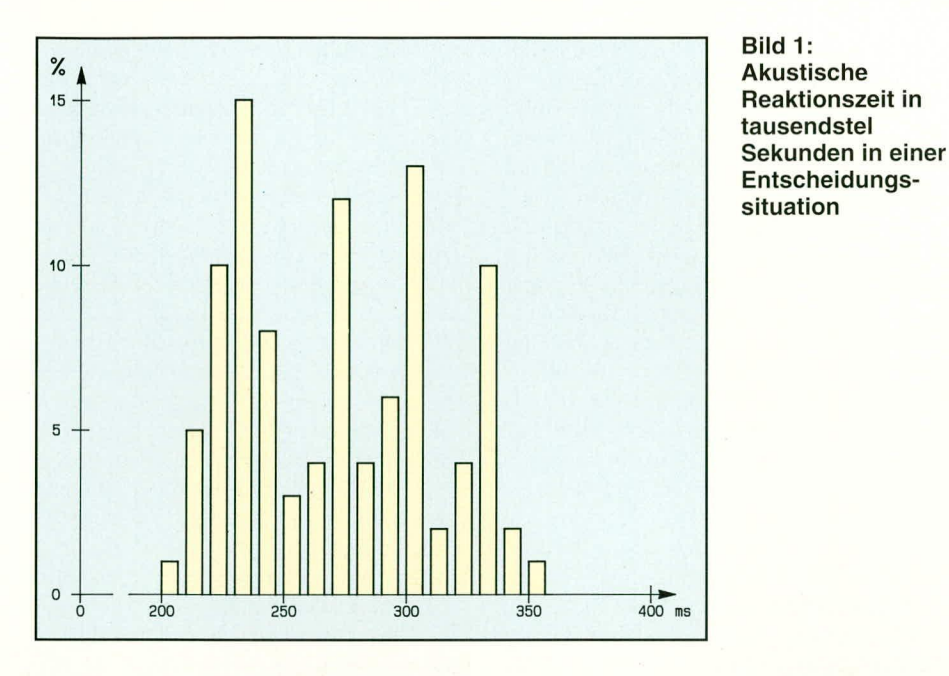

ermitteln sein, wobei sich der zeitliche Abstand auch wieder - wie oben beschrieben - in Abhängigkeit von der Richtigkeit der Einzelreaktion verändert. Zum Ermitteln der kinästhetischen Ordnungsschwelle wären taktile Reize zu verwenden.

Welche wesentlich weiterreichende Bedeutung die Ordnungsschwelle in unserer zentralen Verarbeitung von Sinnesreizen hat, hat Dr. J. Ilmberger (2) in sehr geschickt aufgebauten Versuchsreihen nachgewiesen: In seinem Versuchsaufbau hörte der Proband jeweils nur einen von zwei möglichen verschiedenen Sinnesreizen und mußte darauf mit dem Drücken einer von zwei möglichen Tasten reagieren. Gemessen wurde hier die Zeitspanne zwischen dem Sinnesreiz und der Reaktion. Verständlich, daß diese Zeitspanne deutlich länger war und auch bei ein und derselben Versuchsperson nicht immer konstant war, sondern gewisse Schwankungen zeigte. Aber jetzt kommt das Interessante; denn diese Schwankungen wiesen nicht etwa die zu erwartende Gaußverteilung um einen Mittelwert auf:

#### Ordnungsschwelle steuert auch **Reaktionszeit**

Wie aus Abbildung 1 zu erkennen ist, gibt es bei den Reaktionszeiten eindeutige Maxima in regelmäßigen Abständen. Die Abstände dieser Maxima entsprechen genau der zuvor gemessenen Ordnungsschwelle der betreffenden Versuchsperson. Sowohl Pöppel (1) als auch Ilmberger (2) interpretieren diese Ergebnisse übereinstimmend dahingehend, daß unsere Ordnungsschwelle zugleich unsere innere Taktfrequenz darstellt, die auch Erkennungs- und Entscheidungsabläufe verschiedener Art steuert. Wenn also die Versuchsperson bei ihrer Reaktion die erste zeitliche Möglichkeit verpaßt hat, muß offenbar erst

der nächste Zyklus abgewartet werden, um neu zu einer Entscheidungs-Chance zu gelangen. Die Ordnungsschwelle ist somit die Periodendauer (1/f) unserer inneren Taktfrequenz.

Das bedeutet aber leider zugleich, daß all die hübschen Game-Boy-Spiele, die unserer heranwachsenden Generation so reichlich angeboten werden und heute fast schon zum Status-Symbol eines Erstkläßlers geworden sind, allenfalls zum Zeitvertreib geeignet sind, aber kaum einen Trainingseffekt für geistige Beweglichkeit für sich in Anspruch nehmen können; denn sie sind ebenso wie der im vorigen Absatz beschriebene Reaktionstest schlicht abhängig von der individuellen Ordnungsschwelle des betreffenden Kindes, die sie schwerlich verändern können.

#### Der Vocoder und die Ordnungsschwelle

Wenn man sich genauer mit der Ordnungsschwelle und ihrer offenkundigen Bedeutung für unsere zentrale Verarbeitung aller sensorischen Reize - einschließlich der vorstellbaren Möglichkeit einer Beschleunigung dieser Taktfrequenz durch systematisches Training - befaßt, stößt man auf einen überraschenden Zusammenhang mit einem ganz anderen Arbeitsgebiet, nämlich der Sprachverschlüsselung: Diplomaten, Geheimdienste, Militärs und auch Geschäftsleute in aller Welt sind darauf angewiesen, daß ihre drahtlosen oder drahtgebundenen Telefongespräche nicht unbefugt abgehört werden. Zu diesem Zweck gibt es Sprachverschlüsselungsgeräte, sogenannte Vocoder. Eine verbreitete Ausführung dieser Vocoder tastet den Sprachfluß in regelmäßigen zeitlichen Abständen ab und verschlüsselt das Ergebnis, das dann auf die Leitung oder den Sender gegeben wird.

Am anderen Ende dieser Übertragungsstrecke werden diese codierten "Samples" wieder decodiert und zusammengefügt. Aus Wirtschaftlichkeitsgründen war man bei der Entwicklung dieser Verfahren stets bemüht, den Abstand der einzelnen Samples voneinander möglichst groß zu halten. Aber eine verständliche Übertragung kam nur zustande, wenn dieser Abstand der einzelnen Samples voneinander unter 40 Millisekunden (!) lag. Kein Wunder - in diesem Zeitbereich liegen auch die kürzesten zu übertragenden Konsonanten  $b - d - g - k - p - t$ . Nun wird deutlich, weshalb für eine einwandfreie Spracherkennung in unserem Gehirn ebenfalls in diesem Rhythmus abgetastet werden muß, vor allem die auditive Ordnungsschwelle also im Bereich zwischen 30 und 40 Millisekunden liegen sollte.

#### Ordnungsschwelle und Sprachaufbau

Pöppel und Ilmberger haben ihre Messungen der Ordnungsschwelle an Erwachsenen und Kindern mit regulärer zentraler Sinnesverarbeitung durchgeführt und dabei die erwähnten Werte von 30 bis 40 Millisekunden erhalten. Die einzige Ausnahme sind Messungen an Aphasikern gewesen, also Menschen, deren sprachliche Fähigkeiten nach einem linksseitigen Hirnschlag stark eingeschränkt waren. Bei diesen Patienten ergaben sich erheblich verlangsamte auditive Ordnungsschwellen in der Größenordnung von 100 Millisekunden. In ihrer weiteren Arbeit haben Pöppel, Ilmberger und Steinbüchel (3) versucht, die verlangsamte auditive Ordnungsschwelle dieser aphasischen Patienten dadurch zu verkürzen, daß sie den betreffenden Patienten sofort nach ihrer Reaktion auf die beiden Klicks die Richtigkeit oder Unrichtigkeit ihrer Reaktion zurückmeldeten. Schon dieses recht einfache Training ergab bereits eine Verbesserung der Ordnungsschwellenwerte und einen beschleunigten Sprachaufbau der betroffenen Patienten.

Deshalb ist es besonders erstaunlich, daß bisher niemand ernsthaft geprüft hat, ob auch ein Zusammenhang zwischen der Ordnungsschwelle, einem beeinträchtigten Sprachaufbau und Lese-Rechtschreib-Problemen besteht. Lediglich an der Rutgers University Newark hat Frau Professor Paula Tallal in jüngster Zeit gewisse Feststellungen (4) getroffen, die diese Annahme noch wahrscheinlicher machen: Auch sie hat zunächst festgestellt, daß bei manchen Kindern die Sprachentwicklung beeinträchtigt ist, obwohl keine unmittelbaren Störungen des peripheren Hörens oder mit bisherigen Mitteln meßbare Beeinträchtigungen der Hirnfunktionen vorliegen. Durch systematische Untersuchun-

gen kamen Frau Tallal und ihre Mitarbeiter dann zu dem Ergebnis, daß beispielsweise bei frühkindlichen Sprachentwicklungsstörungen häufig eine Beeinträchtigung der Sprachwahrnehmung, also der zentralen Hörverarbeitung, vorliegt. Diese Kinder können bestimmte rasche akustische Signalwechsel in der gesprochenen Sprache nicht richtig verarbeiten. Wurden diese Sprachlaute - insbesondere der Übergang von kurzen Konsonanten zu Vokalen - mit Hilfe eines Computer-Programms künstlich verlängert, konnten die betroffenen Kinder die Laute plötzlich gut verstehen.

Hier drängt sich beim Zusammenfügen aller bisherigen Informationen dieses Beitrages förmlich die Annahme auf, daß bei den von Frau Tallal untersuchten Kindern die Ordnungsschwelle verlangsamt war. Das wäre zumindest die plausibelste Erklärung dafür, daß nach der vom Computer vorgenommenen Verlängerung des Überganges vom Konsonanten zum Vokal die Erkennbarkeit gesichert wurde; denn nun paßte dieser verlängerte Übergang in die vermutlich ebenfalls langsamere Ordnungsschwelle dieser Kinder wieder hinein.

#### Reihenuntersuchung der Ordnungsschwellen bei Kindern

Um diese Annahme zu überprüfen, wurde mit umfänglicher materieller Unterstützung durch ELV in einer deutschen Grundschule - nach Einholung der Genehmigung seitens der zuständigen Behörden und der Eltern - als erster Schritt an jeweils etwa vierzig Kindern aller vier Jahrgangsstufen die Ordnungsschwelle gemessen, und zwar bewußt in einem normalen Klassenzimmer, weil dieses ja auch die typische Lernumgebung dieser Schulkinder für den üblichen Unterricht darstellt. Die detaillierten Einzelergebnisse dieser Messungen können im Augenblick noch nicht veröffentlicht werden, weil wir damit in unzulässiger Weise einer noch unveröffentlichten Examensarbeit vorgreifen würden. Soviel läßt sich aber heute schon als erstes, alarmierendes Ergebnis dieser Bestandsaufnahme feststellen:

Da sowohl Pöppel als auch Ilmberger noch einmal bestätigt haben, daß ihre Anfang der achtziger Jahre vorgenommenen Messungen der Ordnungsschwelle auch bei Kindern die oben erwähnten Werte von 30 bis 40 Millisekunden erbracht hatten, muß davon ausgegangen werden, daß sich in diesem reichlichen Jahrzehnt eine fast dramatisch zu nennende Veränderung in den Ordnungsschwellen-Werten unserer jetzt heranwachsenden Generation vollzogen hat, ohne daß dies bisher irgend jemandem aufgefallen wäre:

Die aus diesen Messungen zur Veröffentlichung freigegebenen Durchschnittswerte der Ordnungsschwellen betrugen bei

den Erstkläßlern 136 Millisekunden, bei den Zweitkläßlern 125 Millisekunden, bei den Drittkläßlern 139 Millisekunden und bei den Viertkläßlern 133 Millisekunden. Dabei gab es aber erfreulicherweise auch noch Kinder mit Ordnungsschwellen-Werten unter 100 Millisekunden. Aufgrund dieser überraschenden, aber zugleich beunruhigenden Feststellungen entstanden die Überlegung und der Wunsch, allen interessierten Menschen - und zunächst allen ELV-Freunden - eine Chance zu verschaffen, ihre eigene Ordnungsschwelle zumindest zu messen und nach Möglichkeit darüber hinaus auch das Trainieren einer als unbefriedigend erlebten Ordnungsschwelle zu ermöglichen:

#### Ordnungsschwellen-Tester+Trainer OTT-2000

Die Antwort auf diese Herausforderung ist der Ordnungsschwellen-Tester+Trainer OTT-2000. Er erlaubt in der eingangs beschriebenen Weise zunächst die Messung der auditiven Ordnungsschwelle über Kopfhörer. Beim Einschalten des Gerätes ertönen die beiden Klicks mit einem zeitlichen Abstand von vorsorglich zunächst 100 Millisekunden, wobei natürlich die Reihenfolge jedesmal neu zufallsgesteuert ist. Mit jedem seitenrichtigen Tastendruck verringert sich dieser zeitliche Abstand um eine Millisekunde; mit jedem falschen Tastendruck erhöht er sich um vier Millisekunden. So ist sehr bald die zutreffende auditive Ordnungsschwelle ermittelt.

Vor dem Umschalten auf die Messung der visuellen Ordnungsschwelle wird der Kopfhörer abgesetzt, und der Proband blickt auf die beiden grünen Leuchtdioden, die nun - ebenfalls beginnend mit 100 Millisekunden und ebenfalls zufallsgesteuert nacheinander aufleuchten. Auch hier vollzieht sich derselbe Meßablauf mit einer Verkürzung um eine Millisekunde bei richtiger und Verlängerung um vier Millisekunden bei falscher Reaktion. So ist auch hier bald die individuelle visuelle Ordnungsschwelle festgestellt. Bei Menschen mit einer verlangsamten auditiven Ordnungsschwelle, die für den Umgang mit Sprache besonders folgenreich ist, liegt diese visuelle Ordnungsschwelle häufig bei deutlich kürzeren Werten. Und genau das ist der Ansatz für das angekündigte Ordnungsschwellen-Training:

Jetzt setzen Sie als Trainingswilliger nämlich den Kopfhörer wieder auf und schalten das Gerät neu ein in der Stellung VISUELL+AUDITIV, die durch die Symbole für Auge und Ohr gekennzeichnet ist. Sie nehmen den auditiven Sinnesreiz, also die beiden Klicks, absolut synchron mit dem visuellen Sinnensreiz wahr, also dem Aufleuchten der beiden grünen Leuchtdioden. Wiederum verkürzt sich die Zeitspanne zwischen dem ersten und dem zweiten Sinnesreiz bei jeder zutreffenden Reaktion um eine Millisekunde und verlängert sich bei jeder falschen Reaktion um vier Millisekunden. Das Überraschende: Bei dieser gleichzeitigen auditiv-visuellen Arbeit erzielen viele Probanden schon beim ersten Durchlauf bessere Werte als bei den beiden vorangegangenen Einzelabläufen.

#### Erfreuliche erste Trainingserfolge

Damit aber nicht genug; wird gleich danach eine weitere Messung der auditiven Ordnungsschwelle vorgenommen, so stellt sich sehr häufig schon nach diesem ersten Trainingsdurchlauf eine Verkürzung der so wichtigen auditiven Ordnungsschwelle ein. Das hat sich bei den oben erwähnten Untersuchungen an der deutschen Grundschule auf breiter Basis bestätigt: Beim erneuten Messen der auditiven Ordnungsschwelle im Anschluß an den gleichzeitigen auditiv-visuellen Trainingsablauf erzielten 53% dieser Grundschulkinder bereits deutliche Verbesserungen. Um diese Verbesserungen allerdings aufrechtzuerhalten, muß natürlich stetig weitertrainiert werden. Da aber ein auditivvisueller Trainingsdurchlauf bis zum Erreichen optimaler Werte selten mehr als zehn Minuten erfordert, sind wir zuversichtlich, daß auch viele Leser dieses Beitrages den Wunsch haben werden, den OTT-2000 zu besitzen und so ihre eigene interne Taktfrequenz - und sicher auch die ihrer übrigen Familie, vor allem ihrer Kinder - auf den bestmöglichen Wert zu steigern. Im nächsten "ELVjournal" werden der genaue Schaltungsaufbau und der Nachbau des Gerätes beschrieben, das mit Rücksicht auf die erwarteten professionellen Anwender, wie beispielsweise Sozial-Pädiatrische Zentren (SPZs), Kinderärzte, HNO-Ärzte, Psychologen, Logopäden, Ergotherapeuten, Sprachheiltherapeuten, und Legasthenietherapeuten, auch als Fer-**ELV** tiggerät verfügbar sein wird.

#### Literatur

- (1) E.Pöppel "Grenzen des Bewußtseins", DVA Stuttgart (1985), ISBN 34210277358, Seite 9-26
- $(2)$ J.- Ilmberger "Auditory Excitability Cycles in Choice Reaction Time and Order Threshold", Naturwissenschaften 73 (1986), Seite 743-744
- N.v. Steinbüchel, J. Ilmberger, E. Pöppel  $(3)$ "Selective Improvement of Auditory Order Threshold in Aphasic Patients", International Journal of Psychophysiology, 11 (1991), Seite 78
- $(4)$ P. Tallal, R.L. Sainburg, T.Jernigan "The Neuropathology of Developmental Dysphasia: Behavioural, Morphological and Physiological Evidence of a Pervasive Temporal Processing Disorder" Reading and Writing 3 (1991), Seite 363-377

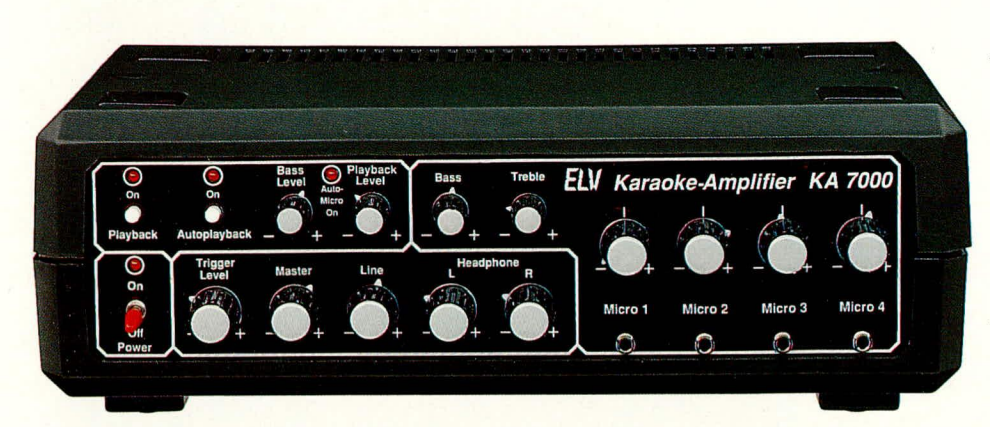

### **Karaoke-Amplifier KA 7000** Teil 2

Die ausführliche Nachbaubeschreibung dieses interessanten Karaoke-Amplifiers stellen wir Ihnen im vorliegenden, abschließenden Teil dieses Artikels vor.

#### **Nachbau**

Bei der Bestückung der Bauelemente halten wir uns genau an die Stückliste, den Bestückungsplan sowie den Bestückungsaufdruck auf der Leiterplatte. Wir beginnen unsere Bestückungsarbeiten mit dem Aufbau der Basisleiterplatte, gefolgt von der Frontplatine.

Es empfiehlt sich, mit den niedrigsten Bauelementen zu beginnen. Das sind in unserem Fall die Drahtbrücken, Dioden und Widerstände, die entsprechend abgewinkelt durch die zugehörigen Bohrungen der Leiterplatte gesteckt und anschließend in einem Arbeitsgang festgelötet werden.

Nach dem Einbau der Keramik- und Folienkondensatoren gehen wir noch auf einige Besonderheiten ein, die im Rahmen des Nachbaus zu beachten sind:

- Elektrolytkondensatoren sind gepolte Bauelemente, die unbedingt mit der richtigen Polarität einzulöten sind.
- Bei den ICs ist ebenfalls auf die richtige Polarität zu achten, d. h. die Kerbe des Bauelementes muß unbedingt mit der Kerbe im Bestückungsdruck übereinstimmen.
- Der 12 V-Spannungsregler wird liegend mit einer Schraube M 3 x 6 mm direkt auf die Leiterplatte geschraubt. Erst danach werden die Anschlußbeinchen sorgfältig verlötet.
- Die beiden Stereo-Tandempotis werden

im hinteren Bereich der Leiterplatte so tief wie möglich eingesetzt und zusätzlich die Potigehäuse zur Störunterdrükkung jeweils über ein Stück Schaltdraht auf Massepotential gelegt.

- Die vier Cinch-Buchsen, die beiden Scart-Buchsen sowie die fünf Klinkenbuchsen werden unter Zugabe von ausreichend Lötzinn festgesetzt, wobei eine zu große Hitzeeinwirkung, besonders bei den Klinkenbuchsen, zu vermeiden ist.
- Der Platinensicherungshalter besteht aus zwei Hälften und wird nach dem Einlöten mit einer 350 mA-Sicherung bestückt.
- Der Netztransformator wird ebenfalls direkt auf die Leiterplatte gesetzt und ausschließlich durch die Lötschwerter, die mit ausreichend Lötzinn festzulöten sind, gehalten.

Damit ist die Basisplatine bereits komplett bestückt, und wir wenden uns als nächstes der Frontplatine zu.

Hier werden auch in analoger Weise die niedrigsten Bauelemente zuerst bestückt und verlötet. Auf folgende Besonderheiten ist zu achten:

- Der Kippschalter wird so tief wie möglich in die Frontplatine eingelötet und von den Befestigungsmuttern und Scheiben befreit.
- Die Anschlußbeinchen der Transistoren werden ebenfalls so tief wie möglich durch die entsprechenden Bohrungen der Platine gesteckt und sorgfältig verlötet.
- Die Elektrolytkondensatoren der Front-

platine sind liegend einzubauen, wobei auch hier die richtige Polarität unbedingt zu beachten ist.

- Die vier Potentiometer mit Metallgehäuse zum Einstellen des Mikrofonpegels werden von der Lötseite aus eingesetzt und mit der zugehörigen Mutter fest verschraubt. Erst danach erfolgt das Anlöten der Anschlußbeinchen. Zusätzlich sind die Potigehäuse jeweils über ein kurzes Stück Silberdraht an Massepotential zu legen.
- Alle übrigen Einstellpotentiometer werden wie üblich von der Bestückungsseite eingesetzt, verlötet und mit Potiachsen bestückt. Die Potiachsen weisen einen Durchmesser von 4 und 6 mm auf und werden bis zum sicheren Einrasten in die entsprechenden Poti-Öffnungen gedrückt.
- Die 3 Leuchtdioden benötigen einen Abstand von 10 mm, gemessen von der Spitze des Bauelementes bis zur Platinenoberfläche.
- Zur Montage der beiden Taster sind zuerst Lötstifte einzusetzen, an die die Taster an der rechten Seite mit einem Abstand von 11 mm, gemessen zwischen Platinenoberfläche und Tastergehäuseoberseite, angelötet werden.

Nachdem beide Platinen bestückt sind, wird die Frontplatine exakt im rechten Winkel vor die Basisplatine gebracht und sämtliche korrespondierenden Leiterbahnpaare verlötet. Als Ausrichthilfe dienen 2 Lötstifte, die mit den langen Enden voran in die Bohrungen rechts und links der Frontplatine zu stecken sind.

Das soweit fertiggestellte Gerätechassis wird nun hinsichtlich kalter Lötstellen, Bestückungsfehlern und Lötzinnspritzern gründlich überprüft. Anschließend kann die Betriebsspannung angelegt werden und ein erster Funktionstest erfolgen.

Die Achsen der Tandempotis sind über Kupplungsstücke mit Achsverlängerungen zu verbinden, die denselben Überstand wie die Steckachsen aufweisen sollten. Danach werden die Achsen der Mikrofonpotis ebenfalls auf die gleiche Länge gekürzt.

#### Gehäuseinbau

Der Gehäuseinbau ist einfach und weist keine Besonderheiten auf. In die Montagesockel der unteren Gehäusehalbschale (Lüftungsgitter weist nach vorne) werden Schrauben M 4 x 70 mm Länge gesteckt, auf die von innen je eine Futterscheibe von 1,5 mm Dicke folgt. Anschließend wird das Gerätechassis zusammen mit Frontund Rückplatte über die vier Schraubenenden bis in die Endposition abgesenkt. Die Front- und Rückplatten müssen dabei sicher in ihre Führungsnuten greifen.

Auf die aus der Platine hervorstehenden

**A udiotechnik**

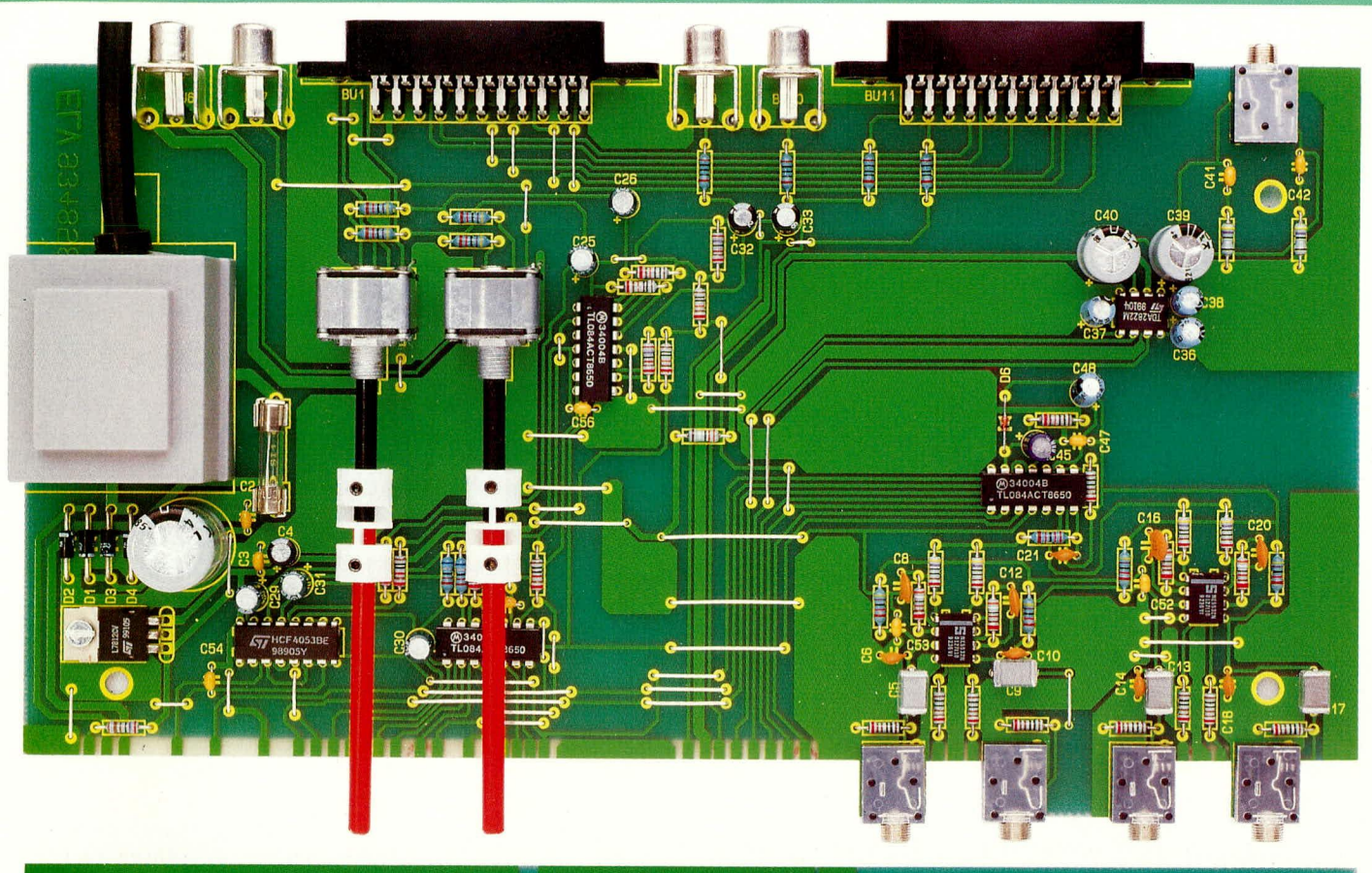

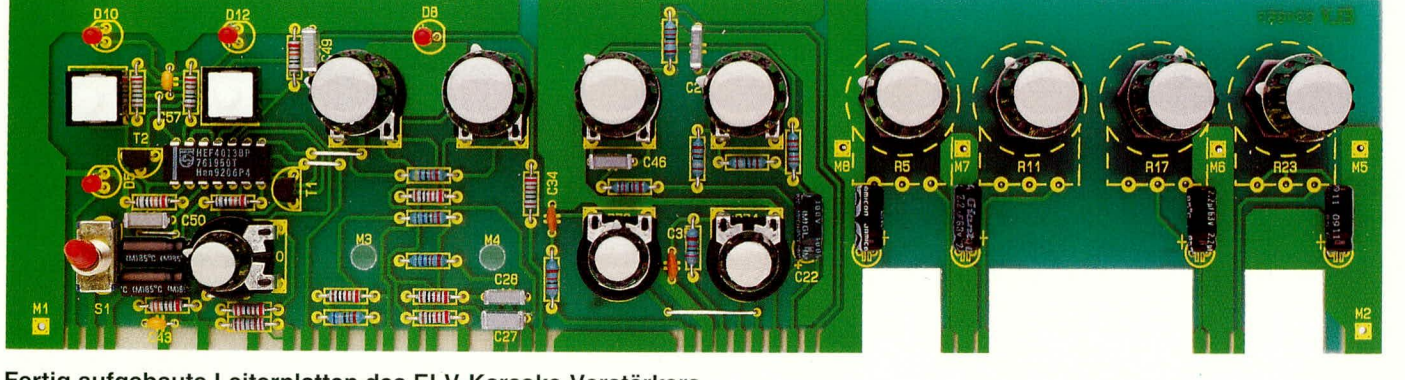

**Fertig aufgebaute Leiterplatten des ELV-Karaoke-Verstärkers**

### **Stückliste: Karaoke - Amplifier KA 7000**

### **Widerstände:**

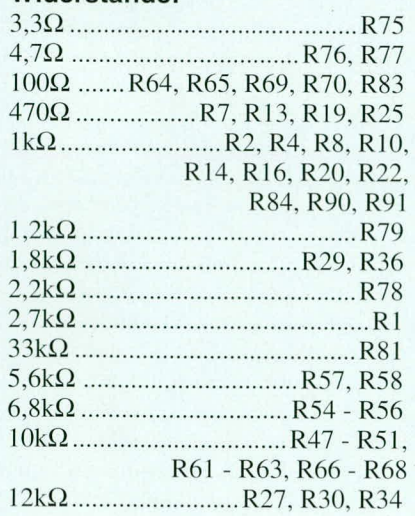

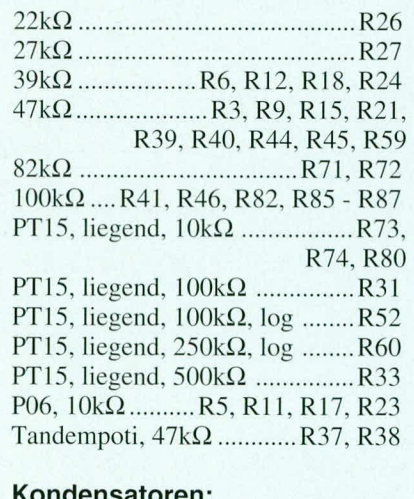

#### **Kondensatoren:**

47pF/ker ............................C34. C35

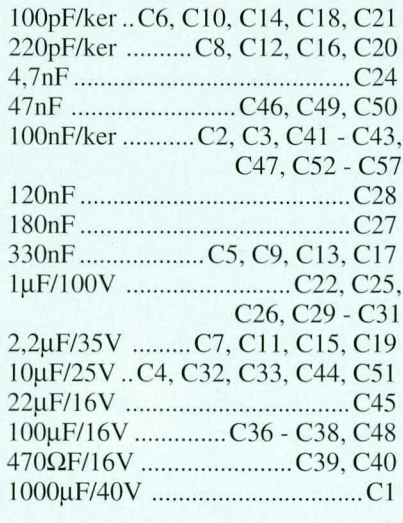

#### **Hal bleiter:**

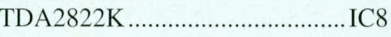

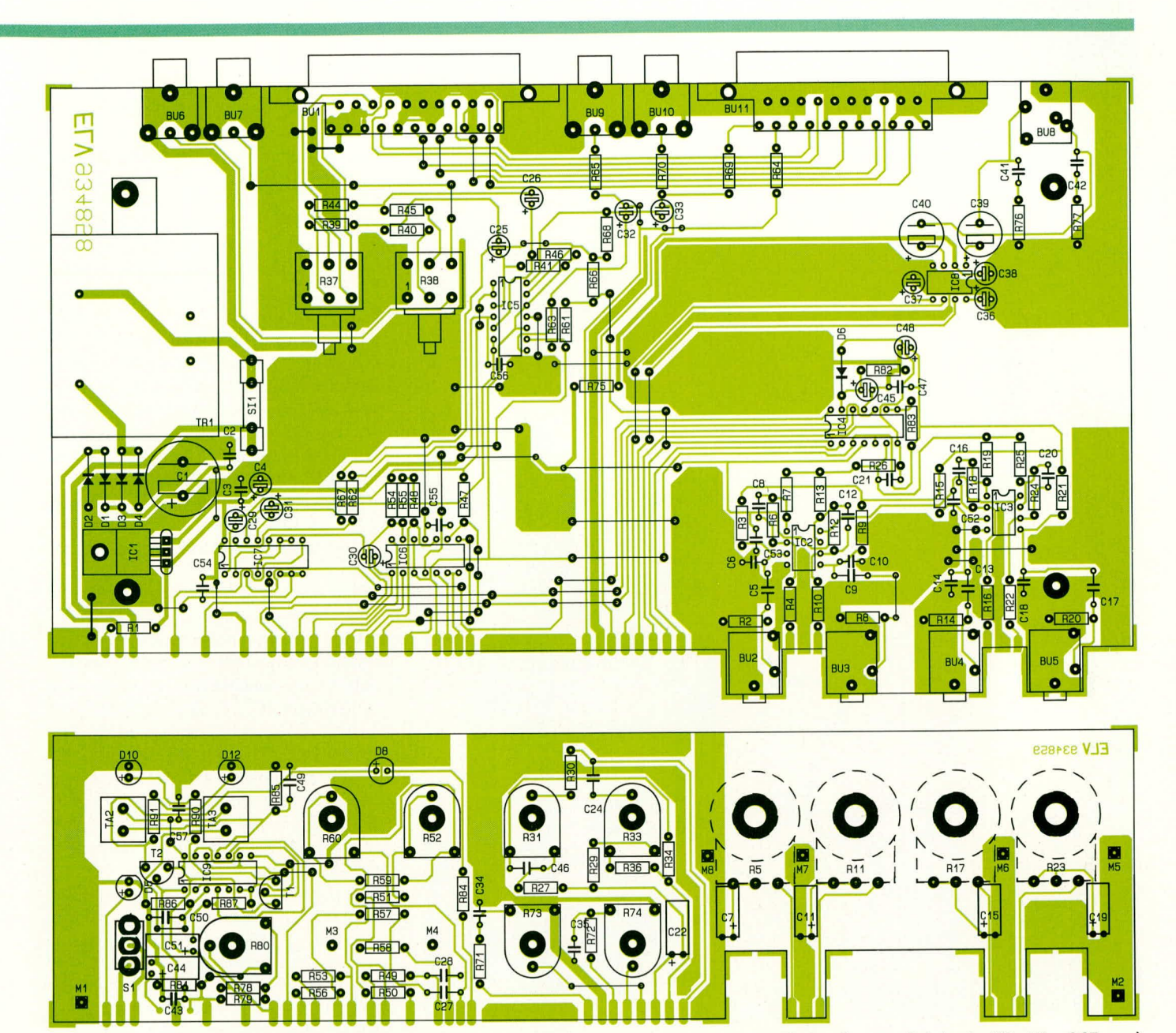

Bestückungsplan der Basisplatine (oben, Originalgröße 138 x 245 mm) und der Frontplatine (unten, Originalgröße 64 x 245 mm)

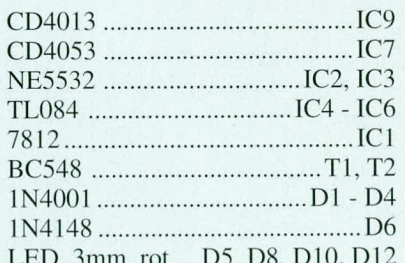

#### Sonstiges:

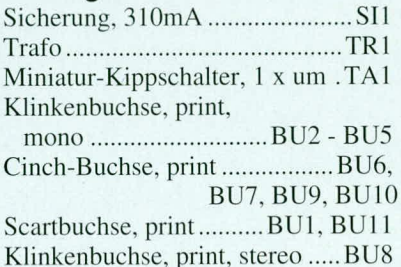

- Print-Taster, weiß ............TA2, TA3
- 7 Kunststoffachsen für PT15
- 2 Achsverlängerungs-Adapter
- 2 Kunststoffstangen, á 5cm
- 1 Platinensicherungshalter (2 Hälften)
- 1 Zylinderkopfschraube, M3 x 6mm
- 1 Mutter, M3
- 13 Spannzangen-Drehknöpfe, 14mm
- 13 Pfeilscheiben, 14mm, grau
- 13 Deckel, 14mm, grau
- 2 Gehäusehalbschalen 7000er
- 4 Zylinderkopfschrauben,
- M4 x 70mm
- 4 Muttern, M4
- 4 Distanzrollen M4 x 60mm
- 4 Futterscheiben 1,5 x 10,5mm
- 4 Fußmodule
- 4 Gummifüße
- 4 Abdeckmodule
- 2 Abdeckzylinder
- 

Schrauben folgt nun je ein 60 mm langes Abstandsröllchen. Danach wird das Gehäuseoberteil mit nach hinten weisenden Lüftungsschlitzen aufgesetzt. In die oberen Montagesockel wird je eine M4-Mutter eingelegt und die Montageschrauben von unten festgezogen.

Die Abdeck- und Fußmodule mit den zuvor eingedrehten/gedrücktenGummifüßen werden in die entsprechenden Vertiefungen im Gehäuseunterteil eingedrückt.

Nachdem die aus der Frontplatte hervorstehenden Potiachsen auf einen Überstand von 5 mm gekürzt sind, folgt die Montage der Spannzangendrehknöpfe. Da die Achsen für die beiden Tandempotis Master und Line nur einen Durchmesser von 4 mm besitzen, ist hier zuvor ein entsprechendes Reduzierstück aufzudrücken, das den Durchmesser von 4 mm auf 6 mm erhöht.

Damit ist der Nachbau dieses interessanten Audiogerätes abgeschlossen und das Karaoke-Vergnügen kann beginnen.

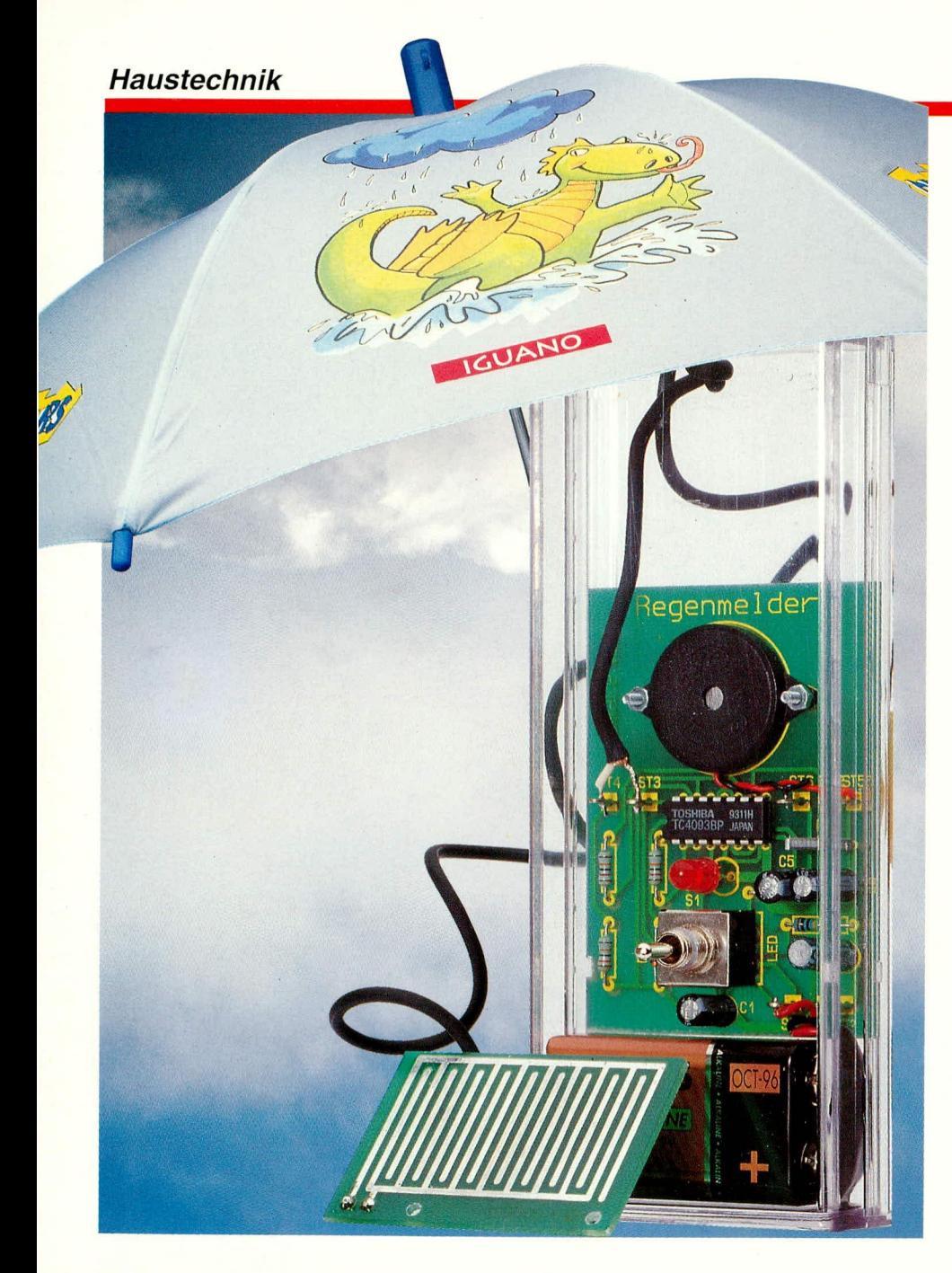

## **Regenmelder**

Sobald die ersten Regentropfen fallen, wird dies durch die hier vorgestellte kleine Schaltung signalisiert.

#### **Allgemeines**

Sie werden sofort akustisch oder optisch informiert, wenn es regnet, um z. B. die Polster Ihrer Gartenmöbel "zu retten" oder die zum Trocknen nach draußen gehängten Handtücher hereinzuholen. Durch die Speicherfunktion wird Ihnen auch im nachhinein ein vorangegangenes Niederschlagsereignis angezeigt.

Ein kleiner Sensor, der zwei gegeneinander isolierte, jedoch ineinander verzahnte Leiterbahnzüge trägt, dient als "Meßwertaufnehmer". Dabei macht man sich die in gewissen Grenzen leitenden Eigenschaften der Regentropfen zunutze. Sobald nämlich ein Regentropfen die beiden Leiterbahnzüge miteinander verbindet, wird hierdurch die Schaltung aktiv.

Mit einem Kippschalter kann wahlweise auf intermittierenden Signalton oder Leuchtdioden-Anzeige geschaltet werden. In Mittelstellung ist die Schaltung desaktiviert.

#### **Schaltung**

In Abbildung 1 ist die mit nur wenigen preiswerten Bauelementen realisierte

Schaltung dargestellt. Der oben links gezeigte Sensor ist als separate kleine Leiterplatte ausgeführt, die natürlich auch auf Wunsch selbst hergestellt werden kann. Der Vorwiderstand R 1 dient zum Schutz des Eingangs des Gatters IC 1 C.

Ohne Niederschlagsereignis bildet der Sensor eine Trennung, so daß der hochohmige Widerstand R 2 den entsprechenden Eingang von IC 1 C auf Low-Potential zieht (0 V). Hierdurch ist der Oszillator gesperrt, der mit IC 1 C sowie R 3, C 3 aufgebaut ist. Der entsprechende Ausgang führt permanent High-Potential, entsprechend steht am Ausgang von IC 1 D Low-Pegel an. Hierdurch ist auch der nachfolgende Oszillator IC 1 B gesperrt, dessen Ausgang High-Potential führt, während der Ausgang des nachgeschalteten Inverters IC 1 A auf Low-Potential (0 V) liegt. Die gesamte Schaltung befindet sich im Ruhezustand.

Fällt nun ein Regentropfen, der, wie eingangs bereits erwähnt, leitende Eigenschaften besitzt, auf den Sensor, so wird hierdurch die Spannung am Steuereingang von IC 1 C auf annähernd + UB gezogen, d.h. der Oszillator IC 1 C ist freigegeben und schwingt mit einer Frequenz von ca. 2 Hz.

Dieses Signal steht in invertierter Form am Ausgang von IC 1 D an, so daß der nachfolgende Oszillator, bestehend aus IC 1 B, R 4, C 4, impulsartig freigegeben wird und an seinem Ausgang ein intermittierendes 2 kHz-Signal abgibt.

Am Ausgang von IC 1 A steht dieses Signal invertiert zur Verfügung, so daß der Piezo-Summer PS 1 gegenphasig mit entsprechend hoher Amplitude angesteuert wird. C 5 dient dabei zur galvanischen Entkopplung, damit im Ruhezustand kein Strom fließen kann und PS 1 auch nicht gleichspannungsmäßig belastet wird.

In der eingezeichneten Stellung des 3stufigen Kippschalters S 1 liegt der Ausgang des Gatters IC 1 A am Piezo-Summer, während in der unteren Schalterstellung der Summer ausgeschaltet und die rote Leuchtdiode D 2 eingeschaltet ist. Die Ansteuerung erfolgt mit einer Blinkfrequenz von 2 Hz, mit der überlagerten 2 kHz-Frequenz, die jedoch nur für die akustische Signalisierung von Bedeutung ist. In Mittelstellung von S 1 ist die gesamte Schaltung stromlos, wobei diese Stellung auch gleichzeitig zum Zurücksetzen dient.

Mit Hilfe der Diode D 1 wird eine Speicherfunktion erreicht. Sobald der Oszillator IC 1 C über den Sensor ausgelöst wurde, erfolgt ständig ein Nachladen des Kondensators C 2 über D 1, auch wenn das Regenereignis nicht mehr vorliegt. Auf diese Weise kann auch im nachhinein festgestellt werden, daß in dem Erfassungszeitraum ein Niederschlag stattgefunden hat.

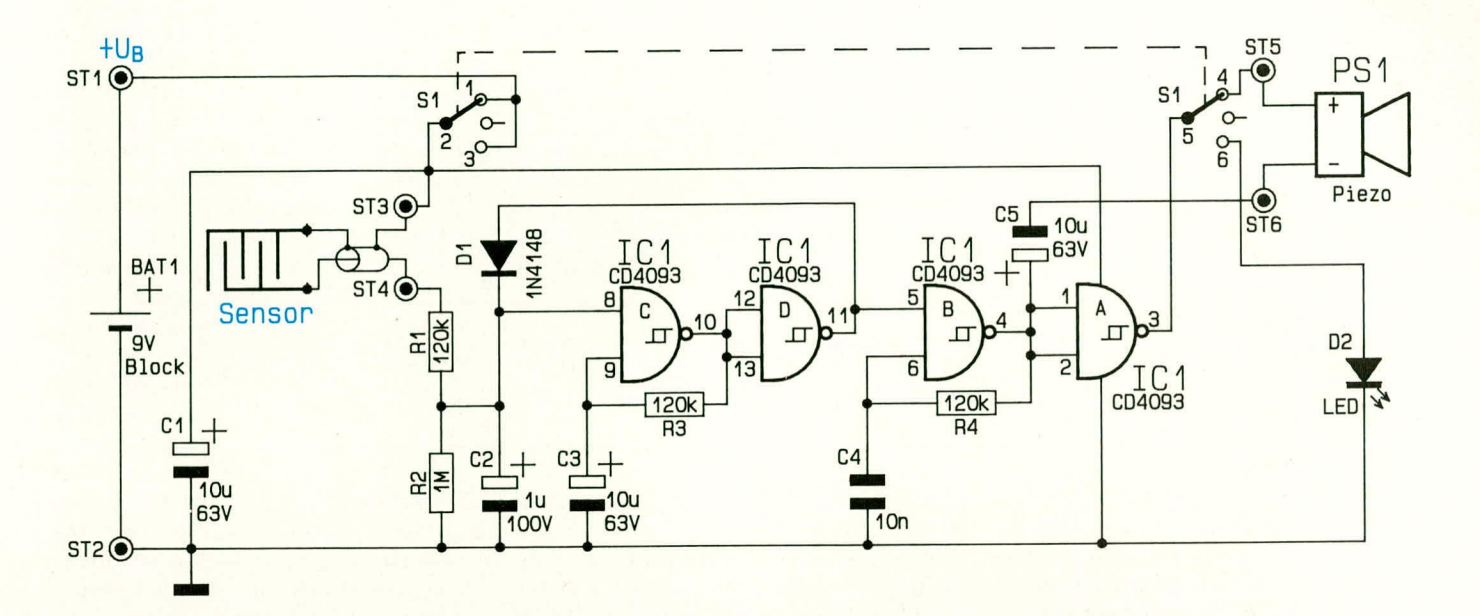

Wird S 1 für einige Sekunden in Mittelstellung gebracht, nimmt die Schaltung anschließend ihren Ruhezustand ein, vorausgesetzt, es fallen keine Regentropfen mehr auf den Sensor.

Der Regensensor selbst sollte über eine möglichst kurze isolierte Leitung mit der Schaltung verbunden werden, wobei Leitungslängen von einigen Metern vertretbar

sind. Aufgrund der Hochohmigkeit des Einganges empfiehlt sich eine einadrige abgeschirmte Leitung, die möglichst nicht

in der Nähe von Störquellen verlegt werden sollte.

Wenn auf den Sensor dicke Regentropfen gefallen sind, dauert es im allgemeinen recht lange bis im Anschluß an ein Niederschlagsereignis die Sensorfläche abgetrocknet ist. Zum einen empfiehlt sich für den Einbau des Sensors eine leichte Schräglage, damit überschüssiges Wasser leicht ablaufen kann und zum anderen sollte die Anordnung so gewählt werden, daß sie leicht erreichbar ist und der Sensor gegebenenfalls abgetrocknet werden kann.

In diesem Zusammenhang soll nicht unerwähnt bleiben, daß für den ständigen wartungsfreien Betrieb in professionellen Anwendungen eine automatische Heizung und Trocknung des Sensors vorgenommen wird. Hierfür ist jedoch alleine eine nicht ganz unaufwendige temperaturabhängige Regelung erforderlich, die wir uns im vorliegenden Fall ersparen wollen, da unser Ziel in der Realisierung einer möglichst kleinen und preiswerten Schaltung zur

#### **Bild 1: Schaltbild des Regenmelders**

Regendetektion bestand. Und nicht zuletzt aus Sicherheitsgründen haben wir bewußt auf eine Beheizung verzichtet, so daß unser Regenmelder mit einer Batteriespeisung auskommt.

Aufgrund der Realisierung der gesamten Schaltung in CMOS-Technologie, in Verbindung mit einem Piezo-Summer, beträgt die Stromaufnahme im desaktivierten durch eine sichere Positionierung.

Wir nehmen die Bestückung in gewohnter Weise anhand der Stückliste und des Bestückungsplanes vor. Zuerst werden die 6 Lötstifte eingesetzt und auf der Leiterbahnseite verlötet. Diese Lötstifte finden für die Lötstützpunkte ST 1 bis ST 6 Verwendung.

Es folgt der Einbau der 4 Widerstände,

des Kondensators C<sub>4</sub> sowie des Miniaturkippschalters S 1.

Alsdann wenden wir uns den gepolten Bauelementen zu. Hier

Optische oder akustische Signalisierung eines Niederschlagsereignisses mit nur 14 Elektronikbauteilen

> Überwachungszustand weniger als  $1 \mu A$ und liegt somit unterhalb der Selbstentladung einer 9 V-Blockbatterie. Nach der Auslösung liegt die Stromaufnahme durch Verwendung eines Piezosummers bei nur rund 1 mA und belastet ebenfalls die Batterie nur wenig. Wird hingegen auf optische Anzeige umgeschaltet, steigt die Stromaufnahme im aktiven Fall auf ca. 3 bis 4 mA an.

#### **Nachbau**

Für den Aufbau steht eine übersichtlich gestaltete 53,5 mm x 72,5 mm messende einseitige Leiterplatte zur Verfügung. Hierauf finden bis auf den Sensor sämtliche Bauelemente Platz.

Für diejenigen, die sich die Platine in Verbindung mit der ELV-Platinenvorlage selbst erstellen, sei angemerkt, daß links und rechts eine kleine Einkerbung einzubringen ist. In Verbindung mit den Haltenasen im Klarsichtgehäuse ergibt sich daist zunächst die Diode D 1 zu nennen, deren Katode mit einem Markierungsring gekennzeichnet ist (diejenige Seite, auf welche die Pfeilspitze des Schaltungssymbols weist). Auf die richtige Einbaulage ist sorgfältig zu achten. Bei der Leuchtdiode D 2 entspricht diejenige Seite, auf welche die Pfeilspitze des Schaltungssymbols weist (Katode), dem Minusanschluß. Bei der hier verwendeten roten 5 mm Leuchtdiode ist dieser Anschluß durch eine Abflachung an einer Seite des hervorstehenden Ringes des Kunststoffgehäuses der LED gekennzeichnet. Der Abstand zwischen Leiterplattenoberseite und Gehäuseunterseite einer jeden LED sollte 6 mm betragen.

Bei den Elkos C 1 bis C 3 handelt es sich ebenfalls um gepolte Bauelemente, deren korrekte Einbaulage wichtig ist. Das Minus-Anschlußbeinchen ist üblicherweise durch ein Minuszeichen auf dem Gehäuse gekennzeichnet. Von der Leuchtdiode einmal abgesehen, liegen die Gehäuse der jeweiligen Bauelemente direkt auf der Bestückungsseite der Leiterplatte auf.

Es folgt das Einsetzen des integrierten Schaltkreises IC 1, dessen Anschluß Pin 1 durch einen Punkt oder eine Kerbe gekennzeichnet ist. Die korrekte Einbaulage ergibt sich aus dem Bestückungsplan.

Der Piezo-Summer PS 1 wird mit seinen beiden Anschlußleitungen an die Lötstifte ST 5 und ST 6 angeschlossen, wobei die

rote Anschlußleitung mit ST 5 und die schwarze mit ST 6 zu verbinden ist. Mit 2 Schrauben  $M$  2 x 8 mm und je einer Mutter M 2 kann der Sum-

mer auf der Leiterplatte fixiert werden, oder aber zur Erhöhung der Lautstärke mit seiner Stirnseite später auf der Innenseite des Gehäuseoberteils verklebt werden. Zuvor ist an der entsprechenden Stelle vor der Schallöffnung des Summergehäuses eine 4 mm-Bohrung im Klarsichtgehäuse einzubringen.

Die rote Ader der Zuleitung des 9 V-Batterieclips wird mit dem Platinenanschlußpunkt ST 1 (+) verbunden und die schwarze Ader mit ST 2.

Der aus einer kleinen 35,5 mm x 53,5 mm messenden Leiterplatte bestehende Regensensor wird, wie eingangs bereits beschrieben, über eine flexible, einadrig abge-

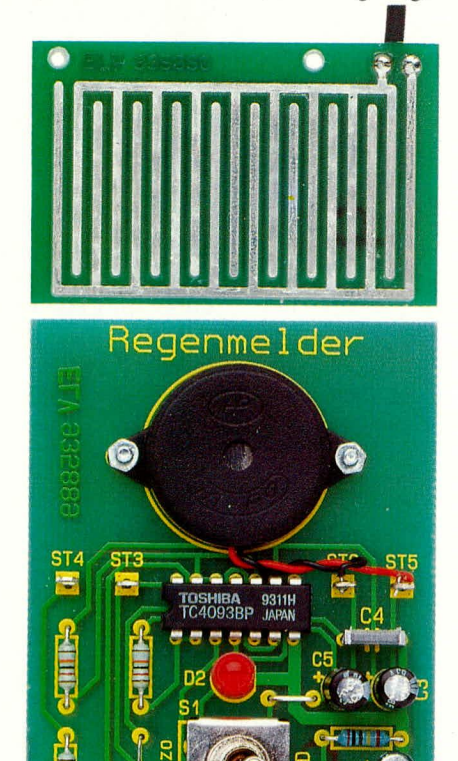

Ansicht der fertig aufgebauten

**Basis- und Sensorplatine** 

schirmte Leitung mit den Platinenanschlußpunkten ST 3 und ST 4 verbunden. Hierzu ist im Klarsichtgehäuse an geeigneter Stelle eine 3 mmBohrung einzubringen. Ein Knoten in der Zuleitung auf der Gehäuseinnenseite dient zur Zugentlastung.

Bei der Leiterplatte des Regensensors selbst ist darauf zu achten, daß die Leiterbahnen vollständig und sorgfältig verzinnt werden, damit die Kupferbahnen nicht

Die Stromaufnahme des Regenmelders beträgt im Uberwachungszustand weniger als 1 µA

> durch auftretende Feuchtigkeit oxydieren können.

Nun kann eine 9 V-Blockbatterie angeschlossen und der Kippschalter S 1 in die Position "Piezo" gebracht werden. Durch<br>Verbinden von ST 3 und ST 4 müßte die Schaltung einen intermittierenden 2 kHz-Signalton abgeben. In der entgegengesetzten Position von S 1 muß nach Verbinden von ST 3 und ST 4 die rote LED im 2 Hz-Rhythmus blinken. Auch nach Wegnahme der Verbindung von ST 3 und ST 4 muß die Schaltung das Niederschlagsereignis weiterhin signalisieren, und zwar solange, bis für einige Sekunden S 1 in Mittelstellung verharrt (Aus-Zustand und

LED, 5mm, rot .................................D2

2 Zylinderkopfschrauben, M2 x 8mm

1m, einadrig abgeschirmte Leitung

1 Miniatur-Kippschalter, 2 x um,

Stückliste:

Widerstände:

Regenmelder

Kondensatoren:

Halbleiter:

**Sonstiges:** 

1 Batterieclip 1 Piezo-Summer

2 Muttern M2

mit Mittelstellung 6 Lötstifte mit Lötöse gleichzeitig Reset-Funktion).

Sind alle Überprüfungen zur Zufriedenheit verlaufen, empfiehlt es sich, die Schaltung nunmehr endgültig in das passende Klarsichtgehäuse einzusetzen. Hierzu wird das Gehäuse in Längsrichtung auseinandergezogen. Zwar sind beide Halbschalen einander recht ähnlich, jedoch existiert ein Unterschied in den beiden Haltenasen, die zur Fixierung der Leiterplatte dienen. Die-

befinden se sich ca. 40 mm von der hinteren Stirnseite entfernt auf jeder der seitlichen Gehäusekanten. Hier

wird nun die Leiterplatte mit der Bauteilseite voran eingesetzt. Zuvor sind, wie beschrieben, die beiden Bohrungen für den Piezo-Summer und die Sensorzuleitung einzubringen sowie die 6 mm-Bohrung für den Kippschalter S 1. Letztgenannte Bohrung wird 43,5 mm von der Außenkante der Stirnseite entfernt mittig zu den beiden Längsseiten angebracht.

Die 9 V-Blockbatterie wird in den noch freien unteren Raum eingesetzt und die zweite Gehäusehalbschale in Längsrichtung aufgeschoben.

Damit ist die Leiterplatte im Gehäuse fest verankert. Der Regenmelder kann nun seinen Dienst aufnehmen. **ELV** 

## $\bullet$ **DIC O ELV 335890** Regenmelder ELV 932889 PS<sub>1</sub> ST<sub>4</sub> ST<sub>6</sub> ST<sub>5</sub>

Bestückungsplan der Basis- und **Sensorplatine des Regenmelders** 

#### ELVjournal 5/93

## **CHANNEL-VIDEODAT-Decoder VD 3000**

Mit dem Nachbau, der Inbetriebnahme sowie der Installation der Steckkarte in den Computer schließen wir im vorliegenden zweiten Teil die Beschreibung dieser interessanten PC-Einsteckkarte ab.

#### **Nachbau**

Auch beim Nachbau der Schaltung orientieren wir uns an der Schaltungsversion mit integriertem Videotext-Decoder.

Eine doppelseitige, durchkontaktierte Leiterplatte, die sämtliche Bauelemente, inklusive Cinch-Buchse, aufnimmt, macht den Nachbau besonders einfach. Vor dem Bestücken der Platine ist die Leiterbahn unterhalb des Jumpers JP 8 von Pin 2 nach Pin 3 zu unterbrechen.

Bei der Bestückung der Bauteile halten wir uns genau an den Bestückungsplan, an die Stückliste und an den Bestückungsaufdruck auf der Leiterplatte. Zuerst werden die niedrigen Bauelemente wie Widerstände und Dioden eingesetzt und auf der Printseite sorgfältig verlötet.

Die Transistoren sind möglichst tief in die dafür vorgesehenen Bohrungen der Platine zu drücken und ebenfalls festzulöten.

Bei den integrierten Schaltkreisen ist sorgfältig auf die richtige Polarität zu achten, d.h. die Kerbe des IC-Gehäuses muß mit dem Symbol im Bestückungsdruck übereinstimmen. Besonders die wertvollen Spezialbausteine überstehen ein Verpolen der Betriebsspannung in der Regel nicht, und können dann aufgrund der vielen Anschlußpins nur mühsam wieder ausgelötet werden.

Die beiden Quarze sind liegend einzulöten, und mit einem Drahtbügel zu sichern. Dieser Drahtbügel legt gleichzeitig das Ouarzgehäuse auf Massepotential.

Beim Einsetzen der Stiftleisten zur Aufnahme der Kodierstecker ist eine zu große Hitzeeinwirkung zu vermeiden, und der Innenkontakt der Cinchbuchse ist auf der Bestückungsseite anzulöten.

Elektrolytkondensatoren sind gepolte Bauelemente, die entsprechend dem Symbol im Bestückungsplan einzusetzen sind.

Aufgrund einer Schaltungsoptimierung können die im Schaltbild und Bestückungsplan eingezeichneten beiden Widerstände R 44 und R 45 entfallen. Sie werden jeweils durch eine Drahtbrücke ersetzt. Ferner entfallen die im Bestückungsdruck der Platine unten links eingezeichneten Bauelemente ersatzlos.

Durch die herstellerseitige Änderung eines ICs ist ein zusätzlicher Abblockelko von 22 μF an Pin 1 (VDD) des Videotext-Decoder-Bausteins erforderlich, der nachträglich einzusetzen ist. Es handelt sich

hierbei um den in der Stückliste mit C 4 A bezeichneten Kondensator. Zum Einlöten bietet sich der Platz neben dem Quarz Q 2 an. Das negative Anschlußbeinchen des Elkos wird an die Schaltungsmasse (Massefläche unterhalb des Quarzes) angelötet und der positive Anschluß in freier Verdrahtung mit dem Plusanschluß des Kondensators C 4 verbunden.

Als letzter Arbeitsschritt bleibt nur noch das Anschrauben des Slot-Bleches mit zwei M3 x 5 mm-Schrauben.

#### Einbau der Steckkarte in den PC

Vor dem Einbau der VIDEODAT-Steckkarte muß die Karte mit einigen Kodiersteckern konfiguriert werden. Die so eingestellten Hardware-Parameter sind anschließend auch in die Software einzutragen und abzuspeichern.

Die Einstellung der I/O-Adresse erfolgt über die Jumper JP 1 und JP 2, wobei die Adreßzuordnung der Tabelle 1 zu entnehmen ist.

#### Tabelle 1: Einstellung der I/O-Startadresse  $JP<sub>2</sub>$ I/O-Adresse JP 1 0250H geschlossen geschlossen 0300H offen geschlossen geschlossen offen 0330H 03E0H offen offen

Ausgehend von der eingestellten Startadresse werden vom VIDEODAT-Decoder jeweils 8 aufeinanderfolgende Adressen verwendet.

Für die Interrupt-Zuordnung sind die Jumper JP 3 bis JP 6 zuständig (Tabelle 2), von denen jeweils nur ein Kodierstecker gesteckt sein darf.

Fertiggeräte werden mit der I/O-Adresse 0250H und IRQ 5 ausgeliefert, da diese Einstellungen in den meisten Rechnerkonfigurationen einwandfrei funktionieren.

Bei der Software-Installation werden die auf der Karte eingestellten Parameter ab-

#### **Tabelle 2:**

#### **Einstellung des verwendeten Interrupts**

Interrupt Jumper

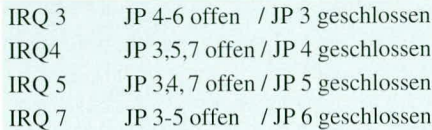

gefragt und sind einzutragen. In der CHAN-NEL-VIDEODAT-Empfangssoftware können diese Parameter im Menü "Optionen" und "Steckkarte einstellen" jederzeit wieder geändert und neu abgespeichert werden.

Teil 2

Viele Erweiterungskarten, die über eine Standard-Rechnerkonfiguration hinausgehen, belegen Portadressen im Bereich 0250H bis 03E0H. Die Adreßeinstellung der VIDEODAT-Karte ist daher den individuellen Bedürfnissen anzupassen.

Bei einer seriellen Maus, angeschlossen an COM 1 bis COM 4, wird entweder IRQ 3 oder IRQ 4 vom Maustreiber benutzt und steht somit für die VIDEODAT-Karte nicht mehr zur Verfügung. Bei Netzwerkkarten werden häufig die I/O-Portadressen 0300H und 0330H sowie IRQ 5 oder IRQ 7 belegt, so daß in diesem Fall die Parameter der VIDEODAT-Karte entsprechend anders zu wählen sind.

Der Jumper JP 8 wird in die Stellung 1-2 (RAM 6264) gebracht.

Nachdem die richtigen Parameter-Einstellungen der Steckkarte gefunden und die Codierstecker entsprechend gesetzt wurden, folgt das Einsetzen der Karte in einen freien 8-Bit-Slot des Rechners.

Danach wird die Verbindung zwischen Videoquelle (z. B. TV-Gerät oder Videorecorder) und PC-Einsteckkarte hergestellt. Die Länge des Videokabels sollte einige wenige Meter nicht überschreiten, d. h. die Video-Signalquelle ist optimal in unmittelbarer Nähe des PCs angeordnet.

Besteht nicht die Möglichkeit, die Video-Signalquelle in der Nähe des Computers anzuordnen, so empfehlen wir den nach neuester Technologie mit PLL-Synthesizer aufgebauten ELV-PC-TV-Tuner.

Dieser Tuner befindet sich ebenfalls auf einer PC-Steckkarte und belegt einen weiteren 8-Bit-Slot des Rechners. Dem Tuner wird eingangsseitig das Antennen- oder Kabelfernsehsignal zugeführt und an seinem Videoausgang steht dann ein normgerechtes FBAS-Signal zum Betrieb der VIDEODAT-Karte zur Verfügung.

Eine detaillierte Beschreibung des PC-TV-Tuners ist in einem separaten Artikel im "ELVjournal 5/93" zu finden.

#### **Software**

Zu jeder PC-Einsteckkarte gehört ein anwenderfreundliches, leicht zu bedienendes Softwarepaket.

Der Rechner sollte über einen Speicher
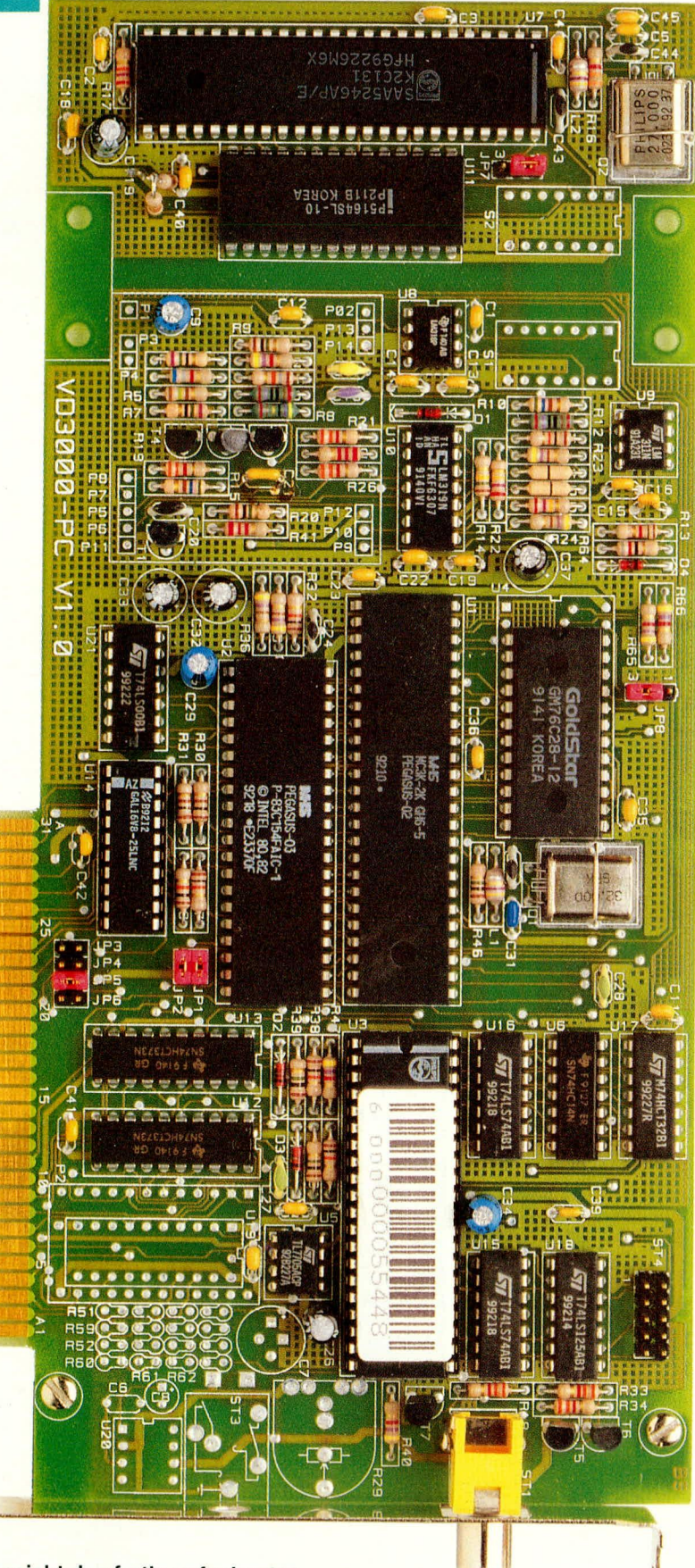

### Ansicht des fertig aufgebauten **VIDEODAT-Decoders mit Videotext**

von mindestens 512 kB verfügen und mit einer MS-DOS-Version ab 3.3 bzw. DR-DOS- Version ab 3.41 arbeiten.

Mit dem weitgehend automatisch ablaufenden Hilfsprogramm "Install" erfolgt die Installation der Software.

Da bereits bei der Installation der Software ein Decodertest durchgeführt und der optimale Abtastpegel ermittelt wird, muß die Einsteckkarte vor der Installation der Software eingebaut sein. Das FBAS-Signal des Fernsehsenders Pro 7 sollte dabei

## Stückliste: CHANNEL-VIDEODAT-

# Widerstände:

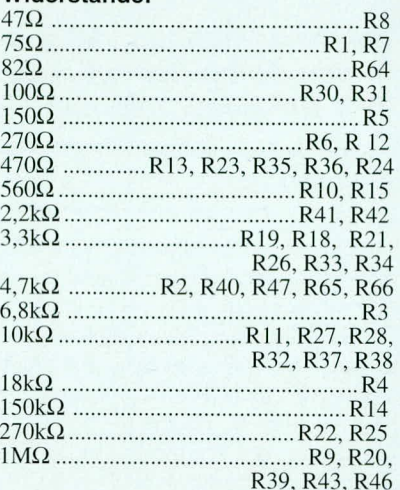

### Kondensatoren:

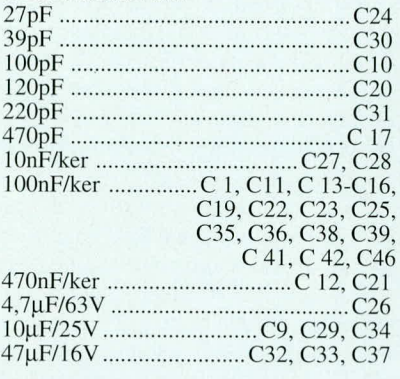

# Halbleiter:

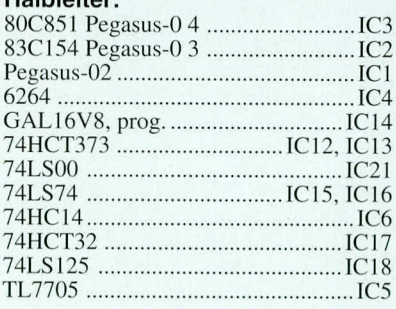

an der Video-Eingangsbuchse der Karte anstehen.

Nach der Eingabe von "Install" startet das Installationsprogramm und fragt den Anwender nach dem Ziel- und Quellaufwerk. Anschließend werden die entsprechenden Dateien kopiert und die Dateinamen auf dem Bildschirm angezeigt. Das Installationsprogramm führt den Anwender komfortabel durch den Installationsvorgang. Dabei besteht u. a. die Möglichkeit, eine Beschreibung der Software auf dem Bildschirm anzuzeigen oder mit Hilfe eines Druckers auszudrucken.

Der sich nach den individuellen Video-Empfangsbedingungen richtende Abtastpegel wird dabei automatisch in die CHAN-NEL-VIDEODAT-Software eingetragen.

# Einsteckkarte VD 3000 VT

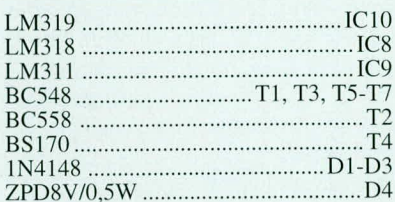

### Sonstiges:

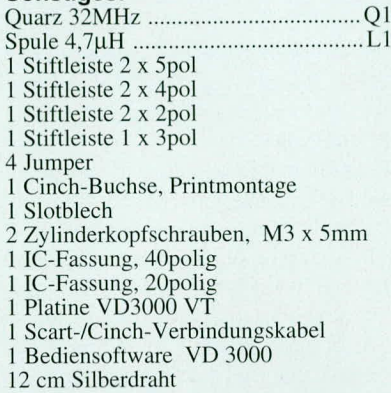

## **Optionaler Videotext-Decoder**

### Widerstände

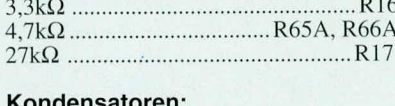

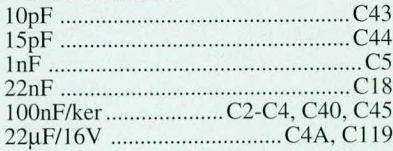

## **Halbleiter**

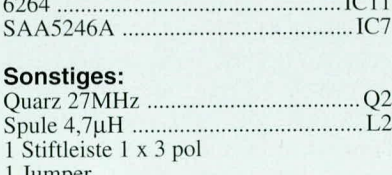

пре 1 Videotextsoftware

Im Anschluß an die Installation der Software erfolgt der Start durch Eingabe von "VIDEODAT".

Bei der an den SAA-Standard angelehnten Bedienoberfläche der Software, werden in der Kopfzeile die Titel der einzelnen Pull-down-Menüs und in der Fußzeile die ausführbaren Funktionen zu den einzelnen Menüpunkten angezeigt. Die Anwahl der Pull-down-Menüs kann wahlweise mit der Maus oder über die Tastatur erfolgen, wobei durch doppelten Mausklick innerhalb eines Untermenüs gleichzeitig die entsprechenden Funktionen ausgeführt werden.

Eine VIDEODAT-Software mit sehr bedienerfreundlicher, grafischer Benutzeroberfläche wird bereits als Testversion täglich über das CHANNEL-VIDEODAT-

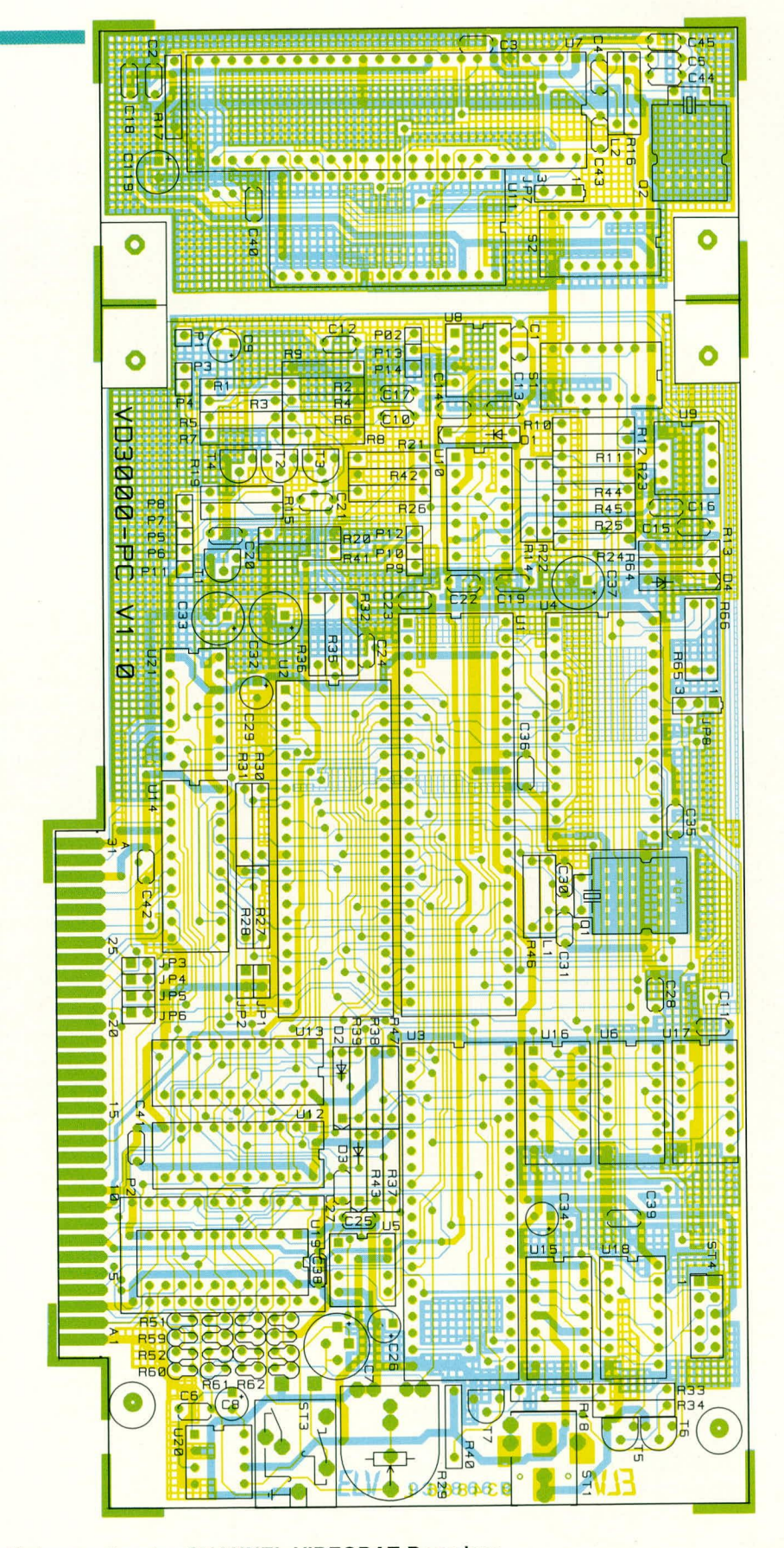

## Bestückungsplan des CHANNEL-VIDEODAT-Decoders mit integriertem Videotext-Modul (Originalgröße B x H: 106,5 x 226,5 mm)

System übertragen und kann von jedem registrierten Anwender empfangen werden.

Die Videotext-Software verfügt ebenfalls über eine sehr anwenderfreundliche grafische Benutzeroberfläche. Eine ausführliche Beschreibung finden Sie im

"ELVjournal" 3/93 sowie in dem entsprechenden Handbuch.

Wir wünschen allen Anwendern viel Vergnügen beim Datenempfang aus dem Fernsehkanal und beim Einsatz des Com-**ELV** puter-Videotext-Systems.

# **Praktische Schaltungstechnik**

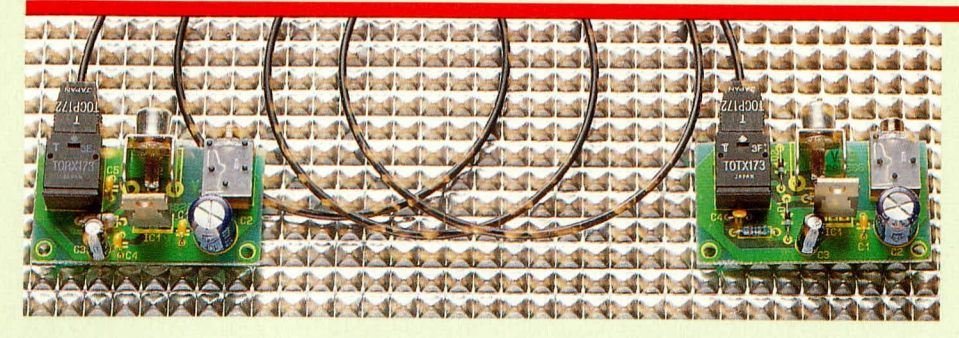

# **Lichtleiter-Technik**

In der modernen Unterhaltungs- und Kommunikationselektronik mit ihren Schnell-Digitalsignalen findet die Lichtleiter-Technik eine immer weitere Verbreitung. Der vorliegende Artikel beschreibt die grundsätzliche Funktionsweise der Lichtleiter-Technik und stellt sowohl einen anschlußfertigen TTL-Opto- als auch einen Opto-TTL-Umsetzer vor.

## **Allgemeines**

Immer mehr elektronische Geräte aus dem Bereich der Konsumer- bzw. Kommunikationselektronik werden mit digitalen, seriellen Schnittstellen ausgestattet. Abgesehen von Computern mit Standard-RS232-Schnittstellen sind CD-Player und DAT-Recorder vielleicht die besten Beispiele.

Doch die zunehmende Digitalisierung und die Einführung schneller Schnittstellen führt im Bereich der Datenübertragung auch zu Problemen. So steigen bei schnellen Schnittstellen Übertragungsfehler in störpegelbehafteter Umgebung, besonders bei längeren Leitungen, stark an. Ferner ist gerade bei schnellen Signalen das eigene elektromagnetische Störfeld nicht zu vernachlässigen. Bei größeren Entfernungen kommen zusätzlich noch Massepotentialdifferenzen hinzu.

Zur Beseitigung der zuvor beschriebenen Ubertragungsprobleme bietet sich Licht als Übertragungsmedium an.

### Glasbündelfaser

Um Lichtsignale über eine große Entfernung mit möglichst geringer Dämpfung übertragen zu können, wäre aus optischer Sicht eine hochreine, relativ dicke Quarz-Glasfaser die optimale Lösung. In der Praxis wären allerdings, abgesehen von den sehr hohen Herstellungskosten, die mechanischen Eigenschaften einer derartigen Quarz-Glasfaser nicht mehr akzeptabel. Die Faser würde bereits bei der geringsten mechanischen Beanspruchung zerbrechen, und bei der Verlegung der Leitung würde der extrem große Biegeradius stören. Daher kam es vor mehr als 20 Jahren zur

Einführung der Glasbündelfaser. Eine 1 mm dicke Glasbündelfaser besteht aus ca. 300 einzelnen Glasfasern mit einem Durchmesser von ca. 50 bis 55 µm. Jede einzelne Faser wiederum besteht aus einem ca. 48 µm dicken Kern mit einem 2 bis 3 µm dicken Mantel aus Kunstharz.

Glasbündelfasern verfügen über eine hervorragende mechanische Flexibilität, so daß Biegeradien von 5 mm ohne Übertragungsverluste realisierbar sind. Des weiteren lassen sich bei derartigen Leitungen recht große Entfernungen überbrücken. Glasbündelleitungen weisen im infraroten Wellenbereich um 800 bis 900 nm die geringste Dämpfung (ca. 20 dB / 100 m) und im sichtbaren Bereich um 650 nm die höchste Dämpfung (ca. 40 dB / 100 m) auf. Als Sender und Empfänger sind daher vorzugsweise opto-elektronische Bauelemente im infraroten Wellenbereich einzusetzen.

Die Konfektionierung von Glasbündelfasern ist relativ schwierig und vom Anwender in der Regel nicht mehr zu bewerkstelligen. Aus diesem Grunde wird von den meisten Herstellern eine Konfektionierung mit Faserendhülsen angeboten.

Die maximal zu übertragende Datenrate wird in erster Linie von den Sende- und Empfangskomponenten und nicht von der Glasbündelleitung, mit mehr als 50 MHz Bandbreite bei 100 m Leitungslänge, bestimmt. Verschiedene Sende- und Empfangsbauelemente im infraroten Wellenbereich für den Einsatz von Glasbündelfasern werden von der Firma SIEMENS angeboten.

# Kunststoff-Lichtwellenleiter

Da, wie bereits erwähnt, eine Konfektionierung von Glasbündelfasern relativ aufwendig ist und somit die Kosten für die breite Anwendung in der Konsumer- und Kommunikationselektronik zu hoch sind, kam es vor ca. 10 Jahren zur Einführung der Kunststoff-Lichtwellenleiter. Kunststoff-LWL sind erheblich preisgünstiger herzustellen und unproblematisch in der Konfektionierung.

Nach anfänglichem Einsatz im Industriebereich (Anzeigeeinheiten usw.) eroberte die optische Informationsübertragung über Kunststoff-LWL immer mehr Anwendungsgebiete. Zum einen begünstigen recht preisgünstige Sende- und Empfangsbauelemente mit geringer externer Beschaltung den Einsatz in kostensensiblen Gerätekonzepten, während zum anderen die elektromagnetische Verträglichkeit der Geräte eine immer wichtigere Rolle spielt. So lassen sich mit Lichtwellenleitern äußerst störunempfindliche Übertragungsstrecken realisieren, die ihrerseits keine Störungen an die Umgebung abgeben. Gerade die elektromagnetische Verträglichkeit wird in Zukunft aufgrund des neuen EMV-Gesetzes erheblich an Bedeutung gewinnen.

Kunststoff-LWL mit den entsprechenden Sende- und Empfangskomponenten werden von verschiedenen Herstellern, wie z. B. SIEMENS und TOSHIBA, produziert.

Der eigentliche Lichtwellenleiter besteht aus einem 970 um oder 980 um dicken Kern aus Polymethylnephaacrylat (PMMA), der wiederum von einem ca. 30 µm dicken Mantel aus floriertem Kunstharz umgeben ist. Je nach Anforderung ist der eigentliche Lichtwellenleiter mit 1 oder 2 Schutzhüllen aus Polyäthylen oder PVC umgeben, so daß sich ein Gesamtdurchmesser von ca. 2,2 mm ergibt.

Kunststoff-LWL sind wie die Glasbündelfasern mechanisch sehr flexibel und völlig unproblematisch in der Verlegung, so daß selbst Biegeradien von 20 mm zulässig sind, ohne daß dadurch die Leitungsdämpfung zunimmt.

Während bei Glasbündelfasern die minimale Leitungsdämpfung im infraroten Lichtbereich liegt, ist die Leitungsdämpfung bei den Kunststoff-LWL im sichtbaren Lichtbereich am geringsten. So beträgt z. B. die Dämpfung bei 560 nm Wellenlänge (grün) ca. 20 dB / 100 m, bei 660 nm (rot) ca. 30 dB / 100 m und bei 950 nm im infraroten Bereich ca. 300 dB /100 m Leitungslänge.

## Lichtwellenleiter-Konfektionierung

Die Konfektionierung der Kunststoff-LWL ist im Gegensatz zu Glasbündelfasern denkbar einfach und ohne Spezialwerkzeuge möglich. Bei den in Abbildung 1 abgebildeten Lichtleiterbauelementen der Firma SIEMENS sind keine Stecker erfor-

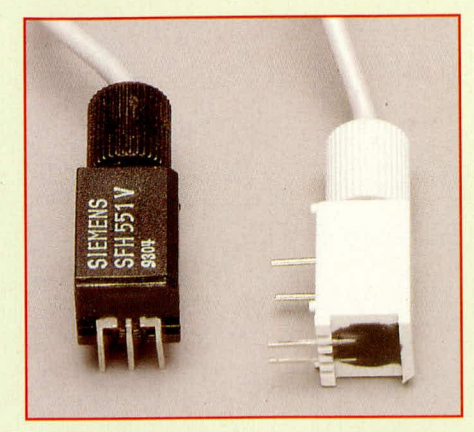

600er-Naßschleifpapier.

den, etwas näher befassen.

einzusetzen.

setzen.

Neben dem Selbstkonfektionieren der

Lichtwellenleiter besteht auch die Mög-

lichkeit, fertig konfektionierte Leitungen

in den Längen 1 m, 2 m, 5 m und 10 m

TOSHIBA-Sende- und Empfangsbau-

elementen, die unter der Bezeichnung

TOTX173 und TORX73 angeboten wer-

CD-Playern und DAT-Recordern mit digi-

entschlossen, diese TOSHIBA-Bauelemen-

te in unseren Wandlerschaltungen einzu-

talen optischen Schnittstellen zu finden.

Diese Bauelemente sind in der digitalen Audiotechnik sehr verbreitet und somit an

Aus diesem Grunde haben wir uns auch

Auch wenn bereits viele digitale Audio-

geräte mit digitaler Schnittstelle ausgestat-

tet sind, so bedeutet dies noch lange nicht,

daß die Geräte auch gleichzeitig eine opti-

sche Schnittstelle besitzen. So gibt es CD-

Player mit digitalem Koax-Ausgang, an-

dere Geräte verfügen nur über einen opti-

schen Ausgang, und einige teure High-

End-Geräte sind sowohl mit einem Koax-

(Cinch-Buchse) als auch mit einem opti-

schen Digital-Ausgang ausgestattet. Das

gleiche gilt auch für DAT-Recorder, wo

Als nächstes wollen wir uns mit den

**Bild 1: Lichtwellenleiter-Bauelemente** von SIEMENS kommen ohne **Steckverbindungen aus** 

derlich. Die Leitungen werden mit einem scharfen Abbrechklingenmesser auf die gewünschte Länge zugeschnitten, in die entsprechenden Öffnungen der Sende- und Empfangsmodule gesteckt und mit einer Drehung der zugehörigen, verliersicheren Rändelmutter festgesetzt. Für längere Übertragungsstrecken sollten die Faserenden (Schnittflächen) zusätzlich mit einem Naßschleifpapier (Körnung 600) poliert werden

Die Konfektionierung der TOSHIBA-Lichtwellenleiter ist etwas aufwendiger, aber auch ohne Spezialwerkzeuge schnell und einfach möglich. Zunächst wird der PVC-Schutzmantel auf einer Länge von 8 mm entfernt, so daß der eigentliche Lichtleiter freiliegt. Eine Verletzung des Lichtleiters (Seele) sollte dabei aber unbedingt vermieden werden.

Danach wird der Lichtwellenleiter bis

#### **Bild 2 zeigt die Schaltung** des optischen Senders

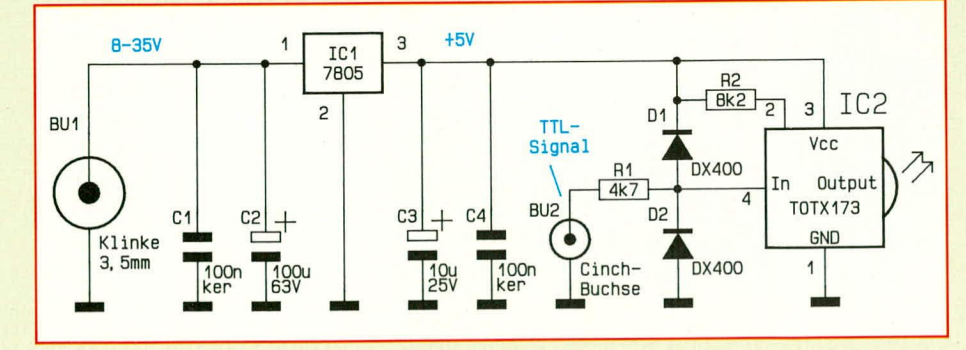

zum Anschlag in den Stecker eingeführt, so daß die Seele jetzt über der Steckerfront übersteht. Anschließend wird mit einem Clip an der Unterseite des Steckers der Leiter festgesetzt und der an der Steckerfront überstehende Lichtleiter mit einem scharfen Abbrechklingenmesser bündig abgeschnitten.

Als letzter Arbeitsschritt erfolgt das Polieren der Schnittflächen mit einem

z. B. einige Geräte keinen optischen Eingang besitzen.

Die digitalen Koax-Ausgänge führen in der Regel Signale mit TTL-Pegel.

Um die Inkompatibilitäten der verschiedenen digitalen Schnittstellen untereinander zu beseitigen, können nun unsere TTL-Opto- bzw. Opto-TTL-Wandler wertvolle Hilfe leisten.

Neben der Wandlung von digitalen Au-

diosignalen können die Bausteine natürlich auch universell zur optischen Signalübertragung dienen. So bietet z. B. die optische Signalübertragung im Bereich der Computertechnik, besonders in "störstrahlungsverseuchter" Umgebung, erhebliche Vorteile. Übertragungsfehler aufgrund äu-Berer Einstreuung gehören bei der optischen Übertragung der Vergangenheit an. Ein weiterer wichtiger Aspekt ist, daß optische Leitungen in empfindlicher elektromagnetischer Umgebung selber keine Störungen erzeugen.

Bei der Überbrückung von großen Entfernungen mit herkömmlichen Datenleitungen spielen aufgrund unterschiedlicher Stromnetze Massenpotentialdifferenzen eine wichtige Rolle. Kaum lokalisierbare Übertragungsfehler sind dann die Folge. Auch diese Probleme können durch eine galvanische Trennung mit Lichtwellenleitern behoben werden.

In der Meßtechnik ist eine galvanische Trennung häufig aus Sicherheitsgründen sogar zwingend vorgeschrieben.

Die verwendeten Transmitter TOTX 173 und Receiver TORX 173 sind in der Lage, Datenraten von bis zu 6 MBit/sek., entsprechend einer Frequenz von 3 MHz zu verarbeiten. Die maximale Übertragungslänge beträgt dabei 10 m.

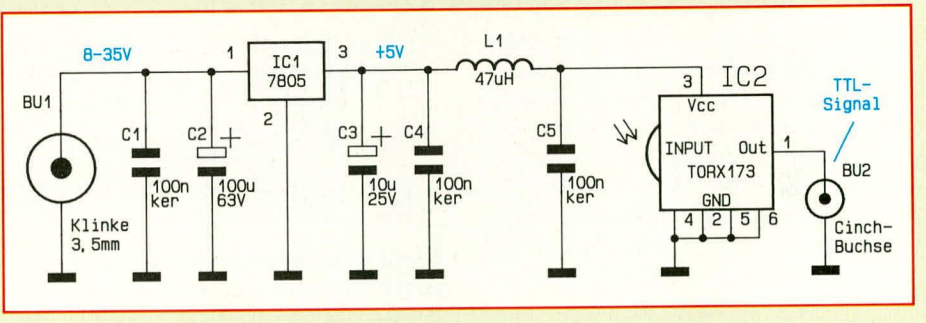

### **Bild 3: Schaltung des** optischen Empfänger-Bausteins mit Spannungsversorgung

### **TTL-Opto-Wandler**

Die mit sehr geringem Aufwand realisierte Schaltung des optischen Senders ist in Abbildung 2 zu sehen. Das digitale TTL-Signal wird der Schaltung an der Cinch-Buchse BU 2 zugeführt und über den Widerstand R 1, der zusammen mit den beiden Dioden D 1, D 2 eine Eingangsschutzschaltung bildet, direkt auf den Eingang des Transmitterbausteins TOTX173 gekoppelt.

Die externe Beschaltung des Bausteins besteht nur aus einem einzigen Widerstand (R 2), der die interne Verstärkung festlegt. Die Versorgungsspannung wird der Schal-

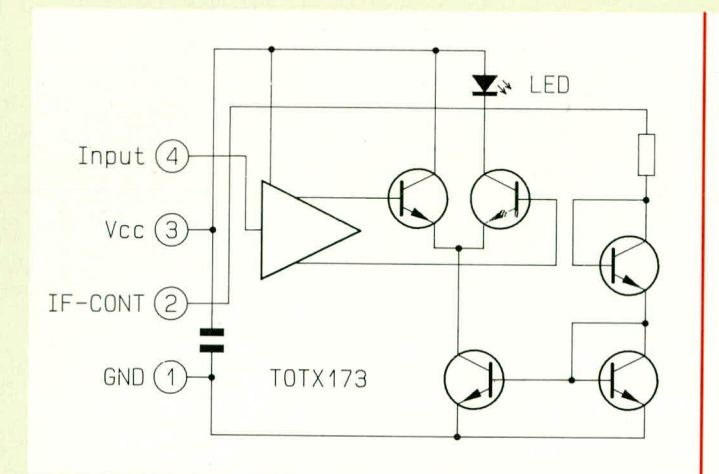

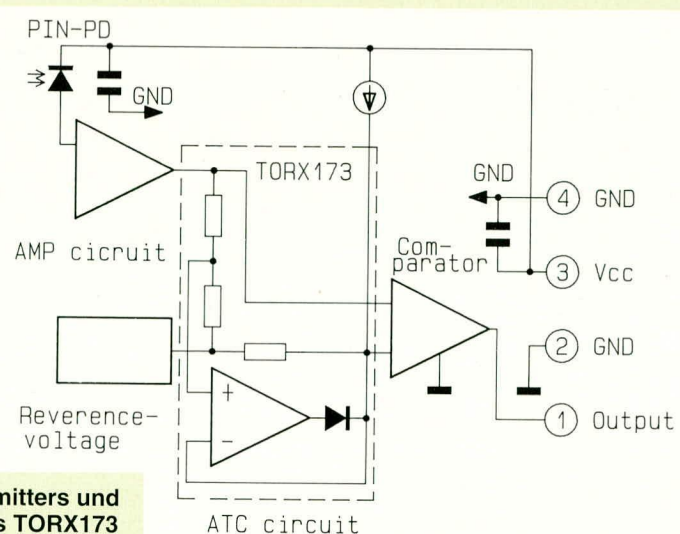

Bild 4 (links) zeigt den internen Aufbau des optischen Transmitters und Bild 5 (rechts) zeigt die internen Komponenten des Receivers TORX173

tung an der Klinkenbuchse BU 1 zugeführt und mit Hilfe des Spannungsreglers IC 1 stabilisiert.

Während der Ladeelko C 2 die unstabilisierte Versorgungsspannung puffert, dienen die Kondensatoren C1, C3 und C4 zur Schwingneigungs- und Störunterdrückung. Das in Abbildung 4 dargestellte Blockschaltbild zeigt den internen Aufbau des Transmitters TOTX173.

### **Opto-TTL-Wandler**

Um optische, digitale Signale in TTL-Signale zu verwandeln, wird die in Abbildung 3 veröffentlichte Schaltung, die eigentlich nur aus dem Empfängerbaustein mit der entsprechenden Spannungsversorgung besteht, benötigt. Das Lichtsignal wird dem Receiver TORX173 über den entsprechenden Steckverbinder zugeführt.

Ausgangsseitig steht an der Cinch-Buchse BU 2 dann bereits das gewandelte TTL-Signal an.

Sämtliche zur Wandlung erforderlichen Komponenten sind im Receiver-Baustein TORX173 enthalten, so daß nur noch eine stabile Versorgungsspannung benötigt wird.

Genauso wie beim Transmitter-Modul, wird auch beim Receiver die Spannungsstabilisierung mit einem Spannungsregler des Typs 7805 vorgenommen.

Die unstabilisierte Versorgungsspannung wird dem Modul an der Klinkenbuchse BU 1 zugeführt und mit C 2 gepuffert. Die Kondensatoren C 1, C 3 und C 4 dienen zur allgemeinen Stabilisierung und Schwingneigungsunterdrückung. Da der Empfängerbaustein eine sehr stabile Versorgungsspannung benötigt, wurde mit den Bauelementen L 1 und C 5 noch ein Siebglied nachgeschaltet.

Abbildung 5 zeigt den internen Aufbau des Receivers TORX173.

Die Wandlerbausteine sind jeweils zusammen mit der Spannungsversorgung und

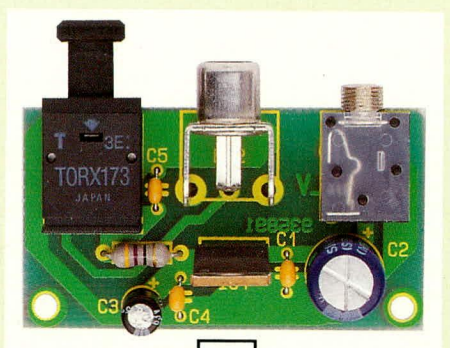

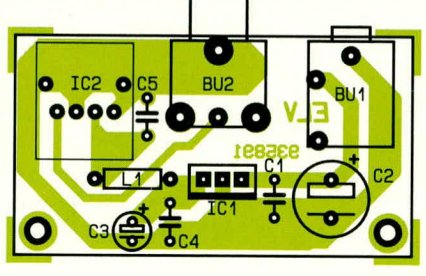

Ansicht der Empfängerplatine mit zugehörigem Bestückungsplan

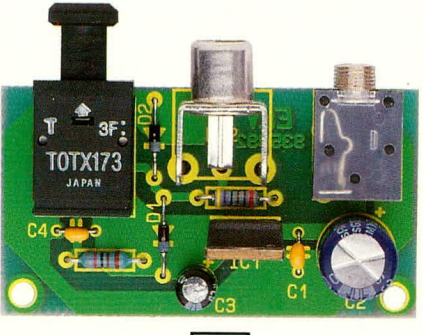

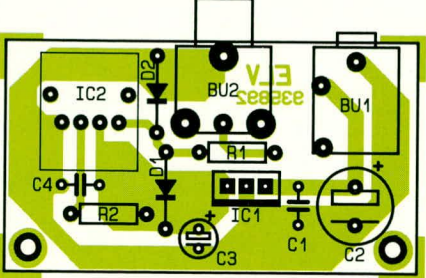

Fertig aufgebaute Senderplatine mit zugehörigem Bestückungsplan

Stabilisierung auf einer kleinen Leiterplatte untergebracht, die sowohl in bestehende Geräte eingebaut als auch extern in einem kleinen Gehäuse untergebracht werden können. Der Anschluß der Wandlerbausteine ist dabei denkbar einfach. Während die Verbindung des Lichtwellenleiters mit den bereits beschriebenen Steckverbindungen erfolgt, dient zum Anschluß der TTL-Signale jeweils eine Cinch-Buchse. Die Spannungsversorgung der beiden Wandlerschaltungen erfolgt jeweils über eine 3,5 mm-Klinkenbuchse, wobei bereits ein kleines unstabilisiertes Steckernetzteil genügt. Natürlich kann beim Einbau in ein bestehendes Gerät auch eine geräteinterne Versorgungsspannung herangezogen werden.

## **Nachbau**

Der Nachbau der beiden kleinen Module ist sehr einfach, da die Schaltung nur aus einer Handvoll Bauelementen besteht.

Für den Sender und den Empfänger steht jeweils eine kleine einseitige Leiterplatte mit den Abmessungen 55 mm x 30 mm bzw. 51 x 29 mm bereit. Die Anschlußbeinchen der Bauteile werden entsprechend dem Bestückungsaufdruck und der Stückliste durch die zugehörigen Bohrungen der Leiterplatten gesteckt und an der Printseite sorgfältig verlötet. Anschließend werden die überstehenden Drahtenden so kurz wie möglich abgeschnitten, ohne die Lötstellen selbst zu beschädigen.

Bei den gepolten Bauelementen, wie Dioden und Elektrolytkondensatoren, ist die richtige Einbaulage (Polarität) zu beachten. Besonders wichtig ist auch, daß die baugleichen Sender- und Empfangsbausteine nicht verwechselt werden. Nach einer sorgfältigen Überprüfung der Leiterplatten hinsichtlich kalter Lötstellen und Lötzinnspritzer können die Module dem bestimmungsgemäßen Einsatz zugeführt **ELV** werden.